#### A Buyer's Guide To Programming Languages

# COMPUTEIS \$3.00 June 1987 Issue 48, Vol. 5, No. 6 02220 \$4.25 Canada CHAZAISTORICA CHAZAISTORICA CHAZAISTORI

FOR COMMODORE PERSONAL COMPUTER USERS

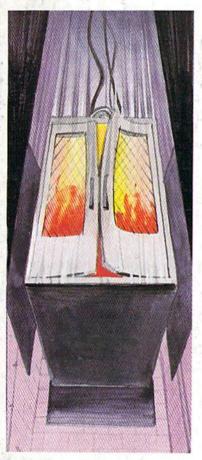

#### **ML Base**

Dramatically increase the searching and sorting power of your BASIC 64 programs.

#### Also In This Issue:

A Guide To Commodore User Groups, Part 2

Hi-Res Graphics On The 128

Disk Vacuum

Software Reviews

**And More** 

### Going Up?

There's only one way up in this hotel (and you won't want to take an elevator). An exciting action/strategy game for the Commodore 64.

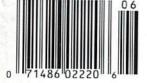

### Free-Form Filer

A powerful, yet easy-touse, database for the 64. Store recipes, magazine indexes, financial information, addresses, and more.

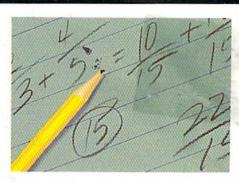

### Fraction Practice

Effective step-by-step instruction for youngsters. For the 128, 64, Plus/4, and 16.

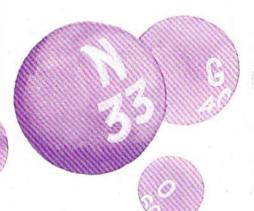

### Play Bingo

Your computer calls the numbers and generates the game cards. All you do is play. For the 128, 64, Plus/4, and 16.

### Warship of the Jet Age

Red Alert!! Red Alert!! 0800 hours: Terrorists attack U.S. naval base off Sicily . . . Intelligence reports enemy missile corvettes fleeing toward Libya . . . Additional enemy patrol craft seen in area . . . Seek out and destroy ... Take no prisoners ...

The Need for Speed . . . Your search helicopter spots the Soviet-built Nanuchka II missile corvette charging across the "Line of Death." Foilborne and closing in at 50 knots, you've got him in your sights. Guns blazing, you lock-on and launch a Harpoon guided missile. Through the water spouts of his near misses, you see him explode into flames. Another mission accomplished.

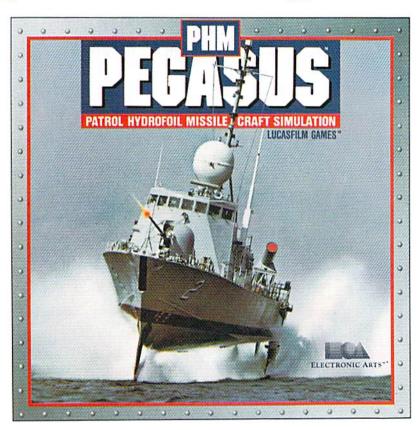

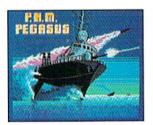

The Patrol Hydrofoil Missilecraft.

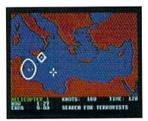

So agile, enemy radar mistakes it for low-flying

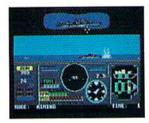

So fast, enemy forces have only minutes to react.

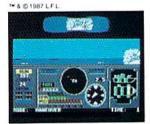

So deadly, there is no second chance.

#### A Commanding Simulation . . .

- Authentic speed and handling characteristics of three different NATO ally hydrofoils: U.S., Italian, and Israeli.
- Advanced instrumentation and weapons systems include: 76 mm water-cooled naval cannon, Exocet, Harpoon and Gabriel guided missiles, rapid blooming defensive chaff, radar indicator and damage control sensors.
- Full control of search helicopters and convoy ships.
- 8 real-life missions in today's danger zones like the Persian Gulf, the Eastern Mediterranean and the Gulf of Sidra.
- Time compression speeds action to 128x normal.
- Comprehensive operations manual includes mission briefings and enemy vessel spotter
- Technical consultant: Boeing Marine Systems.

How to order: Visit your retailer, or call 800-245-4525 for direct VISA or Mastercard orders (In CA call 800-562-1112). The direct price is \$34.95 for the Commodore version and \$39.95 for the Apple II version. To buy by mail, send check or money order to Electronic Arts Direct Sales, P.O. Box 7530, San Mateo, CA 94403. Add \$3 for shipping and handling (\$5 Canadian). Please allow 4 weeks for delivery. Screen shots represent C64 version. Others may vary. Commodore and C64 are registered trademarks of Commodore Electronics Limited. Apple II is a registered trademark of Apple Computer, Inc. Lucasfilm Games, PHM Pegasus, and all elements of the game fantasy:™ & © 1987 Lucasfilm Ltd. (L.F.L.). All rights reserved. Electronic Arts, authorized user.

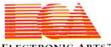

ELECTRONIC ARTS"

From the sophisticated realism, detail, and intellectual stimulation of Flight Simulator...

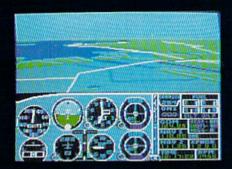

...to the brute-force fun, thrills and excitement of Jet...

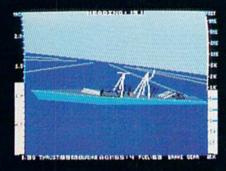

...with new adventures in Scenery Disks...

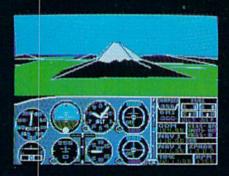

...SubLOGIC. The State of the Art in Flight.

See Your Dealer. For additional product ordering information or the name of the dealer nearest you, call (800) 637-4983.

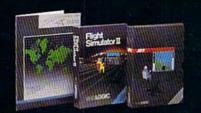

**ORDER LINE: (800) 637-4983** Open 7 AM to 9 PM Central Time

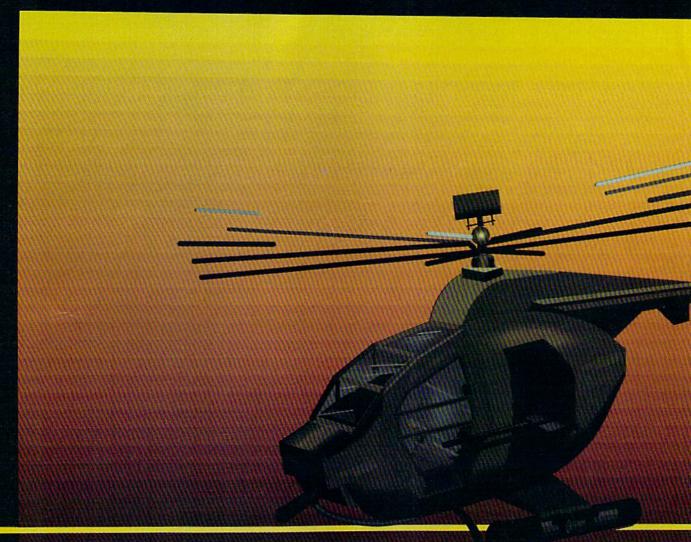

### In a market full of helicopter simulations like Super Huey II, Gunship, and Infiltrator, it's nice to find a product like ThunderChopper that flies high above the rest!

Colonel Jack Rosenow USAF (Ret.), President of ActionSoft Corp., has the experience to provide all of the helicopter action and strategy you've been looking for! ThunderChopper incorporates the most advanced graphics, flight systems, and gameplaying factors to provide a sensational balance of strategy and fun:

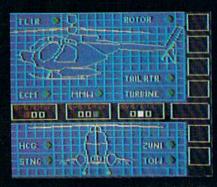

- Action-packed animated graphics include real 3D scenery and airborne threats. The competition's graphics just don't compare.
- A sophisticated instrument panel lets you scan all vital information at a glance whether performing combat, exploration or rescue operations. ThunderChopper's advanced instrumentation includes Forward-Looking Infra red, CO2 laser radar, zoom television, and ECM. Armament includes TOW and Stinger missiles, a Hughes Chain Gun, and Zuni rockets.
- Better program and documentation design gets you up flying exciting combat missions in minutes.

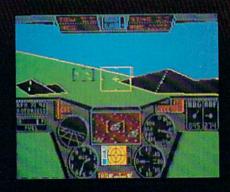

As Colonel Jack says:
"ThunderChopper is the ultimate in helicopter action and realism. Nothing else even comes close. No other simulation can boast this much fun!"

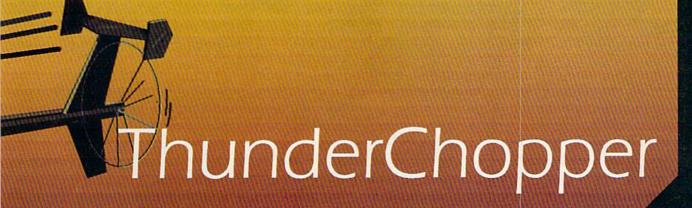

Simulation animation and 3D graphic technologies licensed from SubLOGIC

#### Up Periscope!

The new state of the art in submarine simulation. The superior strategic play action and 3D animated graphics of this simulation put it generations ahead of the pack.

#### See Your Dealer...

Or write or call us for more information. ThunderChopper and Up Periscope! are available on disk for the Commodore 64/128, Apple II, and IBM PC line of personal computers for the suggested retail price of \$29.95. For direct orders please specify which computer version you want. Include \$2.00 for shipping and specify UPS or first class mail delivery. Visa, Master-Card, American Express, and Diners Club cards accepted.

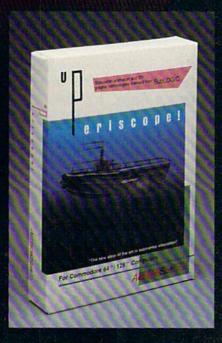

#### - \$29.95 -Better Engineering at a Better Price

1986 ActionSoft Corporation
3D Graphics and special effects courtesy
SubLOGIC Corp.
Commodore 64 and Commodore 128 are
trademarks of Commodore Electronics Ltd.
Apple II is a trademark of Apple Computer, Inc.
IBM is a registered trademark of International
Business Machines Corp.

#### ACTIONS oft

GENERATIONS AHEAD IN STRATEGY ACTION SOFTWARE

122-4 S.RACE ST. URBANA . IL 61801 (217) 367-1024 GET ONE FREE. Buy one Graphics Scrapbook, and we'll send you a free Graphics Scrapbook of your choice. Send your receipt and Proof of Purchase (located on the inside of the Graphics Scrapbook box) to Free Scrapbook offer, c/o Epyx, Inc. Please specify which Scrapbook you'd like, as well as your computer system. Offer good 3/1/87 to 6/30/87.

There are two things almost everyone has in common.

An active imagination. And a tough

time put-

But now we present our *Graphics Scrapbook*™ series. A huge collection of pictures that enable you to easily bring your creative inspirations to The Print Shop,™

PrintMaster™ or Create a Calendar.

On each disk there are over 100 unique pictures. For example, in our *School* 

Scrapbook, teachers and students will find everything from cheerleading to finals. In the Sports Scrapbook, dozens of sports, mascots

and trophies. In the *Off the Wall Scrapbook*, well, just expect the unexpected. And plenty more Scrapbooks are coming. So even if you can't draw a straight

line, it's okay. As long as

you make a straight one to the offer below.

Apple & Compatibles, C64/128, IBM & compatibles

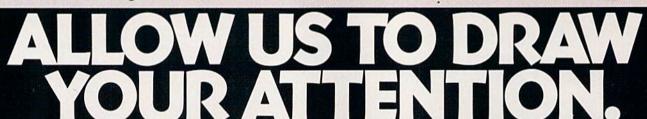

Introducing Create A
Calendar.
Our simple, powerful tool that
It might as well took snazzy as it goes by
Weekly, monthly or yearly

calendars. In moments.

Among numerous features, it includes graphics, borders and fonts for just about every occasion. Or use your own pictures from the Graphics Scrapbooks or Print Shop compatible graphics disks.

What's more, it lets you write multiple lines of text on every date. To make it easy to keep track of

you're supposed to do. And everything you've done. So this year, go ahead and make your own calendars.

There couldn't be a nicer way to pass the time.

USE OUR PREVIEW DISK TO DRAW YOUR OWN CONCLUSION. Send your name, address, phone number, computer type, and a check or money order for \$1.50 to Calendar/Scrapbook Preview, P.O. Box 8020, Redwood City, CA 94063. Canadian orders add 50¢ postage. 6-8 weeks delivery. Expires 8/30/87. Valid only in cont. U.S. and Canada.

easy to keep track of everything

easy to keep track of everything

The Print Shop is a trademark of Union World, Inc. Graphics Scrapbook is a trademark of Epsy. Inc.

1011 1987

1011 1987

1011 1987

1011 1987

1011 1987

1011 1987

1011 1987

1011 1987

1011 1987

1011 1987

1011 1987

1011 1987

1011 1987

1011 1987

1011 1987

1011 1987

1011 1987

1011 1987

1011 1987

1011 1987

1011 1987

1011 1987

1011 1987

1011 1987

1011 1987

1011 1987

1011 1987

1011 1987

1011 1987

1011 1987

1011 1987

1011 1987

1011 1987

1011 1987

1011 1987

1011 1987

1011 1987

1011 1987

1011 1987

1011 1987

1011 1987

1011 1987

1011 1987

1011 1987

1011 1987

1011 1987

1011 1987

1011 1987

1011 1987

1011 1987

1011 1987

1011 1987

1011 1987

1011 1987

1011 1987

1011 1987

1011 1987

1011 1987

1011 1987

1011 1987

1011 1987

1011 1987

1011 1987

1011 1987

1011 1987

1011 1987

1011 1987

1011 1987

1011 1987

1011 1987

1011 1987

1011 1987

1011 1987

1011 1987

1011 1987

1011 1987

1011 1987

1011 1987

1011 1987

1011 1987

1011 1987

1011 1987

1011 1987

1011 1987

1011 1987

1011 1987

1011 1987

1011 1987

1011 1987

1011 1987

1011 1987

1011 1987

1011 1987

1011 1987

1011 1987

1011 1987

1011 1987

1011 1987

1011 1987

1011 1987

1011 1987

1011 1987

1011 1987

1011 1987

1011 1987

1011 1987

1011 1987

1011 1987

1011 1987

1011 1987

1011 1987

1011 1987

1011 1987

1011 1987

1011 1987

1011 1987

1011 1987

1011 1987

1011 1987

1011 1987

1011 1987

1011 1987

1011 1987

1011 1987

1011 1987

1011 1987

1011 1987

1011 1987

1011 1987

1011 1987

1011 1987

1011 1987

1011 1987

1011 1987

1011 1987

1011 1987

1011 1987

1011 1987

1011 1987

1011 1987

1011 1987

1011 1987

1011 1987

1011 1987

1011 1987

1011 1987

1011 1987

1011 1987

1011 1987

1011 1987

1011 1987

1011 1987

1011 1987

1011 1987

1011 1987

1011 1987

1011 1987

1011 1987

1011 1987

1011 1987

1011 1987

1011 1987

1011 1987

1011 1987

1011 1987

1011 1987

1011 1987

1011 1987

1011 1987

1011 1987

1011 198

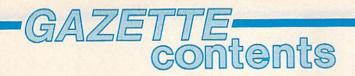

| <b>features</b>                                                                                                    |                                         |
|----------------------------------------------------------------------------------------------------|-----------------------------------------|
| The Evolution of Commodore BASIC Todd Heimarck                                                                                                    | *50000000000000000000000000000000000000 |
| A Buyer's Guide to Programming Languages for the Commodore 64 and 128                                                                                                    |                                         |
| A Guide to Commodore User Groups, Part 2                                                                                                    |                                         |
| reviews                                                                                                    |                                         |
| Tas—Technical Analysis System Ervin Bobo                                                                                                    | 128                                     |
| Starglider and Tracker Ervin Bobo51                                                                                                    | 64                                      |
| Parallax Lee Noel, Jr                                                                                                    | 64                                      |
| Theatre Europe Neil Randall54                                                                                                    | 64                                      |
| Deceptor and Desert Fox Neil Randall                                                                                                    | 64                                      |
| games                                                                                                    |                                         |
|                                                                                                    | 64                                      |
| Going Up?         Rick Kilbrai         30           Play Bingo         Louvan and David Wood         37                                                                                                    | 128/64/+4/16                            |
|                                                                                                    | 120/04/14/10                            |
| education/home applications                                                                                                    |                                         |
| Fraction Practice David L. Pawlicki                                                                                                    | 128/64/+4/16                            |
| Computing for Families—Classrooms Without Walls:                                                                                                    |                                         |
| School-to-School Telecommunications Fred D'Ignazio                                                                                                    |                                         |
| programming                                                                                                    |                                         |
|                                                                                                    |                                         |
| Free-Form Filer David Myles                                                                                                    | 64                                      |
| Directory Filer Plus Robin C. Trulock and Rodney L. Barnes                                                                                                    | 64<br>64/+4/16                          |
| Disk Vacuum Mark Tuttle                                                                                                    | 64                                      |
| Hi-Res Graphics on the 128, Part 1 Rob Kennedy                                                                                                    | 128                                     |
| BASIC for Beginners: The Advantages of GET Larry Cotton                                                                                                    | 128/64/+4/16/\                          |
| Machine Language for Beginners: Tools of the Trade Richard Mansfield                                                                                                    | 128/64                                  |
| Power BASIC: Impatient INPUTs Anthony Chandler                                                                                                    | 64                                      |
| departments                                                                                                    | Carried Address                         |
| The Editor's Notes Richard Mansfield                                                                                                    | *                                       |
| Gazette Feedback Editors and Readers                                                                                                    | *                                       |
| Simple Answers to Common Questions Tom R. Halfhill                                                                                                    | *                                       |
| Horizons: A Hard Disk Drive Todd Heimarck                                                                                                    | 128/64                                  |
| News & Products                                                                                                    |                                         |
| program listings                                                                                                    | THE RESERVE OF THE PERSON NAMED IN      |
| Middle Control of the Control of the |                                         |
| COMPUTEI'S Gazette Author's Guide                                                                                                    |                                         |
| The Automatic Proofreader                                                                                                    | 128/64/+4/16/V                          |
| MLX: Machine Language Entry Program for Commodore 64                                                                                                    | 128/64/±4/16/V                          |
|                                                                                                    |                                         |
| Advertisers Index                                                                                                    | *                                       |

<sup>\*=</sup>General, V=VIC-20, 64=Commodore 64, +4=Plus/4, 16=Commodore 16, 128=Commodore 128

COMPUTEI's GAZETTE is published monthly by COMPUTEI Publications, Inc., 825 7th Avenue, New York, NY 10019 USA. Phone: (212) 265-8360. Editorial offices are located at 324 West Wendover Avenue, Greensboro, NC 27408. Domestic Subscriptions: 12 issues, \$24 POSTMASTER: Send address changes to COMPUTEI's GAZETTE, P.O. Box 10957, Des Moines, IA 50340. Second class application pending at Greensboro, NC 27403 and additional mailing offices. Entire contents copyright ©1987 by COMPUTEI Publications, Inc. All rights reserved, ISSN 0737-3716.

COMPUTEI Publications, Inc. is part of ABC Consumer Magazines, Inc., One of the ABC Publishing Companies: ABC Publishing, President, Robert G. Burton; 1330 Avenue of the Americas; New York, New York, New York 10019.

#### editor's notes

It was ten years ago this month that Commodore unveiled the first all-inone personal computer, the PET. This great-grandfather of the Commodore 64 was a lovely, futuristic piece of work: a sleek gray cabinet, a glossy keyboard, and a nine-inch black-andwhite monitor jutting above like the entrance to a space station. Looking at the advertisements, I knew that beyond that little screen, inside the cabinet, there was something I'd always wanted to understand.

How could metal and plastic and wires remember? How could a machine make decisions? And—given that the Pentagon had spent millions for the same capabilities a few years earlier—how many ways could these affordable computers now help the average person in managing his or her life, becoming more efficient, or just passing the time with a fascinating new technology?

Popular electronics magazines were full of ads, that summer of 1977, for build-it-yourself computers, single-board 1K RAM wonders. But the magazines also described the self-contained PET. At \$795 it seemed a great bargain: everything you needed, including a built-in BASIC language, an instruction book, a cassette player for saving programs and data, even a second cassette port built in. To get one, you had to send in your check and be put on a waiting list.

If you'd never programmed before, not even on a mainframe, the waiting was very difficult. You wanted at least to read up on the subject, to learn what to expect. There were only a half-dozen books about computers and they were very technical: all about the problems of interfacing mainframes or FORTRAN algorithms. There were no computer magazines. There was nothing to read which explained what personal computers could do; what RAM meant (was 4K enough?); how an optional second cassette drive would be of use; how a monitor was different from a TV.

For example, it was clear that

you, the programmer, decided what a program would display. Did this mean that you could control every dot of light on the screen? If so, you could create your own TV show by brute force programming. (Reality later revealed that this was only theoretically accurate. In fact, high-resolution animation is so memory-intensive that 4K is orders of magnitude insufficient.) But the months went by and the illusions proliferated.

I was in limbo those months, waiting the way some people wait for their first automobile. I filled a notebook with plans for programs I would write, and elementary flowcharts, lists of instructions including branches and loops (I got something out of the FORTRAN book).

One day I even cut out a cardboard model, based on the pictures of the PET, and put it together with Scotch tape. It sat on my desk, in place of the real thing, like sympathetic magic.

At the time, I lived in a rural Pennsylvania mountain community. Many times I went downtown and asked the UPS man if my package from Commodore had arrived. One day, months later, it did.

I carefully put it on the back seat of my car and drove it home, sure that I would break it or that it was already broken, carelessly tossed from truck to truck in transit. The box was big—about four feet square. I unpacked it and plugged it in. Then, turning on the power, I was greeted with the first computer message I'd ever seen: Commodore BASIC and a message that there were seven-thousand-some bytes free. READY. I was too excited to worry about the fact that 8K was supposed to be 8192 bytes.

In a few hours I had managed to go through the little instruction booklet and was delighting myself with loops that printed messages across the screen, endlessly. In the weeks that followed I wrestled with the strange WAIT command, learned to tell what = means to a computer, and made some headway into the myste-

rious sequential tape file instructions.

From time to time I would accidentally type something that caused me to fall below BASIC into the sinister-sounding monitor, which, although I didn't understand it at all, hinted of a whole new world, an unexplored realm close to the 6502 chip, the heart of the intelligence of the machine.

I stuck with it, writing hundreds of BASIC programs and learning machine language. A few games and magazines and books began appearing on the market. A year later, having worn the paint off many of the calculator-style keys and having grown restless with the twin barriers of cassette storage and insufficient RAM, I bought the new Commodore 8032. It was somewhat larger, and featured a disk drive, 80 columns onscreen, and a typewriter-style keyboard. What was especially enticing was the immense 32K RAM; you had enough room for a word processor and a three-page document in memory at the same time. And of course, no BASIC program could possibly require that much space.

Then, with the VIC-20 in 1981, Commodore introduced color and sound; the company added 64K RAM with the Commodore 64 in 1983. Now the Amiga, with capabilities undreamed of in 1977, is continuing the tradition of ever more powerful machines at affordable prices. Who knows, maybe by the twentieth anniversary of the PET, even high-resolution animation will be taken for granted—everyone easily controlling all the dots of light on the screen.

Richard Manufield

Richard Mansfield Editorial Director

#### INTRODUCING The Adventure-Simulation... Action, Role Play, Drama And Intrigue... MicroProse PRESENTS

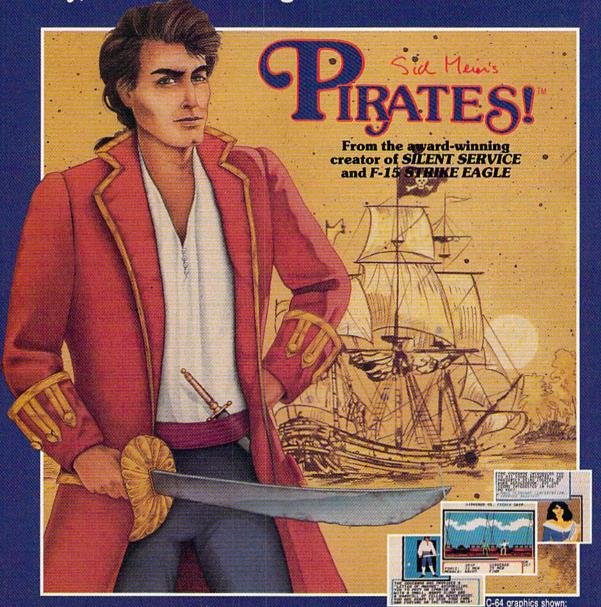

Join us, mate, for an expedition into one of the most fascinating eras of this millenium! PIRATES!™is an exciting new adventure-simulation that will challenge your skills while it captures your imagination!

You are cast in the leading role as privateer captain, criss-crossing the Spanish Main, slipping into ports as needs or opportunities require but always relishing your return to the freedom of the open seas!

PIRATES! M is a unique blend of your favorite software gaming features all in one package. It weaves together the excitement of arcade-style action, the challenge of simulation decisionmaking, and the interactive storyline of a textadventure. And, in the standard of all MicroProse software, PIRATES!™is designed to give you hundreds of hours of stimulating game play!

- Actual screens may vary. ACTION... ship battles, land conquests, fencing and sailing.
- STRATEGY... plundering, trading, negotiating and forging alliances
- GOALS... treasures, romance, status, power and prestige
- NEW EXPERIENCES...explore across a map of the entire Caribbean
- EXTENSIVE GRAPHICS... over 70 different scenes and pictures
- EXCITEMENT... triumphs and tragedies, victories and defeats

PIRATES!™ is available from your favorite "Valued MicroProse Retailer" (VMR). Call us for the VMR nearest you!

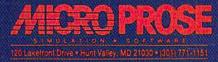

ersions planned for Commodore 64/128, IBM PC/PC Jr. and compatibles, Apple II+/c/e, and Atari XL/XE. all MicroProse for specific machine availability. Suggested retail price only \$39.95. Commodore, IBM, Apple nd Atari are registered trademarks of Commodore Electronics Ltd., International Business Machines Inc., pple Computer Inc. and Atari Inc., respectively.

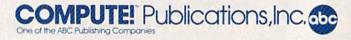

Publisher James A. Casella
Editorial Director Richard Mansfield
Managing Editor Kathleen Martinek
Associate Publisher Selby Bateman
Editor Lance Elko
Assistant Editor Rhett Anderson
Production Director Tony Roberts

#### Editors

Tom R. Halfhill, Editor, COMPUTEI's Atari ST Disk & Magazine; Stephen Levy, Editor, COMPUTE! Books Division; Ottis R. Cowper, Technical Editor

#### **Assistant Editors**

Gregg Keizer, John Shadle (Books); George Miller, Dale McBane (Technical); Philip I. Nelson (COMPUTE! Magazine); Todd Heimarck, (COMPUTE!'s Atari ST Disk & Magazine); Kathy Yakal, Assistant Features Editor; Tammie Taylor, Karen Uhlendorf, Karen Siepak, Copy Editors; Caroline Hanlon, Editorial Assistant; David Hensley, Submissions Reviewer

#### **Editorial Programmers**

Patrick Parrish (Supervisor), Tim Victor, Tim Midkiff, William Chin

#### **Programming Assistants**

David Florance, Troy Tucker

#### **Administrative Staff**

Executive Assistant, Debi Nash; Julia Fleming, Iris Brooks, Mary Hunt, Sybil Agee

#### Production

Irma Swain, Production Manager; Janice Fary, Art & Design Director; Lee Noel, Assistant Editor, Art & Design; De Potter, Mechanical Art Supervisor; Terry Cash, Carole Dunton, Typesetting

#### Artists

Robin Case, Kim Potts (Publications); Harry Blair, Illustrator

#### **Associate Editors**

Jim Butterfield (Toronto), Fred D'Ignazio (Alabama)

#### **Customer Service**

Diane Longo, Customer Service Manager; Jose Cruz, Dealer Sales Supervisor; Cassandra Green, Individual Order Supervisor

Receptionist, Anita Armfield

Warehouse Manager, John Williams

#### President James A. Casella

Vice President, Editorial Director Richard Mansfield Vice President, Advertising Richard J. Marino

Vice President, Finance & Planning Christopher M. Savine

#### **Editorial Board**

Richard Mansfield Kathleen Martinek Selby Bateman Lance Elko Tom R. Halfhill Stephen Levy

Robert Lock, Founder and Editorial Consultant

#### **Advertising Sales**

Richard J. Marino, Vice President, Advertising Sales; Peter Johnsmeyer, Director of Advertising Sales; Bernard J. Theobald, Jr., Associate Advertising Director; Kathleen Hanlon, Production Coordinator

#### Sales Representatives

 Jerry Thompson
 415-348-8222

 Lucille Dennis
 415-348-8222

 Tom Link
 212-315-1665

 Harry Blair
 919-275-9809

Address all advertising materials to: Kathleen Hanlon, COMPUTE!'s GAZETTE 324 West Wendover Ave., Suite 200, Greensboro, NC 27408

#### Sales Offices

Northeast 212-315-1665 Mid-Atlantic 212-315-1665 Southeast 919-275-9809

#### Sales Offices, Jules E. Thompson, Inc.

1290 Howard Avenue
Suite 303
Burlingame, CA 94010
Midwest 312-726-6047
Texas 713-731-2605
Pacific Northwest 415-348-8222
Northern CA 415-348-8222
Southern CA 415-348-8222
Arizona 415-348-8222

Member

Audit Bureau
of Circulations

COMPUTEI Publications, Inc., publishes

COMPUTEI COMPUTEI Books COMPUTEI'S GAZETTE
COMPUTEI'S GAZETTE Disk Apple Applications
COMPUTEI'S Atari ST Disk & Magazine

415-348-8222

303-595-9299

#### **Editorial Office:**

New Mexico

Colorado

324 West Wendover Ave., Suite 200, Greensboro, NC 27408

#### **Corporate Offices:**

825 7th Avenue, New York, NY 10019

#### **Customer Service:**

P.O. Box 5038, F.D.R. Station, New York, NY 10150

Telephone: (In NY) 212-887-8525; (In U.S.) Toll free 1-800-346-6767

Office Hours: 8:30 AM to 4:30 PM Monday-Friday

Subscription Orders and Inquiries COMPUTE!'s GAZETTE P.O. Box 10957, Des Moines, IA 50340

> TOLL FREE Subscription Order Line 1-800-247-5470 In IA 1-800-532-1272

#### COMPUTE!'s GAZETTE Subscription Rates

(12 Issue Year): US (one year) \$24. Canada, Mexico and Foreign Surface Mail \$30. Foreign Air Mail \$65.

The COMPUTEI's GAZETTE subscriber list is made available to carefully screened organizations with a product or service which may be of interest to our readers. If you prefer not to receive such mailings, please send an exact copy of your subscription label to: COMPUTEI's GAZETTE, P.O. Box 10958, Des Moines, IA 50950. Include a note indicating your preference to receive only your subscription.

Authors of manuscripts warrant that all materials submitted to COMPUTEI'S GAZETTE are original materials with full ownership rights resident in said authors. By submitting articles to COMPUTEI'S GAZETTE, authors acknowledge that such materials, upon acceptance for publication, become the exclusive property of COMPUTEI Publications, Inc. No portion of this magazine may be reproduced in any form without written permission from the publisher. Entire contents copyright © 1987 COMPUTEI Publications, Inc. Rights to programs developed and submitted by authors are explained in our author contract. Unsolicited materials not accepted for publication will be returned if author provides a self-addressed, stamped envelope. Where programs are included in an article submission, a tape or disk must accompany the submission. Printed listings are optional, but helpful. Articles should be furnished as typed copy (upper and lowercase, please) with double spacing. Each article page should bear the title of the article, date, and name of the author. COMPUTEI Publications, Inc., assumes no liability for errors in articles or advertisements. Opinions expressed by authors are not necessarily those of COMPUTEI Publications, Inc. COMPUTEI Publications assumes no responsibility for damages, delays, or failure of shipment in connection with authors' offer to make tape or disk copies of programs published herein. PET, CBM, VIC-20, Commodore 64, Plus/4, 16, and 128 are trademarks of Commodore Business Machines, Inc., and/or Commodore Electronics Limited. Other than as an independent supplier of quality information and services to owners and users of Commodore products, COMPUTEI Publications, Inc., is in no way associated with Commodore Business Machines, Inc., or any of its subsidiaries.

### COMPUTE! Books' COMPUTEI'S **OMMODORE** Lids and the Common

These outstanding books for the Commodore 128 in 128 mode contain something for every 128 user—programming guides, memory maps, games, applications, and tutorials. And all programs take full advantage of the 128's power: Each is used in 128 mode. All the listings are carefully tested, and the information is dependable and current. Plus, each book is written in COMPUTEI's popular, easy-to-understand style to offer you hours of entertainment, education, and challenge.

Look for these titles at your local computer or book store, or order directly from COMPUTE! Books.

To order, call toll-free 1-800-346-6767 (in NY 212-887-8525), or write COMPUTE! Books, P.O. Box 5038, F.D.R. Station, New York, NY 10150.

#### COMPUTE!'s Kids and the Commodore 128

Edward H. Carlson \$14.95

ISBN 0-87455-032-7 275 pages Over 30 sections—all with instructor notes, lessons, assignments, and lively illustrations—will entertain and amuse you as you learn about this powerful

computer. For kids and adults alike.

#### 128 Machine Language for Beginners

Richard Mansfield \$16.95

ISBN 0-87455-033-5 392 pages A new edition of COMPUTEI's bestseller, Machine Language for Beginners, this book includes everything needed to learn to program the 128 effectively: numerous programming examples, memory-management tutorials, and a dictionary of all major BASIC words and their machine language equivalents. Plus, there's a high-speed, professionalquality, label-based assembler that's both easy to use and full of special features that take full advantage of the extra speed and memory of the 128. A disk is also available for \$12.95 which in-

cludes programs in the book, 335BDSK.

#### COMPUTE!'s 128 Programmer's Guide

Editors of COMPUTE! \$17.95

ISBN 0-87455-031-9 444 pages

The complete guide to the Commodore 128, this book thoroughly explores BASIC 7.0; shows you how to create graphics, music, and program peripherals; and introduces you to machine language programming. A clear yet exhaustive reference and tutorial to the 128.

#### COMPUTE!'s First Book of the Commodore 128

Edited \$15.95

ISBN 0-87455-059-9 217 pages

Games, programs, and tutorials for the Commodore 128 exclusively in 128 mode that teach everything from how to create windows to programming sound and making disks autoload. There's even a map of all the important memory locations. A disk is available for \$12.95 which includes all the programs in the book, 599BDSK.

#### New Release -

A DOMENTAL Beens Francisco

COMPUTEL

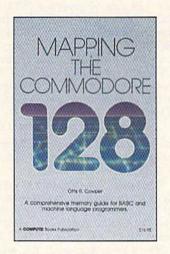

#### Mapping the Commodore 128

Ottis R. Cowper \$19.95 ISBN 0-87455-060-2

This clearly written, comprehensive memory map and programmer's guide, by the technical editor of COM-PUTE! Publications, provides a detailed explanation of the inner workings of the Commodore 128 computer. Topics include memory management, BASIC 7.0, I/O chip registers, the operating system, system RAM, and much more. This is an important reference for both BASIC and machine language programmers.

NC residents please add 5 percent and NY residents add 8.25 percent sales tax. Add \$2.00 shipping and handling per book or disk; \$5.00 airmail.

Please allow 4-6 weeks for delivery.

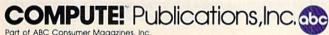

### feedback

Do you have a question or a problem? Have you discovered something that could help other Commodore users? We want to hear from you. Write to Gazette Feedback, COMPUTE's Gazette, P.O. Box 5406, Greensboro, NC 27403. We regret that due to the volume of mail received, we cannot respond individually to programming questions.

#### The 64 Doesn't Speak BASIC 7.0

When I run the "Automatic Proofreader" on the 128, line 50 reports a ?SYNTAX ERROR. Pressing the HELP key highlights the line starting at GRAPHIC CLR: PRINT "128". I did not see any errors, so I modified the line to put the PRINT before the GRAPHIC CLR. This corrected the problem. Can you explain why PRINT must come before GRAPHIC CLR?

Alan Greig

If you typed in the program in 128 mode, there should be nothing wrong with that line. It should work as listed.

We suspect, however, that you previously typed in and used the program on a 64 or on the 128 in 64 mode. The problem is the GRAPHIC command, which is found in BASIC 7.0, but not BASIC 2.0.

Here's what happened: You pressed RETURN over the line on a 64, and BASIC did its usual job of scanning the line for commands it knows. Since GRAPHIC is not part of BASIC 2.0, the word GRAPHIC was stored as seven ASCII characters in memory. If you had typed the line in 128 mode, BASIC 7.0 would have recognized GRAPHIC and converted it to a one-byte token (the number 222), which identifies that particular command. When the program ran in 128 mode, BASIC 7.0 saw the seven letters G-R-A-P-H-I-C instead of the number 222 and returned a ?SYNTAX ERROR message.

Retyping the line in 128 mode caused GRAPHIC to be properly tokenized. If you had listed the line and pressed RETURN over it, that would have solved the problem, too. The key thing to remember is that 128 programs that use the new commands of BASIC 7.0 should be typed in 128 mode, not 64 mode.

#### Whither The 64?

I started programming on the VIC-20 and continued for about two years.

Now I'm stuck with a computer for which there is no software and hardly anyone to ask for advice. What I want to do is purchase a 64. I was a reader and subscriber of your magazine but gave it up when the VIC disappeared. I'm interested in resubscribing when I buy a 64. One question though: Is the 64 going to be around for a while or am I just going to buy a computer that's going to sit on the shelf and collect dust?

John Merjave

While it's impossible to see into the future, it's safe to say that the 64 will not go the way of the VIC for a number of years. From the start, the 64 had a lot more going for it. First, the VIC had only 5K of RAM memory (of which 3.5K-about 3600 characters-was available to BASIC programs), and a display only 22 columns wide. The 64 has a much larger memory, a 40-column display, eight sprites, a sophisticated sound chip (SID), and much more. The potential of the 64 is still being exploited. When the price of the 64 dropped to \$300 and then to \$200, it fell into a price range that almost anyone interested in computing could afford. Consumers were buying the 64 as fast as it could be stocked. VIC sales diminished sharply. As 64 sales increased, so did the computer's software base. This made the 64's appeal even greater. Strong sales continue.

There's no reason to suspect that the 64 will fade any time soon. In fact, as we pointed out in our CES report in the April issue, industry leaders concur. Bing Gordon, vice president of marketing for Electronic Arts, thinks the 64 will continue to sell well into the 1990s. Nigel Shepherd, general manager of Commodore North America, says "I think if somebody had said to me—maybe in '85—what future do you see for the 64, I would have been very aggressive and said 'At least through to '87.' But I think today you're talking certainly past 1990."

Another factor in the 64's lifespan is the large number of active 64 users (as an example, consider the number of user groups listed elsewhere in this issue). A computer supported by millions of users continues to spawn interest and support, as well as to generate better software. The life of the 64 has also been expanded with products like GEOS (Graphics Environment Operating System), and the recently announced 256K memory expander.

We're reasonably certain that your experience with the VIC-20 will not be repeated should you decide to purchase a Commodore 64.

#### Filing Away An Array

I recently typed in a program for my 64 that learns the names of animals. However, when I turn off my computer it forgets all that it learned. Could you please write a program that will save and load the array A\$ to disk. A\$ is dimensioned to 200.

Brian Bagnall

This subroutine does what you need. You can renumber it and use it in your program.

DG 10 DIM A\$(200) KA 20 INPUT"NAME OF DATA FILE" : F\$ ED 30 FOR I=1 TO 200 BH 40 A\$(I)=STR\$(I) DH 50 NEXT KH 60 GOSUB 1000 RX 70 FOR I=1 TO 200:A\$(I)="0" :NEXT PK 80 GOSUB 2000 CH 90 FOR I=1 TO 200 ER 100 PRINT AS(I) GH 110 NEXT MQ 120 END JR 1000 REM OPEN 1,8,15, "SØ:"+ F\$:CLOSE 1:REM SCRATCH OLD FILE HR 1010 OPEN 1,8,8,F\$+"S,W":RE M OPEN DATA FILE FOR W RITING FOR I=1 TO 200 MR 1020 DX 1030 PRINT#1,A\$(I):REM WRIT E DATA TO FILE HC 1040 NEXT GS 1050 CLOSE 1:REM CLOSE DATA FILE FC 1060 RETURN FM 2000 OPEN 1,8,8,F\$+"S,R":RE M OPEN DATA FILE FOR R EADING CX 2010 FOR I=1 TO 200 PD 2020 INPUT#1, A\$(I): REM READ DATA TO FILE **HB 2030 NEXT** 

#### Using A 1571 With A 64

FILE

FB 2050 RETURN

Is it possible to hook up both a 1541 and a 1571 disk drive to my Commodore 64 to make a backup faster? If it's possible, could you please give me a complete set of directions on how to hook them up?

GB 2040 CLOSE 1: REM CLOSE DATA

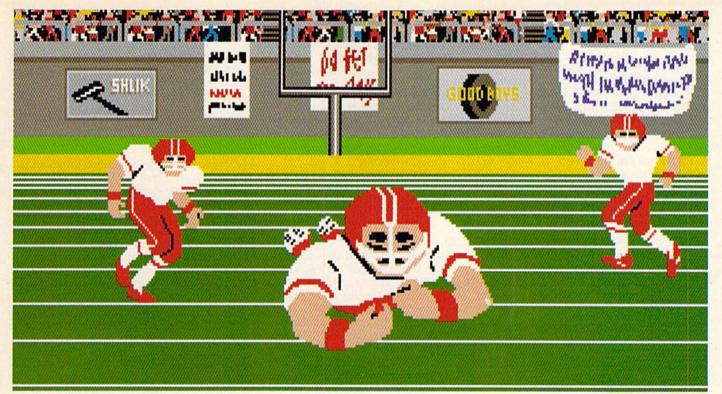

Amiga screen

### SO REAL IT HURTS

#### **GFL Championship Football™**

The way computer football should be.

Other football games put you in the grandstands, looking down on the action. Now see what it's like from the *player's* perspective—looking out of your helmet at an angry linebacker headed straight for you, and no blockers in sight.

With GFL Championship Football,™ you've got the first football simulation that actually takes you down on the field, taking the hits and making the plays. And it's more than just a pretty picture—you really get the feel of playing football.

No other football simulation gives you so many features:

• In-the-helmet perspective puts you at ground

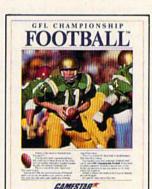

level on the playing field.

- Scrolling-screen animation moves you up and down the playing field.
- Realistic sound effects let you hear everything from the quarterback calling the signals to the sound of your own footsteps.
- Team selection screens allow you to set the playing style of your team and that of your opponent.

Whether you're taking on bone-crunching action against a friend, or going up against any of the 27 computer-controlled teams in the GFL, this is the one that puts you where the action is!

Available now for the Commodore 64/128, IBM PC and Tandy 1000, Apple IIe, IIc, Amiga, Atari ST and 100% compatible computers.

Look for Activision products at your local software dealer.

Or you can buy by mail at suggested list price by calling 1-800-227-6900.

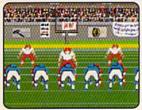

Amiga screen

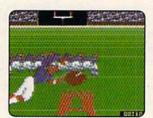

Commodore 64-128 screen

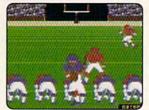

Commodore 64-128 screen

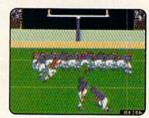

Commodore 64-128 screen

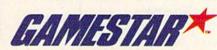

Do I need special cables?

San Pham

You don't need any special cables to connect two disk drives to your computer. Just use the serial cables that come with the disk drives. Attach one of the drives to your 64, and the other to the first disk drive. You need to assign one of the disk drives a device number other than the default value of 8 (9 is the most common device number for a second drive). See your disk drive manual for directions on how to do this.

If your intent is to make backup copies from one drive to the other, you'll also need a backup program that supports two drives. The 64 has no built-in provision for drive-to-drive copying.

Unfortunately, for loading and saving programs, the 1571 is no faster than the 1541 when it is connected to a 64. The drive's high-speed burst mode protocol relies on a hardware-specific feature of the Commodore 128. If you were using a 128, you could take advantage of the 1571 to speed up disk access.

#### **Double Meaning**

I own a 64 and I was wondering if you have to use a special kind of monitor for machine language. Can you use a video monitor model 1702?

Chris Carroll

The word monitor has two meanings in computer jargon. A video monitor such as the 1702 is a television-like device that displays text and graphics when it's hooked up to a computer. A video monitor is hardware.

A machine language monitor, on the other hand, is a program. It usually has commands for assembling and disassembling programs; for viewing the contents of memory; for searching through memory; for converting hex, binary, and decimal numbers; and so on. Popular monitor programs for the 64 include "Micromon" and "Supermon," both of which have been published in previous issues of COMPUTE!. The 128 has a built-in ML monitor, which you run by typing the command MONITOR.

If you have an ML monitor (the software), you still need a video monitor (the hardware) to see what you're doing. And a 1702 works quite nicely, as do other brands.

#### Parlez-Vous BASIC?

I have often thought about what a program from a non-English speaking nation might look like. How does a program from France or Italy look? Does a 64 sold in Italy have different tokens? Is the processor different? What does the ML instruction set look like? Is zero page the same? What about languages which use a different alphabet

(Germany) or those which don't have 26 letters (Italy), or those which do not have an alphabet (Japan)?

Anthony Tamburro

Here are a few lines from program in a column called Tips & Tricks für Profis, published in a German magazine called 64er:

60 PRINT "DIESER TEXT WIRD JETZT GLEICH WEGEN"

70 PRINT "EINER GARBAGE COLLEC-TION UEBERSCH RIEBEN"

80 DIM A\$(200,1):FOR I=1 TO 200: A\$(I,1)=CHR\$(I):NEXT

In this and other German programs, the text inside PRINT statements and REM statements is in German. But the BASIC keywords, such as PRINT, DIM, FOR, NEXT, and so on are the same as they are in English (and French and other languages). Commodore BASIC is the same from one country to the next. The BASIC tokens, the processor, ML instructions (both opcodes and mnemonics), and almost all memory locations are also the same.

There are some differences, though. The 128's character ROM is different in Germany, where the ALT key switches in a separate character set that includes the various German letters. And many European countries use electrical current of 220 volts and 50 Hertz where the U.S. uses 110V/60Hz. The power supply has to be different, although the processor runs at roughly the same speed. The jiffy clock clicks 60 times per second in the U.S., but only 50 times per second in Europe. The standard television set in Europe has more raster lines, also.

Occasionally, the differences in timing have caused some GAZETTE programs to run improperly on overseas 64s. For example, a clock program that continuously displayed the time in the corner of the screen was reported to lose ten minutes every hour on European 64s. An Australian reader sent us modifications for "Turbo-Tape," a program which wouldn't work down under unless the timing of the program was changed slightly. And some servicemen stationed in Germany have reported that some commercial software will run on American 64s but not German 64s (and vice versa), primarily because of the method used to protect the disk from being copied.

#### Variables In Six Flavors

I recently typed in a program that asks you to enter names and phone numbers. After that, the computer displays the names and numbers. But when the program is run, it doesn't print them. My program looks like this:

110 INPUT "HOW MANY NAMES";A 120 DIM A\$(A)

125 FOR B=1 TO A: PRINT "NAME AND NUMBER";B 130 INPUT A\$: NEXT B 135 FOR Z=1 TO 1000: NEXT: PRINT CHR\$(147)

140 FOR C=1 TO A

150 PRINT "NAME AND NUMBER";C: PRINT A\$(C)

160 NEXT C

Could you please tell me what I am doing wrong?

Troy Oxford

Commodore computers allow programmers to use three types of variables: string, numeric, and integer. A string variable holds a string of characters and the name of the variable always ends with a dollar sign. Integer variables hold whole numbers in the range —32768 to +32727, and their names end with a percent character. Numeric variables—also called floating-point variables—hold numbers. A numeric variable does not have a suffix.

In addition, each of the three variable types can appear in two forms: scalar and array. An array variable name is followed immediately by a number (or a numeric variable) in parentheses. A scalar variable has no parentheses. You could theoretically have six separate variables named V in a program: V, V%, V\$, V(X), V%(X), and V\$(X). If you changed the value in one of them (like V\$), the others would not be affected.

Your example program contains several variables called A. First, line 110 inputs the number of items on the list and stores the value in the scalar numeric variable A. Line 120 then DIMensions a string array A\$(A) to this size. In line 130, the INPUT command asks for the name and number, putting the result into the scalar string A\$. With each pass through the FOR-NEXT loop, a new string is stored in A\$ and the old one is lost.

When the list is printed, the program uses the array A\$(C), which was not affected by the INPUT in line 130. A\$ is not the same as the array A\$(C).

To fix the program, change line 130. You have two choices:

130 INPUT A\$(B): NEXT B

or

#### 130 INPUT A\$: A\$(B) = A\$: NEXT B

Either line will store the name and phone number into the array A\$(B). For all intents and purposes, A\$(A) is the same array as A\$(B) and A\$(C), because the name A\$ before the parentheses is the same. The value in parentheses can be numbers or a numeric variable. In line 130, you use a B because B is the index in the FOR-NEXT loop. In line 150, the C refers to the C from that FOR-NEXT loop.

#### Reading And Writing Files

The following line seems to have nothing wrong with it, but every time I run it I get an error in 500. What's wrong here?

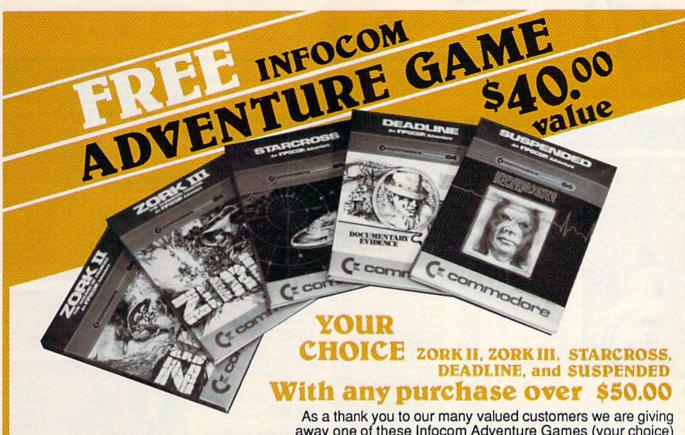

away one of these Infocom Adventure Games (your choice) with every order over \$50. This offer is good on any of the items on the next 2 pages, when ordered before June 30, 1987. If you've never ordered from TCP before, this is a great opportunity.

### **EDUCATIONAL** & CORPORATE ACCOUNTS:

We offer a full line of services catering to you. Including; quick turn-around, personal service, and the flexibility to serve your organizations needs. Credit Approval in 24 hrs for any organization with a good D&B rating.

To reach our Educational and Corporate Sales Department directly, Call 1-800-533-1131 or Inside PA Call 814-234-2236

OTHER CUSTOMERS
PLEASE CALL THE
NUMBER LISTED BELOW

### MAIL ORDER RIGHT

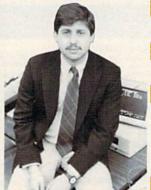

#### GREAT PRICES

"We buy in volume and pass the savings onto you!!!"

#### FAST SERVICE

"Over 90% of all items ordered are in stock and shipped within 24 hours."

#### FEDERAL EXPRESS

長男子

"Software orders over \$50.00 will be shipped Federal Express. You only pay TCP's standard shipping charge

of \$4.00 per order. This offer also valid on peripherals and accessories under 8 pounds. Orders arriving before 11:00 am our time will be shipped out same day."

#### BEST SELECTION

"We stock hundreds and hundreds of products for commodore computers! Every week we add

even more. We're the first to get in all the hot new software releases. Just another reason why we should be your first call!!"

I'm proud we deliver all of these. Response from tens of thousands of satisfied customers can only mean we're doing mail order right!"

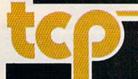

TUSSEY COMPUTER PRODUCTS

CALL TOLL FREE 1-800-468-9044

P.O. BOX 1006 STATE COLLEGE. PA 16804

Inside PA Call 814-234-2236

### ES MAIL ORDER RIG

Halley Project Indiana Jones

Indoor Sports

Perfect Score:SAT prep ...

The Lords of Midnight ..... Uchi Mata .....

Call for prices on other MINDSCAPE products!

Quake minus one ....

RADARSOFT | Floyd the Droid .... Maps USA .....

World Maps ..... Championship Boxing

Vol. 1 or 2 ...

SIMON & SHUSTER Paper Airplane const. ......
JK Lasser's Income Tax ....

Kermit's Story Maker ...... \$ NY Times Crossword Puzzle

Spy Hunter ..... Star Trek-Kobayashi alt. ...

SPRINGBOARD Early Games ....

SUBLOGIC |

Flight Simulator II .

FS II Scenery disk

Night Mission Pinball ... Pure Stat Baseball

WEEKLY READER STICKY BEAR SOFTWARE now in stock! Call for price on titles! Random House, Spinnaker, and SSI products in stock!!! Call for Price!

Easy As ..

Typing Tutor III \$29.95 SPECTRUM HOLOBYTE

Maps Europe

Parallax

Uridium ...

\$19.95

\$27.95

\$22.95

\$22.95

SCALL

\$49.95

\$17.95

\$17.95

\$29.95

\$17.95

SCALL

\$19.95 \$34.95 \$34.95

\$17.95

SCALL

\$19.95

\$14.95

\$19.95 \$29.95

\$CALL

\$26.95

\$29.95 \$26.95

\$32.95

\$37.95

\$15.95 \$29.95 \$CALL

\$37.95

OPEN: 9am-8pm Mon-Fri, 10am-5pm Sat EAST COAST TIME NEW HRS STARTING MAR 01: 9am-9pm M-Thur, 9am-6pm Fri, 10am-6pm Sat, Noon-6pm Sun

#### **Educational Software too!**

BRODERBUND

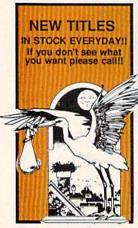

| MISC GAMES                           | 155666     |
|--------------------------------------|------------|
| Championship Boxing                  | \$17.95    |
| Hobbitt                              | SCALL      |
| International Hockey                 | \$18.95    |
| Murder by the Dozen                  | \$24.95    |
| Pole Position                        | \$15.95    |
| Sargon III                           | \$37.95    |
| Sky Travel                           | \$27.95    |
| ACCESS                               | SEC. LANS. |
| Beach Head, Beach Head 2             | . Raid     |
| Triple Pack                          | \$29.95    |
| Leader Board                         | \$29.95    |
| Leader Board Tourn, Disk             |            |
| Tenth Frame                          | \$27.95    |
| Tenth Frame                          |            |
| Ace of Aces                          | \$CALL     |
| Dam Busters                          | \$22.95    |
| Fight Night                          | \$22.95    |
| Hard Ball                            | \$22.95    |
| Killed Until Dead                    | \$CALL     |
| Law of the West                      | \$22.95    |
| PSI 5 trading co                     | \$22.95    |
| Spy vs Spy                           | \$12.49    |
| Spy vs Spy ACTIONSOFT                | ECCUR      |
| Call for price on all Actions        | oft titles |
| ACTIVISION                           | 11111      |
| Alcazar                              | \$19.95    |
| Borrowed Time                        | \$19.95    |
| Comp. Firewks Celebrat'n             | \$19.95    |
| Countdown to shutdown                | \$19.95    |
| Fast Tracks Slot Car Const           |            |
| Gamemaker Scifi Library              | \$15.95    |
| Gamemaker Sports Library             | \$15.95    |
| Garry Kitchen's Gamemakr             | \$24.95    |
| GBA Basketball 2 on 2                | \$24.95    |
| Ghostbusters                         | \$24.95    |
| Great Amer RR                        | \$24.95    |
| Hacker                               | \$19.95    |
| Hacker II                            |            |
| I am the 64                          | \$21.95    |
| I am the 128                         | \$24.95    |
| Little Computer People               | \$24.95    |
| Master Of Lamps                      |            |
| Mindshadow                           | \$19.95    |
| On Court Tennis                      | \$21.95    |
| Pitfall II: Lost Caverns             | \$19.95    |
| Shanghai                             | \$26.95    |
| Space Shuttle                        | \$19.95    |
| Star Rank Boxing                     | \$21.95    |
| AVALON HILL                          | 12552      |
| Dr Ruth                              | \$21.95    |
| Gulfstrike                           | \$22.95    |
| Spitfire 40                          | \$24.95    |
| Superbowl Sunday<br>Team Disk for SS | \$26.95    |
| Team Disk for SS                     | \$16.95    |
|                                      |            |

|   | BRODERBUND                                             | 13.153.            |
|---|--------------------------------------------------------|--------------------|
|   | Champshp Lode Runner                                   | \$24.95            |
|   | Karateka,                                              | \$19.95            |
|   | Lode Runner                                            | \$24.95            |
|   | DAVIDSON & ASSOC                                       | \$29.95            |
|   | Now in stock! Call for price                           |                    |
|   | DATA EAST                                              | on titles          |
|   | Commando                                               | \$24.95            |
|   | Karate Champ                                           | \$26.95            |
| ₫ | Kung Fu master                                         | \$26.95            |
| 9 | Kung Fu master                                         | \$15.95            |
|   | ELECTRONIC ARTS                                        | THE SEC            |
|   | Adventure Constr                                       | \$27.95            |
|   | Age of Adventure                                       | \$12.95            |
|   | America's Cup                                          | \$24.95            |
|   | Amnesia                                                | \$29.95<br>\$12.95 |
|   | Archon                                                 | \$12.95            |
|   | Artic Fox                                              |                    |
|   | Autoduel                                               | \$37.95            |
|   | Barres Tale                                            | \$32.95            |
|   | Darde Tale II                                          | \$29.95            |
|   | Bard's Tale Clue Book                                  | \$10.95            |
|   | Battlefront                                            | \$29.95            |
|   | Carriers at War                                        | \$37.95            |
|   | Cut and Posts                                          | \$26.95            |
|   | Cut and Paste Dan Dare                                 | \$12.95<br>\$16.95 |
|   | Europe Ablaze                                          | \$37.95            |
|   | Europe Ablaze                                          | \$21.95            |
|   | Hard Hat Mack                                          | \$13.95            |
|   | Heart of Africa                                        | \$12.95            |
|   | LordS of Conquest                                      | \$24.95            |
|   | Mail Order Monsters                                    | \$12.95            |
|   | Marble Madness                                         | \$23.95            |
|   | Moebius                                                |                    |
|   | MOVIE MAKET                                            | \$12.95<br>\$12.95 |
|   |                                                        | \$25.95            |
|   | Music Construction Set                                 | \$12.95            |
|   | Ogre                                                   | \$29.95            |
|   | One on One                                             | \$12.95            |
|   | PHM Pegasus                                            | \$27.95<br>\$12.95 |
|   | Pinball Construction Set                               | \$12.95            |
|   | Quizam                                                 | \$20.95            |
|   | Reach for the Stars                                    | \$12.95<br>\$32.95 |
|   | Realm of Impossible                                    |                    |
|   | Road to Moscow                                         | \$29.95            |
|   | Robot Rascals                                          | \$29.95            |
|   | Russia                                                 | \$29.95            |
|   | Seven Cities of Gold                                   | \$12.95            |
|   |                                                        | \$12.95            |
|   | Software Golden Oldies                                 |                    |
|   | Starfleet I                                            |                    |
|   | Mind Mirror                                            | \$12.95            |
|   | Mind Mirror                                            | \$22.95            |
|   | Ultima I                                               | \$29.95            |
|   | Ultima I                                               | \$37.95<br>\$45.95 |
|   | Ultima IV                                              | \$45.95            |
|   | Ultimate Wizard                                        | \$12.95            |
|   | World Tour Golf                                        | \$27.95            |
|   | EPYX Investigate                                       | CIANE              |
|   | 500 XJ Joystick<br>Championship Wrestling              |                    |
|   | Deystroyer                                             | \$29.95            |
|   | Movie Monster                                          |                    |
|   | Street Sports                                          | \$CALL             |
|   | Sub Battle                                             | \$CALL             |
|   | Summer Games                                           | \$26.95            |
|   | Summer Games II                                        | \$26.95            |
|   | Super Cycle                                            | \$29.95            |
|   | Temple Trilogy                                         | \$27.95            |
|   | World Games                                            | \$29.95            |
|   | World's Greatest Baseball                              | \$24.95            |
|   | World's Greatest Baseball<br>World's Greatest Football | \$28.95            |
|   | World Karate Cha                                       | \$22.95            |
|   | FIREBIRD                                               | 151111             |
|   | Elite                                                  | \$22.95            |
|   | Pawn                                                   | \$27.95            |
|   |                                                        |                    |

|                                                                                                    | 3100                                                                                                    |
|----------------------------------------------------------------------------------------------------|----------------------------------------------------------------------------------------------------|
| INFOCOM ***********************************                                                                                                    |                                                                                                    |
|                                                                                                    | 200.05                                                                                                    |
| Balley Hoo                                                                                                    | \$29.95                                                                                                    |
| Cut Throats                                                                                                    |                                                                                                    |
| Deadline                                                                                                    |                                                                                                    |
| Enchanter                                                                                                    | \$25.95                                                                                                    |
| Hitchhiker's Guide                                                                                                    | \$22.95                                                                                                    |
| Hollywood Hyjinx                                                                                                    | \$CALL                                                                                                    |
| Infidel<br>Leather Goddesses                                                                                                    | \$29.95                                                                                                    |
|                                                                                                    |                                                                                                    |
| Moon Mist                                                                                                    | \$24.95                                                                                                    |
| Planetfall                                                                                                    | \$25.95                                                                                                    |
| Sorcerer                                                                                                    | \$29.95                                                                                                    |
| Spellbreaker                                                                                                    | \$29.95                                                                                                    |
| Suspect                                                                                                    | \$29.95                                                                                                    |
| Trinity                                                                                                    | \$32.95                                                                                                    |
| Wishbringer                                                                                                    | \$25.95                                                                                                    |
| Witness                                                                                                    | \$25.95                                                                                                    |
| Zork I                                                                                                    | \$22.95                                                                                                    |
| Zork II                                                                                                    | \$26.95                                                                                                    |
| Zork III                                                                                                    | \$26.95                                                                                                    |
| INVISICLUE BOOKS FOR                                                                                                    | -                                                                                                    |
| ANY INFOCOM GAME \$6.                                                                                                    | 95                                                                                                    |
| LANCE HAFNER                                                                                                    | BOOKE                                                                                                    |
| 3 in 1 Football                                                                                                    | \$29.95                                                                                                    |
| Basketball, the Pro Game.                                                                                                    | \$29.95                                                                                                    |
| Final Four Basketball                                                                                                    |                                                                                                    |
| MICROLEAGUE                                                                                                    |                                                                                                    |
| Microleague Baseball                                                                                                    | \$27.95                                                                                                    |
| Microleague general mgr                                                                                                    | \$27.95                                                                                                    |
|                                                                                                    |                                                                                                    |
| Micrologoua 1095 taame                                                                                                    | \$15.05                                                                                                    |
| Microleague 1985 teams                                                                                                    | \$15.95                                                                                                    |
| MICROPROSE ****                                                                                                    | 11111                                                                                                    |
| MICROPROSE Acrojet                                                                                                    | \$24.95                                                                                                    |
| MICROPROSE Acrojet                                                                                                    | \$24.95<br>\$27.95                                                                                                    |
| MICROPROSE  Acrojet  Crusade in Europe  Decision in the Desert                                                                                                    | \$24.95<br>\$27.95<br>\$27.95                                                                                                    |
| MICROPROSE  Acrojet  Crusade in Europe  Decision in the Desert  F-15 Strike Eagle                                                                                                    | \$24.95<br>\$27.95<br>\$27.95<br>\$21.95                                                                                                    |
| MICROPROSE  Acrojet                                                                                                    | \$24.95<br>\$27.95<br>\$27.95<br>\$21.95<br>\$CALL                                                                                                    |
| MICROPROSE  Acrojet                                                                                                    | \$24.95<br>\$27.95<br>\$27.95<br>\$21.95<br>\$CALL<br>\$CALL                                                                                                    |
| MICRÖPROSE  Acrojet  Crusade in Europe  Decision in the Desert  F-15 Strike Eagle  Gunship  Conflict in Vietnam  Helicat Ace                                                                                                    | \$24.95<br>\$27.95<br>\$27.95<br>\$21.95<br>\$CALL<br>\$CALL<br>\$21.95                                                                                         |
| MICRÖPROSE  Acrojet                                                                                                    | \$24.95<br>\$27.95<br>\$27.95<br>\$21.95<br>\$CALL<br>\$CALL<br>\$21.95<br>\$24.95                                                                              |
| MICROPROSE  Acrojet  Crusade in Europe  Decision in the Desert  F-15 Strike Eagle  Gunship  Conflict in Vietnam  Helicat Ace  Kennedy Approach  NATO Commander                                                                                                    | \$24.95<br>\$27.95<br>\$27.95<br>\$21.95<br>\$CALL<br>\$CALL<br>\$21.95<br>\$24.95<br>\$24.95                                                                   |
| MICROPROSE  Acrojet Crusade in Europe Decision in the Desert F-15 Strike Eagle Gunship Conflict in Vietnam Helicat Ace Kennedy Approach NATO Commander Silent Service                                                                                                    | \$24.95<br>\$27.95<br>\$27.95<br>\$21.95<br>\$CALL<br>\$CALL<br>\$21.95<br>\$24.95<br>\$24.95<br>\$24.95                                                        |
| MICRÖPROSE  Acrojet Crusade in Europe  Decision in the Desert F-15 Strike Eagle Gunship Conflict in Vietnam Hellcat Ace Kennedy Approach NATO Commander Silent Service Solo Flight                                                                                                    | \$24.95<br>\$27.95<br>\$27.95<br>\$21.95<br>\$CALL<br>\$21.95<br>\$24.95<br>\$24.95<br>\$24.95<br>\$24.95                                                       |
| MICRÓPROSE  Acrojet Crusade in Europe Decision in the Desert F-15 Strike Eagle Gunship Conflict in Vietnam Helicat Ace Kennedy Approach NATO Commander Silent Service Solo Flight Solt fine                                                                                                    | \$24.95<br>\$27.95<br>\$27.95<br>\$21.95<br>\$CALL<br>\$CALL<br>\$21.95<br>\$24.95<br>\$24.95<br>\$24.95<br>\$24.95<br>\$24.95<br>\$24.95<br>\$24.95            |
| MICRÖPROSE  Acrojet Crusade in Europe Decision in the Desert F-15 Strike Eagle Gunship Conflict in Vietnam Helicat Ace Kennedy Approach NATO Commander Silent Service Solo Flight Spitfire Ace Top Gunner                                                                                                    | \$24.95<br>\$27.95<br>\$27.95<br>\$21.95<br>\$CALL<br>\$CALL<br>\$21.95<br>\$24.95<br>\$24.95<br>\$24.95<br>\$24.95<br>\$24.95<br>\$24.95<br>\$24.95            |
| MICROPROSE  Acrojet Crusade in Europe Decision in the Desert F-15 Strike Eagle Gunship Conflict in Vietnam Hellcat Ace Kennedy Approach NATO Commander Sillent Service Solo Flight Spitfire Ace Top Gunner MINDSCAPE                                                                                                  | \$24,95<br>\$27,95<br>\$27,95<br>\$21,95<br>\$CALL<br>\$CALL<br>\$21,95<br>\$24,95<br>\$24,95<br>\$24,95<br>\$21,95<br>\$CALL                                   |
| MICROPROSE  Acrojet Crusade in Europe Decision in the Desert F-15 Strike Eagle Gunship Conflict in Vietnam Hellcat Ace Kennedy Approach NATO Commander Sillent Service Solo Flight Spitfire Ace Top Gunner MINDSCAPE                                                                                                  | \$24,95<br>\$27,95<br>\$27,95<br>\$21,95<br>\$CALL<br>\$CALL<br>\$21,95<br>\$24,95<br>\$24,95<br>\$24,95<br>\$24,95<br>\$24,95<br>\$21,95<br>\$CALL             |
| Acrojet Crusade in Europe Decision in the Desert F-15 Strike Eagle Gunship Conflict in Vietnam Helicat Ace Kennedy Approach NATO Commander Sillent Service Solo Flight Solt Fight Soptifie Ace Top Gunner. MINDSCAPE Bank Street Music Writer                                                                         | \$24,95<br>\$27,95<br>\$27,95<br>\$21,95<br>\$CALL<br>\$CALL<br>\$21,95<br>\$24,95<br>\$24,95<br>\$24,95<br>\$24,95<br>\$21,95<br>\$CALL                        |
| MICROPROSE  Acrojet  Crusade in Europe  Decision in the Desert  F-15 Strike Eagle  Gunship  Conflict in Vietnam  Helicat Ace  Kennedy Approach  NATO Commander  Silent Service  Solo Flight  Spitfire Ace  Top Gunner  MINDSCAPE  Bank Street Music Writer  Bank Street Storybook                                     | \$24.95<br>\$27.95<br>\$27.95<br>\$21.95<br>\$CALL<br>\$CALL<br>\$21.95<br>\$24.95<br>\$24.95<br>\$24.95<br>\$24.95<br>\$24.95<br>\$24.95<br>\$24.95<br>\$27.95 |
| Microleague 1985 teams MICROPROSE Acrojet Crusade in Europe Decision in the Desert F-15 Strike Eagle Gunship Conflict in Vietnam Helicat Ace Kennedy Approach NATO Commander Silent Service Solo Flight Soltifie Ace Top Gunner MINDSCAPE Bank Street Music Writer Bank Street Storybook Bop-n-Wrestle Castle Clobber | \$24.95<br>\$27.95<br>\$27.95<br>\$21.95<br>\$CALL<br>\$CALL<br>\$21.95<br>\$24.95<br>\$24.95<br>\$24.95<br>\$24.95<br>\$24.95<br>\$24.95<br>\$24.95<br>\$27.95 |

| C-64 BUSINE              | SS A    |
|--------------------------|---------|
|                          |         |
| C-64 DATABASES           | 120555  |
| Bank Street Filer        |         |
| Consultant               |         |
| Data Manager             |         |
| Fleet Filer              |         |
| Profile 64               | \$36.95 |
| C-64 INTEGRATED I        | PKGS    |
| Homepak                  | \$39.95 |
| Trio                     |         |
| Vizastar 8k              | \$79.95 |
| Vizastar 64 4K           | \$39.95 |
| C-64 SPREADSHEET         |         |
| Calkit                   | \$39.95 |
| Swiftcalc 64 w/sideways  | \$39.95 |
| Sidways                  | \$19.95 |
| C-64 WORD PROCES         | SORS    |
| Bank Street Writer       | SCALL   |
| Bank Street Speller      | \$34.95 |
| Cut & Paste(EOA)         | \$12.95 |
| Fleet System II          | SCALL   |
| Font Master II           | \$34.95 |
| Kid Pro Quo              | \$32.95 |
| Paperclip                | \$37.95 |
| Paperclip w/spellpack    | \$49.95 |
| Pocket Writer Dictionary | \$19.95 |
| Spellpro 64              | \$32.95 |
| Trio                     |         |
| Wordpro 3+/64            | \$14.95 |
| Wordpro 64               | \$36.95 |
|                          |         |

|                           | 1                       |
|---------------------------|-------------------------|
| PRODUCTIV                 | TTY                     |
| THODOUTIL                 |                         |
| THE RESERVED BY           | -                       |
| W 070                     |                         |
| Wordpro GTS               |                         |
|                           | 2.5                     |
| FINANCIAL & ACC           | The same of the same of |
| Financial Cookbook        |                         |
| Financial Time Machine    |                         |
| Softsync Pers. Acct       |                         |
| Timeworks Electr. Checkbi |                         |
| Timeworks Money Mgr       | \$19.95                 |
| GRAPHICS I                | 201688                  |
| Clip Art I                | \$19.95                 |
| Clip Art II               |                         |
| Graphics Scrapbk 1 or 2   | \$17.95                 |
| Newsroom                  | \$34.95                 |
| Picasso's Revenge w/pen   | \$42.95                 |
| MISC. HARDWARE            | INTERNA                 |
| Estes pwr supply for C-64 | \$54.95                 |
| Naverone 3 Slot expander  | \$27.95                 |
| UTILITIES CONTRACTOR      | PERSON                  |
| GT4                       | \$22.95                 |
| Copy II 64/128            | . \$24.00               |
| C Power                   |                         |
| CSM 1541 align            | \$34.95                 |
| Fast Load                 | \$24.95                 |
| Mach 5                    | \$24.95                 |
| Merlin 64                 | \$34.95                 |
| Pal 64                    | \$32.95                 |
| Vorpal fast loader        | \$CALL                  |

#### INFORMATION AND PA ORDERS 814-234-2236

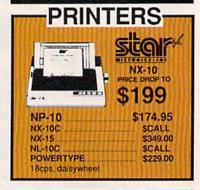

#### **BROTHER 1509** \$379.00

180 cps, 15" carriage, NLQ Mode

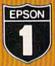

| Epson Print | OFS 1 yr warranty |
|-------------|-------------------|
| LX-86       | \$229.00          |
| FX-86e      | \$359.00          |
| FX-286e     | SCALL             |
| HS-80 INKJE | T SCALL           |

| elec |            |
|------|------------|
| 128  | 「大手手のする別的」 |

| SEIK              |          |
|-------------------|----------|
| SP-180VC          | SCALL    |
| SP-1000 VC        | \$164.95 |
| SP-1200 AI        | \$CALL   |
| 120 cps, NLQ Mode |          |
| D                 | i.       |
| Gra. Research     | COTTON   |
| The second second |          |

| 5510P includes color kit | SCALL   |
|--------------------------|---------|
|                          |         |
| Printer Interfaces       | 1000    |
| MW-350 w/10k buffer      |         |
| XETEC Supergraphix       |         |
| XETEC Supergraphix Jr    | \$46.95 |

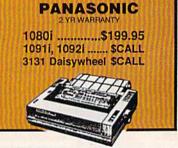

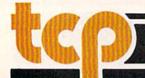

TUSSEY COMPUTER PRODUCTS

P.O. BOX 1006 STATE COLLEGE. PA 16804

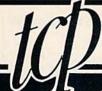

### OES MAIL ORDER RIGH

**CALL TOLL FREE** 

MONITORS

CALL FOR THIS MONTHS SPECIALS ON COLOR AND MONO-CHROME MONITORS!!

#### PRINTER PACKAGES

ALL PRINTERS INTERFACE WITH C-64 or C128

NP-10 & XETEC Supergraphix Jr \$217.95 NX-10 & XETEC Supergraphix ..... \$269.95 NX-10 & XETEC Supergraphix Jr \$249.95

#### PANASONIC

1080i and Xetec Supergraphix .... \$259.95 1080l and Xetec Supergraphix jr . \$244.95

#### SEIKOSHA

Call for price on new SP-1200 packages

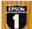

**EPSON** LX-86 & INTERFACE.. LOWEST PRICE

#### COMPUSERVE STR KIT \$19.95 PLAYNET STARTER KIT

\$36.95

\$CALL

SCALL

MODEMS

VOLKS 6480 300/1200 baud

SHAREDATA

1660

#### General Acct System

includes: • General Ledger · Accts Receivable · Billing Statements • Accts Payable · Check Writing · Job Costing • Payroll

Pkg. Price for all Modules: C128 version C64 version \$124.95 \$119.95

#### TCP leads the way!!!

#### 128 AND 64 HARD DRIVES FROMJCT

#### MODELS AVAILABLE:

| JCT | 1005  | 5mb  | SCALL       |
|-----|-------|------|-------------|
| JCT | 1010, | 10mb | SCALL       |
|     | 888   |      | 98846344935 |

#### COMMODORE 128

| COMMODORE 128            | \$249.00  |
|--------------------------|-----------|
| 1571 Disk Drive          |           |
| PC 10/1, PC 10/2         | \$CALL    |
| IBM PC Compatible - Comm | ********* |

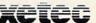

SUPER GRAPHIX Interface w/8k buffer down loadable fonts SSSLOWEST PRICE SUPER GRAPHIX JR

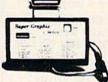

#### oacus

NOW IN STOCK!! Call for price on all books and software titles

### Broderbund.

| III II II I and a little of the first of the Confer |         |
|-----------------------------------------------------|---------|
| Broderbund Print Shop .                             | \$25.95 |
| Print Shop Companion                                | \$22.95 |
| Graphics Library                                    |         |
| I, II, or III                                       | \$16.95 |
| 120 sheet color paper re-                           | tu i    |
| 40 each red, blue, gold                             | \$8.95  |
| Certificate Maker                                   | \$32.95 |
| Thinking Cap                                        | \$32.95 |
| Certificate Library                                 | \$24.95 |
| Toy Shop                                            | \$42.95 |
| Holiday Pack                                        | \$15 95 |

#### DISKS **BONUS DISKS** S/DD ... \$6.45 \$6.95 NASHUA DISKS \$8.95 \$9.45 TUSSEY DISKS SS/DD .. \$8.45 \$8.95 Call for Price on

Maxell Disks!!

#### MODEM MANIA 1670 MODEM ...... \$99.95 1200 Baud, w/Software

1660 MODEM ...... \$42.95 300 Baud, w/Software

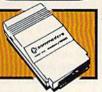

### Solutions

| Pocket Writer 2  | \$42.95 |
|------------------|---------|
| Pocket Filer 2   | \$42.95 |
| Pocket Planner 2 |         |
| Digital Superpak |         |
| Dictionary       | \$12.95 |

#### ON SALE: **VIZASTAR 64** \$39.95

4K VERSION ONLY **Limited Quantities** 

Software orders over \$50.00 will be shipped FEDERAL EXPRESS (yes, even

with these prices)
You only pay TCP's standard
shipping charge of \$4.00 per order This offer also valid on peripherals and accessories under 8 pounds. Orders arriving before 11 00 AM our time will be shipped out same day."

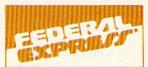

Computerized order entry, processing and status allow TCP to serve you faster and better!

#### COMMODORE 128= SOFTWARE

| WORD PROCESSOR                      | RRECES    |
|-------------------------------------|-----------|
| FLEET SYSTEM II w/spell.            | . \$47.95 |
| FLEET SYSTEM IIIw/spell & thesaurus | \$CALL    |
| FLEET SYSTEM 4                      | \$56.95   |
| Font Master 128                     | \$44.95   |
| Ghost Writer 128                    | \$29.95   |
| JANE                                | \$32.95   |
| PAPERCLIP II                        | SCALL     |
| PERFECT WRITER                      | \$CALL    |
| SUPERSCRIPT 128                     | \$59.95   |
| TERM PAPER WRITER                   | \$34.95   |
| VIZAWRITE 128                       | SCALL     |
| WORDPRO 128                         | \$59.95   |
| WDWRITER 128 w/spell                |           |
|                                     |           |

| SPREADSHEETS           |         |
|------------------------|---------|
| EPYX MULTIPLAN         | \$39.95 |
| PERFECT CALC           | \$CALL  |
| SWIFTCALC 128 w/sdways | \$49.95 |
|                        |         |

#### DATA BASES CONSULTANT .....DATE MANAGER 128 \$39.95 \$CALL \$29.95 \$CALL FLEET FILER PERFECT FILER PROFILE 128 \$59.95

#### MISC. 128 SOFTWARE

| A Mind Forever Voyaging  | \$26.95 |  |
|--------------------------|---------|--|
| ACCOUNTANT INC           | \$69.95 |  |
| BUDDY 128 assembler      | \$42.95 |  |
| C POWER from Proline     | \$59.95 |  |
| DESK MANAGER 128         |         |  |
| I am the C128            |         |  |
| VIZASTAR 128             |         |  |
| MACH 128                 | \$39.95 |  |
| MATRIX from Prog.Periph  | \$47.95 |  |
| PARTNER 128              |         |  |
| PERSONAL ACCT 128        | \$34.95 |  |
| SYLVIA PORTER'S personal | 454.35  |  |
| finance planner          | \$54.95 |  |
|                          |         |  |
| Copy II 64/128           | \$24.00 |  |
|                          |         |  |

#### ALL COMMODORE PRODUCTS ON SALE NOW!!

| AMIGA PACKAGES        | \$CALL  |
|-----------------------|---------|
| AMIGA EXTERNAL FLOPPY | \$CALL  |
| 1670 MODEM            | \$99.95 |
| 1351 MOUSE            | \$39.95 |
| 1571 DISK DRIVE       | \$CALL  |
| 1902A \$LOWEST PRICE  | EVER    |
| 1750 RAM EXPANSION    | \$CALL  |
| 1700 RAM EXPANSION    | \$99.00 |
|                       |         |

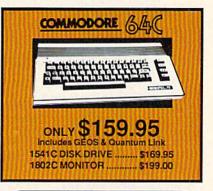

#### Berkeley Softworks

GEOS ..... \$39.95 Geo Caic ... \$CALL Geo File .... \$CALL Geodex ..... \$27.95

Deskpack ...\$22.95 Fontpack .. \$CALL Writers Workshop . \$33.95

To order by mall: We accept money order, certified check, personal check. Allow 2 weeks for personal check to clear.
Shlpping: \$4.00 for software and accessories/\$10.00 for printers and color monitors/\$8.00 for disk drives and other monitors/ Add \$3.00 per box shipped COD. Call for other shipping charges. Additional shipping required on APO, FPO, AK, HI, and foreign orders.

Terms: ALL PRICES REFLECT CASH DISCOUNT, ADD 1.9% FOR MASTERCARD OR VISA. All products include factory warranty. ALL SALES ARE FINAL. Defective items replaced or repaired at our discretion. Pennsylvania residents add 6% sales tax. Prices and terms subject to change without notice.

- If through some oversight we don't have the lowest price, we would appreciate the opportunity to beat it. If we can, you will get the benefit of our Federal Express shipping on software orders over \$50.00.
- Purchase orders are accepted from
- qualified corporations and institutions.

  No sales tax on orders outside of PA.
- We accept Mastercard, Visa, COD and

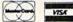

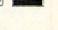

CALL TOLL FREE 1-800-468-9044

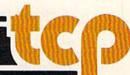

#### 500 OPEN 8,8,8,"OL,P,W": INPUT#8,A, B,C,D,E: CLOSE 8

Timothy Woodruff

If you want to write to the file named OL the OPEN statement is correct, but you should PRINT# instead of INPUT#.

On the other hand, if you're trying to read the file OL, the INPUT# statement is okay, but the OPEN statement is wrong. The W after the filename means write. To read the file, substitute an R for the W.

#### **ML Directory Printer**

I have written or modified a number of BASIC programs for amateur radio use. These programs frequently require a subroutine that will print the disk directory without disturbing the resident program. Have you published such a routine?

Dennis Eksten

The source code for a machine language program which displays the directory without overwriting your BASIC programs is offered in Machine Language Routines for the Commodore 64 and 128, from COMPUTE! Books. The routine below, called DIRBYT in the book, reads the directory bytewise from the disk and prints it to the screen.

Here, we've modified DIRBYT slightly—adding a pause and break function—and listed it in the form of the BASIC loader below.

MK 10 FORI=828T0943:READA:POKE I,A:Z=Z+A:NEXT

AQ 20 FORI=1020T01021:READA:PO KEI,A:Z=Z+A:NEXT

QS 30 IFZ<>16399THENPRINT"ERRO R IN DATA STATEMENTS":ST OP

QH 40 DATA 169,1,162,8,160,0,3 2,186,255,169

HE 50 DATA 2,162,252,160,3,32, 189,255,32,192

XJ 60 DATA 255,162,1,32,198,25 5,32,170,3,32

BR 70 DATA 156,3,240,53,165,19 8,240,19,169,0

BH 80 DATA 133,198,173,119,2,2

Ø1,3,240,38,165 DM 90 DATA 198,240,252,169,0,1

33,198,169,13,32 MR 100 DATA 210,255,32,207,255

,170,32,207,255,32 FM 110 DATA 205,189,169,32,32,

210,255,32,207,255 SM 120 DATA 240,203,32,210,255

,208,246,169,1,32 GA 130 DATA 195,255,32,204,255

,96,32,207,255,133 XA 140 DATA 251,32,207,255,5,2

51,96,32,170,3 MK 150 DATA 32,207,255,76,207, 255

CS 160 DATA 36,48

To incorporate this routine in your BASIC programs, add the lines above to each program. Execute them once to install the ML routine. Then, anytime you need to display the directory within the

program, just SYS 828. If locations 828–943 are unavailable, you may relocate the program elsewhere in memory by changing the POKE addresses in line 10.

If you find the directory scrolls too rapidly as it prints to the screen, press any key to pause the routine. A second keypress causes it to continue. To halt it altogether, press the RUN/STOP key.

#### **Adventure Games**

I own a 64 and am currently writing a text adventure game. I need to know how to make the program select items randomly for a room or corridor (for example, an old lamp, a green vial, and so on) and display them on the screen. Also how would you describe a room that you are currently in? I have heard that flags are used. How and why are they used? Should I use DATA statements for all these things?

Hin Jang

There are always many ways to write a program, but since text adventures include many descriptions and characteristics for each location, most text adventures written in BASIC contain a great many DATA statements (an alternative is to store the information in disk files). Here's how a description of a dungeon might be stored in a program:

3000 DATA YOU ARE IN A HUGE COLD AND DREARY ROOM. 3010 DATA A MAN CHAINED TO THE WALL.

3020 DATA A RAT. 3030 DATA A BAG OF DOG FOOD. 3040 DATA 0,0,23,0,0,0

Since DATA statements can only be read once (actually, they can be read over and over by using the RESTORE command, but it is very slow to read through all the DATA that would be in a text adventure), you'd probably want to read the data into arrays. For example, we could read a series of descriptions like the one above like this:

1000 FOR I=1 TO RM:REM RM IS NUMBER OF ROOMS 1010 READ D\$(I),I1\$(I),I2\$(I),I3\$(I) 1020 READ U(I),D(I),N(I),S(I),E(I),W(I) 1030 NEXT I

D\$() holds the description of each room, 11\$(), 12\$(), and 13\$() hold the items in each room, and U(), D(), N(), S(), E(), and W() hold the room numbers that an exit from the room would lead to. In the room above, the only way out of the room is to the north. That path leads to room 23 (whatever that may be). To print the description of room 5, just PRINT D\$(5).

With the technique outlined above, the same items are always found in a given room. Using BASIC's RND function, it's possible to "shuffle" things around at the beginning of the game. You could read the things into arrays and then move the elements within the arrays. Here's an ex-

ample that moves a few things around before the game begins:

500 FOR I=1 TO 10 510 T1=(RND(0)\*RM+1) 520 T2=(RND(0)\*RM+1) 530 T\$=I1\$(T1) 540 I1\$(T1)=I1\$(T2) 550 I1\$(T2)=T\$ 560 NEXT I

You asked about flags. Flags are boolean variables (they can hold two values, one of which stands for "true," the other "false"). There are many uses for flags in a text adventure program. For example, let's assume you wanted a monster to attack the player each time he entered a room he had already been in before. For this, you would need an array which held a flag for each room. Each time the player entered the room, you could check the array to see if he had already been there. If not (if the flag is zero), set the flag to true (one). If he has been there, have the monster attack. Flags can also be used to keep track of what objects the player is carrying and whether certain key goals have been accomplished.

Commodore 128 users do not need to put all of the descriptions into arrays, since the 128's RESTORE statement can accept an expression as a line number. For example, assuming each room description begins at a line number divisible by 100 and the first description is at 3000, we can print the description of the room N with this BASIC code segment:

2000 RESTORE 3000+(N-1)\*100 2010 READ D\$:PRINT D\$

#### IBM Mode For The 128?

I own a 64. I've been reading a lot, mostly in your magazine, about the 128. I'm thinking about upgrading. My question is about operating systems. Specifically, do you know of any plans to upgrade the 128 to MS-DOS?

The reason I would like to know is that I have owned many different computers and I have software left over from all of them in both CP/M and MS-DOS. If I knew there were plans for MS-DOS, I would feel better about upgrading.

Ross Brown

The 128 has two processors: an 8502 (for 64 and 128 modes) and a Z80 (for CP/M mode). The IBM PC uses an 8088 processor, which is fundamentally different from the two processors in the 128. It would not be easy to get a 128 to run IBM programs. Nevertheless, there are three ways a 128 could emulate MS-DOS.

The first method is to emulate only the DOS commands such as format, copy, rename, sort, and so on. You wouldn't be able to run IBM-compatible programs, but you could use the various disk commands. This sort of emulation would be relatively

# GET UP TO 200 FUN-FILLED PROGRAMS EACH YEAR-

### when you subscribe now to COMPUTE!'s Gazette

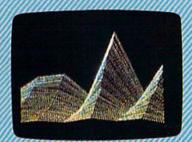

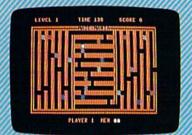

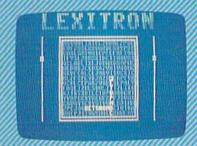

Subscribe to COMPUTE!'s Gazette today through this special introductory money-saving offer, and you'll be getting a lot more than just another computer magazine. That's because each issue of COMPUTE!'s Gazette comes complete with up to 20 all-new, action-packed programs.

Subscribe now and you can depend on a steady supply of high quality, fun-filled programs for your Commodore computer—programs like Disk Editor, Mini-Filer, Arcade Baseball, Budget Planner, Sound Designer, SpeedScript, and hundreds of other educational, home finance and game programs the entire family can use all year long.

The superb programs you'll find in each issue are worth much, much more than the low subscription price.

And there's more to COMPUTEI's Gazette than just exciting new programs. Month after month, the superb articles in COMPUTEI's Gazette deliver the latest inside word on everything from languages to interfaces...from programming to disk drives.

Whether you're a novice or an experienced user, COMPUTEI's Gazette is the magazine for you. So subscribe today. Return the enclosed card or call 1-800-247-5470 (in lowa, 1-800-532-1272).

Do it now.

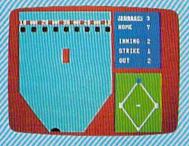

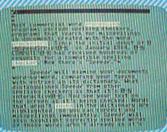

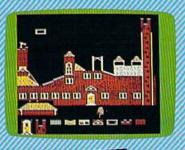

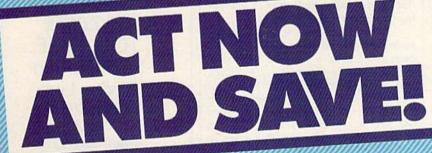

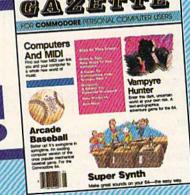

COMPUTE! Publications, Inc.

easy to write, but it is not especially useful, except in a situation where you're teaching students about MS-DOS using a 128.

The second method is to write an interpreter that emulates the 8088 machine language instruction set. Since the Z80 instructions are more similar to the 8088 instructions than the 8502 instructions are, it would probably have to be a CP/M program. There's an old saying that "any computer can emulate any other computer in software, as long as speed isn't important." It could be done, but the MS-DOS emulator would run much slower than an IBM or a compatible.

The third method is to rig up a hardware emulator (a coprocessor board), which contains an 8088 and the necessary support circuits. In essence, you'd have an IBM-in-a-box, with the 128 acting as a terminal—a keyboard plus a monitor. Money becomes a factor in this scenario. The price of IBM clones has dropped significantly, and you might find it cheaper just to buy an IBM compatible computer.

Don't expect to see an MS-DOS emulator for the 128 in the near future. A software emulator would be too slow and a hardware emulator would be too expensive. If you want to run 64 and CP/M programs, the 128 can handle them. For IBM programs, we'd suggest a clone, or something like the Amiga 2000, which has an IBM-compatibility option.

One final note: The 1571 disk drive can read disks formatted on the IBM, and there are commercial programs that will translate files from MS-DOS format to Commodore format. If you have data files or word processing documents on an IBM disk, you can transfer them to a disk for use in 64 or 128 mode. You can't run IBM programs, but you can use the data files on a 128.

#### Converting BASIC Programs

I use my Commodore 128 and 1571 disk drive with some commercial software and some which I developed myself in my small business. I have a book that lists BASIC programs for business. Several of these programs I would like to use.

However, several functions used in these programs are not available in Commodore BASIC, and I haven't been able to find substitutes. The functions include CVI, CVS, EOF, FIELD, LOF, LSET, MKI\$, MKS\$, PUT#, and SPACE\$.

Tony Ruggiero

It sounds as if the programs in your book were written for IBM BASIC. The commands you mention are all related to random access files.

The 128's own BASIC 7.0 allows random data access through relative files, which appear in a directory as the REL type. If you're willing to make the conversion yourself, read about these commands in your 128 System Guide: DOPEN, DCLOSE, GET#, INPUT#, PRINT#, and RECORD. If you can find a programmer with some experience in reading and writing relative files (or if you have the time to experiment), you should be able to emulate the various IBM BASIC commands.

A second option is to use the CP/M side of your 128. MBASIC (the CP/M version of IBM's Microsoft BASIC) contains the commands you listed. Unfortunately, MBASIC doesn't come with the 128 and the price is significantly higher than the price for typical 64 and 128 software.

A final option is to buy a commercial package that keeps business records for you.

#### Input And Overflow

I have a couple of questions concerning 6502 machine language. First, how do I INPUT in ML? Second, what is the overflow flag and how are the instructions CLV, BVC, and BVS used?

Jerry Bashan

For input, use the Kernal routines GETIN (at \$FFE4) or CHRIN (\$FFCF). These entry points are the same on all Commodore eight-bit machines (VIC, 64, Plus/4, 16, 128). After you JSR \$FFE4, the accumulator will hold the ASCII value of the most recently pressed key. If no key was pressed, the accumulator will hold a zero. It's a common practice to use the BEQ instruction to branch back to the JSR to the GETIN routine until a key is pressed.

CHRIN works much like the BASIC INPUT command. The first call to CHRIN accepts a line of input from the keyboard. The user sees a blinking cursor and can use the delete key to make corrections. RE-TURN must be pressed to end input. Upon return, the accumulator will hold the first character of the input string. Within a machine language loop, each subsequent call to CHRIN returns the ASCII code for the next character in the input string, until you receive a RE-TURN—CHR\$(13)—which marks the end of the input. After each CHRIN, store the ASCII value and compare it to 13, branching back if it's not equal (BNE).

The overflow flag V is used in signed binary arithmetic. It functions like the carry flag C does in unsigned operations. A byte of memory can hold 256 values, from binary 00000000 to 11111111. These correspond to the decimal values 0-255 if you consider them to be unsigned. When you add two numbers and the result is greater than 255, the carry flag is set, to indicate an overflow past the maximum value. If you subtract and the result is less than 0, the carry flag is clear.

In signed arithmetic, you can use positive or negative numbers. The 256 possible values range from -128 to -1

(binary 10000000 to 11111111) and 0 to +127 (00000000 to 01111111). The highest bit is 1 for negative numbers and 0 for positive numbers and zero. To negate a number, flip the bits (EOR #\$FF) and add

When you add two positive numbers and the result is greater than 127, the overflow flag is set. Likewise, if you add two negative numbers and the answer is less than -128, the overflow flag will also be set. In both situations, the V flag marks a number that falls outside of the normal range of -128 to +127. The BVS and BVC opcodes allow you to make branches depending on whether the V bit was set or cleared, respectively, by the most recent operation. The CLV instruction allows you to force the V flag to a known state (0).

Because of the limited range of possible values, eight-bit signed binary arithmetic is very rarely used. This explains why you'll almost never see these instructions.

#### **Building A Light Pen**

A friend recently told me that by placing a photodiode in the joystick port, you can tell light and dark outside the computer. Can this harm the computer in any way? If this does work, could you show me how to read the photodiode?

Stephen Hunter

It's possible to connect a photodiode to the joystick port and create a light pen. You then point the light pen at the screen and (with the proper software) do a variety of things such as drawing on the hi-res screen or using the pen to select items from a menu.

Complete plans for making your own light pen are contained in chapter 6 of Electronic Computer Projects (\$10.95, COMPUTE! Books). It's not a simple matter of hooking up a photodiode. To make a truly workable light pen you also need a resistor, a switch, a NAND gate, and some wire.

### COMPUTE!'s GAZETTE

TOLL FREE Subscription Order Line 1-800-247-5470 In IA 1-800-532-1272

### An All Star Winning Team

### With Unbeatable Prices and Quality Be ahead of the game and don't let our low prices fool you, our joysticks have been produced under strict quality control.

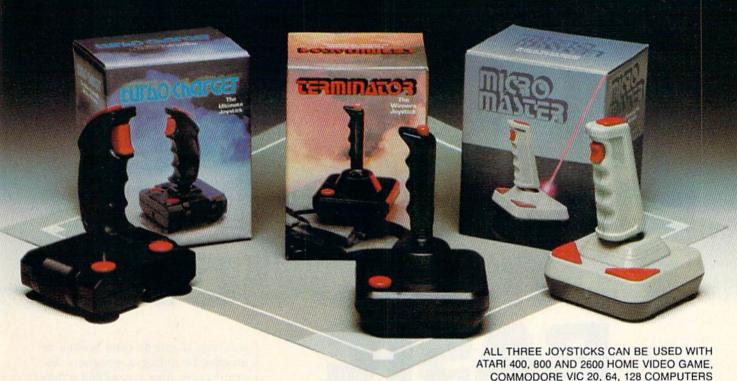

#### **TURBO CHARGE**

- Rugged handle grip
- 4 light touch fire buttons
- 8 directional control
- Full 90 day warranty

\$1499

#### TERMINATOR

- Arcade-type grip
- Steel shaft handle
- Extra long 5 ft. cord
- Full 90 day warranty

\$1999

#### MICRO MASTER

- Built-in micro switch
- Built in precision control
- Tomorrow's technology available today
- Full 90 day warranty

\$2499

**Looking for TOP QUALITY PERFORMANCE?** Look no further, phone or fill out order coupon below

#### ATTENTION DEALERS & DISTRIBUTORS

INQUIRE ABOUT OUR GOLD & PLATINUM PLAN CALL TOLL FREE:

1-800-268-37 ASK FOR **OPERATOR 950** 

Credit card customers can order by phone, 24 hours a day, 7 days a week.

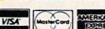

OR SEND COUPON TO:

CAMERICA SALES & MARKETING CORPORATION 18325 VALLEY BOULEVARD, SUITE A LA PUENTE, CALIFORNIA 91744

|                     | QUANTITY                                                     | PLEASE PRINT CLEARLY |
|---------------------|--------------------------------------------------------------|----------------------|
| An also to the same | Turbo Charge 14.99<br>Terminator 19.99<br>Micro Master 24.99 | NAMEADDRESS          |
|                     | TOTAL  CHECK OR MONEY ORDER (SORRY NO C.O.D. ORDERS)         | CITYSTATE            |
|                     | ☐ AM. EXP.<br>☐ VISA ☐ MASTERCARD                            | ZIPPHONE ( )         |
|                     | ACCT. NO                                                     | SIGN                 |

# The Evolution Of Commodore BASIC wasted; it might take weeks or months to debug a program, because every time you added a new

Todd Heimarck, Assistant Editor

BASIC, perhaps the most widely used programming language ever developed, was invented at Dartmouth College nearly 25 years ago. Despite its age, BASIC—an acronym for Beginner's All-Purpose Symbolic Instruction Code—has stood the test of time, partly because it was originally designed for beginners and partly because it's relatively easy to learn.

BASIC has also kept pace with new developments in computer hardware, evolving into the many different versions that are available today. The language emerged at about the same time as another major development in computing: mainframe computer time-sharing. The combination of BASIC and time-sharing drastically changed the way programs were written.

#### Before BASIC: Batch Processing

In the 1950s and early 1960s, computers were rare and computer time was valuable. Programs were rarely written directly on the computer. Instead, you would sit down at a different machine that punched holes in cards or tape. Various combinations of holes represented different letters, numbers, or instructions.

After you typed in the program, you'd carry the batch of cards to the people in charge of the computer. Within a few days, your program would be submitted to the computer and you'd get back the results. The backlog of programs waiting to be run insured that the computer would be kept busy and that its time wouldn't be wasted.

But programmers' time was

wasted; it might take weeks or months to debug a program, because every time you added a new routine or fixed a problem, you'd have to wait a few days to find out what happened when the program ran.

BASIC wouldn't have worked on a batch-processing system; you couldn't afford to have a novice experimenting with a program, tying up the computer for an hour or two. The computer time was too valuable. But time-sharing solved the problem.

In a time-sharing system, there's still just one computer, but there are multiple terminals. A terminal usually consists of a keyboard and a display device like a video screen or a printer. (BASIC's PRINT command is, a holdover from the days when most terminals used printers instead of video monitors.) In a time-sharing system, the computer splits up its time between the terminals. It spends a little time running part of one program, then it spends some time on a second program, then it goes to a third pro-

# FAI EQUALS I

gram, and so on. The more terminals you have, the more people who can use the computer at a given time.

Suddenly, programs could be written in a matter of hours. A beginner could type a few lines, run the program, find mistakes, make changes, and finish a program in one day. BASIC was the first popular interactive programming language.

#### Micros: Decentralizing Computers

In the ten years from 1965 to 1975, mainframe and mini-computers continued to get smaller, faster, and less expensive. They were still too costly for the average individual, so computers were found mostly in universities, businesses, and government installations. Some professors or engineers might have had terminals in their offices, but the computer was still in a central location.

Some computer experts predicted that by the year 2000, most Americans would have a home terminal that was connected to a central city computer. However, that concept would have required wiring a city with computer cables similar to phone lines, which would have been a large and expensive project.

In the mid-1970s, computer kits became available. The first of these had only a few hundred bytes of memory and a microprocessor. You'd send your money, wait at least six months, and receive the parts in the mail. You then had to assemble the computer. The output consisted of eight LEDs (Light-Emitting Diodes); the input was eight toggle switches plus a key for

Commodore 64 and 128
owners have at their
fingertips the immensely
popular programming
language, BASIC. As
programmers are quick
to discover, the two
Commodore BASICs have
the same roots, but
different branches.

storing the bits in memory. No software was included. You had to write your own programs in machine language.

By today's standards, the early microcomputers weren't very powerful, and they were hard to use. But the cost was so low that people who were interested in programming could afford to own a computer.

The first high-level language for the early microcomputers was a small version of BASIC written by Bill Gates and Paul Allen, who founded a company called Microsoft. When it first appeared, the only legal way you could obtain BASIC was to buy a 4K memory expander for one of the earliest personal computers, the Altair. But many illegal copies were made and distributed among owners of the Altair. BASIC became the first widely pirated piece of software.

#### The First Commodore BASIC

Within a couple of years—in the late 1970s—Apple, Radio Shack, Commodore, and others developed microcomputers complete with a keyboard and a screen. These micros contained versions of Microsoft BASIC, which was also available for CP/M computers and was later rewritten to become IBM BASIC. The first Altair BASIC was the forerunner of the BASIC on many current microcomputers. Thus, even though the American National Standards Institute (ANSI) defined a "standard" ANSI BASIC, on microcomputers the standard has actually become the different varieties of Microsoft BASIC.

The Commodore PET computer was announced in 1977, but demand was so great that the supply of PETs was limited during its first year or two. The PET/CBM line of machines went through a lot of changes, including a typewriter-like keyboard that replaced the original calculator-style keyboard, new ROMs, an 80-column screen, more memory, and so on. However, there are only two PET versions of Commodore BASIC: BASIC 2.0 and BASIC 4.0.

One very useful feature of Commodore BASIC is the full-screen editor. In some early versions of BASIC, especially on computers that use printers instead of video screens, you had to learn a series of editing commands. For example, to change the word *llama* to zebra in line 520, you might have to type E 520 (to go into edit mode) and then R /llama/zebra/ to replace the first string with the second. Since the beginning, Commodore

### IF YOU STILL THINK CO **PLAY AROUND**

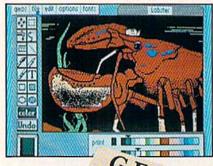

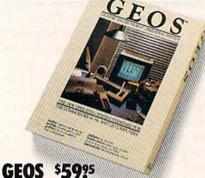

The Graphic Environment Operating System that opens up a whole universe of new possibilities for Commodores. With geoWrite, geoPaint, fast-loading diskTurbo and support for all GEOScompatible applications.

#### FONTPACK 1 \$2929

A collection of 20 more fonts for use with GEOS applications, in various shapes and sizes for more expressive and creative documents.

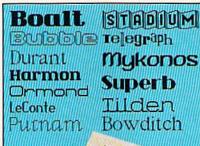

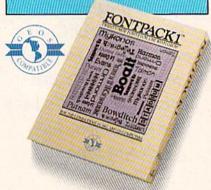

|                                         | STORY ( ) ( ) ( )                       |           | £1755611763443                                |
|-----------------------------------------|-----------------------------------------|-----------|-----------------------------------------------|
|                                         | 8                                       | iiiii c   | 0,110                                         |
| 4 Doernting Expensi                     |                                         |           | HIGHRICHTER                                   |
| 5                                       | Anusy                                   | February  | ranch                                         |
| 6 Raw Materials                         | 11888                                   | 11758     | 18758                                         |
| 7 Manufacturing                         | 15800                                   | 14588     | 14350                                         |
| 8 Rent                                  | 4000                                    | 4000      | 4000                                          |
| 9 Labor                                 | 26000                                   | 26898     | 21868                                         |
| 8 Vikities                              | 1////////////////////////////////////// | 3158      | ////////////3186                              |
| II Transportation                       | 3860                                    | 7888      | 6663                                          |
| 12 Overseas Shippini                    | 4888                                    | 4588      | 4258                                          |
| 3 1//////////////////////////////////// |                                         |           |                                               |
| 4 Total                                 | 65888                                   | 65788     | 65458                                         |
| 5                                       | i i i i i i i i i i i i i i i i i i i   | ananana a | errenneren b                                  |
| 6 Grand Total                           | MINISTER STATE                          | 196158    | i i de la la la la la la la la la la la la la |

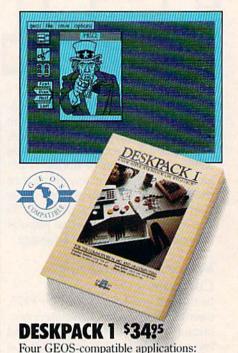

Graphics Grabber for importing art from Print Shop,™ Newsroom™ and Print

Master™ graphics; Calendar; Icon Editor and Black Jack Dealer.

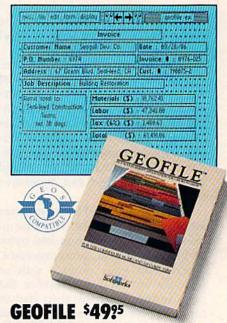

The GEOS-compatible database manager that sorts, edits and prioritizes whatever data you feed it. You fill out the "input form," specify your command, and geoFile takes it from there.

#### GEOCALC \$4925

The GEOS-compatible, numbercrunching spreadsheet for tracking and analyzing numerical data. Create your own formulas, perform calculations for anything from simple geometry to "what if" cost projections.

# MMODORES ARE TOYS, WITH THESE.

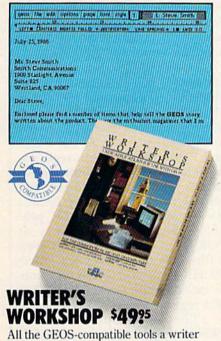

All the GEOS-compatible tools a writer needs, including geoWrite 2.0 with headers, footers and features to justify, center, search and replace text. Includes a Text Grabber (for converting text from programs like Paper Clip™), geoMerge and LaserWriter printing capability.

#### **GEODEX \$3925**

The GEOS-compatible directory that allows you to create lists by name, address, phone number, etc. Includes geoMerge to customize form letters and invitations.

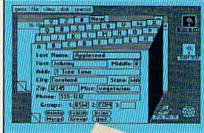

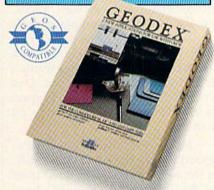

#### GEOPRINT CABLE \$3925

The six-foot cable that speeds up printing because it's parallel—not serial. Connects easily to Commodores with fewer wires and no interface box.

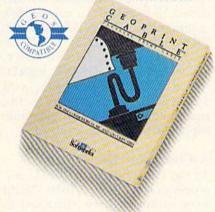

To order call 1-800-443-0100 ext. 234 (California residents add 7% sales tax.) \$2.50 US/\$5.50 Foreign for shipping and handling. Allow six weeks for delivery. Commodore and Commodore C64 are trademarks of Commodore Electronics, Id. GEOS, geoMite, geoPain, geoCale, geoDex, geoMerce, geoThe, Deskpack I, Fordpack I, Writer Workshop and Berkeley Softwarks are trademarce at Berkeley Softwarks. Print Shop, Newsroon, Frim Mader, and Paper Clap are trademarces of companies other than Berkeley Softwarks.

Sooner or later, you're going to discover that there's more to Commodores than fun and games.

You're going to discover power.

Not the kind of power that blasts aliens out of the galaxy. But the kind that whips through boatloads of data in seconds. The kind that crunches numbers and drafts documents like child's play.

The kind you find in GEOS.

Every GEOS application can take your Commodore from "mastering the universe" to a university master's degree, with all kinds of advanced capabilities that function at hyper-speeds you never imagined possible.

So if you're tired of toying with technology, try playing around with GEOS. Once you feel its power, you'll know that for anyone

who still thinks Commodores are toys, the game's over.

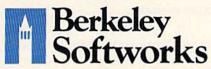

The brightest minds are working at Berkeley.

users have been able to list a line on the screen and use the cursor keys (and INSerT and DELete) to change lines on the screen.

Commodore originally designed the PET to store programs and data on cassette tape drives. Buyers of the original PET didn't have disk drives. Commodore BASIC 2.0 reflects this heritage. Commands like LOAD, SAVE, and OPEN assume you're using a cassette drive unless you indicate otherwise.

As the PET matured, more and more users bought disk drives. Version 4.0 of Commodore BASIC added 15 keywords to handle disk commands: APPEND, BACKUP, CATALOG, COLLECT, CONCAT, COPY, DCLOSE, DIRECTORY, DLOAD, DOPEN, DSAVE, HEADER, RECORD, RENAME, and SCRATCH. Once again, as the equipment changed and got more sophisticated, BASIC evolved.

#### A Computer Under \$300

As the 1980s began, personal computers cost at least \$1000. You'd have to invest a few thousand to put together a full-fledged system with a printer and disk drive. But Jack Tramiel, who founded Commodore, had an idea that a computer could be sold for under \$300. This was to become the VIC-20. With a Datassette tape recorder and a memory expander added, the price was still under \$500.

The original VIC-20, like the original PET, was designed to be used with a cassette drive. No one expected the still-expensive disk drives to become popular. Since most VIC owners didn't have a disk drive, the extra disk commands of BASIC 4.0 weren't really necessary. BASIC 2.0 was good enough for the VIC.

Millions of VICs were sold, and when the Commodore 64 was introduced (priced at \$600), BASIC 2.0 was adapted to fit this new machine.

#### A New Computer, The Same BASIC

The 64 differed from the VIC in several important areas. It had two joystick ports instead of one. The price of memory had continually dropped, which meant the 64 could

have 64K of RAM (38K for BASIC) instead of the VIC's 5K (3.5K for BASIC). The two biggest improvements were new chips: the VIC-II for video and the SID for sound. The VIC-II supports 40 columns (versus the VIC-20's 22 columns), 16 colors (versus 8 on the VIC), a true hi-res mode, multicolor and extended background color modes, a completely redefinable character set, and eight independent sprites. The SID chip has three voices with programmable waveforms, envelopes, filters, ring modulation, synchronization, and other features that were previously not available in home computers.

By the time the 64 was introduced, BASIC 2.0 had appeared in the PET/CBM computers, the VIC, and the 64. Why wasn't a new BASIC developed for the 64? In retrospect, there may be several answers to this question.

The three choices available to the designers of the 64 were BASIC 2.0, BASIC 4.0, or a completely new BASIC. The main attraction of version 4.0 was the set of 15 extra disk commands. But disk drives weren't used by most VIC owners, and Commodore probably didn't expect to sell many disk drives to 64 owners.

Many VIC owners were expected to buy the 64. If the BASIC in the 64 was identical to that used by the VIC, people wouldn't have to learn new ways of writing programs. Plus, many pure-BASIC programs (with no PEEKs or POKEs) would run as is on the 64. Changing the language would possibly introduce some incompatibilities.

Plus, BASIC 2.0 was a known quantity. Whatever bugs it originally contained had been documented and fixed. Modifying or rewriting it would take time and could lead to new bugs. Whenever you write a new piece of software (including a language like BASIC), there are bound to be a few well-hidden bugs.

An additional factor was the size of BASIC. If you started adding new commands, you would need more memory.

So the 64 was shipped with BASIC 2.0 in ROM. Although some very minor changes have been made in the 64's operating system, its BASIC has remained the same.

#### PEEKs And POKEs

Programmers who learn BASIC on a non-Commodore computer are sometimes surprised at the number of PEEKs and POKEs that are needed to write BASIC programs for the 64. To create interesting graphics or sound effects, you must POKE values directly to the chips that control the video and audio. Some BASICs on other computers have English-like commands for handling sound and graphics.

One of the great shortcomings of the 64 is that although it has the SID chip for sound and the VIC-II chip for graphics, BASIC 2.0 doesn't support either chip, except to the degree that you can PEEK and POKE the hardware registers. In addition, there are numerous locations in the first 1000 bytes that control various aspects of BASIC. It's not unusual to see a BASIC program that consists mainly of POKEs. To complicate things even further, it's often necessary to use the bitwise AND and OR operators to isolate and mask particular bits of a register or a memory location.

The 64's dependence on PEEKs and POKEs makes BASIC 2.0 more difficult for a beginner to learn. (Remember that BASIC was originally a language designed to help beginners.) Also, it's a chore, even for advanced programmers, to read through a sea of POKEs and try to figure out how a program works.

BASIC enhancement products like Simons' BASIC and the Super-Expander filled in some of the gaps of BASIC 2.0. These programs (and other BASIC enhancers) add new commands for manipulating hi-res graphics, sound, sprites, and other functions. If you're unhappy with the PEEKs and POKEs of BASIC 2.0, there are several such packages that give BASIC additional commands.

After the success of the VIC and 64, the popularity of Commodore's Plus/4 computer seemed to be assured. But reviewers—and consumers—were critical. Among the complaints: The keyboard layout was different from the standard VIC/64 keyboard, the cassette

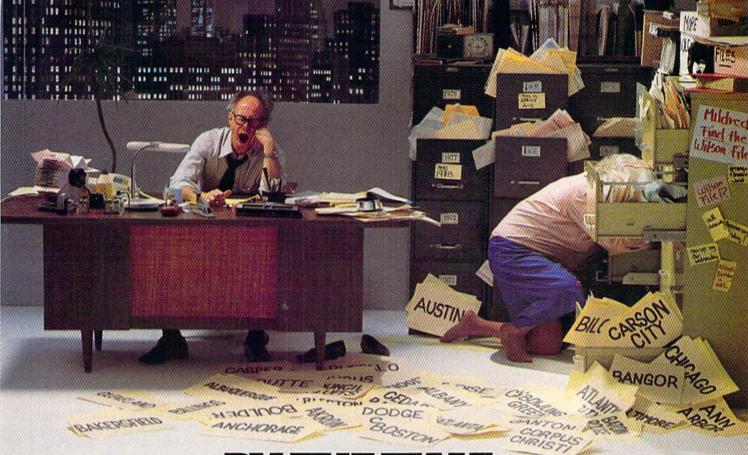

# SHE GETS TO "PHOENIX," HE'LL BE SLEEPING.

Having thousands of facts is one thing. Finding the ones you need is another. Which is why you should consider buying geoFile. The easy-to-use database manager for GEOS-equipped Commodores.

Whether they're receivables or recipes, once you have geoFile, you can fly through facts in seconds, clicking and picking the ones you want, just the way you want them.

It's as simple as filling out a form.

The geoFile "form" organizes all kinds of information. Like names, numbers, rates of objects' acceleration when dropped from two-story buildings—you name it. As much as you can fit on a printed page.

Once your data is in, the real fun begins.

You want names of bus drivers? From Arizona? Under five foot six? Between the ages of 33 and 35? With incomes of \$22,396 or more? Who

sneezed in June?

Just click your mouse and watch geoFile go to work. Searching. Sorting. Comparing and listing the data alphabetically. Or numerically. Or in whatever priority your form specifies.

You can put the data into form letters and lists with geo-Merge. Or into math functions, with geoCalc. Or if you really want to get

fancy, you can display your information graphically with geoChart.

And geoFile does it all in seconds.

Now, with all that in mind, what are you going to do—spend a few bucks on geoFile?

Or spend all night wishing that you had?

To order call 1-800-443-0100 ext. 234

geoFile \$49.95

(California residents add 6.5% sales tax.) \$2.50 US/\$5.50 Foreign for shipping and handling. Allow six weeks for delivery. Commodore and Commodore C64 are trademarks of Commodore Electronics, I GEOS, geoFile and Berkeley Softworks are tradenames of Berkeley Softworks

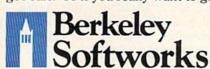

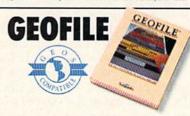

The brightest minds are working at Berkeley.

ports and joystick ports weren't compatible with the VIC and 64, it lacked a SID chip for sound, there were no sprites, and the built-in software was not as powerful as one might have expected.

Whatever faults you might find with the Plus/4 and its little brother, the Commodore 16, you can't criticize its BASIC. For some reason, it was christened BASIC 3.5, even though it contained many more commands than BASIC 4.0 did.

For the first time since 4.0 for the PET, Commodore acknowledged the importance of disk drives, including in the Plus/4 such commands as BACKUP, COLLECT, COPY, DIRECTORY, DLOAD, DSAVE, HEADER, RENAME, and SCRATCH. On the Plus/4 it's not necessary to LOAD "\$0",8 to look at a disk directory. You can handle most disk functions with BASIC keywords.

Hi-res graphics functions included BOX, CHAR, CIRCLE, COLOR, DRAW, GRAPHIC, GSHAPE, LOCATE, PAINT, RDOT, RCLR, RGR, RLUM, SCALE, SCNCLR, and SSHAPE. Although the 64 has a hi-res mode, creating a detailed graphics screen generally requires many PEEKs and POKEs. It's much easier to draw hires pictures on the Plus/4.

New commands for debugging and helping with programming were added: AUTO, DEC, DELETE, ERR\$, HELP, HEX\$, KEY, MONITOR, RENUMBER, RESUME, TRAP, TRON, and TROFF. For musical programmers, there are SOUND and VOL.

Some features are fairly standard in other BASICs, but were not previously available to Commodore programmers—for example, ELSE as an option after an IF-THEN. Other examples include PRINT USING and PUDEF, for formatting strings and numbers; GETKEY, which, unlike GET, stops and waits for a single keypress; INSTR, for finding a substring inside another; and, for reading the joystick, JOY.

Finally, there's the DO-LOOP structure, which can completely replace FOR-NEXT loops. It looks like something you'd see in a language like Pascal or C. You put the DO command at the start of a loop and LOOP at the end. The loop will continue forever. One option out of

the loop is EXIT. EXIT can be placed anywhere between DO and LOOP. You can also attach a WHILE or an UNTIL to either the DO or the LOOP. DO WHILE A=9, for example, tests the value in A before the loop begins. If A doesn't equal 9, the loop never executes. But if you add the condition to the end, as in LOOP UNTIL A\$="Y", then the statements inside the loop must happen at least once.

The Plus/4 and 16 have an excellent BASIC, but the computers never enjoyed the popularity of the VIC or 64. After a brief period of sales in the U.S. and Europe, the remaining inventory was sold to discounters. But their BASIC 3.5 provided the genesis of BASIC 7.0, which is found in the Commodore 128.

#### The Best Commodore BASIC

When the 64 superseded the VIC, it was mainly the hardware that was upgraded: the VIC-II chip, the SID chip, more memory, and so on. The BASIC remained the same: good old version 2.0.

When the Commodore 128 was introduced in 1985, it offered some major changes and enhancements in hardware—the Z80 chip for running CP/M, 128K of memory, a memory management unit to handle bank switching, a disk drive interface with burst mode, and the 8563 80-column chip—but in most respects the 128 is very similar to the 64. After all, it has to act exactly like a 64 when it's in 64 mode.

The major difference between the 128 (in 128 mode) and the 64, besides the optional 80-column screen and extra memory, is the BASIC. The 128 has more than twice as many commands as the 64. A majority of the new commands were originally developed for BASIC 3.5, so many BASIC programs for the 128 will run with only a few modifications on the Plus/4, and vice versa. Only one keyword from BASIC 3.5 did not make it into BASIC 7.0: RLUM (Read LUMinance). The Plus/4's color palette allows for eight levels of luminance for each of 15 colors, while the VIC, 64, and 128 do not have varying luminances. RLUM reads the luminance level.

The 128 has a SID chip for sound and a VIC-II chip that's only

slightly different from the 64's 40-column chip. But, unlike the 64, the 128 doesn't require you to learn a slew of PEEKs and POKEs to use the chips.

For sound effects and music, there are ENVELOPE, FILTER, TEMPO, and the powerful PLAY command (plus SOUND and VOL from BASIC 3.5).

For hi-res graphics, you can use GRAPHIC, CIRCLE, BOX, DRAW, and the other BASIC 3.5 keywords. New commands for graphics and sprites include BUMP, COLLISION, RSPCOLOR, RSPPOS, RSPRITE, SPRCOLOR, SPRITE, SPRSAV, and WIDTH. Typing SPRDEF puts you into a powerful sprite editor utility which allows you to design your own sprites without resorting to graph paper and DATA statements.

Disk commands from BASIC 4.0 include APPEND, CATALOG, CONCAT, DCLOSE, DOPEN, and RECORD. Brand-new commands are BLOAD, BOOT, BSAVE, DCLEAR, and DVERIFY.

To let you move around within the 128K of memory, there's BANK. For accessing the RAM expander, you get FETCH, STASH, and SWAP.

WINDOW and RWINDOW allow you to create screen windows in 40 or 80 columns. FAST and SLOW control the speed of the processor, while SLEEP causes a pause in the program. PEN reads the lightpen and POT reads the paddles (or a KoalaPad), if you own these peripherals. New functions and statements for programmers include BEGIN/BEND, POINTER, RREG, and XOR. And should you ever wish to get rid of all the new commands (or run a commercial program for the 64), there's GO 64.

Despite the inevitable frustrations that come with so many PEEKs and POKEs, BASIC 2.0 is a good, solid language. However, once you've had a chance to take advantage of the 128's improved BASIC, you're very likely to get hooked on its versatility and power. BASIC 7.0 is by far the best Commodore BASIC for an eight-bit machine, and a great boon to BASIC programmers.

### WE'RE SELLING THE ONE THING WE COUNT ON EVERY DAY.

Running a software company is no picnic. We have to do major calculations every day. Things like payables and receivables. Taxes. Budgets. And lord only knows how many quarterly cost projections.

That's why we developed geoCalc. The spreadsheet program for GEOS-equipped

Commodores.

You see, we not only sell software for Commodores, we actually use them in our own offices. So when Lee needs to project inventory costs, or Brian wants to figure employee bonuses, the first thing they do is load up geoCalc.

The very same spreadsheet you can use at home for figuring finances, mastering math

| Operating Expenses  |        |          |       |  |  |  |
|---------------------|--------|----------|-------|--|--|--|
| A                   | 8      | C        | 0     |  |  |  |
| 4 Operating Expense |        |          |       |  |  |  |
| 5                   | Anceny | February | March |  |  |  |
| 6 Row Moterials     | 11888  | 11758    | 18758 |  |  |  |
| 7 Monutacturing     | 15888  | 14588    | 14358 |  |  |  |
| 8 Rent              | 4666   | 4000     | 4880  |  |  |  |
| 9 kabor             | 20000  | 20000    | 21888 |  |  |  |
| 8 Utilities         | 3888   | 3150     | 3188  |  |  |  |
| 1 Transportation    | 8888   | 7896     | 8868  |  |  |  |
| 2 Overseas Shipping | 4688   | 4500     | 4250  |  |  |  |
| 3                   |        |          |       |  |  |  |
| 4 Total             | 65888  | 65788    | 65458 |  |  |  |
| 5                   |        |          |       |  |  |  |
| 6 Grand Total       |        | 196158   |       |  |  |  |

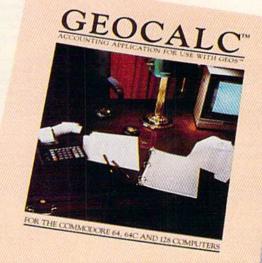

Softworks

mysteries or personal production predictions.

With geoCalc, you get 112 columns and 256 rows to fill with all kinds of text and numbers. And formulas that range from simple addition to arctangents and cosines that could knock any physicist cold.

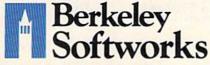

There are investment functions. Averages. Even a random number generator. And writing your own formulas is as easy as, umm... one, two, three.

With mouse in hand, you can zip all over the huge spreadsheet, solving "what if" questions with a few quick clicks. Questions like, "If Sheila takes the waitress job, how much can we expect our taxes to increase?" Or "How much faster will the Chevy go if we rip out the muffler and the back seat?"

No matter what the problem, if it has to do with numbers, geoCalc can solve it. Fast.

So if you notice a need to decimate digits, consider crunching them with geoCalc. We rely on it for our business. In fact, we couldn't manage without it.

To order call 1-800-443-0100 ext. 234

geoCalc \$49.95

(California residents add 6.5% sales tax.) \$2.50 US/\$5.50 Foreign for shipping and handling. Allow six weeks for delivery. commoder and Commodere C64 are trademarks of Commodore Electronics, Ltd ECOS, goodles and Berkeley Softworks are trademares of Berkely Softworks

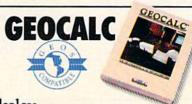

The brightest minds are working at Berkeley.

#### A Buyer's Guide To Programming Languages For The Commodore 64 And 128

This chart lists many of the programming languages currently available for the Commodore 64 and 128. For more details on any of these languages, please write the publisher at the address listed below.

| Language                                        | Publisher                                                                                   | Price                                                           | Comments                                                                                                    |
|-------------------------------------------------|---------------------------------------------------------------------------------------------|-----------------------------------------------------------------|----------------------------------------------------------------------------------------------------|
| Ada Training Course                             | Abacus Software, P.O. Box 7211, Grand<br>Rapids, MI 49510                                   | \$39.95                                                         | Comprehensive subset of Ada language on disk.                                                                                                    |
| COMAL 0.14 and<br>COMAL 2.0                     | COMAL Users Group, USA, 6041<br>Monona Drive, Madison, WI 53716                             | 0.14 Version for<br>\$29.95; 2.0 for<br>\$98.95                 | Version 0.14 includes demonstrations and interactive tutorial on disk, plus reference book; 2.0 is full COMAL implementation on cartridge.                           |
| Forth-64 Language                               | Abacus Software, P.O. Box 7211, Grand<br>Rapids, MI 49510                                   | \$39.95                                                         | Forth language; follows 1979 Forth standard and parts of 1983 standard.                                                                                              |
| KMMM Pascal                                     | Wilserv Industries, P.O. Box 456,<br>Bellmar, NJ 08031                                      | \$99                                                            | Compiles to stand-alone machine language.                                                                                                    |
| Kyan Pascal                                     | Kyan Software, Suite 183, 1850 Union<br>Street, San Francisco, CA 94123                     | \$69.95                                                         | Pascal language on disk with tutorial manual. Full implementation that generates stand-alone applications. Versions available for 64 and 128.                        |
| Logo                                            | Commodore Business Machines, 1200<br>Wilson Drive, West Chester, PA 19380                   | \$73.95                                                         | Disk-based Logo.                                                                                                    |
| Master Forth                                    | MicroMotion, 8726 S. Sepulveda Blvd.,<br>Ste. A-171, Los Angeles, CA 90045                  | \$100                                                           | Follows the Forth 1983 standard; includes graphics system. Floating point optional.                                                                                  |
| PILOT                                           | Commodore, 1200 Wilson Drive, West<br>Chester, PA 19380                                     | \$55.95                                                         | Educational language on disk.                                                                                                    |
| Power C                                         | Better Working Line, Spinnaker<br>Software, One Kendall Sq., Cambridge,<br>MA 02139         | \$39.95                                                         | C compiler; includes book with disk.<br>Previously titled <i>C Power</i> and distributed<br>by Pro Line Software.                                                    |
| PROMAL                                          | Systems Management Associates, 3325<br>Executive Dr., P.O. Box 20025, Raleigh,<br>NC 27619. | \$49.95—end-user<br>version; \$99.95—<br>developer's<br>version | On disk. Updated to version 2.1.                                                                                                    |
| Simons' BASIC                                   | Commodore, 1200 Wilson Drive, West<br>Chester, PA 19380                                     | \$34.95                                                         | BASIC extension on cartridge.                                                                                                    |
| 64-TRAN                                         | Trident Software, P.O. Box 180,<br>Glenelg, MD 21737                                        | \$50                                                            | Fortran compiler that generates relocatable machine code.                                                                                                    |
| Super C Language<br>Compiler                    | Abacus Software, P.O. Box 7211, Grand<br>Rapids, MI 49510                                   | \$79.95                                                         | C compiler on disk.                                                                                                    |
| Super Expander 64                               | Commodore, 1200 Wilson Drive, West<br>Chester, PA 19380                                     | \$29.95                                                         | BASIC extension on cartridge.                                                                                                    |
| Superforth 64                                   | Parsec Research, Drawer 1766,<br>Fremont, CA 94538                                          | \$59                                                            | Follows 1979 Forth standard.                                                                                                    |
| Superforth 64 +<br>Artificial Intelligence (AI) | Parsec Research, Drawer 1766,<br>Fremont, CA 94538                                          | \$99                                                            | Forth language, plus expert systems development module.                                                                                                    |
| Super Pascal                                    | Abacus Software, P.O. Box 7211, Grand<br>Rapids, MI 49510                                   | \$59.95                                                         | Pascal language development system; also includes graphics toolkit and fast DOS.                                                                                     |
| Video BASIC-64                                  | Abacus Software, P.O. Box 7211, Grand<br>Rapids, MI 49510                                   | \$39.95                                                         | BASIC extension adds more than 50 graphics, sound, and utility commands.                                                                                             |
| WATCOM Pascal                                   | Watcom Products, 415 Phillips St.,<br>Waterloo, Ont., Canada, N2L 3X2                       | \$149                                                           | Full-function; conforming to both ANSI and ISO-draft standards, with extended Commodore features such as sprites, sound synthesis, and color and bitmapped graphics. |

### New books from COMPUTE!

COMPUTE! Books is bringing you a brand new line up of books for your Commodore 64 and 128. These recent releases offer you everything from programming hints to exciting games, from educational to home and business applications.

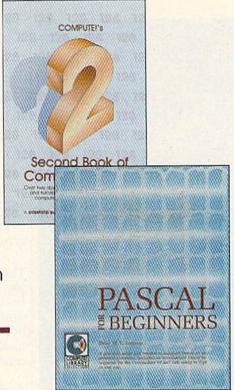

#### Pascal for Beginners

\$14.95 Book/disk combination for the Commodore 64 \$29.95 SBN 0-87455-069-6

This introductory text to standard Pascal on any computer is an ideal tutorial for anyone who wants to learn this powerful computer language. It includes everything you need, including an introductory Pascal interpreter\* for the Commodore 64 and 128 in 64 mode, ready to type in and use. Written in plain English and offering numerous program examples, it gently and clearly explains standard Pascal and structured programming. Latter sections include discussions of advanced topics such as files and dynamic data storage. There is also an optional disk available for \$12.95 for the Commodore 64 which includes most of the programs in the book. 688BDSK.

\*The Commodore 64 Pascal interpreter is not full-featured, but still a powerful implementation of Pascal which suits the needs of most beginners.

#### COMPUTEI's Music System for the Commodore 64 and 128

Sidplayer for the Commodore 64.

Book/disk combination only \$24.95 ISBN 0-87455-074-2 Sidplayer, the feature-packed, popular music player and editor program, is now more versatile and more impressive than before. Enhanced Sidplayer for the Commodore 128 and 64 includes two new versions—one for the Commodore 128 running in 128 mode and another for the Commodore 64. Take advantage of every feature the SID chip (the sound chip in the 128 and 64) has to offer. Just like the original, Enhanced Sidplayer is easy to learn and use, with many powerful new features. The accompanying disk contains the editor, player programs (including a Singalong program), utilities, and sample music that you can enjoy immediately or change. The new Sidplayer plays any songs created by the original

User's Guide to GEOS: geoPaint and geoWrite

\$18.95 ISBN 0-87455-080-7 Learn the ins and outs of GEOS, the new icon-based operating system for the new Commodore 64C and the 64, with this step-by-step guide. Everything from creating simple letters with geoWrite and pictures with geoPaint to merging text and graphics and using desk accessories is clearly and concisely explained.

#### COMPUTEI's Second Book of the Commodore 128

\$16.95

ISBN 0-87455-077-7

The editors at COMPUTEI Publications have collected some of the best games, programs, and tutorials for the Commodore 128 (in 128 mode) from COMPUTEI magazine and COMPUTEI's Gazette. Like COMPUTEI's First Book of the Commodore 128, this book offers a variety of programs and articles for every 128 user. Each program has been fully tested and is ready to type in and use on the Commodore 128 running in 128 mode. There is also a disk available for \$12.95 which includes the programs in the book. 777BDSK.

#### Mapping the Commodore 64, Revised

\$16.95

ISBN 0-87455-082-3

An update of the bestselling memory map and programming guide. It's a necessity for intermediate and advanced programmers. This definitive sourcebook has been expanded and now covers the new icon-based GEOS (Graphics Environment Operating System) with clear descriptions of how to make it work for you. For BASIC and machine language programmers of both the Commodore 64 and 64C.

Look for COMPUTE! Books at your local computer or book store.

Or, to order directly from COMPUTE!, call toll free 1-800-346-6767 (in NY 212-887-8525) or write COMPUTE! Books, P.O. Box 5038, F.D.R. Station, New York, NY 10150.

Please include shipping and handling: \$2.00 per book in U.S. and surface mail; \$5.00 airmail. NC residents add 5 percent sales tax and NY residents add 8.25 percent sales tax.

Please allow 4–6 weeks for delivery.

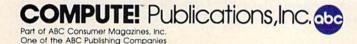

COMPUTEI Books are available outside the United States from subsidiaries of McGraw-Hill International Book Company.

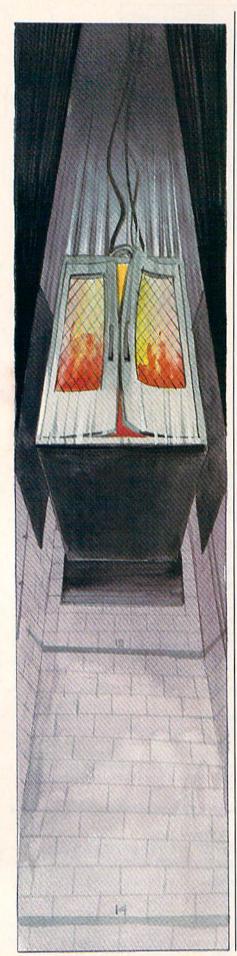

### Going Up?

Rick Kilbrai

It's a frantic run for your life in this hotel with seven dangerous runaway elevators. For the Commodore 64. A joystick is required.

The object of "Going Up?" is simple: Climb as high as possible in a towering high-rise building. The underlying difficulty in all this, however, is that all the elevators have gone beserk, so you can ascend only one floor at a time.

Typing It In

Since Going Up? is written entirely in machine language, you'll need to use the "MLX" machine language entry program found elsewhere in this issue. When you run MLX, you'll be asked for the starting and ending addresses for the data you'll be entering. For Going Up?, respond with the following values:

Starting Address: 0801 Ending Address: 1658

When you've finished typing in the data, be sure to save a copy to tape or disk before leaving MLX.

To make it easy to load, save, and copy the program, Going Up? acts like a BASIC program. No SYS or secondary addresses are necessary. The command LOAD"GOING UP",8 (tape users should substitute,1) loads the game. Type RUN to start the game, and be sure to have a joystick plugged into port 2. When you're ready to begin play, press the fire button. You start on level 1, which contains the first four floors of the building. And you begin with five men.

**Runaway Elevators** 

The man you control starts on the right side of screen. To make it up to the next floor, you must cross the hall, dodge the runaway elevators as you go, and make it to the stairwell on the other side. Once on the second floor, run to the right to the

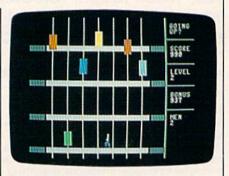

Dashing across the bottom floor, the player needs to dodge the colorful but dangerous and ever-moving elevators.

next stairwell. Each set of stairs you climb earns you 100 points.

It's usually impossible to make it all the way to the other side of the screen without stopping for an elevator. Occasionally, the timing of the elevators may even make you backtrack. But don't delay too long-the bonus timer is counting down from 1000. If it makes it to zero, you'll lose a man. If you beat the clock, however, the time remaining will be tacked onto your score when you cross the fourth floor of each level. As you progress through each level, you'll find that the elevators move faster and faster, making the game more and more challenging. As an additional bonus, you receive an extra man at every fifth new level you reach.

When you lose a man—either by being hit by an elevator or running out of time—you are placed back at the beginning of the hallway you were crossing when you lost him. In addition, the bonus timer is set back to 1000. The game ends when you've lost all your men. Press the fire button to play again. See program listing on page 93.

## Take a Quiet Drive in the Fast Lane.

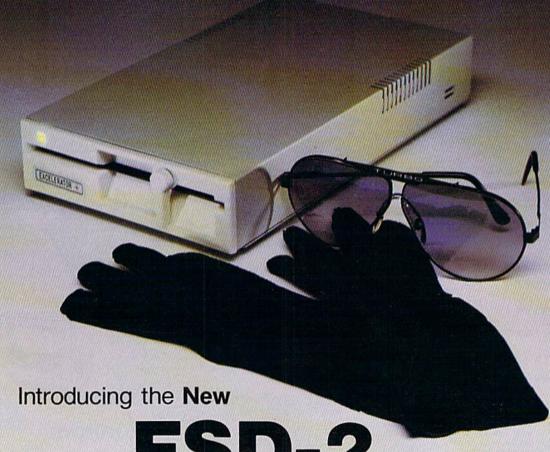

FSD-2

**Excelerator+Plus** Commodore Compatible Disk Drive

Faster, quieter and more reliable than the 1541 and 1541C. Breakthrough Direct Drive technology. Guaranteed 100% Compatibility. It even enhances GEOS! Full One-Year Warranty.

FOR DEALER INQUIRIES, CALL: 612-566-0330

First American Distributors Palmer Lake Plaza Bldg. 6860 Shingle Creek Parkway Brooklyn Center, MINN. 55430

# **Since 1981**

### Lyco Computer

**Marketing & Consultants** 

Lyco Computer is one of the oldest and most established computer suppliers in America. Because we are dedicated to satisfying every customer, we have earned our reputation as the best in the business. And, our six years of experience in mail-order computer sales is your assurance of knowledgeable service and quality merchandise.

We fill 95% of all orders every month. Here's how: ● lowest prices anywhere ● multimillion \$ factory fresh inventory ● courteous, knowledgeable sales staff ● 24-hour shipping on in-stock items.

Plus: • free shipping in U.S. on prepaid cash orders • no deposit on C.O.D. orders • no sales tax outside PA • full manufacturers' warranties apply . air freight, UPS Blue/Red shipping available.

Call Lyco Computer. See for yourself why so many customers keep coming back to Lyco for the best prices, the most complete inventory, and our fast and courteous service.

#### To order, call toll-free: 1-800-233-8760

In Penna.: 1-717-494-1030

Mon.-Thurs. 9 a.m.-8 p.m. Fri. 9 a.m.-6 p.m. Sat. 10 a.m.-6 p.m.

**Customer Service:** 1-717-494-1670

**Customer Service Hours:** Mon.-Fri. 9 a.m.-5 p.m.

Lyco Computer, Inc. P.O. Box 5088 Jersey Shore, PA 17740

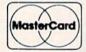

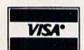

Risk-Free Policy: • prices show 4% cash discount; add 4% for credit cards • APO, FPO, international: add \$5 plus 3% for priority mail 4-week clearance required on personal checks · compatibility not guaranteed

· return authorization required · we check for credit card theft

Price and availability subject to change without notice.

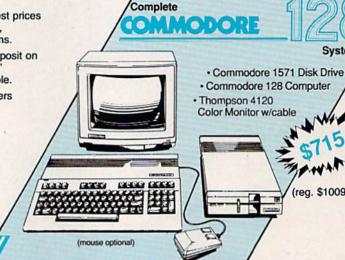

System

(reg. \$1009.85)

- Commodore 128 Computer
- Thompson 4120 Color Monitor w/cable

MODORE

| /                            |        | HAHDW         | AHE      |        |
|------------------------------|--------|---------------|----------|--------|
| / 128 Computer               | \$27   | 5 C-1700 128H | (RAM \$  | 109.95 |
| 1571 Disk Drive 64C Computer | \$229  | 1750 RAM      | \$1      | 69.95  |
| 64C Computer                 | \$175  | Indus GT C-64 | Drive \$ | 179 /  |
| 1541 C Disk Drive            |        | GEOS          | \$CA     | LL/    |
| 902 Monitor                  | \$285  | C-1351 Mouse  | \$39     | /      |
| 2C Monitor                   | 189 16 | 70 Modem      | \$99     |        |
| mplete                       |        |               |          |        |
|                              |        |               |          |        |

Cor

180

(90-day Warranty)

 Commodore 64 C Computer 1541 C Drive Seikosha SP-1000 VC Printer • 2 joysticks

(reg. \$789)

4120 .... Teknika MJ-305 . . . .

Avatex 1200hc ... ZVM 1220 ....

TR-122 MYP 12" Am TTL . .\$139 TR-122 M9P 12" Gr TTL . . . \$139

1902A Color . . . . . . . . . \$285

1200 . . . . Haves Smartmodem 300 . .

Smartmodern 1200 . . . . . \$369 Smartmodern 1200B . . . . . \$339 Smartmodem 2400 . . . . . \$559 Micromodem Ile ..... \$125 Smart 300 Apple Ilc . . . . . \$149

1-800-233-8760

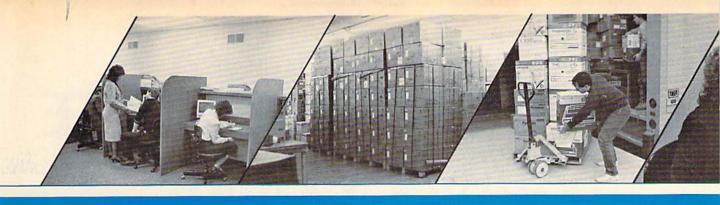

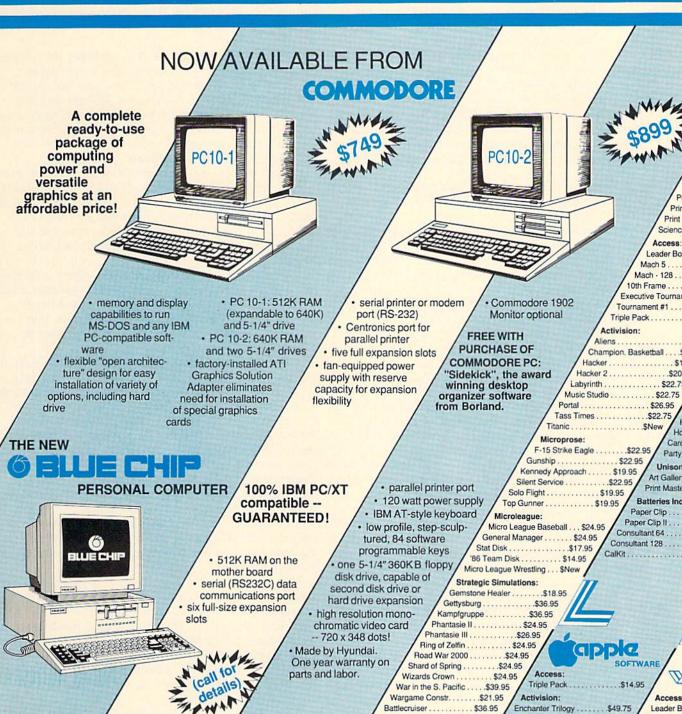

# Ca afte

#### Vickie Blaker Customer Service Department Manager

"Our Customer Service Department is one example of how much Lyco Computer cares about your satisfaction. Everyday we talk to people from all over the world, and our goal with each person who calls is to be as helpful, efficient, and courteous as possible. We're ready to find the answers -- from questions about the status of an order, to warranties, to product availability and price -- or guide you to someone who can. And we're always here to help you...before, during, and after your purchase."

|                                           | /600000000                                                   |                                                                                                    |                                                                                                    |                                                                                                    |
|-------------------------------------------|--------------------------------------------------------------|----------------------------------------------------------------------------------------------------|----------------------------------------------------------------------------------------------------|----------------------------------------------------------------------------------------------------|
|                                           | Sublogic:                                                    | Leather Goddesse                                                                                                    | es \$25.75 Activision                                                                                                    |                                                                                                    |
|                                           | Baseball Stadium                                             |                                                                                                    | The state of the state of the s | ime \$26.95                                                                                                    |
|                                           | Flight Simulator II                                          | \$31.95 Champ. Basketball                                                                                                    | \$26.95 Champ. Baske                                                                                                    | etball \$26.95                                                                                                    |
|                                           | Jet Simulator                                                | Constitution are a constitution of the constitution of the constit | \$New Championship (                                                                                                    | Golf \$32.95                                                                                                    |
| COMMO                                     | Night Mission Pinball \$ Scenery Disk\$1                     | 21.95 Microprose:<br>5.95 Crusade in Europe \$                                                                                                    |                                                                                                    |                                                                                                    |
|                                           | Sublogic Baseball\$31.                                       | Decision in Desert \$2                                                                                                    | 4.95 / Little People                                                                                                    |                                                                                                    |
| Broderbund:                               | SOFTWARE Sublogic Football \$26.95                           | 1 - 10 Outhe Lagie                                                                                                    |                                                                                                    |                                                                                                    |
| Bank St. Writer 128K                      |                                                              | Silent Service \$22.95                                                                                                    | Tass Times                                                                                                    |                                                                                                    |
| Charmen San Diego \$                      | 22.75 Fastload\$24.75                                        | Microleague:<br>Micro Leag. Baseball \$25.95                                                                                                    | Strategic Simulations:                                                                                                    |                                                                                                    |
| Graphic Library I, II, III \$15.          | 7 FOOtball                                                   | eneral Manager \$25.95                                                                                                    | Computer Baseball \$24                                                                                                    | CARCELLA DE LA CARCELLA DE LA CARCELLA DEL CARCELLA DE LA CARCELLA DEL CARCELLA DE LA CARCELLA DE LA CARCELLA D |
| Carateka \$18.75                          | Karate Champ\$19.75 / Stat                                   | DISK                                                                                                    | Kampfgruppe \$34.9                                                                                                    | 95                                                                                                    |
| nt Shop \$25.75<br>Shop Companion \$22.75 | Multiplan\$24.75 Brodert                                     | / mil 1                                                                                                    | ublogic:<br>t Simulator II \$32.95                                                                                                    |                                                                                                    |
| Shon Paner \$12.75                        | Sub Battle\$23.95 / Airboart                                 |                                                                                                    | nulator \$CALL                                                                                                    |                                                                                                    |
|                                           | winter Games\$23.95 Ancient Art                              | of War \$25.75 / Epyx:                                                                                                    |                                                                                                    | TT-1-2"                                                                                                    |
| Gra                                       | phics Scrapbook \$14.95 Print Shop                           |                                                                                                    | ogy \$22.95                                                                                                    | IDM.                                                                                                    |
| rd \$24.95 St. St                         | ports Basketball\$23.95 Carman S. Dioga                      |                                                                                                    | \$22.95                                                                                                    | SOFTWARE                                                                                                    |
| 200 00 / 11011016                         | Games II \$24.75 On Balance                                  | \$62.75 Firebird:                                                                                                    |                                                                                                    |                                                                                                    |
| \$24.95 Vorpol Util                       | ity Kit \$15.75 Bank St. Writer +                            | / ramii                                                                                                    |                                                                                                    | \$19.75                                                                                                    |
| \$13.95                                   | S\$24.75 Strategic Simulations Battlegruppe                  | A CONTRACTOR OF THE PARTY OF THE PARTY OF TH |                                                                                                    | es\$24.75                                                                                                    |
| C14 OF / Firebird:                        | Colonial Conquest                                            |                                                                                                    | \$24.95 Strategic Simul                                                                                                    |                                                                                                    |
| Elite                                     | Gettysburg                                                   | 35.95 Art Gallery 1 or 2                                                                                                    |                                                                                                    |                                                                                                    |
| \$24.75 Frankie Goes to Italy             | y \$19.95 Phantasie II \$25                                  | - / VIP:                                                                                                    | Kampfgruppe                                                                                                    |                                                                                                    |
| 22.75 Pawn                                | \$28.95 / Wiggerde Crown \$25.05                             | VIP Professional                                                                                                    | Shard of Spring Battle of Antetiem                                                                                                    | CASALITY CONTROL OF THE CONTROL OF THE CONTROL OF T |
| 75 Tracker                                | , \$31.95 / Sublogic:                                        | Microprose:<br>Silent Service \$24.95                                                                                                    | Computer Baseball                                                                                                    | . \$14.95                                                                                                    |
| Starglider                                |                                                              | Shell Gol Vice                                                                                                    | Gettysburg\$2<br>Knights in Desert\$2                                                                                                    |                                                                                                    |
| Sentry\$2                                 | Night Mission Pinball\$22.95                                 |                                                                                                    | Sublogic:                                                                                                    | 3.75                                                                                                    |
| Hi Tech Expressions:<br>eart Ware\$6.75   | Scenery #1-#6 \$69.95                                        |                                                                                                    | et Simulator \$32.95                                                                                                    | 5                                                                                                    |
| iday Paper \$8.95                         | Epyx:                                                        |                                                                                                    | nery Japan \$15.95                                                                                                    |                                                                                                    |
| Ware                                      | Destroyer\$24.95<br>Karate Champ\$19.95                      | COFTWADE / Sonner                                                                                                    | ery San Fran \$15.95<br>by #1-#6 \$69.95                                                                                                    |                                                                                                    |
| World:                                    | Movie Monster \$24.95 Activision                             | \$32.95 Broderbu                                                                                                    | und: B                                                                                                    | onus:                                                                                                    |
| 1 or 2\$15.95 Wash                        |                                                              | \$28.95 / Ancient Art                                                                                                    | OI 11dl                                                                                                    | DD\$6.99                                                                                                    |
|                                           | ing \$24.95 Champ, Basketb                                   | Blist Chan Can                                                                                                    | mpanion \$37.75 SKC:                                                                                                    | D                                                                                                    |
| uded: Firebird:                           | / Ballyhoo                                                   |                                                                                                    |                                                                                                    | \$8.50                                                                                                    |
|                                           | V Chess \$25.95 / Leather Goddesses                          | \$25.75 / Karateka                                                                                                    |                                                                                                    | \$9.50                                                                                                    |
| The Pawn                                  | Moonmist                                                     | \$25.75   Toy Shop                                                                                                    |                                                                                                    | \$18.95                                                                                                    |
|                                           | \$28.95 Music Studio                                         | Unison World:                                                                                                    | SSDD                                                                                                    | 9.99                                                                                                    |
| / Unison World:                           | Conflict in Vietnam \$2                                      | 4.95 Art Gallery 2                                                                                                    | \$18.95 DSDD                                                                                                    |                                                                                                    |
| Art Gallery 2                             | Clusade ill Europe 524,                                      | 95 News Master                                                                                                    |                                                                                                    |                                                                                                    |
| / min master                              | \$25.95 Decision in Desert \$24.99 F-15 Strike Eagle \$22.95 |                                                                                                    | 3M:                                                                                                    |                                                                                                    |
|                                           | Silent Service \$22.95                                       |                                                                                                    | SSDD                                                                                                    | .\$16.99                                                                                                    |
|                                           | Microleague:                                                 |                                                                                                    | A STATE OF THE PARTY OF THE PARTY OF THE PAR | \$23.99                                                                                                    |
|                                           | Micro Leag. Baseball \$25.95                                 |                                                                                                    | Maxell:<br>SSDD\$15.                                                                                                    | 99 /                                                                                                    |
| 777                                       | General Manager \$25.95<br>Stat Disk \$17.95                 | 0                                                                                                    | SDD\$21.99                                                                                                    |                                                                                                    |
| ///                                       | '86 Team Disk\$14.95                                         |                                                                                                    | patim:                                                                                                    | We stock over                                                                                                    |
| AMIGA                                     | Epyx: /5-1/4                                                 |                                                                                                    | \$24.00                                                                                                    | 5000 titles of                                                                                                    |
|                                           | Apshai Trilogy \$24.75 Apshai Trilogy                        | SKC:                                                                                                    | / S                                                                                                    | oftware. If it's not                                                                                                    |
| ard \$24.95 Kara                          | ate Champ\$19.75 SSDD                                        | \$9.99 SSDD                                                                                                    |                                                                                                    | ted, call for price availability!                                                                                                    |
| #1 \$14.95 Movie                          | Monster \$24.75 DSDD                                         | \$12.99 DSDD                                                                                                    | \$19.99                                                                                                    |                                                                                                    |
|                                           |                                                              |                                                                                                    |                                                                                                    |                                                                                                    |
|                                           |                                                              |                                                                                                    |                                                                                                    |                                                                                                    |

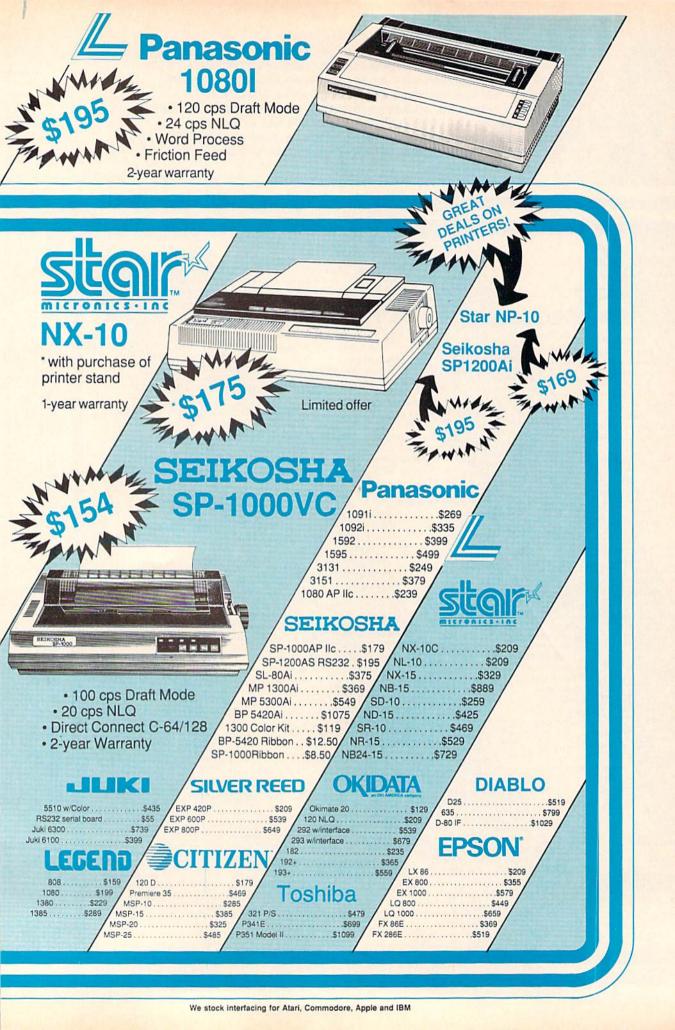

# COMPUTE!'s GAZETTE Author's Guide

Here are some suggestions which serve to improve the speed and accuracy of publication for prospective authors. COMPUTEI's GAZETTE is primarily interested in new and timely articles on the Commodore 128, 64, Plus/4, and 16. We are much more concerned with the content of an article than with its style, but articles should as be clear and well-explained as possible.

The guidelines below will permit your good ideas and programs to be more easily edited and published:

1. The upper left corner of the first page should contain your name, address, telephone number, and the date of submission.

2. The following information should appear in the upper right corner of the first page. If your article is specifically directed to one model of computer, please state the model name. In addition, please indicate the memory requirements of programs.

3. The underlined title of the article should start

about 2/3 of the way down the first page.

4. Following pages should be typed normally, except that in the upper right corner there should be an abbreviation of the title, your last name, and the page number. For example: Memory Map/Smith/2.

5. All lines within the text of the article must be double- or triple-spaced. A one-inch margin should be left at the right, left, top, and bottom of each page. No words should be divided at the ends of lines. And please do not justify. Leave the lines ragged.

6. Standard typing or computer paper should be used (no erasable, onionskin, or other thin paper) and typing should be on one side of the paper only

(upper- and lowercase).

7. Sheets should be attached together with a

paper clip. Staples should not be used.

8. If you are submitting more than one article, send each one in a separate mailer with its own tape or disk.

9. Short programs (under 20 lines) can easily be included within the text. Longer programs should be separate listings. It is essential that we have a copy of the program, recorded twice, on a tape or disk. If your article was written with a word processor, we also appreciate a copy of the text file on the tape or disk. Please use high-quality 10 or 30 minute tapes with the program recorded on both sides. The tape or disk should be labeled with the author's name and the title of the article. Tapes are fairly sturdy, but disks need to be enclosed within plastic or cardboard mailers (available at photography, stationery, or computer

supply stores).

10. A good general rule is to spell out the numbers zero through ten in your article and write higher numbers as numerals (1024). The exceptions to this are: Figure 5, Table 3, TAB(4), etc. Within ordinary text, however, the zero through ten should appear as words, not numbers. Also, symbols and abbreviations should not be used within text: use "and" (not &), "reference" (not ref.), "through" (not thru).

11. For greater clarity, use all capitals when referring to keys (RETURN, CTRL, SHIFT), BASIC words (LIST, RND, GOTO), and the language BASIC. Headlines and subheads should, however, be initial caps only, and emphasized words are not capitalized. If you wish to emphasize, underline the word and it will

be italicized during typesetting.

12. Articles can be of any length—from a singleline routine to a multi-issue series. The average article is about four to eight double-spaced, typed pages.

13. If you want to include photographs, they should be either  $5 \times 7$  black and white glossies or

color slides.

14. We do not consider articles which are submitted simultaneously to other publishers. If you wish to send an article to another magazine for consideration,

please do not submit it to us.

15. COMPUTEI'S GAZETTE pays between \$70 and \$800 for published articles. In general, the rate reflects the length and quality of the article. Payment is made upon acceptance. Following submission (Editorial Department, COMPUTEI'S GAZETTE, P.O. Box 5406, Greensboro, NC 27403) it will take from two to four weeks for us to reply. If your work is accepted, you will be notified by a letter which will include a contract for you to sign and return. Rejected manuscripts are returned to authors who enclose a self-addressed, stamped envelope.

16. If your article is accepted and you have since made improvements to the program, please submit an entirely new tape or disk and a new copy of the article reflecting the update. We cannot easily make revisions to programs and articles. It is necessary that you send the revised version as if it were a new submission entirely, but be sure to indicate that your submission is a revised version by writing, "Revision" on the

envelope and the article.

17. COMPUTEI'S GAZETTE does not accept unsolicited product reviews. If you are interested in serving on our panel of reviewers, contact our Features Editor for details.

# Play Bingo

Louvan and David Wood

Whether you're playing with 2 or 200, bingo is always a lot of fun. This computer version makes playing easier than ever—it does the hard work, generating playing cards and calling the numbers. For the Commodore 128, 64, Plus/4, and 16. A printer is recommended but isn't required.

Bingo is an old, very simple game, but it remains as popular as ever. One reason for its enduring popularity is that it's one of the few games that's entertaining for any number of players. "Play Bingo" is a computer version of the game that takes the work out of bingo by generating the playing cards and calling the numbers. And to offer even more lasting fun, the program can play several variations of bingo, as well as the standard version.

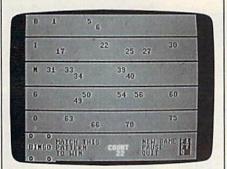

The computer is the caller in this computer version of the classic "bingo."

Typing It In

Play Bingo is written in BASIC for the 64, 128, Plus/4, and 16. Plus/4 and 16 users should change line 1 to read:

1 F=1

128 users should change the line to read:

1 F=2

When you've finished typing in the program, save a copy to tape or disk.

To start the game, load the program and type RUN. You'll see a menu with a list of 26 game patterns. At this time you may print out bingo cards. (The cards are the same regardless of which game variation you choose to play.) To print out the cards, press CONTROL-P then RETURN. Then select the number of cards you want to print. (Note: Any printer will work with this program.)

If you don't have a printer, you may print them to the screen instead—press S. The cards will be displayed one at a time. Copy them down on paper to make the game cards. Press any key for the next card. Press RETURN to go back to the menu.

Playing A Game

The next step is to choose the game variation that you wish to play. Select A to play standard bingo. To win the the standard game, first you must either complete a horizontal, vertical, or diagonal line of squares, or claim all four corner squares; and then you must call out "bingo." To claim a square, you must wait until the computer "calls out" the number of that square by sounding a tone and flashing the number on the screen. The numbers are separated into five groups labeled b, i, n, g, and o to make identification easier. The FREE square in the middle of the card is considered claimed by every player at the start of the game.

Cross out the squares as the computer calls them. The first play-

er to call "bingo" is declared the winner (after his or her claim is verified). If a player mistakenly claims to have won, he or she is disqualified, and the game continues.

If you're playing a variation other than standard bingo, the pattern of squares which you need to claim to win are displayed in the lower left corner of the screen. There are many different variations, ranging from geometric shapes to letters of the alphabet.

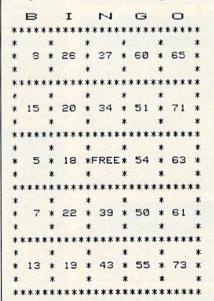

The game includes an option to print out your own bingo cards. This sample was generated with a Commodore 1526 printer.

The computer calls out numbers one at a time. To increase or decrease the time between calls, press 1 (the fastest level) through 9 (the slowest). The speed of the game will change after the next number is called.

Press Q to quit, F1 to start a new game, and F7 to pause the game. The program will call the next number before acting on your keypress. See program listing on page 91.

# Wholesalers, Inc. WHOLESALE TO THE PUBLIC BUY BELOW DEALER COST!

1-800-233-6345 ODDERS ONLY

226 Lincoln Road Miami Beach, FL 33139

#### **COMMODORE HARDWARE**

| \$259.90 |
|----------|
| \$239.90 |
| \$249.90 |
| \$288.00 |
| \$ 37.90 |
| \$ 49.90 |
| \$148.90 |
| \$139.90 |
| S CALL   |
|          |

| Α | D | Λ   | ~1 | JS |
|---|---|-----|----|----|
| м | - | 100 | •  |    |

| ABACUS            |    |       |
|-------------------|----|-------|
| Assembler Monitor | \$ | 24.99 |
| Basic 128         | S  | 39.99 |
| Basic 64          | \$ | 24.99 |
| Cadpak 128        | \$ | 39.99 |
| Cadpak 64         | \$ | 27.99 |
| Chartpak 128      | S  | 27.99 |
| Chartpak 64       | S  | 24.99 |
| Cobol             | \$ | 27.00 |
| Forth             | \$ | 26.90 |
| Powerplan         | \$ | 26.90 |
| Quick Copy 2.0    | S  | 14.90 |
| Super C Compiler  | s  | 39.90 |
| Super Pascal      | \$ | 39.90 |
| T.A.S.            | s  | 39.90 |
| Video Basic       | S  | 27.90 |
| XPER              | 5  | 39.90 |

| Samsung 14"   | Color. | 97494 | <b>HARAS</b> | 139.90 |  |  |
|---------------|--------|-------|--------------|--------|--|--|
| Samsung Gree  | n 12"  |       | \$           | 49.90  |  |  |
| 80 Col. Cable |        |       | \$           | 8.77   |  |  |
| Monitor Cable |        |       | 1/1/1/25     | 5.77   |  |  |
| NEC 12" Colo  | t      |       |              | 134.90 |  |  |

| Samsun  | g Green | 12"          | 4/4 | 144 |    | ij, | .\$ | 49.90  |
|---------|---------|--------------|-----|-----|----|-----|-----|--------|
| 80 Col. | Cable   |              | W   | 14  | W  | ,,, | .\$ | 8.77   |
| Monitor | Cable   | <i>144</i> , |     | W   | 14 |     | \$  | 5.77   |
| NEC 12  | " Color |              |     | W.  | W. |     | \$  | 134.90 |

#### **JOYSTICKS & ACCESSORIES**

| Annual Control of the Control of the |    |       |
|----------------------------------------------------------------------------------------------------|----|-------|
| WICO The Boss                                                                                                    | \$ | 10.77 |
| WICO Ball                                                                                                    | 5  | 14.77 |
| WKO 3 Way                                                                                                    | \$ | 18.77 |
| Kraft                                                                                                    | 5  | 6.77  |
| 5¼" Drive Cleaner                                                                                                    | \$ | 6.77  |
| 31/2" Drive Cleaner                                                                                                    | \$ | 7.77  |
| CRT Cleaner                                                                                                    | S  | 14.77 |
| C64 Cover                                                                                                    | 5  | 6.77  |
| C128 Cover                                                                                                    | \$ | 7.77  |
| Drive Cover ST                                                                                                    | 5  | 7.77  |
| Printer Head Cleaner                                                                                                    | S  | 7.77  |
|                                                                                                    |    |       |

#### Winners 31/2" DSDD \$ 24.00

SOFTWARE CLOSEOUTS

Bonus by Verbatim DSDD 51/4"\$ 6.97

DISKETTES

Sony DSDD 51/4"

Memorex DSDD 51/4"

Precision DSDD 51/4"

Sony 31/2" DSDD ....

Sony 31/2" SSDD

\$ 9.97

\$ 25.50

\$ 8.97

\$ 7.97

\$ 19.50

| Zork I     |       |    | 9,0000 |      | <i>ligatiya</i> | \$ 4.77  |
|------------|-------|----|--------|------|-----------------|----------|
| Zork II    |       | 40 |        | 4444 |                 | \$ 4.77  |
| Zork III   | 14.44 | W. |        |      |                 | \$ 4.77  |
| File Now   |       |    |        |      |                 | \$ 7.77  |
| Calc Now   |       |    |        |      |                 | \$ 7.77  |
| Frogger    |       |    |        |      |                 | \$ 7.77  |
| Q Bert.    | 900   | W  |        |      |                 | \$ 7.77  |
| Popeye     |       |    |        |      |                 | \$ 7.77  |
| Multiplan  |       |    |        |      |                 | \$ 29.77 |
| Triad      |       |    | 444    |      |                 | \$ 4.77  |
| Battlezone |       |    |        |      |                 | \$ 7.77  |
| Robotron . |       |    |        |      |                 | \$ 7.77  |
| Rack-Em    | Up.   |    |        |      |                 | \$ 6.77  |
|            |       |    |        |      |                 |          |

| VIC 1525 Graphics Printer | \$ 99.90 |
|---------------------------|----------|
| MPS 803 Printer           | \$109.90 |
| C1600 300 Baud Modem      | \$ 37.90 |
| Commodore Plus/4          | \$ 79.90 |

**TIMEWORKS** 

Data Manager 128 ..... \$ 38.77 SwiftCalc 128 w/Sideways

Wordwriter 128 w/Spell Check \$ 38.77

Sylvia Porter's \$ Planner 128 . \$ 42.77

Wordwriter \$ 27.77

Sylvia Porter's \$ Planner .... \$ 32.77

SwiftCalc .....

COMMODORE CLOSEOUTS

Okimate 10 .....

Okimate 20.

Star SG10C

Okimate 120

Epson LX 80

Epson FX 85

Epson FX 286

Partner 128

Data Manager

Plug-N-Print C64

Plug-N-Print Amiga

Panasonic 1091 .... Panasonic 1080 ....

Star NX 10

\$124.77

\$ 59.77

\$ 69.77

\$224.77

\$199.77

\$239.77

\$228.77

\$224.77

\$239.90

\$369.90

\$479.90

\$ 33.77\*

\$ 38.77

\$149.90

\$ 27.77

\$134.77

#### CLOSEOUT

| Koala Pad |              |  |   |       |
|-----------|--------------|--|---|-------|
| By Koala  | Technologies |  | S | 39.77 |

#### **EPYX**

| Championship Wrestling   | \$ | 23.90 |
|--------------------------|----|-------|
| Word Games               | \$ | 23.90 |
| Supper Cycle             | S  | 23.77 |
| Summer Games             | 5  | 23.90 |
| Summer Games II.         | S  | 23.90 |
| Winter Games             | \$ | 23.90 |
| Fast Load                | \$ | 23.90 |
| Multiplan                | 5  | 39.90 |
| World Karate Champ       | \$ | 17.90 |
| Worlds Greatest Baseball | S  | 22.90 |
| Koronis Rift             | 5  | 22.90 |
| Eidolon                  | 5  | 22.90 |
|                          |    |       |

#### MASTERTRONIC

| Last V8           | 6.49  |
|-------------------|-------|
| 5 A Side          | 6.49  |
| Slugger           | 6.49  |
| Paul Macartney \$ | 6.49  |
| BMX Racer         | 6.49  |
| Sky Jet           |       |
| Line Action Biker | 6.49  |
| Skiwriter         | 11.99 |
| Busicalc 3        | 11.99 |
| Instant Recall    | 11.99 |
| • All 3           | 29 97 |

| 70020              |       |
|--------------------|-------|
| Mach 5             | 22.50 |
| Mach 128\$         | 29.90 |
| Leader Board\$     | 23.90 |
| Tournament Disk \$ | 12.90 |

| Pocket | Writer 64   | 23.77 |
|--------|-------------|-------|
| Pocket | Writer 128  | 28.77 |
| Pocket | Planner 64  | 23.77 |
| Pocket | Planner 128 | 28.77 |
| Pocket | Filer 64    | 23.77 |
| Pocket | Filer 12    | 28.77 |

#### SUBLOGIC

| 002200               |               | - 1      |
|----------------------|---------------|----------|
| Jet                  | 0000 <b>S</b> | 25.70    |
| Flight Simulator II  | s             | 31.70    |
| Scenery Disks 1-6    | S             | 13.70 EA |
| Scenery Disk 7-12    |               | 13.70 EA |
| Scanner Dieke & Back |               | 60 70    |

### Fight Night

Ace of Aces

Dam Busters

| Hardball<br>Law of th |            | 17.90<br>17.90 |
|-----------------------|------------|----------------|
|                       | BRODERBUND |                |

ACCOLADE

\$ 18.90

\$ 17.90

\$ 17.90

### **MICROPROSE**

| Acrojet \$             | 20.77 |
|------------------------|-------|
| F15 Strike Eagle \$    | 19.47 |
| Conflict in Vietnam \$ | 19.47 |
| Gunship \$             | 22.77 |
| Silent Service\$       | 24.77 |

#### SPRINGBOARD

| Certificate Maker \$ | 29.90 |
|----------------------|-------|
| Newsroom \$          | 29.00 |
| Clip Art I           | 18.90 |
| Clip Art W           | 22.00 |

#### **DIGITAL SOLUTIONS**

| Pocket | Writer   | 64   |    |    |    | Ø, |    | Ø  | Ø, |    | \$ | 23.77 |
|--------|----------|------|----|----|----|----|----|----|----|----|----|-------|
| Pocket | Writer   | 128  | 3  | Œ, |    |    |    |    | W, |    | s  | 28.77 |
| Pocket | Planne   | r 64 |    | ø  | W  | Ø, | V. |    | V) | Ž, | \$ | 23.77 |
| Pocket | Planne   | r 1: | 28 |    |    | W, | W  | W  |    |    | \$ | 28.77 |
| Pocket | Filer 64 |      |    |    | Ø  | W, |    | V) | W, |    | \$ | 23.77 |
| Pocket | Filer 12 |      |    | ġ  | W, | Q, |    |    | Ž, | Q  | \$ | 28.77 |

#### **AMIGA**

Call for Pricing ...IN STOCK...

| Jev <i>oummondungungungung</i> | umma                     | 25.70    |
|--------------------------------|--------------------------|----------|
| Flight Simulator II            | 77.67.6 <del>7</del> .79 | 31.70    |
| Scenery Disks 1-6              |                          | 13.70 EA |
| Scenery Disk 7-12              | 75521784                 | 13.70 EA |
| Scenery Disks 6 Pack           | 5                        | 69.70    |

| Consultant        | W | Ø | Ø | Ø | Ø |    | \$ | 35.77 |
|-------------------|---|---|---|---|---|----|----|-------|
| Paperclip         |   |   |   |   |   | Ø  | s  | 35.97 |
| Paperclip w/Spell |   |   |   |   |   | Ø. | s  | 47.77 |

| Karateka       | S  | 17.00 |
|----------------|----|-------|
| Printshop      | \$ | 25.90 |
| LIB 1/2/3      | \$ | 14.90 |
| Companion      | S  | 24.90 |
| Bank St Writer | ¢  | 32 90 |

#### **BATTERIES INCLUDED**

| Consultant S         | 35.77 |
|----------------------|-------|
| Paperclip \$         | 35.97 |
| Paperclin w/Spell \$ | 47.77 |

#### **PRECISION**

| Superbase 64    |    |  |    | 0  | W, | 14 |     | 47.77 |
|-----------------|----|--|----|----|----|----|-----|-------|
| Superscript 64  |    |  |    |    |    |    | 5   | 47.77 |
| Superbase 128.  | M. |  |    |    | W. |    | .\$ | 52.77 |
| Superscript 128 | 4  |  | V. | 18 | W  |    | \$  | 52.77 |

With purchase of any other TIMEWORKS product.

ORDERS ONLY

CUSTOMER SERVICE OR IN FLORIDA (305) 538-1364

FREE FREIGHT ON ALL ORDERS WITHIN CONTINENTAL U.S. OVER \$100.00

Orders under \$100.00 add \$4.00 shipping and handling. C.O.D. orders add \$4.00. Prices reflect a 3% cash discount. A.P.O., F.P.O. orders add 6% shipping & handling. Postal orders shipped surface Add 6% for air shipment. Add 3% for VISA/MC. Florida residents add 5% sales tax. Personal checks allow 2 weeks for processing. Prices Subject to Change Without Notice

ORDERS RECEIVED BEFORE 12:00 PM WILL BE SHIPPED SAME DAY.

# 

226 Lincoln Road Miami Beach, FL 33139

|   | Blue Max<br>New York City/Air Support<br>Zaxxon<br>Zepplin<br>Zepplin                                                | \$ <b>6</b> 77 |
|---|----------------------------------------------------------------------------------------------------|----------------|
|   | Musicalc 1 Musicalc 2 Musicalc 3 Template 1 (Afro/Latin) Keyboard Christmas Diskette                                 | \$677          |
|   | Super Expander<br>Simons Basic<br>Nevada Cobol<br>Jupiter Lander<br>Kickman<br>Seawolf<br>Speed Bingo Math           |                |
| / | Radar Rat Race Visible Solar S. Blue Print Lazarian Omega Race Wizard of Wor Le Mans Gorf                            |                |
|   | Supermash<br>Strapost<br>Frogmaster<br>Star Ranger                                                                   | \$ <b>4</b> 77 |
|   | Satans Hollow Hulk Avenger Clowns Fish Metic Number Nabber Pet Emulator Pinball Spectacular Solar Fox Tooth Invaders | \$ <b>5</b> 77 |
|   | English II<br>English III<br>English IV<br>English VI                                                                | \$577          |

English SAT I

English SAT II

Moth SAI I

| Songwriter<br>Phi Beta Filer<br>Mastertype Fig. & Formulas \$777                                                                                          |
|----------------------------------------------------------------------------------------------------|
| Triad Zork I Zork II Zork III Suspended Starcross Deadline \$477                                                                                          |
| Manager Magic Desk I Easy Finance I Easy Finance II Easy Finance III \$1277                                                                               |
| Jyruss James Bond Star Wars-Arcade Game Q Bert Popeye Frogger Frogger II Threedeep \$677                                                                  |
| Comm Step By Step Comm Step By Step Picture Blocks Preschool One Reading What's Diff. Vocabulary Builder I Bocabulary Builder II Wordwise-Analogies \$377 |
| Practicale 64 64 Doctor Practifile                                                                                                    |
| Castle Wolfenstein Rescue Squad Beyond Castle Wolfenstein                                                                                                 |

\$977

| Phi Beta Filer<br>Mastertype Fig. & Formulas \$777                                                                                           | Castle Hastle Rack 'Em Up                                                                                                    |
|----------------------------------------------------------------------------------------------------|----------------------------------------------------------------------------------------------------|
| Triad Zork I Zork II Zork III Suspended Starcross Deadline                                                                                   | Basic Coach<br>Computer Coach<br>Keyboard Coach<br>Speedreading Coach<br>Typing Coach                                                                                                    |
| Manager Magic Desk I Easy Finance I Easy Finance II Easy Finance III \$1277                                                                  | Totl Text 2.6 Totl Label 2.6 Time Manager 2.6 Research Assistant 2.0 Totl Speller 36 Totl Infomaster                                                                                      |
| Jyruss James Bond Star Wars-Arcade Game Q Bert Popeye Frogger Frogger II Threedeep \$677  Comm Step By Step Comm Step By Step Picture Blocks | Zortek Microchip Easy Lesson/Quiz Number Nabber/Shap G Chopper Math Type Write Music Machine Music Composer Gulp!!/Arrow Graphics Frenzy/Flip Flop Next Letter or Num Ltr Match More/Less |
| Preschool One Reading What's Diff. Vocabulary Builder I Bocabulary Builder II Wordwise-Analogies \$377                                       | Retro Ball<br>Hes Mon 64<br>Hes Writer 64<br>6502 Prof. Dev. Sys.<br>Turtle Graphics II                                                                                                   |
| Practicale 64 64 Doctor Practifile                                                                                                    | Gridrunner Benji Space Rescue                                                                                                    |
| Castle Wolfenstein Rescue Squad Beyond Castle Wolfenstein Space Taxi Smart Start (Utility) New Super Text                                    | Adventure writer File writer Dialogue Elf Home Integrator Thriller Series Adventure Writer                                                                                                |
| Jet by Sublogic \$1477                                                                                                    | 1986 Taxpayers Survival                                                                                                    |
|                                                                                                    |                                                                                                    |

| Diamond Mine<br>Castle Hastle<br>Rack 'Em Up                                                                                                    | \$477                      |
|----------------------------------------------------------------------------------------------------|----------------------------|
| Basic Coach<br>Computer Coach<br>Keyboard Coach<br>Speedreading Coach<br>Typing Coach                                                                                                    | ,\$ <b>7</b> 77            |
| Totl Text 2.6 Totl Label 2.6 Time Manager 2.6 Research Assistant 2.0 Totl Speller 36 Totl Infomaster                                                                                       | \$377                      |
| Zortek Microchip Easy Lesson/Quiz Number Nabber/Shap Gr Chopper Math Type Write Music Machine Music Composer Gulp!!/Arrow Graphics Frenzy/Flip Flop Next Letter or Num Ltr Match More/Less | s477                       |
| Retro Ball Hes Mon 64 Hes Writer 64 6502 Prof. Dev. Sys. Turtle Graphics II Gridrunner Benji Space Rescue                                                                                  | \$877                      |
| Codewriter Adventure writer File writer Dialogue Elf Home Integrator Thriller Series Adventure Writer                                                                                      | \$ <b>14</b> <sup>77</sup> |
| 1986 Taxpayers Survival \$877                                                                                                    | \$ <b>7</b> 77             |

SUPER CLOSEOUTS

Sales Edge Management Edge Negotiation Edge Communication Edge General Ledger

\$1477EA

ALL 5 for \$59"

#### INFOCOM FOR ATARI ST

Cutthroats Zork I Zork II Zork III Your Choice 2200 FA Planetfall Spellbreaker Suspended Suspect

Power Pad 3 Free Programs (Koala Clone) SONY Disks 3000 Infocom Hint Surge Protector Books \$425 EA 990 5¼ Cleaner

\$777 Intro to Basic I

Omni Calc Multiplan

**US** Constitution Death in the Caribbean Heist

Boulder Dash Easy Finance Word Name M

Accounts Receivab \$1277 Accounts Payable

Starcross Deadline Suspended

\$1277

\$977

Tax Planner . . . **ORDERS ONLY** 

1-800-331-7054

CUSTOMER SERVICE OR IN FLORIDA (305) 538-1364 FREE FREIGHT ON ALL ORDERS WITHIN CONTINENTAL U.S. OVER \$100.00

Orders under \$160.00 add \$4.00 shipping and handling. C.O.D. orders add \$4.00. Prices reflect a 3% cash discount. A.P.O., F.P.O. orders add 6% shipping & handling. Postal orders shipped surface Add 6% for air shipment. Add 3% for VISA/MC. Florida residents add 5% sales tax. Personal checks allow 2 weeks for processing Prices Subject to Change Without Notice.

ORDERS RECEIVED BEFORE 12:00 PM WILL BE SHIPPED SAME DAY

\$977

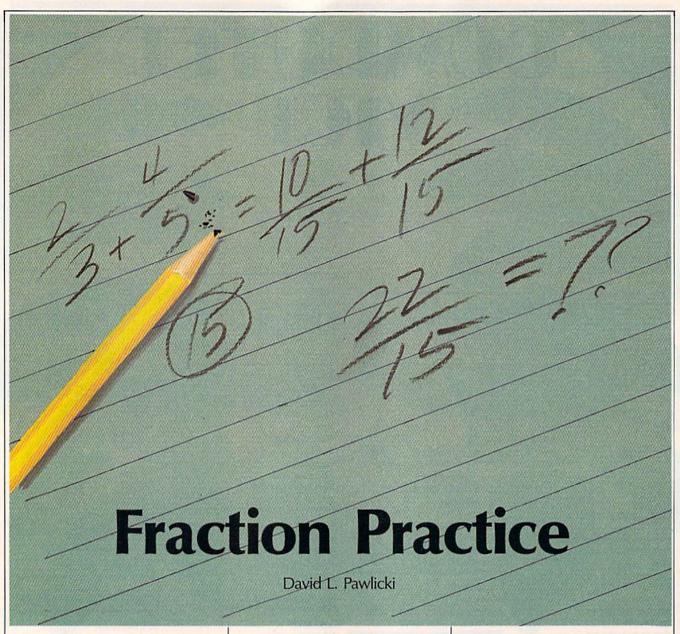

Dealing with fractions is one of the more conceptually difficult areas of math for young students. Here's a program that offers help by guiding the student through each step. For the Commodore 128, 64, Plus/4, and 16.

Successfully working with fractions requires plenty of practice. The process of adding and subtracting fractions requires several steps, from finding a common denominator to simplifying the final answer. All of these steps need to be reinforced through practice until they become automatic.

"Fraction Practice" generates 20

problems to be solved, leading you, step by step, through each problem until the correct answer is found.

#### **Getting Started**

Fraction Practice is written entirely in BASIC and runs on the the Commodore 128, 64, Plus/4, and 16. Note that if you own a Plus/4 or 16, one line of the program needs to be changed. Replace line 10 with this line:

#### 10 BA = 65301:BO = 65305

Be sure to save a copy of the program when you're finished typing it in.

To start the program, load it and type RUN. First a title screen is displayed. You're asked if you would like to read the instructions,

The computer guides the student through each step of 20 fraction problems. Both addition and subtraction are covered in this educational program.

which explain how fractions are added and subtracted. (For more details on the procedure and terminology used in fraction math, see "Math with Fractions," accompanying this article.)

Your next choice is whether you want to add fractions or subtract them. After you choose, the first problem is displayed. If the fractions both have the same denominator, you continue on, adding or subtracting. If the denominators differ, you must first select a common denominator. If you select a number larger than the the product of the two denominators in the fractions, or if you choose a number which does not work as a common denominator, you must try again. Once you choose a workable common denominator, you must rewrite the problem using that denominator.

Next, perform the addition or subtraction. If the answer can be reduced, the program will ask for a reduction. If it can be stated as a mixed number (like 11/8), the program will ask for a mixed number. After you complete 20 problems, you may choose to work through another set. Note that the values for problems in Fraction Practice are generated randomly to assure both variety and lack of predictable order. See program listing on page 89.

#### **Math With Fractions**

A fraction is made up of two numbers—the upper number, called the numerator, and the lower number, called the denominator. In the fraction 3/8, the numerator is 3 and the denominator is 8. To add and subtract fractions, a common denominator must be found. This must be a number that is divisible by the denominators in both of the fractions which are to be added or subtracted. For example, to add 3/8 and 1/3, a common denominator of 24 may be chosen, because 24 is divisible by both 3 and 8 (multiply the two denominators:  $3 \times 8 = 24$ ). A denominator of 48 could also be chosen, but to make the math easier, Fraction Practice makes you select a common denominator that is no larger than the product of the two denominators.

Once a common denominator is found, the two fractions must be converted into equivalent fractions which use the common denominator. To do this, go back to the origi-

nal denominators. For 1/3, you multiplied the 3 by 8 to get the new denominator of 24. To get the new numerator, you must multiply the original numerator, 1, by the same number, 8. Thus, 1/3 is equivalent to 8/24. Likewise, 3/8 is equivalent to 9/24 ( $8 \times 3 = 24$ ,  $3 \times 3 = 9$ ).

Now the numerators can be added:

$$3/8 + 1/3 =$$
 $9/24 + 8/24 = 17/24$ 

The answer, 17/24, cannot be reduced, because there is no number (other than 1) that can be divided into both 17 and 24. So,

$$3/8 + 1/3 = 17/24$$

If the sum of the fractions were, for example, 18/24, you could reduce the fraction. Reduction is possible when both the numerator and the denominator can be divided by the same number. For example, 18/24 is reduced to 3/4 by dividing both the numerator and the denominator by 6.

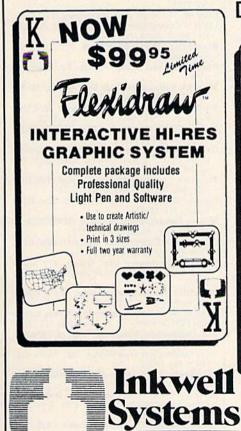

CREATORS OF PENWARE

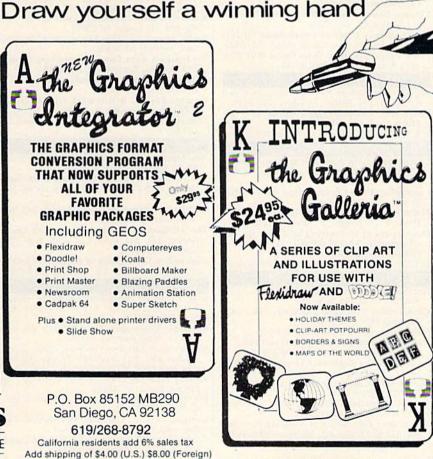

# A Guide To **Commodore User Groups**

# Part 2

Caroline Hanlon

The second half of the user group guide—Part 1 is found in last month's issue—contains the names and addresses of all user groups in states N-W and those groups outside the U.S., including A.P.O. addresses. The list is in alphabetical order by state and then by country; the U.S. groups are in zip code order within the states.

If your group does not appear in Part 1 or 2 of the guide, and you wish to have your group listed, send your group name and address to COMPUTE! Publications, Attn: Commodore User Groups, P.O. Box 5406, Greensboro, NC 27403.

Please remember to include a self-addressed, stamped envelope when you write to a user group for information.

#### NEBRASKA

Pathfinder Commodore User Group, P.O. Box 683, Fremont, NE 68025

Lincoln Commodore User's Group, P.O. Box

30665, Lincoln, NE 68503 Mid-Nebraska Users of Commodore (MUC), 1920 N. Huston Ave., Grand Island, NE 68803 Platte Valley Computer Users Group (PVCUG), 1685 Bonanza, Gering, NE 69341

#### NEVADA

S.O.G. Commodore User Group, c/o Video Tonite, 1111 N. Nellis, Las Vegas, NV 89110 Silver State Computer Users Group, P.O. Box 81075, Las Vegas, NV 89180 C.A.T. F.U.N., P.O. Box 2155, Fallon, NV 89406

#### NEW HAMPSHIRE

Commodore Help And Information Network (CHAIN Gang), P.O. Box 1155, Laconia, NH

Commodore Users Group, 53 Page Rd., Bow, NH

Monadnock Users Group (MUG) for Commodore Owners, 135 Liberty Ln., Keene, NH 03431

Developers of Interesting Software for the Commodore 64/128 (DISC), 34 Naves Rd., Hampton, NH 03842

64 Users, P.O. Box 878, Rochester, NH 03867-0009

#### NEW JERSEY

Commodore-IBM-Apple Users Group, 5 Peach Tree Dr., Montville, NJ 07045

Commodore Software Exchange, Box 281, Pompton Plains, NJ 07444

Info-64, P.O. Box BC, Paterson, NJ 07509

Hillsdale Commodore 64 Users Club, 32 Esplanade Lake Dr., Hillsdale, NJ 07642

Commodore 64 Beginners Group, 680 Leigh Terrace, Westwood, NJ 07675

Garden State Commodore User Group, 89 Stratford Rd., Tinton Falls, NJ 07724

L & L Commodore 64 User Group, 1 Longstreet Rd., Manalapan, NJ 07726

Commodore User Group of Matawan New Jer-sey, 112 Old Bridge Rd., Matawan, NJ 07747

Jersey Shore Commodore Users Group Inc., P.O. Box 441, Navesink, NJ 07752

South Jersey Commodore Users Group, P.O. Box 4205, Cherry Hill, NJ 08034

Rancocas Valley Commodore Users Group, P.O. Box 505, Mt. Laurel, NJ 08054

South Jersey C-64 Users Group, 108 N. Newark Ave., Ventnor, NJ 08406

Bordentown Area Commodore Users Group, P.O. Box 381, Bordentown, NJ 08505

Commodore Computer Collection Club, 72 Pine Dr., Roosevelt, NJ 08555

Commodore E. Brunswick Users Group (CEBUG), 9 Kings Rd., E. Brunswick, NJ 08816 Somerset Users Group, 49 Marcy St., Somerset, NJ 08873

#### **NEW MEXICO**

New Mexico Commodore User's Group, P.O. Box

37127, Albuquerque, NM 87176 The Northern New Mexico Commodore Users Group, 2725 Camino Cimarron, Santa Fe, NM

Taos Area Commodore User's Group, P.O. Box 5089, Taos, NM 87571

The Southern New Mexico Commodore User's Group, P.O. Box 4437, Uni. Park Brch., Las Cruces, NM 88003

Commodore Users Group of Roswell (CUGOR), 304 E. Country Club Rd., Roswell, NM 88201

#### **NEW YORK**

Kids' Computer News User Group, St. Hilda's and St. Hugh's School, 619 W. 114th St., New York, NY 10025

Big Apple Commodore Users (BACU), 226 East 83rd St., New York, NY 10028

Metropolitan Life Insurance PC Club-Commodore SIG, P.O. Box 1543, Murray Hill Sta-tion, New York, NY 10156 Folklife Terminal Club, Box 555-R, Co-Op City Station, Bronx, NY 10475

For Your Computer Only, 35 Belleview Ave., Ossining, NY 10562

Commodore User Group of Westchester, P.O. Box 1280, White Plains, NY 10602 Commodore SIG Computer Club of Rockland,

P.O. Box 233, Tallman, NY 10982

Commodore 64 User Group of Orange County, RD 1, Box 105, Westtown, NY 10998

Long Island VIC Enthusiasts, 17 Picadilly Rd., Great Neck, NY 11023

St. Francis College Microcomputer Users' Group, Microcomputer Center, 180 Remsen St., Brooklyn, NY 11201

The Computer Freaks, 84 Sterling Pl., Brooklyn,

Brooklyn Commodore User's Group, 1735 E. 13th St., Apt.7N, Brooklyn, NY 11229-1950 D-BUG, 78-23 91st Ave., Woodhaven, NY 11421 Commodore Users Group of Greater New York, 190-25 Woodhull Ave., Hollis, NY 11423

Commodore Long Island Club, Inc., 2949 Roxbury Ct., Oceanside, NY 11572

Brentwood 64/128 Computer Club, Pub. Lib. 2nd Ave. & 4th St., Brentwood, NY 11717

Associated Commodore Enthusiasts (ACE), 94 Mallard Rd., Levittown, NY 11756

Amiga-64 User Group, P.O. Box 280, Lindenhurst,

Club 64, 174 Maple Ave., Patchogue, NY 11772 LIVICS Commodore Users Group, 15 Hastings Dr., Stony Brook, NY 11790

Riverhead Commodore Club, 330 Court St., Riverhead, NY 11901

Ridge C-64 Users Group, 94 Ridge Rd., Ridge, NY

Mohawk Valley Computer User Group, RD #2,

Box 177, Johnstown, NY 12095 Tri-City Commodore User's Group (TCCUG), P.O. Box 12742, Albany, NY 12212-2742

Hudson Valley Commodore Club, P.O. Box 2190, Kingston, NY 12401

Orange County Commodore Users Group (OCCUG), 7 Cottage Ave., Newburgh, NY 12550

Tri-State Commodore User Group (TSCUG), P.O. Box 705, Port Jervis, NY 1277

Frontier Computer Users, RFD #1, Box 352A, Chazy, NY 12921 Malone Commodore User Group (MALCUG), 27

Bentley Ave., Malone, NY 12953

Plattsburgh Commodore Users Group, 61 E. Main St., Morrisonville, NY 12962

Oswego Commodore User Group, 459 Mahar Hall, State University College, Oswego, NY 13126

Waterfalls VIC/64 Users Group, 47 N. Walnut St., Waterloo, NY 13165

Central New York Commodore Users Group (CNYCUG), 6887 Peck Rd., Syracuse, NY 13209 The Commodore Computer Club of Syracuse, P.O. Box 2232, Syracuse, NY 13220

Utica Commodore User Group, 1801 Storrs Ave., Utica, NY 13501

Commodore Users Group of Massena (COMA), 7 Water St., Massena, NY 13662 Northern New York Commodore Home User Group (NORNY-CHUG), P.O. Box 226, Norwood, NY 13668

Leatherstocking Commodore User's Club, P.O. Box 1284, Oneonta, NY 13820

Triple Cities Commodore Society, 1713 Castle Gardens Rd., Vestal, NY 13850

**NLQ 180** 

# Speed Printer Sale

0 - 180 CPS • Near Letter Quality Lifetime Warranty'

Wholesale Cost Prices!

List \$499.95

10" Carriage

N.1.0 1st

**60% OFF LIST PRICE** 

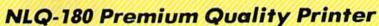

**Near Letter Quality Selectable From Front** Panel Controls • High Speed Dot Matrix • Letter Quality Modes • 8K Buffer frees up computer 4-times faster • Pica, Elite, Italics, Condensed • Super Graphics • **Business or Personal • Tractor/Friction •** 15 Day Free Trial • Lifetime Warranty on Print Head\* • 6 Month Immediate

**Panel Controls** Fantastic Graphics

All New up Front

Easy to Use

Fantastic Price

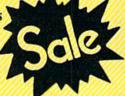

Replacement Policy • NLQ-180 Print Samples

This is an example of ITALICS

Enhanced Condensed Text

Boldface Double-strike

example of Near Letter Quality

#### - APPLE - ATARI - EPSON -- NLQ 180 SPECIFICATIONS -- IBM - COMMODORE - ETC. -

#### **Print Buffer** 8K bytes utility buffer

**Printing Direction** 

Text Mode — Bi-directional Graphic Mode - Uni-directional Interface

Centronics Parallel Port

Plain paper, Roll paper, Single sheet Fanfold, Multipart paper: max. 3 sheets (original plus 2 copies)

Character Fonts

Pica, Elite, Italics, Condensed

#### **Printing Method**

Impact dot matrix

#### Printing Speed

160-180 CPS at standard character printing

#### **Printing Characters**

Standard 9 x 9 dot matrix NLQ 12 x 18 dot matrix (33cps)

Character size: 2.12 x 2.8 mm (standard)

Character sets: Full ASCII character set (96) 32 International characters

#### Ink Ribbon Cartridge

Ribbon Life: 3 million characters/cartridge

**Physical Dimensions** 

Size: 15" x 12" x 5"

Weight: 12.7 lbs.

#### Maximum Number of Characters

|                     | CHIMITHE ! |         |
|---------------------|------------|---------|
| Standard:           | 10 cpi     | 80 cpl  |
| Standard enlarged:  | 5 cpi      | 40 cpl  |
| Elite:              | 12 cpi     | 96 cpl  |
| Elite enlarged:     | 6 cpi      | 48 cpl  |
| Condensed:          | 17 cpi     | 132 cpl |
| Condensed enlarged: | 8.5 cpi    | 66 cpl  |
| Condensed elite:    | 20 cpi     | 160 cpl |

#### INTERFACES -

Commodore \$29.95 IBM \$24.95 Atari \$39.95 Apple II \$44.95 Laser 128 \$19.95 Macintosh \$49.95

#### Shipping, Handling & Insurance Charges

Add \$10.00 for shipping, handling at insurance Charges
Add \$10.00 for shipping handling and insurance. Illinois residents please add
61/1/2 sales tax. Add \$20.00 for ALSKA, CANADA, HAWAII, PUERTO RICO &
APO-FPO orders. All orders must be in U.S. Dollars. WE DO NOT EXPORT TO
OTHER COUNTRIES EXCEPT CANADA & PUERTO RICO. Enclose coshier check,
money order or personal check. Allow 14 days for delivery, 2 to 7 days for phone
orders, 1 day express mail. Prices & Availability subject to change without notice. VISA - MASTER CARD - C.O.D. Call For C.O.D. Charges

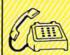

We Love Our Customers 22292 N. Pepper Rd., Barrington, Illinois 60010 Call 312/382-5244 To Order

# PROTECTO

"The Computer Experts"

22292 N. Pepper Rd., Barrington IL 60010

#### · OUR WARRANTY ·

Most of our products carry a minimum 90 day warranty from the date of purchase. If problems arise, simply send your product to us via U.P.S. prepaid. We will IMMEDIATELY send you a replacement at no charge via U.P.S. prepaid. This proves once again that...

We Love Our Customers!

#### **COMMODORE 64c**

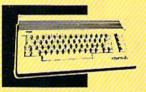

Includes the GEOS program.

SALE \$ 159.95

(Add \$10.00 shipping) List \$299

#### 1541C DISK DRIVE

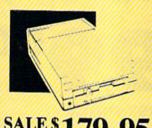

SALE \$179.95

(Add \$10.00 shipping)List \$249

#### **COMMODORE 128**

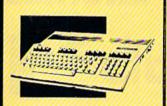

SALE \$ 289.00

(Add \$10.00 shipping) List \$399

#### 1571 DISK DRIVE

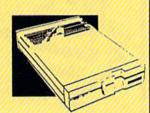

SALE \$ 259.95

(Add \$10.00 shipping) List \$349

#### TV TUNER

Now switch your computer monitor into a television set.
This tuner has a
UHF/VHF/Computer selector switch with front panel programmable selection buttons.
Rabbit ear antenna for VHF viewing with adapters for outdoor antenna and cable included. 75 ohm terminal with 300-75 ohm adapter.
(Add \$3.00 shipping)

SALE \$ 79.95

List \$130

#### 13" COLOR MONITOR

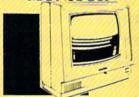

High Resolution, 1000 character display, with built in audio speaker with volume control. (Add \$14.50 shipping)

SALE \$ 179.95

List \$329

#### **BIG BLUE PRINTER**

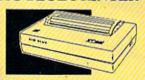

This is the affordable printer you've waited for! 8½" letter size, 80 column dot matrix, heat transfer printer features upper and lower case, underline, word processing, and much more. (Add \$7.50 shipping)

SALE\$ 39.95

List \$199

#### 87 EP PRINTER & TYPEWRITER COMBINATION

Superb Silver Reed letter quality daisy wheel printer/typewriter, just a flick of the switch to interchange. Extra large carriage, typewriter keyboard, automatic margin control, compact, lightweight, drop in cassette ribbon! Centronics parallel port. (Add \$12.00 shipping)

SALE \$159.95

List \$299

#### COMSTAR 1000 PRINTER

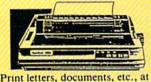

100 cps, Works in Near Letter Quality mode. Features are dot addressable graphics, adjustable tractor and friction feed, margin settings, pica, elite, condensed, italics, super/subscript, underline & more. CBM Interface Included (Add \$10.00 shipping)

SALE \$179.95

List \$34

#### 12" 80 COLUMN MONITOR

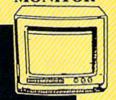

High Resolution amber or green screen monitor. 80 col. x 1000 lines at center. Non-glare screen. Works terrific with IBM, Apple and Laser business computers. (Add \$10.00 shipping)

SALE\$ 99.00

List \$229

#### 14" RGB & COMPOSITE COLOR MONITOR

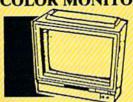

High Resolution, 80 column Monitor, Switch from RGB to Composite. (C128 - 1BM - Apple) RGB cable \$19.95.) (Add \$14.50 shipping)

SALE \$ 237.00

List \$39

#### 160-180 CPS N.L.Q. 180 PRINTER

This centronics parallel printer has a Near Letter Quality button on the front panel. No more turning the printer on and off. The 8K buffer will free up your computer four times faster than conventional printers and the high speed will keep you computing more than printing. Super graphics along with Pica, Elite, Italics, and Condensed print. Lifetime Warranty on Print Head plus 6 month immediate

replacement policy. (Add \$10.00 shipping)

SALE \$ 199.00

List \$499

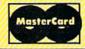

TO ORDER CALL (312) 382-5244

8 am - 8 pm CST Weekdays / 9 am - 12 noon CST Saturdays

VISA

BEST SERVICE IN THE USA • 1 DAY **EXPRESS MAIL · OVER 1000** PROGRAMS . VOLUME DISCOUNTS . 15 DAY FREE TRIAL . **CUSTOMER LIST OF OVER** 3,000,000 - LARGEST IN THE USA

#### MUSICAL KEYBOARD

This sturdy 40 key professional guage spring loaded keyboard gives the feel and response of a real keyboard instrument. (Conductor software required)

SALE \$ 69.00

(Add \$10.00 shipping) List \$160

#### COMPUTER **CLEANERS**

TV/Monitor Screen Restorer & Cleaning Kit, Disk Drive Cleaner, Anti-Static Keyboard Cleaner

 Choose any of these three computer cleaners for only \$9.95 each!

SALE \$9.95\*

List \$19.95

#### 1200 BAUD MODEM

Save time and money with this 1200 Baud modem. It has many features you expect a modem to have plus 4 times the speed! For Commodore Computers.

SALE \$ 7Q

(Software Included) List \$199

#### FLIP-N-FILE DISK HOLDER

Dust and dirt can hurt your disks. Proper filing and protection of your disk collection will reduce unneccessary wear and tear. Holds over 50 five and a quarter inch floppy disks.

SALE \$12.95

List \$24.95

### DOUBLE SIDED DOUBLE DENSITY DISKS

100% Certified 51/4" floppy disks. Lifetime Warranty. 1 Box of 100 \$29.00 List \$1.99 each

## SPECIAL BONUS COU

We pack a special software discount coupon with every Computer, Disk Drive, Printer, or Monitor we sell! This coupon allows you to SAVE OVER \$250 off sale prices!

| (EXAM                                                   |          |          | 6        |
|---------------------------------------------------------|----------|----------|----------|
| Name                                                    | List     | Sale     | Coupon   |
| Transformers                                            | \$34.95  | \$22.95  | \$21.95  |
| Trio C128                                               | \$69.95  | \$42.95  | \$39.95  |
| Indoor Sports                                           | \$29.95  | \$19.95  | \$18.95  |
| Championship Basketball                                 | \$34.95  | \$22.95  | \$21.95  |
| Leader Board                                            | \$39.95  | \$23.95  | \$21.95  |
|                                                         | \$39.95  | \$16.95  | \$14.95  |
| Tales of Me                                             | \$79.95  | \$19.95  | \$16.95  |
| Monitor Stand (swivel base)                             | \$24.95  | \$22,95  | \$19.95  |
| Marble Madness                                          | \$35.00  | \$20.95  | \$18.95  |
| Super Bowl Sunday                                       | \$39.95  | \$14.95  | \$12.95  |
| SAT Sample Test                                         | \$34.95  | \$22.95  | \$21.95  |
| Commando                                                | \$42.95  | \$32.95  | \$29.95  |
| Auto Duel                                               | \$19.95  | \$12.95  | \$10.00  |
| Flight Control Joystick                                 | \$149.00 | \$119.95 | \$114.95 |
| Robotics Workshop<br>C64 Troubleshooting & Repair Guide | \$19.00  | \$14.95  | \$12.95  |

(See over 100 coupon items in our catalog.)

#### FOR FREE CATALOG CALL

# (312) 382-5244

CALL BEFORE YOU ORDER: PRICES MAY BE LOWER & WE OFFER SPECIAL SYSTEM DEALS

#### COMMODORE SOFTWARE

| ACCESS                                                                                                    | cc                                                |
|----------------------------------------------------------------------------------------------------|---------------------------------------------------|
| TRIPLE PACK (D). \$14.95<br>LEADER BOARD (D). 23.95<br>LEADER BOARD COURSES (D). 13.95<br>MACH 5 (C). 19.95 | SUPER HUEY II (<br>TALLADEGA (T)<br>BEYOND FORBID |
| MACH 128 (C)                                                                                                | DAT                                               |

#### ACCOLADE ACE OF ACES (D). DAM BUSTERS (D) FIGHT NIGHT (D) HARDBALL (D) AW OF THE WEST (D) 18.95 18.95

| BL                                     | UE  | C | H | I | ŀ | 1 | ı | ļ | Į |                               |
|----------------------------------------|-----|---|---|---|---|---|---|---|---|-------------------------------|
| BARON (D)<br>MILLIONAIRE<br>TYCOON (D) | (D) |   |   |   |   |   |   |   |   | \$14.95<br>. 14.95<br>. 14.95 |

| E C                                                                                                    |       |
|----------------------------------------------------------------------------------------------------|-------|
| TOM WEISKOPF PRO GOLF (D)                                                                                                    |       |
| VIDEO PHILE (D)                                                                                                    | 14.95 |
| TRINIERS LIB. I (b)                                                                                                    | 8.95  |
| PRINTERS LIB. 2 (D)                                                                                                    | 8.95  |
| DATABASE MGR./PLUS - C128 (D).                                                                                                    | 14.95 |
| MIND OVER MATTER (D)                                                                                                    | 8.95  |
| THE RESIDENCE OF THE PARTY OF THE PARTY OF T |       |

| DATA SOFT                                                                                                    |
|----------------------------------------------------------------------------------------------------|
| 22) B BAKER STREET (D) \$11.9<br>MERCENARY (D) 17.9<br>NEVER ENDING STORY (D) 12.9<br>MIND PURSUIT (D) 12.9<br>VIDEO TITLE SHOP (D) 17.9<br>THEATRE EUROPE (D) 19.9 |

| ELECTRONIC ARTS                    |          |
|------------------------------------|----------|
| HEART OF AFRICA (D)                | . \$9.95 |
| ONE ON ONE (D)                     | 9.95     |
| PINBALL CONTRUCTION (D)            | 9.95     |
| MUSIC CONSTRUCTION (D)             | 9.95     |
| RACING DESTRUCTION (D)             | 9.95     |
| MARBLE MADNESS (D)                 | 22.95    |
| STAR FLEET I (D)                   | 25.95    |
| DATE OF DATE OF DEPT.              | 77 05    |
| QUIZAM (D)                         | 22.95    |
| THE RESERVE OF THE PERSON NAMED IN | STEERS   |

| BRODERBUND                                                                                                    |            |
|----------------------------------------------------------------------------------------------------|------------|
| PRINT SHOP (D)                                                                                                    | \$25,95    |
| GRAPHICS LIB. 1,2 or 3 (D)                                                                                                    | 15.95 each |
| COMPANION (D)                                                                                                    | 22.95      |
| TOY SHOP (D)                                                                                                    | 38.95      |
| WHERE IS CARMEN SANDIEGO (D)                                                                                                    | 21.95      |
| GRAPHICS LIB. HOLIDAY ED. (D)                                                                                                    | 15.95      |
| THE RESIDENCE OF THE PARTY OF THE PARTY OF T | ST BUILD   |

| DESIGNWARE           |         |
|----------------------|---------|
| BODY TRANSPARENT (D) | . 22.95 |
|                      |         |

| THE RESERVE OF THE PERSON NAMED IN COLUMN TWO IS NOT THE PERSON NAMED IN COLUMN TWO IS NOT THE PERSON NAMED IN COLUMN TWO IS NAMED IN COLUMN TWO IS NAMED IN COLUMN TWO IS NAMED IN COLUMN TWO IS NAMED IN COLUMN TWO IS NAMED IN COLUMN TWO IS NAMED IN COLUMN TWO IS NAMED IN COLUMN TWO IS NAMED IN COL |                 |  |
|----------------------------------------------------------------------------------------------------|-----------------|--|
| SARGON II (D)                                                                                                    | \$9.95<br>14.95 |  |
| SAT MATH (D)                                                                                                    | 14.95           |  |
| SAT SAMPLE TEST (D)                                                                                                    | 14.95           |  |

| COSMI             |                                 |
|-------------------|---------------------------------|
| SUPER HUEY II (D) | \$12.95<br>10.95<br>ST (D)10.95 |

| DATA EAST                                              |        |
|--------------------------------------------------------|--------|
| COMMANDO (D)<br>KARATE CHAMP (D)<br>KUNG FU MASTER (D) | 22.95  |
|                                                        | ועעעוו |

| EPYX                          |         |
|-------------------------------|---------|
| CHAMPIONSHIP WRESTLING (D)    | \$22.95 |
| DESTROYER (D)                 | 22.95   |
| MOVIE MONSTER (D)             | 22.95   |
| WINTER GAMES (D)              | . 22.95 |
| WORLD GAMES (D)               | 22.95   |
| WORLD KARATE (D)              | 16.95   |
| WORLD'S GREATEST FOOTBALL (D) | 22.95   |
|                               | 11212   |

| HI-TECH EXPRESSION | S                    |
|--------------------|----------------------|
| CARD WARE (D)      | 1.95<br>1.95<br>1.95 |

| BEACH BLANKET VOLLEYBALL (          | D) | \$9.95 |
|-------------------------------------|----|--------|
| EQUESTRIAN SHOWJUMPER (D) .         |    | 9.95   |
| HIGHLAND GAMES (D) POLICE CADET (D) |    | 9.95   |
| THAI BOXING (D)                     |    | 9.95   |
| BRIDGE 4.0 (D)                      |    | 16.95  |

ARTWORK

| SUB_LOGIC      |                  |  |
|----------------|------------------|--|
| FLIGHT SIMULAT | OR II (D)\$31.95 |  |
| JET (D)        |                  |  |
| FOOTBALL (D)   | 25.95            |  |
| BASEBALL (D)   | 31.95            |  |

| 5.5.1.                                |         |  |
|---------------------------------------|---------|--|
| ROADWAR 2000 (D)                      | \$23.95 |  |
| BATTLE OF ANTIETAM (D) GETTYSBURG (D) | 32.95   |  |
| WAR IN SOUTH PACIFIC (D)              | 23.95   |  |
| U.S.A.A.F. (D)                        | 32.95   |  |
| WAR SHIP (D)                          | 32.95   |  |

| SOFTSYNC  |       |
|-----------|-------|
|           | 19.95 |
|           |       |
| SPINNAKER |       |

| DELTA DRAWING (C) NUMBER TUMBLERS (C). SEA SPELLER (C). UP & ADD'EM (C). | 9.95 |  |
|--------------------------------------------------------------------------|------|--|

Shipping, Handling & Insurance Information and Charges

Add \$3.00 (unless noted) for shipping, handling, and insurance. Illinois residents please add 6½% sales tax, Add \$6.00 (double the amount) for CANADA, PUERTO RICO, HAWAII, ALASKA, APO-FPO orders. All orders must be in U.S. Dollars. WE DO NOT EXPORT TO OTHER COUNTRIES EXCEPT CANADA. Enclose Coshier Check, Money Order or Personal Check, Allow 14 days for delivery, 2 to 7 days for phone orders, 1 day express mail. Prices & Availability subject to change without notice. Hardware shipping prices vary according to weight. Please call for amount. Monitors can only VISA-MASTER CARD-C.O.D.

Call for C.O.D. Charges.

Commodore Buffalo User Group (COMBUG), 199 Dale Drive, Tonawanda, NY 14150

The Rainbow International C-64 Users' Group, 417-67th St., Niagara Falls, NY 14304

The Niagara Falls Commodore Club, 2405 Willow Ave., Niagara Falls, NY 14305

Geneva Commodore Users Group, 84 Pleasant St., Geneva, NY 14456

Commodore Users Group of Rochester (CUGOR), P.O. Box 23463, Rochester, NY 14692

Finger Lakes Area Komputer Experts (FLAKES), 86 West Lake Rd., Hammondsport, NY 14840

#### NORTH CAROLINA

Sanlee Commodore Club, 5822 Blue Jay Dr., Sanford, NC 27330

Triad Commodore Users Group, P.O. Box 10833, Greensboro, NC 27404

Carolina Commodore Computer Club, P.O. Box 5366, Cary, NC 27511

Lincolnton Commodore Users Group, Rt. 3, Box 351, Lincolnton, NC 28092

Salisbury Compute, Rt. 1, Box 349B, Salisbury, NC 28144

Cleveland/Gaston Commodore User's Group (CGCUG), 2048 McBrayer Springs Rd., Shelby, NC 28150

Wilmington Commodore Users Group, 2104 Wisteria Dr., Wilmington, NC 28401

South Atlantic Wilmington Commodore Users Group (SAWCUG), 409 R. L. Honeycutt Dr., Wilmington, NC 28403

Down East Commodore Users Group, P.O. Box 1255, Havelock, NC 28532

Unifour Commodore Users Group, P.O. Box 9324, Hickory, NC 28603-9324

Asheville-Buncombe User Group (A-BUG), P.O. Box 15578, Asheville, NC 28813

#### NORTH DAKOTA

Central Dakota Commodore Club, P.O. Box 1584, Bismarck, ND 58502-1584

Central Dakota Commodore Club, 18 Captain Leach Dr., Mandan, ND 58554

#### OHIO

The Commodore User Group, Inc. (TCUG), P.O. Box 63, Columbus, OH 43109

Central Ohio Commodore Users Group, P.O. Box 28229, Columbus, OH 43228-0229

Commodore Club of Central Ohio (CCCO), P.O. Box 292392, Columbus, OH 43229

Marion Ohio Commodore User Group (MOCUG), 775 Wolfinger Rd., Marion, OH 43302

South Toledo Commodore Computer Club, P.O. Box 6086, Toledo, OH 43614

Commodore Computer Club of Toledo (CCCT), P.O. Box 8909, Toledo, OH 43623

Basic Bits User Group, 5564 Wallace Blvd., N. Ridgeville, OH 44039

Northeast Ohio Commodore User Group, P.O. Box 718, Mentor, OH 44061-0015

C128 Network, 321 Kensington, Vermilion, OH 44089

Commodore Preference Users Connection (CPU Connection), P.O. Box 42032, Brook Park, OH 44142

Cuyahoga Falls Commodore Club, P.O. Box 3025, Cuyahoga Falls, OH 44225

Akron Area Commodore User Group (AACUG), P.O. Box 685, Akron, OH 44309

C-128/64 Amateur Computer Club, 416 Shields Rd., Youngstown, OH 44512

Commodore Users Group, 702 Park Ave. NW, New Philadelphia, OH 44663

CANOCUG, 1014 8th St. NE, Canton, OH 44704 C.A.M. Area Users Group, P.O. Box 2423, North Canton, OH 44720

Mid-Ohio Commodore User's Club, RD 2, Box 10A, Cassell Rd., Butler, OH 44822

Commodore Erie Bay Users Group (CEBUG), P.O. Box 1461, Sandusky, OH 44870

Cincinnati Commodore Computer Club, Box 450, Owensville, OH 45160

Southwestern Ohio Commodore Users Group (SWOCUG), P.O. Box 46644, Cincinnati, OH WESTCOM 64 Commodore 64 Users Group of Western Cincinnati, 3859 Chatwood Ct., Cincinnati, OH 45248

P.M.U.G., P.O. Box 31744, Dayton, OH 45431

#### **OKLAHOMA**

Commodore User's Group of Lawton, P.O. Box 3392, Lawton, OK 73501

Commodore Users of Bartlesville, 1704 S. Osage, Bartlesville, OK 74003

Stillwater Commodore Users Group, 3124 N. Lincoln, Stillwater, OK 74075

#### OREGON

Radio Group, P.O. Box 626, Molalla, OR 97038 American Scappoose Commodore Owner Resource Exchange (SCORE), 33754 SE Oak St., Scappoose, OR 97056

Mount Hood Community College Commodore Users Group, 2340 Harlow Ave., Troutdale, OR

Commodore Beaverton User Group, 2001 NE Hyde, Hillsboro, OR 97124

Salem C-64 Users Group, 3795 Saxon Drive S., Salem, OR 97302

Albany-Corvallis Users Group, 800 South 19th, Philomath, OR 97370

Yamhill County Commodore Users Group, 9273 Gopher Valley Rd., Sheridan, OR 97378 United States Commodore Users Group, P.O.

Box 2310, Roseburg, OR 97470

Caveman Commodore Computer Club (CCCC), 5863 Lower River Rd., Grants Pass, OR 97526 Klamath Commodore 64 User Group, P.O. Box 7654, Klamath Falls, OR 97602

#### PENNSYLVANIA

Beaver County Area Commodore User's Group (BCACUG), Secretary, P.O. Box 412, New Brighton, PA 15066

A-K 64 User Group, 1762 Fairmont St., New Kensington, PA 15068

Bettis Commodore Users Group, 592 Arbor Ln., Pittsburgh, PA 15236

Westmoreland Computer Users Club (Commodore Section), P.O. Box 3051, Greensburg, PA 15601

Butler Commodore 64 User Group, P.O. Box 2408, Butler, PA 16001

North Coast Commodore Users Group Erie, P.O. Box 6117, Erie, PA 16512-6117 B.A.S.I.C., 515 E. 26th Ave., Altoona, PA 16601-

4036 P.C.U.C., C. Rhoads, Milton Hershey School-

Ridgeway, P.O. Box 830, Hershey, PA 17033-0830

Blue Juniata Commodore Users-Group, 18 Ridge Rd., Lewistown, PA 17044

Central Area Bulletin Board Systems (CABBS) User Group, 4120 Crestview Rd., Harrisburg, PA 17112

Tuckahoe Users Group, 140 N. Rockburn St., York, PA 17402

White Rose Commodore Users Group, 1421 2nd Ave., York, PA 17403

West Branch Commodore Users Group, P.O. Box 995, Williamsport, PA 17703

Cen.P.U.G. for Commodore, RD #4, Box 99A, Jersey Shore, PA 17740

Susquehanna Valley User Group, P.O. Box 90 Hummels Wharf, PA 17831

Lehigh Valley Commodore User Group, 2228 Baker Dr., Allentown, PA 18102

W-B Commodore Users Group, 249 S. Hancock St., Wilkes-Barre, PA 18702

Ingersol Rand Computer Users Group (IRCUG), 402 S. Keystone Ave., Sayre, PA 18840

Environmental Protection Agency (EPA) Commodore Users Group, Edward H. Cohen, 1712 Aidenn Lair Rd., Dresher, PA 19025 (Note: Open to all federal government employees and their families.)

Fort Washington 64, 20-A Lumber Jack Cir., Horsham, PA 19044

Lowerbucks User Group, P.O. Box F548, Feasterville, PA 19047

Naval Air Development Center, Commodore User Club, 912 Fraser Rd., Erdenheim, PA

Main Line Commodore Users Group (MLCUG), 1046 General Allen Ln., West Chester, PA 19382 Worldwide Commodore Users Group (International Headquarters), P.O. Box 337, Blue Bell, PA 19422

COMPSTARS, 3770 Worthington, Collegeville, PA 19426

Upper Buxmont C64 Users Group, 1206 Cowpath Rd., Hatfield, PA 19440

Plymouth-Whitemarsh Commodore Users Group, 4029 Woodruff Rd., Lafayette Hill, PA 19444

Worldwide Commodore User Groups Pottstown/Boyertown Area Chapter, RD #1, Box 401, Washington Rd., Bechtelsville, PA 19505

Commodore Users of Berks (CUB), 810 Sledge Ave., West Lawn, PA 19609

#### RHODE ISLAND

Newport Computer Club (RI), P.O. Box 1439, Newport, RI 02840-0997

Burrillville Commodore Users Group, 28 Cherry Farm Rd., Harrisville, RI 02859

#### SOUTH CAROLINA

Commodore Computer Club of Columbia, P.O. Box 5691, Columbia, SC 29250

Spartanburg Commodore Users Group (SPARCUG), P.O. Box 319, Spartanburg, SC 29304

B.I.B.S., SPO 786, Charleston, SC 29424

Beaufort Technical College User Group, Center For Staff And Curriculum Development, P.O. Box 1288, Beaufort, SC 29902

#### SOUTH DAKOTA

Aberdeen Commodore Club, 115 Church Dr., Aberdeen, SD 57401

Port 64 User Group, 929 Lemmon St., Rapid City, SD 57701

#### TENNESSEE

Clarksville Commodore Users Group, Rt. 1, Box 162A, Indian Mound, TN 37079

Springfield Commodore Club, P.O. Box 62, Springfield, TN 37172

Commodore Association of the Southeast (CASE), P.O. Box 110386, Nashville, TN 37211 Nashville Commodore User Group, P.O. Box 121282, Nashville, TN 37212

Cleveland Commodore User Group, 2413 Hickory Dr. NW, Cleveland, TN 37311

Commodore Computer Club, P.O. Box 96, Estill Springs, TN 37330

Greeneville Computer Home Users Group, 110 Ed Norton Rd., #20, Greeneville, TN 377

Commodore Association of the Mid-South, 3318 Keystone Ave., Memphis, TN 38128 Memphis Commodore Users Club, P.O. Box

34095, Bartlett, TN 38134-0095 Raleigh-Bartlett Hackers CUG, James Patrick, 3457 Gatewood Dr., Memphis, TN 38134

Old Hickory Commodore Users Group, 542 Lambuth Blvd., Jackson, TN 38301

128 Users of Dallas/Ft. Worth, P.O. Box 530861, Grand Prairie, TX 75053-0861

Society of Computer Owners and P.E.T. Enthusiasts (SCOPE), P.O. Box 3095, Richardson, TX 75083

Sherman Commodore Users Group (SCUG), 1200 W. Taylor #118, Sherman, TX 75090

American MIDI Users Group, 7225 Fair Oaks, Ste. 515, Dallas, TX 75231

Longview Users Group, P.O. Box 9284, Long-view, TX 75608

Mid-Cities Commodore Club, P.O.Box 1578, Bedford, TX 76021

Commodore Languages and Operations Group (C/LOG), Rt. 1, Box 158, Groesbeck, TX 76642 Commodore Houston User Group (CHUG), P.O. Box 612, Tomball, TX 77375

The Willis Commodore Users Group, 8 Forest Trails, Willis, TX 77378

Galveston Island Computer Users Group (GICUG), 3102 Cove View Blvd., Apt. 7204, Galveston, TX 77551

Interface Computer Club, P.O. Box 2399, College Station, TX 77841

Commodore Users of San Antonio, P.O. Box 380732, San Antonio, TX 78280

Commodore User Group of Austin, P.O. Box 49138, Austin, TX 78765

Top of Texas Commodore (TOTCOM), Box 2851, Pampa, TX 79066-2851

Commodore Users of Texas (CUT), 5509 Harvard, Lubbock, TX 79416

Commodore User's Group of Odessa (CUGO), P.O. Box 12491, Odessa, TX 79768

#### UTAH

Roosevelt Area Commodore Enthusiasts (RACE), HCR Box 30, Neola, UT 84053

Cache Valley Commodore Users Group, 315 W. 400 S., Smithfield, UT 84321

Fifth Dimension C-64 Users, Randy Barfuss, 7095 W. 9600 N., Tremonton, UT 84337

Wasatch Commodore Users Group (WACUG), P.O. Box 4028, Ogden, UT 84402

Payson Area Commodore Users Group (PAC), P.O. Box 525, Salem, UT 84653

Southern Utah Commodore Hobbyists, 528 N. Blue Sky Dr., Cedar City, UT 84720

#### VERMONT

Champlain Valley Commodore Users Group, 6 Mayfair, South Burlington, VT 05401

Green Mountain Commcdore Users Group (GMCUG), P.O. Box 6087, Rutland, VT 05701

#### VIRGINIA

WAC-64, 9206 Annhurst St., Fairfax, VA 22031 Capitol Area Commodore Enthusiasts (CACE), 607 Abbotts Ln., Falls Church, VA 22046

Washington Area Commodore User Group, P.O. Box 93, Mount Vernon, VA 22121

Dale City Commodore Users Group, Inc., P.O. Box 2265, Dale City, VA 22193-0265

Franconia Commodore Users Group, 5924 Dove Dr., Alexandria, VA 22310

Adventurer's Guild, 313 William St., Fredericksburg, VA 22401

Fredericksburg Commodore Club, P.O. Box 8438, Fredericksburg, VA 22404-8438

Shenandoah Valley Commodore Users Group, Mountain Falls Rte., Box 77FF, Winchester, VA 22601

CURVE, P.O. Box 28284, Richmond, VA 23228 The Richmond Area Commodore Enthusiasts (TRACE), 2920 Pinehurst Rd., Richmond, VA

South Richmond Commodore User Group, 11101 Cranbeck Ct., Richmond, VA 23235

Peninsula Commodore Users Group, P.O. Box L, Hampton, VA 23666

NASA Commodore Users Group, 713 York Warwick Dr., Yorktown, VA 23692

Commodore Users of Franklin, 1201 N. High St.,

Franklin, VA 23851 R.A.C.E. Commodore 64 Users Group, P.O. Box

13921, Roanoke, VA 24038 Henry County Commodore Computer Club, Rt. 9, Box 61, Martinsville, VA 24112

Lynchburg User Group, Rt. 2, Box 180, Lynchburg, VA 24501

Bits & Bytes, 411 Hillcreek Rd., Richlands, VA 24641

#### WASHINGTON

64 E/T, 127-182 Pl. SW, Bothell, WA 98012 C64 Maple Valley Users Group, 25605 SE 224th St., Maple Valley, WA 98038

NW Commodore User Group, 2565 Dexter N. #203, Seattle, WA 98109

PSACE, 1313 5th Ave. W., Seattle, WA 98119 U.W. Commodore User Group, P.O. Box 75029,

Seattle, WA 98125

Honeywell Commodore Users Club, Honeywell Inc. MSD, 6500 Harbour Heights Pkwy., Everett, WA 98204–8899

Arlington Commodore Users' Group, 4416 126th Place NE, Marysville, WA 98270

Club 64, 6735 Tracyton Blvd. NW, Bremerton, WA 98310

Olympic Peninsula User Group (OPUG), P.O. Box 1894, Port Angeles, WA 98362

White River Commodore 64 User's Group, P.O. Box 98, Wilkeson, WA 98386

World Wide User Group, P.O. Box 98682, Tacoma, WA 98498

Lewis County Commodore Users Group, 803 Euclid Way, Centralia, WA 98531

Longview Commodore Users Group, 626 26th Ave., Longview, WA 98632

North Forty Commodore User Group, 2903 Florida St., Longview, WA 98632

Panorama Land Users Group, 117 W. Astor, Colville, WA 99114

Tri-Cities Commodore Computer Club (TC-3), 1210 Roberdeau, Richland, WA 99352

Blue Mountain Commodore Users, 550 S. 2nd Ave., Walla Walla, WA 99362-3149

#### WEST VIRGINIA

Bluefield User Group 20/64 (BUG), P.O. Box 1190, Bluefield, WV 24701

Kanawha Valley Commodore Computer Club, P.O. Box 252, Dunbar, WV 25064

The 64 Group, Box 205, Mabscott, WV 25871-0205 C-64 Programmers of America, Rt. 1 Box 119A, Meadow Bridge, WV 25976

Commodore Home User's Group (CHUG), 81 Lynwood Ave., Wheeling, WV 26003

Mid-Ohio Valley Commodore Club, Inc. (MOVCC), P.O. Box 2222, Parkersburg, WV 26101-2222

Commodore Group of Clarksburg, 64 Garden Cir., Bridgeport, WV 26330

Northern West Virginia C-64 Club, 228 Grand St., Morgantown, WV 26505

#### WISCONSIN

Commodore Hobbyists Involved In Personal Systems (CHIPS), P.O. Box 1006, West Bend, WI 53095

Janesville Area Commodore Users Group, P.O. Box 1858, Janesville, WI 53547 Commodore and VIC Enthusiasts (CAVE), P.O.

Box 534, Marinette, WI 54143

Kewaunee & Brown County Computer Club (KB Triple C), Rt. 2, Kewaunee, WI 54216

COMM-BAY64, P.O. Box 1152, Green Bay, WI 54305

Price County Computer User Group, Rt. 2, Box 532, Phillips, WI 54555 Coulee County Commodore Club, 5011/2 St.

Cloud St., LaCrosse, WI 54603 Menomonie Area Commodore Users Group, 510

12th St., Menomonie, WI 54701 Eau Claire Area CBM 64 User Group, 1527 W.

Mead St., Eau Claire, WI 54703 Clintonville Area Commodore 64s True User Support (CACTUS), 56 Pearl St., Clintonville, WI 54929

Fond du Lac Area Commodore Users Club, P.O. Box 1432, Fond du Lac, WI 54935

#### Outside The U.S.

#### APO

Commodore Computer Users Group Heidelberg, Robert H. Jacquot, P.O. Box Gen. Del., APO NY 09102, 06223-5614 (meets in West Germany)

Commodore Zama Users Group, c/o General Delivery, APO San Francisco, CA 96503 (meets in Japan)

H.U.G. 64, Box 171, 61st M.P. Co., APO NY 09165 (meets in Hanau, West Germany)

Stuttgart Local Users Group, c/o SSG Rimestad, HHC VII Corps, Box 99, APO NY 09107-0007 Germany (meets in West Germany)

#### ARGENTINA

PEEK & POKE Commodore Club, Garay 4221, 1636 Olivos, Argentina

#### AUSTRALIA

Cairns Commodore Users Group, P.O. Box 7, Earlville, Cairns, Qld. 4870, Australia

Commodore Computer Users Group (QLD) Inc., P.O. Box 274, Springwood Qld. 4127, Brisbane, Australia

Commodore Computer Users Group (Townsville), 9 Bryant St., Cranbrook, Townsville 4814, Old., Australia

Commodore User Group (ACT), P.O. Box 599, Belconnen, A.C.T., Australia 2616

The Griffith Computer Association, c/o Secretary, P.O. Box 425, Griffith 2680, Australia

Hedland Commodore Computer Group, John Noblet, 10 Barker Ct., Port Hedland 6721, Western Australia

Queensland Users Aiding Computer Kids (QUACK), Jim Harford, 2 Jane Ct., Nambour, 4560, Queensland, Australia

Southport Commodore Computer Users Group (SCCUG), Box 790, Southport, Queensland, Australia 4215

Yarra Valley Commodore Users Group, P.O. Box 176, Lilydale, Vic., 3140, Australia

#### BELGIUM

L'Amiral Club C-64 & Compatibles, c/o Alain Trinteler, P.O. Box 41, B-1090, Brussels, Belgium

#### BRAZIL

Brasilian Club of VIC-20, Flavio Joao Piagentini, Rua Heitor de Moraes, 856-Pacaembu, Sao Paulo, Brasil 01237

Curitiba Commodore Club (C.C.C), Rua Adolfo Stedile, 52, Bom Retiro, 80.520, Curitiba, Parana, Brasil

#### CANADA

#### Alberta

Calgary Commodore Users Group, Lloyd E. Norman, 14751 Deer Ridge Dr. SE, Calgary, Alberta, Canada T2J 6A8

Lethbridge Commodore Users Group, P.O. Box 825-246 MacDermott Rd., Coalhurst, Alberta, Canada TOL 0V0

#### British Columbia

Beaver Valley Commodore Club, Box 495, Montrose, British Columbia, Canada V0G 1P0

Commodore Computer Club, P.O. Box 23396, Vancouver, British Columbia, Canada V7B 1W1 Commodore 64 Soft Swap, 4635 210 St., Langley, British Columbia, Canada V3A-2L3

Global Modem Users Syndicate, 22559 Hinch Cres, Maple Ridge, British Columbia, Canada, V2X 7H5

Port Coquitlam Computer Club, 1752 Renton Way, Port Coquitlam, British Columbia, Canada V3B 2R7

Powell River Commodore User Group (P.R.C.U.G.), 5562 Willow St., Powell River, British Columbia, V8A 4P5 Canada

#### New Brunswick

Chaleur Commodore User Group (CCUG), R. R. #1, Box 8, Bathurst, NB, Canada E2A 3Y5

Fundy C-64 Users Group, P.O. Box 2203, MPO, Saint John, NB, Canada E0G 2W0

#### Nova Scotia

Commodore Computer Users Association (NSCCUA), P.O. Box 3426, Halifax South, Nova Scotia B3J 3J1

#### Ontario

Brampton User's Group (BUG'64), P.O. Box 384, Brampton, Ontario, Canada L6V 2L3

Brockville Commodore Users Group (BCUG), 70 Park St., Brockville, Ontario, Canada K6V 2G5

Canadian Commodore Software & Hardware Users Group (CCS&HUG), P.O. Box 644, Bobcaygeon, Ontario, K0M 1A0

Commodore Users Club of Sudbury, 23 Claudia Ct., Sudbury, Ontario, Canada P3A 4C1

London Commodore User Club (LCUC), 80 Nathaniel Ct., London, Ontario, Canada N5X 2N5

Midland Commodore Users Group, c/o W. E. McKibbon, RR#3, Penetang, Ontario, Canada LOK 1PO

Ministers' Users Group (MUG), 15 Normandy Cir., Simcoe, Ontario, Canada N3Y 4J6

Niagara Commodore Users Group, 12-44 Oueenston St., St. Catherines, Ontario, Canada L2R 2Y9

Ottawa Home Computing Club, P.O. Box 4164, Station "C", Ottawa, Ontario, Canada, K1Y 4P3 Sarnia Commodore User Group, 1276 Giffel Rd., Sarnia, Ontario, Canada, N7S 3K7

Sault Commodore Computer Club, 560 Old Goulais Bay Rd., Sault Ste., Marie, Ontario,

Canada P6A 5K8 Sudbury Commodore Assembly Language Extension Group, 1326 Hastings Crescent, Sudbury, Ontario, Canada P3A 2R5

Toronto PET Users Group Inc. (TPUG), 5300 Yonge St., Willowdale, Ontario, Canada M2N 5R2

TRACK 36 Users' Club, 491 Kenilworth Ave. N., Hamilton, Ontario, Canada L8H 4T6

Tuesday User Group (TUG), Box 1787, Port Perry, Ontario, Canada L0B 1N0

### Free Spirit Software, Inc.

538 S. Edgewood La Grange, IL 60525 (312) 352-7323

#### Super Disk Utilities

The ultimate utilities disk for the C128 & 1571. Included among its many features are:

- Two drive copy program for the 1571
- . Single drive copy program for the 1571
- · File unscratch utility
- Create auto-boot utility
- Lock & unlock files utility
- File copier for one or two 1571's
- . Utility to format in 1541, 1571 or IBM system 34 format
- · CP/M Plus disk copier
- Direct DOS commands
- Analyze disk format utility (including Commodore & alien disk formats)
- · Write protect utility
- Disk Editor Individually trace files, edit in hex or ASCII simultaneously, print in hex and ASCII to any sector on disk
- CP/M Plus disk editor
- . RAM Writer Read & write to drive RAM
- ROM Reader Read drive ROM
- Assemble/Disassemble drive RAM & ROM
- Erase a track or bulk erase a disk
- Most utilities also work on 1541
- · And much, much more!

A complete utilities disk for only \$39.95!

#### 1541/1571 Drive Alignment

1541/1571 Drive Alignment reports the alignment condition of the disk drive as you perform adjustments. On screen help is available while the program is running. Works on the 1541, 1571 in either 1541 or 1571 mode. C64, SX64, C128 in either 64 or 128 mode! Autoboots to all modes! Annual includes instructions on how to load alignment program even when the drive is so misaligned that it will not load anything else. Eliminate downtime & costly repairs! Only \$34,95!

#### Super Disk Librarian

Full featured disk cataloging & library system for the C128 in 128 mode. Catalogs up to 1000 disks and 15.200 program names! Operates in fast mode with 80 column display. Reads & catalogs 1541, 1571 & CP/M Plus disk directories. Reads heavily protected disks. Catalog up to 25 programs on a disk with a single keypress or selectively catalog programs. Stores in seven categories: Games, Education, CP/M. Archival, Telecommunications, Utilitities or Productivity. Recall by category, program name, disk name or locater number. Printer output includes library index, full library report, master program list, category program list & disk labels. A second drive can be addressed as a data disk. Only \$29.951

#### Super 64 Librarian

Complete disk cataloging and library system for the C64. Reads & files disk directories in 15 user-defined categories. Individual selection of program names to be filed. Includes space for user comments about programs. Recall by category, program name, etc. Printer output includes disk labels. Catalogs approximately 200 disks dependant upon number of programs and length of user comments. Organize your C64 disk library for only \$29.951

FREE SHIPPING & HANDLING! Illinois residents add 8% sales tax. Send check or money order to:

Free Spirit Software, Inc. 538 S. Edgewood La Grange, IL 60525

#### Quebec

CICN Commodore Group, P.O. Box 564, Sept— Iles, P. Quebec, Canada G4R 4X7

Club Commodore Champlain, P.O. Box 522, Boucherville, Quebec, Canada J4B 6Y2

Club Logi-Com, 1033 St. Joseph, Shawinigan, Quebec, Canada G9N 4H5

Commodore 64 Users Exchange (CUE), C.P. 1027, Malartic, Quebec, Canada JOY 1Z0

C-64 Users Group of Canada, Snowdon, P.O. Box 1205, Montreal, Quebec, Canada H3X 3Y3 Fozfaz 64/128 Software Exchange, 7580 Terbois,

St. Leonard, Quebec, Canada H15 2M4

Montreal Software Connection 64/128, P.O. Box

491, Anjou, Quebec, Canada H1K 4G8 Wise Budget'64, C.P.1027, Malartic, Quebec, Canada, J0Y 1Z0

#### Saskatchewan

Saskatoon Commodore Users Group, P.O. Box 7831, Saskatoon, Saskatchewan, Canada S7K 4R5

#### Yukon

64s North of 60, P.O. Box 5438, Whitehorse, Yukon, Canada Y1A 5H4

#### COLUMBIA

Columbia C-64/128 Users Group, Pedro Allina & Hernan Zajec, A.A. 81119, Bogota, Colombia Columbia 64 Group, c/o Leonardo P. Lopez Z, Cra 5 no. 2623, Palmira, Columbia

#### DENMARK

MIDTJYDSK Computer Klub (M.C.K.), Jegstrupvej 86, 8800 Viborg, Denmark

#### DOMINICAN REPUBLIC

R.D.-C-64 Users Group, David Braverman, Centro Ed. de Bonao, Ave. Jose Marti, Bonao, Dominican Republic

#### ENGLAND

Rolls Royce International Computer Users Group, Tom Lomax, 17 Greystoke Dr., Bilborough, Nottingham, Nottinghamshire, England NG8 4HW

West Riding Commodore Computer Group, Bernard Flowers, 6 Earlswood Ave., Leeds, England, LS16 8DD

#### FINLAND

Commodore Micro Amateurs, Matti Aarnio, Linnustajankj 2B7, SF-02940 ESPOO, Finland

User's Club of PTT, c/o Matti Pohtola, Teletutkimuslaitoksen, Mikrotietokonekerho, Kiviaidankatu 2 F, 00210 Helsinki 21, Finland

#### INDIA

Commodore Users Group, c/o S. Ram Gopal, 1 B, 19th 'D' Main Rd., Rajajinagar First Block, Bangalore 560 010, India

#### ITALY

Commodore 64 Computer Users Group of Rome, c/o Pluchinotta Via di S. Agnese 22, 00198, Rome, Italy

Software Computer Club, Box N-39, 13060 Valdengo (VC), Italy

#### JAPAN

Commodore Fan Club, Koji Sugimura, 2-1-10-1107 Higashi-Taishi Yao Osaka, Japan, 581

#### MALAYSIA

Commodore Users Exchange (CUE), P.O. Box 152, 25710 Kuantan, Pahang, Malaysia

#### MEXICO

Club Commodore de Juarez, Calle del Manantial #1448, Ciudad Juarez, Chihuahua, Mexico 32500

Club Commodore del Sureste, P.O. Box 1272-A, Alberto Marin Hdez., Merida, Yucatan, Mexico Club Herra\*Tec C64, Alain Bojmal, Vicente Suarez 25, 06100, Mexico, D.F.

Commodore 64 User's Group, APDO 86, Calle Zaragoza 414, Puerto Vallarta, Jalisco, Mexico 48300

Fox Club Commodore 64 Users Group, Conztanza Garcia #1216, Nuevo Laredo, Tamaulipas, Mexico, CP 88000

GMS Users Group, c/o Luis M. Portales, Potrero del Llano Numero 112 Salamanca, GTO, Mexico 36730 Golden Chips Users Group, Ibsen 67 #2, Mexico D.F., Mexico 11560

Grupo de Usuarios del Noreste (GUNE-64), Rio Pantepec #921, Col. Valle, Monterrey, NL Mexico 66220

#### NETHERLANDS ANTILLES

Comiac-Software User Group 64/128, Jarrod Bernadina, Inaguaweg 12, Willemstad, Curacao, Netherlands Antilles

Commodore 64 User Group, Ludwin Statie, Caracasbaaiweg #94, Curacao, Netherlands Antilles

#### **NEW ZEALAND**

Hokitika Commodore Computer Users Group, 185 Sewell St., Hokitika, New Zealand

Marlborough Commodore Users Group, Murray Herd, 34 Rousehill St., Renwick Marlborough, New Zealand

#### NORWAY

Norwork Crew, Box 1346, 6401 Molde, Norway

#### PUERTO RICO

South Commodore Users Group, c/o Felix Tarrats, Jr., Campos #22, Ponce, Puerto Rico 00731

#### SAUDI ARABIA

Commodore League of Riyadh (CLR), P.O. Box 16216, Riyadh 11464, Saudi Arabia

#### REPUBLIC OF SINGAPORE

The Commodore User Club, Bedok Central P.O. Box 693, Singapore 9146, Republic of Singapore

#### SPAIN

Costa Blanca Computer Club, c/o Ed Kelly, Montebello 25, La Nucia-Alicante, Spain 3530

#### SWEDEN

Commodore-Klubben, Lars Persson, Box 18158, 200 32 Malmo, Sweden

Computer Club Sweden, Hans Engstrom, P.O. Box 7040, S-103 86 Stockholm, Sweden

#### SWITZERLAND

Computer Anwender Club, Postfach 29, 8042 Zurich, Switzerland

#### WEST GERMANY

UTOPIA, Dana Talley or Sonja Ludwick, Olgastr. #146, 7900 Ulm, West Germany

#### WEST INDIES

Caribbean Commodore Computer Club, Jim Lynch, P.O. Box 318, St. Johns, Antigua, West Indies

All programs
listed in this
magazine are
available on the
GAZETTE Disk.
See details
elsewhere in
this issue.

# Hop to it! check out this Great Software

Cadpak

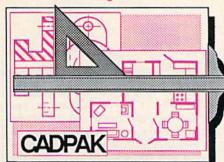

Design pictures and graphics quickly and precisely. Unlike other drawing programs, you can produce exact scaled output on your printer. Design in the units of your drawing problem (feet, miles, meters, etc.) and send hardcopy to most printers. Uses either the keyboard or a lightpen. Two separate work screens-transfer artwork from one screen to the other. Place text in four sizes anywhere in the picture-three extra fonts included: Old English, 3-D and Tech. "Try Again" functions allows you to undo a mistake. Solid or dashed lines, circles, ellipses at any angle, rays and boxes. Save and edit fill patterns, fonts and objects. Cadpak is the full-featured design package for your Commodore computer. for C-64 \$39.95

for C-128 \$59.95

#### Super C

C is one of today's most popular languages. It's easy to transport C source code from one computer to another. With Super C you can develop software or just learn C on your Commodore. Super C is easy to use and takes full advantage of this versatile language. Produces 6502 machine code and is many times faster than BASIC. Includes full-screen editor (search, replace and block

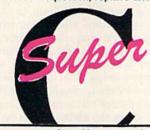

"...casy to use package with more power than most users should need...ultra-fast compile and link times make program development effortless." Adam Herst, Transactor

operations), compiler, linker and nandbook. Combine up to seven modules with the linker. Besides the standard I/O library, a graphic library (plot points, lines, fill) and a math library (sin, cos, tan, log, arctan, more) are included. Whether you want to learn C, or program in a serious C environment for your Commodore, Super C is the one to buy. for C-64 \$59.95

PPM

Personal Portfolio Manager is the most comprehensive stock market portfolio management system available for the 64 or 128-For investors who need to manage stock portfolios, obtain up-to-the-minute quotes and news and perform selected analysis. Allows multiple portfolios for special intrests (high tech, low risk, income, etc.) and monitored individually. And the versatile report generator lets you produce any kind of report to analyze a portfolio or stock. You can even update your portfolio automatically using Dow Jones or Warner Computer Systems and your modem.

for C-64 \$39.95

for C-128 \$59.95

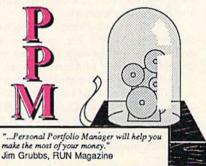

a customized data base with advanced telecommunications features and a relatively sophisticated report generator. This combinat-ion is hard to beat on any microcomputer." Ted Salamone, Commodore Magazine

# ... and SUPER BOOK

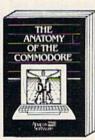

Anatomy of the C-64 Insider's guide to '64 internals. Graphics, sound, I/O, kernal, memory maps, and much more. Complete commented ROM listings. 300pp \$19.95

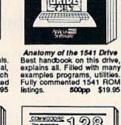

The analysis 128 THE AUTHORITAINE 128 1571 INTERNALS WW will NEW WORLD COM Software

C-128 INTERNALS
Important C-128 information.
Covers graphic chips, MMU,
I/O, 80 column graphics and
fully commented ROM
listings, more, 500pp \$19.95 1571 INTERNALS 1571 INTERNALS
Essential reference. Internal
drive functions. Explains
various disk and file formats.
Fully-commented ROM
listings. 450pp \$19.95

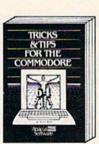

Tricks & Tips for the C-64
Collection of easy-to-use techniques: advanced graphics, improved data input, CP/M, enhanced BASIC, data handling and more. 275pp \$19.95

128

TV Abacus Software

C-128 TRICKS & TIPS

Fascinating and practical info on the C-128, 80-col hires graphics, bank switching, 300 pages of useful inform-ation for everyone. \$19.95

TRICKS & TIP

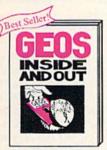

GEOS Inside and Out
Detailed into on GEOS, Add
your own applications to
GEOS, Edit icons. Constant
display clock. Single-step
through memory. \$19.95

128

PEEKS & POKES

Software

C-128 PEEKS & POKES

O-128 PEEKS & POKES
Dozens of programming
quick-hitters, techniques on
the operating system, stacks,
zero page, pointers, and
BASIC. 240pp \$16.95

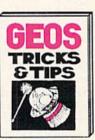

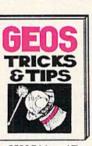

**GEOS Tricks and Tips** Collection of helpful techniques for all GEOS users. Includes source for a font editor and a machine language monkor. \$19.95

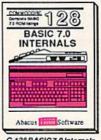

C-128 BASIC 7.0 Internals Get all the inside info on BASIC 7.0. This exhaustive handbook is complete with fully commented BASIC 7.0 ROM listings. \$24.95

your nearest our credit card Add \$4.00 per 12.00 per item. Other books and software also avail-able. Call or write for your free catalog. Dealers inquires welcome-2000 nationwide. Call now for the name of your dealer. Or order direct with your criby calling 616/241-5510. Add \$4 order for S&H. Foreign add \$12.00 p

Telex 709-101 • Fax 616/241-5021 Phone 616/241-5510 P.O. Box 7219 Dept. G6 Grand Rapids, MI 495

## TAS—Technical Analysis System

It's always a pleasure to see software that makes use of the features of the 128 without compromise, and TAS is such a program. That it implements these features and is an easy-to-use and useful program should make TAS doubly interesting to owners of the 128provided, of course, that they also have some interest in the stock market, either intellectual or monetary.

TAS, as its name states, is a technical analysis system for stock market evaluations, and as such, it allows you to apply a variety of statistical evaluation techniques to as many securities as you wish-up to a maximum of 50 securities and 250 trading days per disk. (The number of securities given is for the 1571 disk drive; with the 1541, the maximum number of securities per disk

And just to make your trading life a bit easier, TAS allows for direct communication with-and downloading information from-either Dow Jones News Retrieval or Warner Computer.

In order to use TAS, you should first go to the Reconfigure mode-selected from the opening menu-and indicate the disk drive in which your data disk will reside as well as the type of modem and type of printer you will be using. Once set, these parameters are saved to the master disk and you need never worry about them again.

With two disk drives-the second being set as device 9, drive 0-you may keep the master disk in drive 8 and your data disk in drive 9. Not only will this eliminate disk swapping, but it will also give your computer some of the performance power of the more expensive brands. Although the introduction to the TAS documentation warns that the program will not make you a millionaire overnight, it should at least help you save or earn enough to be able to afford a second drive.

Besides supporting two disk drives, TAS features autobooting, an 80-column display, numerical keypad entry, and an Escape key that works as an Escape key should-getting you out of an unwanted mode and returning you to the previous menu.

Except for data entry of your own

stock figures, TAS is almost completely menu-driven, with selections being made by way of the function keys. The opening menu, in addition to the Reconfigure option, offers Maintenance, in which you may format data disks and add, delete, or edit the information in your files; Communications, which allows you to log on to one of the information services to obtain the latest quotations or stock histories; and Graphics, which offers the ability to call up a file from your data disk and see it presented in chart form. Because of a split screen in the latter mode, it's possible to view two graphs simultaneously, should you need to compare two sets of data.

...it tells you what to look for in the performance of a stock, how to go about spotting trends, and how to evaluate trends for the best monetary gain.

As any option is chosen, the screen changes quickly and a new menu is offered, usually at the bottom of the screen, and most choices from these menus can be invoked by using one of the function keys. As always, the accent is on fast and easy so that you may take quick stock of your riches and get back to clipping coupons.

In its technical analysis functions, TAS allows for Least Squares, in which the best possible straight line is plotted through a series of points-you indicate the data set (high, low, and so on) and TAS does the rest. It also offers plotting of Support, Resistance, and Trend lines, which can indicate possible trend reversals; Point and Figure, in which the stock is plotted only when it surpasses predetermined parameters; Moving Averages, which smooths out small fluctuations in order to help you determine the overall performance of a stock; and an Oscillator, which manip-

ulates two sets of data in order to create an indicator.

If these terms seem foreign, it's because they are a part of the language of statisticians. It is enough that you understand an uncomplicated definition, and TAS gives you this groundwork in its excellent documentation. In addition, it tells you what to look for in the performance of a stock, how to go about spotting trends, and how to evaluate trends for the best monetary gain.

Perhaps it should again be emphasized that TAS promises no quick path to riches. Though this program performs many of the functions usually left to your stockbroker, Abacus would probably be the last to claim that you should think of it as any kind of substitute for those services.

TAS is simply a tool to help you gather and organize information, better your understanding of the trends of that information, present the information in graphic form, and print it out as hardcopy.

These are the goals of TAS, and since any software must be judged by how well it accomplishes its goals, TAS gets high marks in all respects: easy to learn, easy to use, making full use of the computer for which it was designed, and providing a worthwhile service for those whose interests coincide with its aims.

A Commodore 64 version of TAS is available for \$39.95.

-Ervin Bobo

Abacus Software P.O. Box 7219 Grand Rapids, MI 49510

## Starglider and Tracker

Besides being products of Britain's Rainbird Company, the newest games from Firebird have other things in common: Both Starglider and Tracker are preceded by a 64-page novella to set the scene; both are futuristic in scope; and both will challenge your thinking as well as your joystick skills.

Unlike some games, which use a lengthy preface in an attempt to give meaning and purpose to a lightweight arcade exercise, both Starglider and Tracker can stand on their own and require no reading material other than the user's guide and the quick-reference card. However, the novella is there, so read and enjoy.

In Starglider, you sit before the control panel of an airborne ground attack vehicle-known in the game as AGAV-and your mission is to attack air and ground targets on a far planet and thus stave off an invasion.

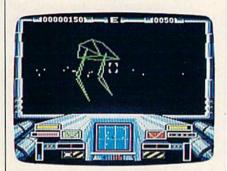

Your weapons are a limited number of missiles, a pulse-laser cannon, and a guided television camera for spotting distant enemies. At the center of the control panel is a radar screen, and below it, a compass readout. You'll want to watch both of these closely.

Starglider offers two means of control, joystick and keyboard. The joystick controls the flight altitude and the firing of weapons, while the keyboard controls such items as increasing or decreasing thrust and launching the remote camera.

In any flight simulator, the key to playability is the feeling of speed. In a combat flight simulator such as Starglider, this feeling is doubly important, and it is here accomplished in two ways. First of all, as you look out the viewscreen, you see only a band of stars. These pinpoints of light can be updated much more quickly than could a fully detailed scenario-the horizontal band that they form gives you a visual reference when you are banking or turning.

The second method has to do with your targets. These are done in the wire-frame design that will be familiar to anyone who has flown one of the more traditional flight simulators. Once again, the idea is to provide for a faster updating of the screen and the consequent feeling that you really are getting somewhere.

Where you wish to go should be a matter of some concern. Your fuel and weapons are limited and there are an awful lot of alien tanks, floating mines, and, well...other things...that must be destroyed. Though your pulse-lasers may at first seem unlimited, remember that you must make four direct hits to destroy anything.

As it turns out, replenishing your weapons is rather easy—if you can find and enter a silo. Once there, you may recharge your lasers and pick up a few more missiles. You'll need them all.

Recharging your lasers will also replenish your force fields and repair any damage: Since the battle action is at night, there is no difference between ground and sky other than the indication on your altitude meter. Flying at a height that scrapes the belly of your craft on the ground tends to diminish your shields and increase damage to your ship.

At the end of a game, you'll see your ranking in a Hall of Fame screen. Since this screen is not saved, it's used only as a reference for the current session.

Tracker puts you in charge of a Tactical Remote Assault Corps, hereafter known as TRAC. The fighting vehicles of TRAC are machines that must fly along a sort of trench in an attempt to find and destroy renegade Cycloid patrol craft-who also fly around in the system of trenches known as the Trackway. Once the Cycloid craft are rendered useless, you may proceed to your prime mission, which is to destroy the computer that controls the renegades.

Both Starglider and Tracker are...futuristic in scope...and both will challenge your thinking as well as your joystick skills.

You begin with three Tracker vehicles situated at various points along the mazelike track, and you switch control from one vehicle to the next by pushing the appropriate number key. Above the screen, a legend keeps you informed as to which vehicle you are currently using.

Utilizing what looks like a split screen, Tracker displays a portion of the

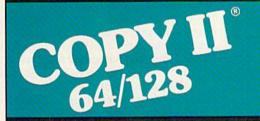

#### **BACKUP PROTECTED** SOFTWARE FAST.

From the team who brought you Copy II Plus (Apple), Copy II PC (IBM) and Copy II Mac (Macintosh) comes a revolutionary new copy program for the Commodore 64/128 computers.

- Copies many protected programs - automatically. (We update Copy II 64/128 regularly to handle new protections; you as a registered owner may update at any time for \$15 plus \$3 s/h.)
- Copies even protected disks in under 2 minutes (single drive).
- · Copies even protected disks in under 1 minute (dual drive).
- Maximum of four disk swaps on a single drive.

 Includes fast loader, 12-second format.

Requires a Commodore 64 or 128 computer with one or two 1541 or 1571 drives.

Call 503/244-5782, M-F, 8-5 (West Coast time) with your wat in hand. Or send a check for \$39.95 U.S. plus \$3 s/h, \$8 overseas.

\$39.95

Central Point Software, Inc. 9700 S.W. Capitol Hwy. #100 Portland, OR 97219

Central Point

Backup utilities also available for the IBM, Apple II, Macintosh and Atari ST. This product is provided for the purpose of enabling you to make archival copies only.

area of the track (the part currently in use) on the top half of the screen, with the critical junction nodes highlighted in pink. On the lower half of the screen is a long-range scan of the entire track area; it resembles the hex grid used in most computer war games. Once again, strategically vital points are indicated in a contrasting color, and in the center of the map is Centrepoint—your ultimate destination.

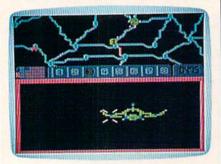

As an alternative to the long-range scan, you may invoke the pilot's-eye view as you race along the tracks, slamming off the walls during tight turns. And you must be in this mode in order to fire your weapons and destroy any of the enemy you may encounter.

Strategy is a major factor in the playing of Tracker, for while the game relies on a maze, it is not enough that you simply be able to run the maze. You must set a course that will allow you to encounter the Cycloid vehicles, and you'll have to remember that the tracks are too narrow for a U-turn: another reason why the junction nodes are vitally important.

And even though you have 3 vehicles-and may field as many as 8 at one time-the enemy can put 32 Cycloid vehicles on the track, and their main strategy is to box you in and destroy

your vehicles one by one.

In Tracker, the joystick controls the movements of your fighter and fires the lasers. The keyboard toggles you in and out of map mode, releases ion bombs, and allows for magnifying portions of the map. Games in progress may be saved and finished at a later date.

Both games are heavily documented-a little too heavily for my taste. But, the graphics, sound, strategy, and playability of both Starglider and Tracker all receive good marks.

-Ervin Bobo

Firebird Licensees P.O. Box 49 Ramsey, NJ 07446 Starglider \$44.95 Tracker \$39.95

#### Parallax

It had appeared to be a promising world. The planet's strange, multilevel construction and obvious high degree of civilization had been excellent indicators. Then the aliens appeared in their fighting machines-destructive geometric nightmares that changed the mission from one of exploration to one of survival.

Worse still, it is now clear that the aliens plan to attack Earth itself. Plan details are being generated in the powerful computer system that spreads throughout the planet's five zones like a giant, malignant web. After their initial reports, your four companion scientist-astronauts from Earth were cut off, isolated somewhere in the zones they'd been exploring. Further, they've been drugged into pitiful states, and are now actually helping the aliens with their dreadful preparations.

...Parallax and its arcadelike graphics present an entertaining and incredibly challenging puzzle.

There is but one faint hope. Rescuing your colleagues and restoring them to health might provide crucial information about the attack. Your own skill with computers will surely reveal more. Perhaps the aliens can be stopped, but it will take an enormous effort-an entire world to search, four scientists to find, and a vast computer intellect to thwart. The picture isn't pretty, but there is worse to come. The whole planet has been transformed into an armed camp. Everywhere, great turrets stud the landscape—an ominous backdrop to the thousands of alien fighting craft now swarming and crawling through the skies, streets, and underlevels of the planet. Time and resources are both in short supply. In the end, it will be you and your nimble IBIS ship against a world ready and able to utterly crush

Such is the nearly hopeless situation that confronts players of Parallax when they boot this impressive game from Mindscape. The program is an import from Ocean Software, a wellknown British publisher. Like many recent British games, Parallax has excellent graphics. The planetary surface is seen from above, and all structures are rendered in shadowed, three-dimensional detail. Below the main surface, a

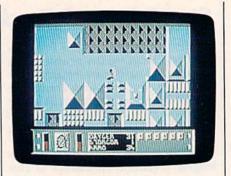

deeper plane is visible. As you fly your spacecraft over, under, and through the upper surface, both levels scroll at different rates. The effect of depth and perspective is completely convincing. The interior rooms-where you'll find scientists, robots, computers, and other vital items—are depicted equally well. Game characters-you, the scientists, the robots-are cleverly and humorously designed, but a little difficult to see against the wealth of background detail.

OK, the graphics are good, but how's the game? There's been some criticism of recent British games as consisting of praiseworthy graphics, but little else. I don't necessarily support that opinion, and certainly don't think it applies to Parallax. But to help you decide, here's a brief outline of gameplay.

At first glance, Parallax appears to offer just the basic components of a fairly good shoot-'em-up. The IBIS ship is hard to fly, but once you get the hang of it, you'll be darting through the levels like a drop of quicksilver. A nice touch is the ability to adjust your speed up and down by flying through special hyperspace tunnels. Your opponents have an immense numerical advantage, but you have a powerful laser with which to punish them, and you have shields which reduce the effectiveness of their counterattacks. You can rack up a huge score against the aliens, easily beating the numbers you'll find when your score is saved onto the disk. Unfortunately, such behavior will do you-and Earth-little good.

To move from zone to zone, and eventually cripple the central attack computer, you must learn to land your ship (no easy feat); maneuver on the ground; disembark to collect scientists, clues, and supplies (oxygen is especially precious); and discover the one computer on each level that will open the next stage to you. The whole process is quite complex and very time-consuming. Clearly, Parallax incorporates elements like those found in adventure games. Here, however, there's no building-up of characters or significant interaction between them. Instead, the effect is to create a puzzle that must be solved under severe time constraints. Although

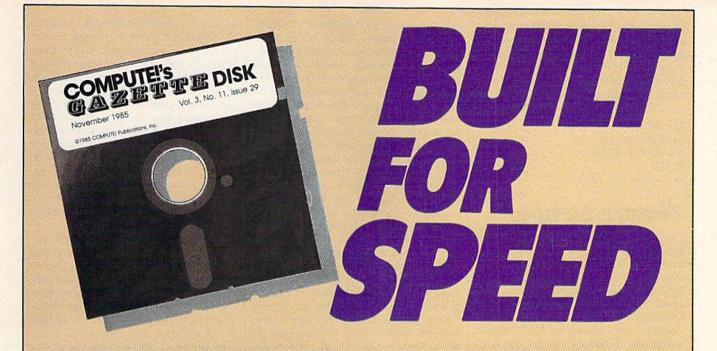

# Now Get Inside Your Commodore with COMPUTE!'s Gazette Disk.

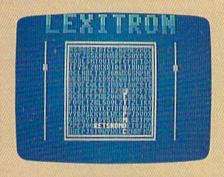

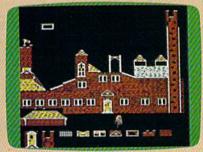

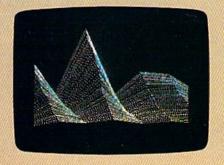

Now there's a way to get all the exciting, fun-filled programs of **COMPUTE!'s Gazette**—already on disk—with **COMPUTE!'s Gazette Disk**.

Subscribe today, and month after month you'll get a new, fully-tested 5¼-inch floppy disk guaranteed to run on your Commodore 64 or Commodore 128 personal computer.

**COMPUTE!'s Gazette Disk** brings you all the latest, most challenging, most fascinating programs published in the corresponding issue of **COMPUTE!'s Gazette**. So instead of spending hours typing in each program, now all you do is insert the disk...and your programs load in seconds.

RESULT: You have hours more time to enjoy all those great programs which appear in **COMPUTE!'s Gazette**—programs like Disk Editor, Face-Off, Turbo Copy, Arcade Baseball, Sound Designer, SpeedScript, and hundreds of others.

So don't waste another moment. Subscribe today to **COMPUTE!'s Gazette Disk** at this money-saving price. Take a full year's subscription for just \$69.95. You save 55 percent off the single issue price. Subscribe for two years and save even more! Return the enclosed card.

Call toll-free 1-800-247-5470 now.

Individual issues of the *Disk* are available for \$12.95 (plus \$2.00 shipping and handling) by calling 1-800-346-6767 (in NY 1-212-887-8525).

it's not paticularly deep or complex, Parallax and its arcadelike graphics present an entertaining and incredibly challenging puzzle. It is, at its center, an action game—one with plenty of frills and features, but pure action, all the same.

-Lee Noel, Ir.

Mindscape 3444 Dundee Rd. Northbrook, IL 60062 \$29.95

### Theatre Europe

Theatre Europe for the Commodore 64 simulates the first 30 days of a hypothetical World War III. The onscreen map covers most of Europe, from Ireland in the west to Moscow in the east, north to Oslo and south to Belgrade. Like most games about the next war, Theatre Europe places the NATO forces in the role of defender, as the armies of the Warsaw Pact try to sweep across western Europe. If you choose to play the NATO side, your task is to hold off the Warsaw Pact for 30 days, after which U.S. industrial strength will tip the balance of a conventional war. If you command the Warsaw Pact, you must conquer Europe within 30 turns.

As in the real world, the problem in *Theatre Europe* is to meet military objectives without engaging in an all-out nuclear war. When commanding the NATO troops, you must carefully conduct a strong defense, but if it's too strong the Pact might resort to chemical or nuclear weapons. Strategically, NATO's game quickly becomes one of deciding when to stand firm and when to retreat. Holding onto West Germany won't help much if London and Paris are destroyed behind you.

The game plays smoothly and easily. Only 14 units are available for the NATO commander, while there are 18 for the Warsaw Pact. To move a unit, you simply position the cursor over it and press the joystick's fire button. Units move only one square per turn. Attacking is similar, except that you specify which enemy unit your own unit(s) will attack. Each turn, you are given armor, air, and supply reinforcements, which you distribute to your units as you wish. All these actions are performed with the joystick, and all become second nature to you by turn 2.

Where Theatre Europe differs from most computer war games is in its routines for air warfare, tactical battles, and strategic warfare. Working from an easy-to-use screen, you allocate air power into seven possible missions. Air Superiority is the most important of these, because if the enemy controls the air, the rest of the missions are useless. But you can also assign points to such essentials

as Counter-Air, Interdiction, and Reconnaissance missions, all of which have important effects on your ability to make command decisions. Additionally, you can designate points for Assault-Breaker, Deep-Strike, and Iron-Snake missions. (An Assault-Breaker mission attempts to reduce the capability of a key enemy attacker; Deep-Strike attacks the enemy's command and reinforcements; and Iron Snake takes out the enemy's rail network.) These three special missions are expensive, and they risk nuclear retaliation, but they must be considered if you hope to meet your objectives. Again, assigning missions is a joystick-controlled task.

The tactical battle game is optional. Here, an arcade-style screen appears, with soldiers running back and forth in front of you, tanks moving on and off the screen from the edges, and aircraft flying through the sky. You use the joystick to switch from machine-gun to tank-destroyer to anti-aircraft mode, then use it to shoot the enemy. If you do well on the Action Screen, a bonus is applied to all your attacks for the turn. I wish, though, that the Action Screen activities were more interesting; unlike the rest of the game, they do little to help us understand contemporary warfare.

As in the real world, the problem in Theatre Europe is to meet military objectives without engaging in an all-out nuclear war.

Where Theatre Europe shines is in its routines for strategic warfare. On any turn, you may launch a strategic chemical or nuclear attack, or, alternatively, you may activate the Reflex System, whereby any enemy strikes are countered automatically, at the whim of your computer. Filled with sound and graphics effects, the Special Missions Phase gives Theatre Europe its major appeal, albeit a rather gruesome one. If you launch a chemical missile, a report appears, telling you of the expected loss of civilian life. If you decide on a nuclear strike, the game becomes scary.

First, you are given 30 seconds to dial a phone number (a real one, printed in the rules book). When you do so, you hear an extremely disturbing simulation of the terror associated with a nuclear strike. If you still decide that the strike is in order, you type a code word (provided in the documentation), and a new screen appears. The cursor points

to Standby, and the sound is ominous but controlled. Point it to Single Strategic Launch, or (worse) to Fire-Plan Warm Puppy, and the game emits a loud and chilling alarm. Once you launch your missile, the screen shows a picture of a clean white city with green grass and a blue sky, into which streak three missiles. A mushroom cloud later, the screen goes blank, and then your merciless reporter tells you how much damage you've done. The entire sequence is extremely well-designed, and it is anything but enjoyable. Seeing it once should cure you of any desire to exchange nuclear strikes.

Sometimes, though, you are certain that you have no choice. The strength of *Theatre Europe* is that it teaches how such a choice could conceivably be made, teaching us by forcing us to make that choice ourselves. Thankfully, the game does not condone such a choice, but it does help us to understand it. *Theatre Europe* is a fine game—playable, educational, and disturbing. It helps us to hope that the war will never happen.

—Neil Randall

Datasoft
19808 Nordhoff Pl.
Chatsworth, CA 91311
\$34.95 (plus \$2 shipping and handling if ordering by mail)

COMPUTE!'s Gazette is looking for utilities, games, applications educational programs, and tutorial articles. If you've created a program that you think other readers might enjoy or find useful, send it, on tape or disk to:

Submissions Reviewer COMPUTE! Publications P.O. Box 5406 Greensboro, NC 27403

Please enclose an SASE if you wish to have the materials returned.
Articles are reviewed within four weeks of submission.

### **Deceptor and Desert Fox**

Over the past couple of years, several software publishers have begun offering good-quality programs at substantially reduced prices to entice Commodore users to buy more software. For example, Mastertronics introduced the under-\$10 package for the Commodore 64 a couple of years ago. They have since been joined by Firebird with its Silver Disk line, Mindscape with its Thunder Mountain series, and Tri Micro with its French Vanilla line, to name just a few.

In addition, some publishers are lowering the prices on their older packages (see "Fine-Tuning the Software Market" in the April issue), while mailorder houses advertise once-expensive software for as low as \$4.99 per package. For producers of new software, especially games that are unquestionably good, but not necessarily state-of-theart, the question is simple: How is it possible to crack the market? With its release of Deceptor and Desert Fox, two new packages for the Commodore 64 retailing for \$14.95 (but offered in some ads for \$9.95), the Accolade Avantage line is providing an answer.

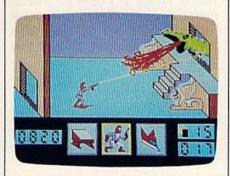

Desert Fox is the more innovative of the two. Visually appealing and extremely playable, this game offers an interesting alternative to the more elaborate war games produced by such companies as SSI, MicroProse, and SSG. Whereas those games attempt to simulate battles in great detail, Desert Fox provides a very simple reenactment of the essentials of the campaign against Rommel. The single-screen map covers only the area between Tobruk and Sollum, and your objective is to protect your supply depots from the German commander.

The game is controlled entirely by joystick. To move your force (you have only one to move), you adjust your radio bearings. If you are heading into an enemy force of any kind—mine field, convoy, Stuka, ambush, or tank battle—a synthesized voice will tell you. Your task is to avoid Rommel and not get destroyed as you move around the map saving your depots.

Once you run into the enemy, the game shifts into action mode. Each of the attack types mentioned above has its own action game: In a mine field you maneuver around mines, in a Stuka attack you shoot down aircraft, in an ambush you try to get through the canyon without being damaged, and so on. The graphics in each subgame are well done, and your success or failure here will determine your success or failure in the campaign as a whole.

As long as such games offer several hours of challenge and entertainment at a reasonable cost, as Deceptor and Desert Fox very ably do, I will keep going back to them.

Deceptor is equally attractive. An arcade game, it offers excellent sound effects and Zaxxon-style 3-D graphics. Basically, you play the role of a Deceptor, a robot capable of transformation into land vehicle, air vehicle, or humanoid. Your mission is to discover what the "elders" have destined you for, and to do so you must go through four separate sub-missions. At the end of each submission, you confront the Guardians of the Gates, various kinds of monsters you must destroy in order to go further. To destroy the monsters, you need ammunition, and you find the ammunition scattered about during your voyage.

The Deceptor begins as a land vehicle, changing to an air vehicle when you press the fire button, and back to a land vehicle when it touches the ground once more. Each sub-mission provides ingenious ways for you to destroy yourself, as timing and careful steering become increasingly important. Getting past the first two Guardians (there are four in total) is reasonably easy, but the third, a Hydrahead, is so difficult that it begins to frustrate. I have yet to reach the fourth, but I fully expect a task that borders on the impossible. Then again, I'm somewhat less than a joystick genius.

Obviously, *Deceptor* is not a breakthrough program, even less so than *Desert Fox*. But both games are highly entertaining, and both are easy to learn and to play. As much as I enjoy the in-

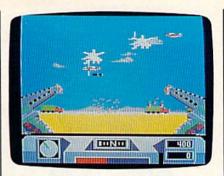

creasing complexity of many computer games, I find myself more and more frequently returning to the simpler games when I don't particularly want to overexercise my brain. As long as such games offer several hours of challenge and entertainment at a reasonable cost, as *Deceptor* and *Desert Fox* very ably do, I will keep going back to them. With these two packages, Accolade reaffirms that good quality at a sound price is still a viable objective—even for software publishers.

-Neil Randall

Avantage/Accolade 20813 Stevens Creek Blvd. Cupertino, CA 95014 \$14.95 each

#### COMPUTE!'s Gazette Subscriber Services

Please help us serve you better. If you need to contact us for any of the reasons listed below, write to us at:

COMPUTE!'s Gazette

P.O. Box 10957 Des Moines, IA 50340

or call the Toll Free number listed below. Change of Address. Please allow us 6-8 weeks to effect the change; send your current mailing label along with your new address.

Renewal. Should you wish to renew your Gazette subscription before we remind you to, send your current mailing label with payment or charge number, or call the Toll Free number listed below.

New Subscription. A one-year (12-month) U.S. subscription to COMPUTEI's Cazette is \$24 (2 years, \$45; 3 years, \$65. For subscription rates outside the U.S., see staff page). Send us your name and address or call the Toll Free number listed below.

**Delivery Problems.** If you receive duplicate issues of *COMPUTEI's Gazette*, if you experience late delivery, or if you have problems with your subscription, please call the Toll Free number listed below.

COMPUTE!'s Gazette 1-800-247-5470 In IA 1-800-532-1272

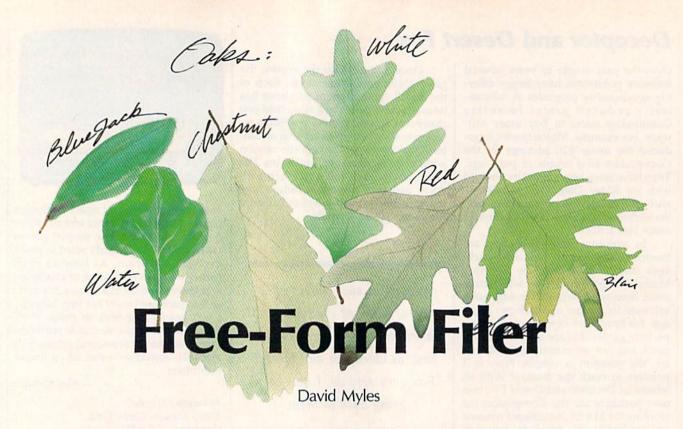

It's never been easier to store recipes, magazine indexes, financial information, or addresses. This free-form database features power through simplicity—an impressive tool for the 64. A disk drive is required.

"Free-Form Filer" is like a deck of index cards that you can easily add to and edit. Advanced features let you arrange the cards in the order you want, hunt for key phrases, and print a card to a printer. When you have everything in the file just the way you want it, simply press one key to save the entire file to disk.

The program is written to be intuitive, so it's very easy to learn how to use the program. Type information any way you want—the program's automatic centering will keep all your data nice and neat.

Free-Form Filer is written entirely in machine language; you'll need to use the "MLX" machine language entry program found elsewhere in this issue to enter it. When MLX asks for a starting and ending address, respond with the values indicated:

Starting Address: 0801 Ending Address: 0F08

Be sure to save a copy to disk with the name FREE-FORM FILER before exiting MLX. It's important to use this name because it is the name that Free-Form Filer uses when it saves itself back to disk.

Free-Form Filer stores information by adding to itself. That is, the information you enter into the Free-Form Filer database becomes part of the program, and the program grows longer as you add more information. For this reason, you must use a separate copy of Free-Form Filer for each database you create. For example, if you want to set up an address file, a recipe file, and a household inventory, then each set of information needs to be entered into its own copy of the Free-Form Filer program. Furthermore, because the program always saves itself back to disk with the same name, there can be only one copy of the Free-Form Filer program on a disk.

You should save one copy of the program with no data added as a master copy, then save a working copy on each disk on which you wish to create a database. Because the program is written to load the same way a BASIC program does, you can save additional copies simply by using the standard SAVE command. Remember that all copies must have the name FREE-FORM FILER. It would be wise to indicate on the disk's label what type of information is contained in the copy of Free-Form Filer on that particular disk.

#### Making A Note

Load Free-Form Filer the way you would load a BASIC program (LOAD "FREE-FORM FILER",8); then type RUN. You'll see a menu at the bottom of the screen:

#### Hunt Re-try Add Print Fwd Back Change Dlete Tobuff Save Insbuff

This menu is always visible, so you don't have to worry about memorizing a set of commands. At this point, Free-Form Filer asks you to select from the menu. To start, we want to add to the file, so press A. You'll see a message which says that a carriage return (RETURN) stores the line, and that a RETURN on a blank line ends data entry. To see how it works, type these lines, pressing RETURN after each:

## FREE-FORM FILER FEATURES AUTOMATIC CENTERING

Then, press RETURN on a blank line. Free-Form Filer makes a card with the information that you entered. This card is the first in the deck. (In Free-Form Filer, a card corresponds to one screen of information—up to 23 lines of text.)

Press A again to make another card. Then type

TYPIGN ERRORS ARE EASY TO CORRECT.

and press RETURN twice. Now press B (Back) to view the first card. It's impossible to back up beyond this card. Press F to go forward. You'll see the second card again. To correct the misspelled word, TYPIGN, press C (Change). Correct the word by using the cursor keys to move to the error, and then typing over the incorrect letters. When you've made the change, be sure to press RETURN before moving the cursor off the screen line.

Each time you enter a line, it's saved in the computer's memory. The computer uses all these lines to build the index card. It's easy to enter duplicate lines—just press RETURN several times on the same line. Be sure not to press RETURN on a blank line until you've pressed RETURN on all the lines you want to be saved on the card—this applies when you're entering data for the first time and when you're editing it.

If, while entering information on a card, you notice a mistake in a previous line, do not cursor up and correct the error. Instead, finish entering the rest of the information for the card, press RETURN on a blank line to enter the card, and then use the C option to go back and change the mistake.

Because blank lines are used to terminate data entry, it's impossible to use them to separate text on the screen. If you want to separate lines, enter a shifted space (hold down SHIFT while pressing the space bar) as the only character on the line. Alternatively, you can use a character like a period or minus sign.

Free-Form Filer makes it easy to arrange the order of the cards. Press B until you back up to the first card. Then press T (To buffer). The first card is now being held in a buffer. Now press F (Forward) to go past the second card. Press I (Insert buffer). The contents of the buffer are now placed after the second page. (Whenever you press I, the contents of the buffer are stored in a new card *in front of* the card currently on the screen.) Use B and F to see that the first card has been moved to the end.

You should be aware that anytime you use the C option to change a card, that card will be moved to the end of the deck. If the order of the cards is important to you, then you'll have to follow the procedure to move the card back to its desired position after changes are made.

If you decide that you want to throw out a card, press D (Delete). Free-Form Filer will ask if you're sure. If you press Y, the card will be deleted.

Printing, Searching, And Saving

Sooner or later, you'll probably want a printout of your data. When you do, just press P for a printed version of the card currently displayed on your screen.

The most powerful feature of Free-Form Filer is *Hunt*. When you want to search for a word or phrase, just press H. (For Hunt to work properly, you should be positioned at the first card in the deck before pressing H.) The program will ask for the phrase. Type it in, following it with a RETURN. Free-Form Filer will find and display the first card with the phrase you indicated. To search for the next occurrence, press R (Retry).

When you've finished editing your cards, press S to save them to disk. Free-Form Filer scratches its program file from disk and replaces it with the program plus all the notecards you have entered. The next time you want to edit or read your cards, just load Free-Form Filer—all your cards will be there.

Be very careful that you don't hit the RUN/STOP-RESTORE combination while using Free-Form Filer. If you do, all the changes made since the program was loaded will be lost when you run the program again to restart it. The cards will still appear on the screen if you flip through the file, but the changes will not be saved to disk. To reenter the changes, you must move to the first card in the file, then use the C option and press RETURN on every line of every card.

By saving Free-Form Filer to several disks, you can keep several different types of files. If you ever want to clear out all the cards in a deck to start a new file, just use D (Delete) on each card.

See program listing on page 90.

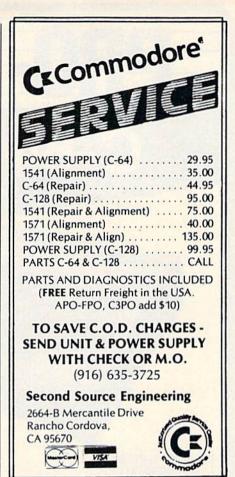

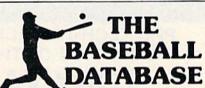

# LET YOUR COMPUTER KEEP TRACK OF YOUR TEAM'S BASEBALL STATS FOR YOU!

- EASY TO USE Menu driven clear screen directions • detailed user's manual • easy data entry • fast stats
- COMPREHENSIVE 23 player and 22 pitching stats • inning box scores • totals, cums, averages, etc. calculated • up to 30 players • unlimited games
- DETAILED PRINTED REPORTS Player rosters win/ loss records • game summaries • player, pitching and team cums • player and pitcher histories • and a lot more

We offer a 15-day money back guarantee, so don't delay. Call us with your Visa? Mastercard order or send us the coupon below with your check or MO. Program specs and details are available upon request, if you would like more information.

| valiable upon request, if you would<br>BBDB for Commodore 64/128                                                                                                    |            | _    |      |
|----------------------------------------------------------------------------------------------------|------------|------|------|
| BBDB for Apple lie/lic                                                                                                    | @ \$49.95  |      |      |
| The second particular conditions are a second property of the second particular second particular seco | & Handling | \$   | 2.50 |
| □ Visa □ MC □ Chk/M0                                                                                                    | Total      | \$   |      |
| No                                                                                                    | Exp. Da    | te . |      |
| Tele: () · _                                                                                                    | -          | -    | -    |
| Name                                                                                                    |            |      |      |
| Address                                                                                                    |            |      |      |
| CityST                                                                                                    | ZIP.       | 1/2  |      |

#### JACOBSEN SOFTWARE DESIGNS

Attn: Order - CPG 1590 E. 43rd Ave., Eugene, Oregon 97405 Phone: (503) 343-8030

# PRIEGIERONICS

C-64 COMPUTER

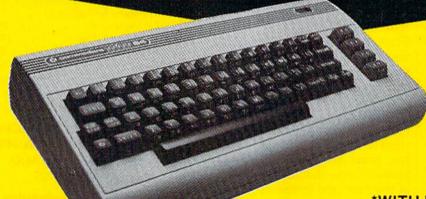

\$98

\*WITH PURCHASE OF SPECIALLY PRICED SOFTWARE PACKAGE

FACTORY SERVICED FULL WARRANTY FREE HOME TRIAL

PRO-TECH-TRONICS PRESENTS EMPLOYEE OF THE MONTH

## TONY VALLEY

SALES REPRESENTATIVE

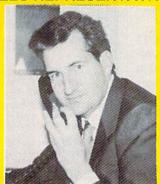

QUESTION: If you could tell everyone of your customers one thing what would you say?

"I wish I could tell people how great everyone is here, what a great place to work."

# PRINTER

SEIKOSHA PRINTER

\$159

(INCLUDES INTERFACE)

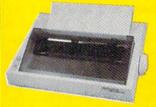

NEAR LETTER QUALITY

- 100 CPS Draft
- 20 CRS NLQ
- Includes Both...

TRACTOL

COMMODORE READY —TRACTOR FEED

-FRICTION

CALL TODAY OPEN 7 DAYS A WEEK & EVENINGS 1-800-345-5080

# COMMODOREE

C-128

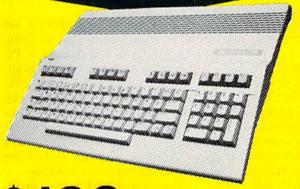

\$199

\*WITH PURCHASE OF 1571 DISK DRIVE **AMIGA** 

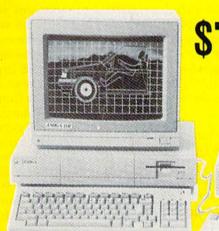

\$799

\*MONITOR \$99 ADDITIONAL

FACTORY SERVICED FULL WARRANTY

FREE TRIAL PERIOD

# **DISK DRIVE**

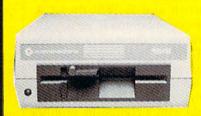

1541 COMMODORE

\$159

# **MODEMS**

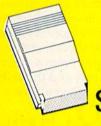

300 BAUD

**\$28** 

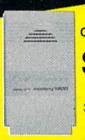

1670 COMMODORE

119

300/1200 BAUD Includes Quantum Link

# POWER SUPPLY JOY STICKS

UWEN SUITE

C-64

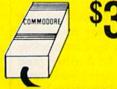

\$39

128's AVAILABLE

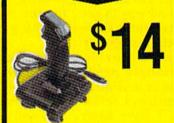

(C-64, PLUS 4, 128)

# **DISKETTES**

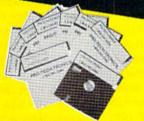

IN PACK OF 100
10 PACKS AVAILABLE

.34¢

DOUBLE SIDED
DOUBLE DENSITY

# **QUICK**=DELIVERY=

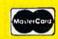

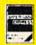

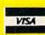

C.O.D.

SCHOOL P.O.'s ACCEPTED

#### PRO-TECH-TRONICS

6860 Shingle Creek Parkway #221 Minneapolis, MN 55430 Customer Assistance (612) 560-6603 Technical Services (612) 561-3934

# simple answers to common questions

Each month, COMPUTE!'s Gazette tackles some questions commonly asked by Commodore users. If you have a question you'd like to see answered here, send it to this column, c/o COMPUTE!'s Gazette, P.O. Box 5406, Greensboro, NC 27403.

Q. I write a lot of educational programs for my little brother and his friends. They seem to enjoy them a lot, so I got the idea that maybe other people would enjoy them, too. If I sent in a printout of a couple of them, would you print them in your magazine?

A COMPUTE!'s Gazette and our companion magazines, COMPUTE!, COMPUTE!'s Apple Applications, and COMPUTE!'s Atari ST Disk & Magazine, are always looking for good programs to publish. Most of our programs are written by hobbyists like you. We pay competitive rates on acceptance, plus royalties for programs which appear on our disks, and these royalties can amount to a considerable sum.

Programs must be submitted on a disk or cassette, not just as a printout. For full details on submitting material, see the "Author's Guide" published from time to time in COMPUTE!'s Gazette.

Q. I own a Commodore 64 and a 128, and I was wondering if there is a way I could change the appearance of both of these models to make them more attractive. What crossed my mind was to send them back to Commodore and have them put my 128 into a 128D shell, and figure something out for the 64 (without the disk drives).

A. It would be impossible to get Commodore to put your 128 into the new 128D shell, even if the components would fit. The amount of labor this would require would probably be worth more than the value of the computer.

An alternative is to investigate the system organizers which are sold by some independent companies for the Commodore 64 and 128. These products are advertised occasionally in COMPUTE!'s Gazette and other magazines; look through your back issues. One product that comes to mind is a shelflike unit that fits over the 128. It provides support for the video monitor, space for two floppy disk drives, a cooling fan, rear-mounted power outlets, and a built-in surge suppressor. This improves the appearance of your system by integrating the components and reducing the usual clutter of power supplies and cables.

Another approach is recommended only if you feel qualified as a technician and handyman: Build your own custom case. You could make an elegant case out of wood or a more modern-looking shell out of sheet metal or plastic. But unless you have a good workshop full of tools and the skills to use them, the result could be a disaster.

Q. In past issues of COM-PUTE!'s Gazette, you printed several questions and answers about the lack of double-precision math in Commodore 64 or 128 BASIC. Apparently there is no way to get this much precision on these computers. If so, which reasonably priced computer does provide double or even multiple precision? I am interested in multiplying 50-digit numbers with complete accuracy. I have been unable to find an answer to this question; please help.

A. There are at least three alternatives to investigate: IBM PC compatibles, the Atari 520ST, and the new Amiga 500.

PC compatibles such as the

Blue Chip and Tandy 1000EX are now available for as low as \$600. Also, Atari has announced a PC clone that is supposed to be available this summer for \$499. Most PC clones come with GW-BASIC, which has double-precision variables. For even greater mathematical accuracy, consider Borland International's new *Turbo BASIC* compiler; it offers up to 53-bit precision variables.

The Atari 520ST is now available with a single-sided disk drive and monochrome monitor for as little as \$499. It comes with ST BASIC, which is supposed to have double precision, but really doesn't. However, there are numerous languages—including easy-to-use BASIC compilers—that do offer double-precision math.

Finally, the Amiga 500 comes with Amiga BASIC, an excellent BASIC interpreter which is very similar to Microsoft BASIC for the Macintosh and to IBM BASICA. Double-precision math is a standard feature of these advanced BASICS. The Amiga 500 is expected to sell for \$600-\$700 with a disk drive. An RGB color monitor would be about \$300 more, but the Amiga is usable with a composite monitor if you already have one for your 64.

Q. I keep hearing rumors about a Commodore 64 emulator for the Amiga. Have you heard anything more about this?

A source at Commodore says this project is underway by an outside developer, not by Commodore itself. When it will be finished (and how well it will function) is still anybody's guess. If the emulator is designed to work entirely in software—as we have heard—we're still skeptical that it can run at full speed and retain full compatibility. But we're quite willing to be convinced otherwise.

# 64-C COMPUTER

INCLUDES GEOS NEW!

640

\$159

\*WITH PURCHASE OF DISK DRIVE

# **PRINTER**

star

\$198

FREE TRIAL PERIOD

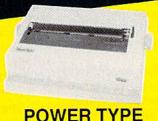

POWER TYPE
LETTER QUALITY/DAISY WHE

# MONITORS

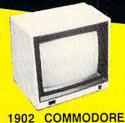

\$278

FREE TRIAL PERIOD

MONOCHROME'S AND COMPOSITE'S AVAILABLE

DAR DETECT

# CABLE TV?

NO PAY TV

CONVERTERS/ DECODERS

- Jerrold
- Oak
- Hamlin

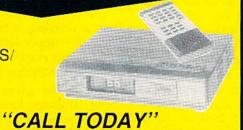

MAXON SUPER HET

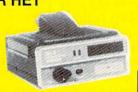

RETAIL \$249

**\$78** 

FREE CAR TRIAL

# **QUICK** DELIVERY

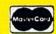

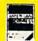

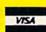

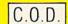

SCHOOL P.O.'s ACCEPTED

#### PRO-TECH-TRONICS

6860 Shingle Creek Parkway #221 Minneapolis, MN 55430 Customer Assistance (612) 560-6603 Technical Services (612) 561-3934

OPEN 7 DAYS A WEEK & EVENINGS 1-800-345-5080

# **ML Base**

# Sorting And Searching Capabilities Added To BASIC

John Brox Shadle, Assistant Editor

Dramatically increase the searching and sorting power of BASIC with this machine language extension for the 64. Two new flexible commands are just what you need to set up your own customized database program. Two demonstration programs included.

A year ago, I filled the memory of my 64 with random strings and alphabetized them with a common BASIC sorting routine. I checked the index variables every few hours to see how the work was going. Finally, after 22 hours, all the strings were sorted.

What held down the speed of the sort? Mostly garbage collection. Any sorting routine will have several string assignments, all in nested loops, that are executed many, many times. Each one of these assignments causes a new string to be generated. Soon, garbage collection takes place to get rid of old, unused strings. Unfortunately, garbage collection can take a very long time, and it was happening over and over when I sorted my random strings.

Another reason my sorting program was so slow is that BASIC is so slow. BASIC is designed to be easy to use and very general. But because it's easy for humans to understand, it's difficult for the computer to understand. It takes a lot of time for the computer to translate each BASIC statement into something it can use.

Fortunately, BASIC lets us call machine language subroutines to do the things that we need done quickly. "ML Base" adds routines specifically designed to find and manipulate information at machine language speed.

**Sorting And Searching** 

ML Base does two types of work—sorting and searching. It works with one- and two-dimensional numeric and string arrays. The sort can sort numbers in either ascending or descending order, and it can put strings in alphabetical or reversealphabetical order.

ML Base can also co-sort two arrays. Co-sorting allows you to sort one array and move the entries in the other array to reflect the sorting. Here's an example:

Zimmer, Bert 555-1234 Ames, William 555-4536

Assume the names are stored in one array and the telephone numbers in the other. Bert Zimmer's name is element 1 of the names array. His phone number is element 1 of the numbers array. William Ames' name is element 2 of the names array, and his phone number is element 2 of the numbers array.

If we sort the names, William's name will become element 1 in the

names array and Bert's name will become element 2. Unfortunately, the next time you try to call Bert, you'll get William instead—the phone numbers didn't move with the names. Co-sorting is the solution: Whenever an element gets moved in one array, the corresponding element is moved in another array. If you co-sort, you'll get Bert when you call him.

ML Base can also search arrays. The string search reports each and every occurrence of a string. ML Base finds not only whole strings, but also partial matches—if you search for *oh*, ML Base will find it in *John* and in *Ohio*.

The numeric search lets you select between finding exact matches of a chosen number, finding numbers less than the chosen number, and finding numbers greater than the chosen number.

To let you know when ML Base is working, it blinks a character in the upper left corner of the screen. This is a busy light to show you that something is happening.

ML Base gives you the machine language base you need to build useful database programs. This table shows the difference in speed between BASIC and BASIC with ML Base:

|                      | BASIC           | ML Base   |
|----------------------|-----------------|-----------|
| C - 1 500 -1 -1      |                 |           |
| Sort 500 strings :   | 14 min. 18 sec. | 19 sec.   |
| With co-sort:        | 15 min. 47 sec. | 24 sec.   |
| Sort 500 numbers :   | 14 min. 25 sec. | 23 sec.   |
| With co-sort:        | 14 min. 25 sec. | 24 sec.   |
| Search 1000 strings: | 6 sec.          | 0.23 sec. |
| Search 1000 numbers: | 6 sec.          | 0.35 sec. |
|                      |                 |           |

Typing It In

There are three programs included with this article. The first is the ML Base program; the second and third are demo programs.

Program 1, ML Base, is written entirely in machine language, so you'll need to use ''MLX,'' the machine language entry program found elsewhere in this issue to enter it. When you run MLX, it will ask for a starting and an ending address for the data you'll be entering. For ML Base, respond with these values:

Starting Address: C000 Ending Address: C6CF

Be sure to save a copy of ML Base to tape or disk before exiting MLX.

Programs 2 and 3 are written in BASIC. You don't need to type them in to use ML Base, but they do demonstrate how to use ML Base in your own BASIC programs. If you type these programs in, be sure to save them to tape or disk. If you're using disk, both the demo program and the ML Base machine language program must be on the same disk. If you're using tape, you'll need to put a copy of Program 1, ML Base, right after the demo program you're using. Also, to reflect that you're using tape, you'll have to change line 30 in the demos from ,8 to ,1. In both Program 2 and Program 3, line 30 assumes that you have stored the ML Base machine language with the filename ML/BASE.OBJ. If you used some other name, change line 30 in each program to reflect the actual name of the machine language program.

**Dimensioning Arrays** 

When you use ML Base, dimension your single dimensional arrays as usual. The order of the arrays in the dimension statement makes no difference at all. Two-dimensional arrays must be dimensioned with special care. Think of a two-dimensional array as a set of file cards with several lines of data on each card. Each card is numbered from 0 to N, and each line on a card is numbered from 0 to M. N and M are set in the DIM statement. The correct dimension statement is:

DIM NA\$(M,N)

A definition of DIM NA\$(N,M)

would not be correct. In fact, it could lead to some great difficulty in debugging.

If you intend to co-sort one array with another array, both need to have the same number of cards—that is, the second number in the DIM statement must be the same for both arrays.

When you're using ML Base, don't forget that all arrays begin with element number 0, not element number 1.

Using The Commands

Since arrays are usually dimensioned larger than the information they will contain, ML Base makes use of a reserved integer variable ND% (for *eND*) to tell it where to stop processing. Prior to any calls to ML Base, you must set ND% to the card number where you want it to stop. You must set ND% even if the array is full.

A call to the ML Base routine is made up of three segments. These segments are separated by colons. The first is a POKE to location 828. The number POKEd into this location is the line number (the number that appears first in a two-dimensional array) upon which the search or sort will be performed. This number will be 0 for all one-dimensional arrays. The second segment is always SYS 49152. This calls the machine language ML Base routine. The third segment gives the details of the operation which must be performed.

Here is the syntax for a sort: POKE 828,line number :SYS 49152: SORT, direction, array name()

The *direction* parameter must be either the letter *A* or the letter *D*. An *A* indicates that this is to be an ascending sort, while a *D* signals a descending sort. If you wish to cosort an array, specify it at the end, after another comma. Here's an example call:

POKE 828,3: SYS 49152: SORT,A,N()

This will sort the numeric array *N* in ascending order by line number 3. The string array *DR\$* will be co-sorted with it.

Here's the syntax for a search: POKE 828,line number :SYS 49152: SEARCH, range, array name()

For searches, ML Base makes use of two reserved variables, SR

and SR\$. The variable SR is used to specify the number which will be searched for in a numeric search. SR\$ serves the same purpose in string searches. Reports are made to your program in a reserved one-dimensional array RP%(). This array must be the first array dimensioned in your program. Array element RP%(0) is used to report the number of cards that contained the number or string for which you searched. The remaining elements in RP%() will contain the card numbers of each match.

For example, if you search the array TR\$ for the string *cats*, and if RP%(0) = 2 after the search, then two occurrences of *cats* were found in array TR\$. If RP%(1) = 5 and RP%(2) = 115, the string can be found on the 5th and the 115th cards of TR\$.

The range parameter in the SEARCH statement must be either H, L, or E. An H means that you want to search the array for numbers higher than the number in SR. L means search for numbers lower than SR. E means search for numbers equal to SR. For string searches, this parameter must always be set to E.

Any BASIC program which uses the ML Base routine must first load it into memory. See lines 10 and 20 in the demo programs for an example of how to do this.

#### **Two Demonstrations**

"Demo 1" shows most of the features of ML Base. The program asks you to enter a two-dimensional string array with two lines. Line 0 will contain a name; line 1, an address. You will also input a salary into a one-dimensional numeric array. You may then sort alphabetically by either name or address, and you may sort the salaries into either ascending or descending order. You may then search for a particular name or address, or a particular salary or the salaries above or below a chosen number. The string array, which contains the names and addresses, and the numeric array, which contains the salaries, are kept in sync with co-sorting.

"Demo 2" allows you to make as many random strings as you wish, then it sorts them. You'll see just how fast ML Base is.

See program listings on page 96.

# **Directory Filer Plus**

Robin C. Trulock and Rodney L. Barnes

In the April 1986 issue of this magazine, we published "Directory Filer," a disk utility that allows you to delete, lock, and unlock files, move filenames where you wish, and insert dividers to group files together. "Directory Filer Plus" takes the original program several steps further by adding a rename command, help screen, and formatted directory print routine. It also fixes a few minor bugs. For the sake of readers who did not see Directory Filer, we are publishing a complete version of the enhanced program rather than line additions to the original. This program, like the original, runs on the Commodore 64, Plus/4, and Commodore 16.

How often have you searched the directory of a disk for a particular file, certain that you have the right disk, yet have been unable to find that file? Or maybe you've had difficulty running a program because you don't recall which file is the boot program. When a file is saved to disk, it's listed in the first available directory location, not always the location you might wish it to have. A file that has been scratched creates a gap which may become the next available location. After a while, finding a particular file can be difficult.

"Directory Filer Plus" solves these problems, allowing you to organize your disk directories just the

way you like.

Directory Filer Plus is written in BASIC. Since the program contains a short machine language program in DATA statements, it's a good idea to use "The Automatic Proofreader," found elsewhere in this issue, when you type the program. As listed, the program works with the 64. If you use a Plus/4 or 16, type in Program 1 and add the following lines:

FE 15 C=0:FORA=133TO136:FORB=0
TO3STEP3:C=C+1:KEYC,CHR\$
(A+B):NEXTB,A

After typing in the program, be sure to save a copy. To use Directory Filer Plus, load it and type RUN. The program asks you to insert the disk that you wish to organize. (You may abort the program at any time by pressing RUN–STOP.) Insert the disk and press RETURN. The program reads the directory and displays the first 40 filenames, the first one highlighted by a blue bar.

By using the cursor keys, you can move the cursor bar to any filename. Pressing HOME returns the bar back to the first file. If your disk holds more than 40 files, press N (next) to advance to the next page and P (previous) to back up a page.

After you've reorganized your directory, you must press f1 to write the directory to disk.

#### The Commands

Lock

To lock a file, press the < (less-than sign) key. You'll see a less-than sign appear to the right of the line with the filename. Press the same key on a locked file, and it will be unlocked. A locked file cannot be scratched through normal methods.

• Delete

To delete a file, press the space bar. The computer responds with ARE YOU SURE? (Y/N). Press Y to delete the file. Delete works on both locked and unlocked files, so it should be used with some caution.

Insert Divider

To insert a divider at any point in the directory, press the minus key (—). This allows you to group your files logically.

Move

To move a filename from one screen location to another, press RETURN. Move the cursor to the destination and press RETURN again. The selection is inserted above the filename highlighted by the cursor bar. It's even possible to move a filename from one page to another if your disk has more than 40 files.

Write Directory

Press f1 to write the reorganized directory to your disk. This must be done at the end of your editing session to save the changes you have made.

Help

Press f7 at any time to view the help screen. When you've finished viewing the screen, press RETURN to resume editing.

Rename

Press R to rename the file under the cursor. You will be asked for the new name. The program will not allow you to choose a name that conflicts with the name of another file. The Rename function can be performed on dividers to allow names for the file groups.

Directory Print

Press f3 to print out a formatted directory listing. The program asks you to turn your printer on. Press RETURN after doing so, or press RUN-STOP to cancel.

See program listing on page 88.

# **EMERALD COMPONENTS INTERNATIONAL**

### **DISK DRIVES**

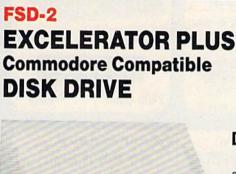

**Direct Drive!** 

Faster, Quieter and More Reliable. Full One-Year Warranty.

\$159

### COMMODORE 1541 DISK DRIVE

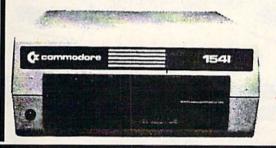

\$142

#### COMMODORE 1541C DISK DRIVE

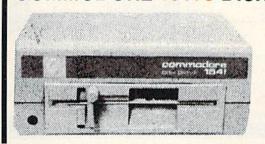

### **DWARE & ACCES**

**COMMODORE 64** COMPUTER

EXCELERATOR +

With

software purchase

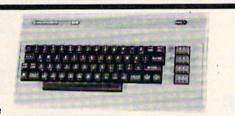

COMMODORE **POWER SUPPLY** 

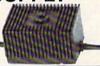

MODEM 300 Baud

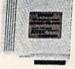

**\$28** SAVE OVER \$70!

MOUSE

HEAD CLEANING KIT

**JOYSTICK** 

ALL MAJOR CREDIT CARDS ACCEPTED

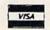

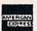

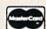

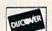

6 AM TO 6 PM 6 DAYS A WEEK

**Emerald Components International** 541 Willamette / Eugene, OR 97401 In Ore., Call: 503-683-1154 Customer Service: 503-683-1154

For further information, contact your local Commodore dealer.

**ECI1-800-356-5178** 

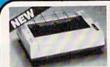

Industrial Company

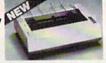

\$18995 KX-PI080i

\$25995 KX-P1091i

KX-P1592

SP180VC

SEIKOSHA

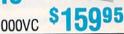

SP1000VC

SEIKOSHA MP1300A1

300 CPS 10K Buffer Parrellel + Seriel 50CPS N.L. Q

Color Version \$449.95 Avatex

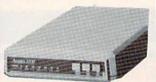

1200 Baud .....\$98

SPECIAL!

\$19995 2400 Baud . . . .

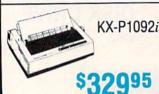

\$39995

#### DISKS & ACCESS. .70 NASHUA 51/4 SS/DD . . . . . . . .

DDS/DD ........80 VERBATIM SS/DD .80 DS/DD ......1.00 COLOR DISK DS/DD ......80

| 31/2 | DS/DD |  |  |  |  | į | .5 | 0 |
|------|-------|--|--|--|--|---|----|---|
| 51/4 | DS/DD |  |  |  |  |   | .3 | 5 |

\$8 31/2 DISK CASE (30) ..... \$8 51/4 DISK CASE (75) .... Call DISK HEAD CLEANERS ....

#### **CLOSE OUTS**

ALL CBS TITLES PAPERCLIP or CONSULTANT COMMODORE LOGO \$20 SKYTRAVEL \$10 FASY SCRIPT ACCOUNTS REC. SILENT BUTLER

(Ecommodore 1520) **Printer Plotter** \$3995

#### Ccommodore **Educator 64** \$19995\*

Completely nodore Compatible

Ccommodore

**Hard Drives** 9060

\$450\*

Art Gallery 2 Art Gallery 2 Print Master

Card ware

Mini Chief/Data Chief .... \$ CALL

UNISON WORLD

HI TECH

**Broderbund Software** 

TIMEWORKS

\$16.00 16.00 21.00

\$7.00 7.00 7.00 9.00

\$25.00 15.00 30.00 21.00 18.00 21.00

\$30.00 30.00 38.00 36.00 36.00 36.00

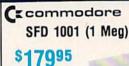

4040 ...\$ CALL 8250 ..\$ CALL\*

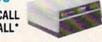

#### (commodore PET

4023 .9995\* 8023 . . 150\*

8032 . . 150\*

\*Completely Refurbished

#### FREE CATALOG!

### All Software At Least 40%

### **OVER 2,500 TITLES**

Bard's Tale Chessmaster 2000 Lords of Conquest Marble Madness Mind Mirror \$24.00 30.00 21.00 24.00 24.00 30.00 24.00 36.00 24.00 30.00 24.00 24.00 21.00 21.00 24.00 Moebius Movie Maker Orge
Ultima IV
Ultimate Wizard
Bard's Tale II
Auto Duel
Scrabble America's Cup Artic Fox MINDSCAPE Bop and Wrestle Dolphins Rune Fairlight High Roller Indoor Sports \$18.00 18.00 18.00 18.00 18.00 18.00 15.00 15.00 18.00 Infiltrator Halley Project Lords of Midnight Quake 1 Luscher Profile ACCOLADE \$18.00 18.00 18.00 18.00 18.00 18.00 Dambusters Fight Night Hard Ball Law of the West PSI 5 Trading Comp. Kill Until Dead Ace of Aces 18.00 PRECISION

## A Berkeley Softworks

\$50.00 40.00 40.00 40.00

Suberbase 128 Suberbase 64 Superscript 128 Superscript 64

GEOS Fontpak 1 GEOS Desk Pack Writer Work Shop Geodex

#### Abacus

Basic 128 Basic 64 Cadpak 128 Cadpak 64 Chartpak 128 Chartpak 64 Cobol 128 Super C Compiler 64/128 Super Pascal 24.00 36.00 24.00 24.00 24.00 36.00 36.00 36.00

Pocket Filer 128 Pocket Filer 64 Pocket Planner 128 Pocket Planner 64 Pocket Writer 128 Pocket Writer 64 \$30.00 24.00 30.00 24.00 30.00 24.00

\$30.00 18.00 21.00 21.00 18.00 21.00 21.00 24.00 18.00 Portal Titanic Labrynth Aliens Hacket Hacker II Little Poeple Game Maker Music Studio

#### SPRINGBOARD

rincoled Colossus IV

Talking Teacher

#### ACTIVISION

Swiftcalc Wordwriter A/ Payable A/ Receivable General ledger Inventory

Printship Graphics Lib. EA Bank st, writer 128K Carmen Sandiego

Data Mor

\$21.00 18.00 21.00 24.00 24.00 Frankie Goes Holly

#### **MicroProse**

\$20.00 21.00 21.00 21.00 24.00 21.00 18.00 Acrojet F-15 Gunship Kennedy Approach Silent Service Solo Flight

Xetec. Inc.

Font Master II 64 \$30.00

Micro L. Baseball General Mgr. Stat Disk 86 Team Disk \$24.00 24.00 15.00 12.00

Gernstone Healer Gettysburg Kampfgruppe Phantasie 2 Ring of Zeitlin Road War 2000 Shard of Spring Wizard's Crown \$18.00 36.00 36.00 24.00 24.00 24.00 24.00 24.00

#### EDYX

\$24.00 21.00 24.00 24.00 24.00 24.00 24.00 24.00 24.00 Movie Monster Vorpol Kit Fast Load Summer Games II Super Cycle World Games Football Multi-Plan Winter Games

#### LOGIC

\$30.00 16.00 30.00 24.00 30.00

#### ACCESS

\$24.00 24.00 30.00 24.00 12.00 13.00 12.00 Leaderboard MACH-5 MACH-128 10th Frame Exec Tournar Tournament 1 Triple Pak

# Ccommodore

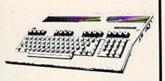

64c

\*WITH ANY OTHER PURCHASE

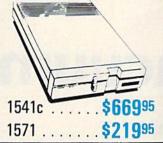

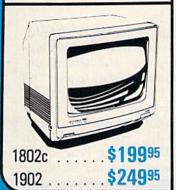

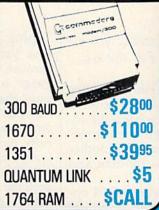

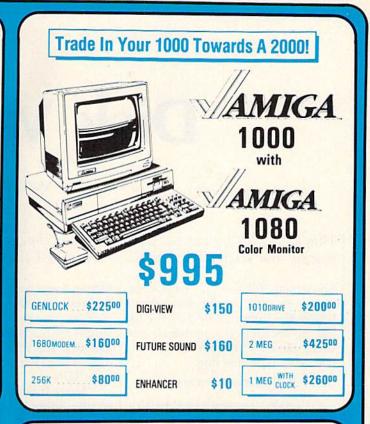

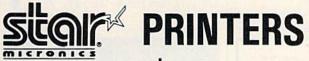

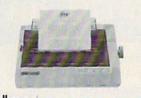

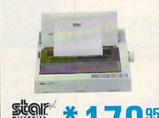

NX-10

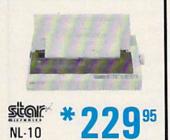

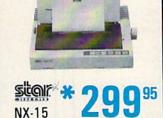

\*WITH PURCHASE OF TWO RIBBONS

# **K**commodore IBM CAMPATIBLE

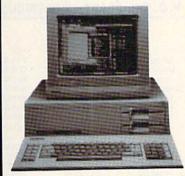

- 512K
- 360K Dual Sided Drive
- CGA Board
- One year warranty
- Parallel Port
- Serial Port
- GW BASIC
- DOS 3.2

SIDEKICK BY BORLAND FREE

PC10-1

DUAL DRIVE 640K

PC10-2

20 MEG...\$450 Installed

30 MEG...\$500

ORDERS 800-433-7756

CUSTOMER SERVICE 313-427-0267

HOURS (E.S.T.): Monday thru Friday — 10:00 A.M. to 8:00 P.M. Saturday — 10:00 A.M. to 6:00 P.M. .C.S.

MICROCOMPUTER SERVICES

DEALER INQUIREES INVITED

No Surcharge for MC/VISA/DISCOVER.

All returns must have RA #, Merchandise found defective will be repaired or replaced, All items are new. We do not offer refunds for defective products or for products that do not perform satisfactorily. We make no guarantees for product performance. Any money back guarantees must be handled directly with the manufacturer.

12864 FARMINGTON RD. . LIVONIA, MICHIGAN 48150

# Disk Vacuum

Mark Tuttle

This handy utility can save hours of your time, allowing you to quickly and selectively delete unwanted disk files. For the 64.

Scratching obsolete files from your disks can take a very long time. Unlike the Commodore 128, the 64 has no SCRATCH command. For every file that you wish to delete, you must type this line:

OPEN 1,8,15,"S0:filename":CLOSE 1

"Disk Vacuum" makes the process easier. As it steps through each directory entry, it displays the

filename and asks if you would like to delete it. After you've selected the files you want to scratch, the deletions are made and the disk is validated. If you wish to clean another disk, simply insert the disk and type RUN.

Note: If you use the GEOS operating system for the 64, do not use this program on disks containing GEOS files.

Typing It In

Disk Vacuum is written in BASIC. Because it contains a machine language subroutine and several unusual characters, be sure to use "The Automatic Proofreader" when you enter the program. If you have difficulty typing in the special characters, consult "How to Type In COMPUTE's Gazette Programs." Both the Proofreader and the typing guide can be found elsewhere in this issue.

See program listing on page 95.

THE LOWEST

THE BEST

ELECTRONIC ONE

PHONE LINES OPEN

10-6 E.S.T. M-F

CALL (614) 864-9994 • P.O. Box 13428 • COLUMBUS, OHIO 43213

#### Ccommodore PROPERTY ! SOFTWARE SPECIALS ACE SOFTWARE ZPILOT 6.99 **GEOS** 39.99 HARDWARE PRINT SHOP COBRA 9 99 64C 64k COMPUTER . 159 99 KUNG FU FIST **BUSINESS FORM SHOP 22.99** 9.99 128C 128k COMPUTER 239.99 KUNG FU STICKS 9.99 NEWSROOM 29 99 1541C DISK DRIVE SARGONII 6.99 MACH 5 22.99 1571C DISK DRIVE 239.99 **MACH 128** SARGON III 22.99 1802C MONITOR 189.99 FAST LOAD JUKE BOX 2 99 1902A RGB MONITOR . 279.99 TURBO LOAD & SAVE TEMPLE APSHAL 17.99 1702 MONITOR WORD PRO W/TURBO . 22.99 TRILOGY 15.99 WORD PRO 128 W/FILE 22.99 **DESERT FOX** COMPUTER ACCESSORIES .9.99 SPREADSHEET 22.99 ZORK TRILOGY 1351 MOUSE 39.99 FILE PRO 64 BLUE MAX 128k UPGRADE 18.99 7.99 UP PERISCOPE 22.99 MESSENGER MODEM 34.99 PAPERCLIP W/SPELL . KARATE CHAMP 14.99 AVATEX 1200 MODEM . 79.99 PAPER W/SPELL 28.99 KUNG FU MASTER AVATEX 1200HC MODEM SUPERBASE 64 49.99 COMMANDO 14 99 SUPERBASE 128 TOP GUNNER 59.99 15.99 XETEC JR 39.99 POWER ASSEMBLER THE EIDOLON XETEC SR. 56.99 POCKETWRITER 64 27.99 BALL BLAZER PRINTERS CERTIFICATE MAKER 28.99 RESCUE ON STAR NX10 DATA MANAGER 128 FRACTACUS 7.99 STAR NX10C 219.99 WORD MANAGER 128 39.99 KORONIS RIFT 7.99 STAR SG10C 189 99 SWIFT CALC 128 39 99 BARD'S TAIL II 24.99 SWIFT TAX STAR POWER TYPE . 179.99 33.99 CHEST MASTER 2000 24.99 PAPERCLIP II PANASONIC 1080i. 19.99 PANASONIC 1091i COPYII 24.99 SUBLOGIC FOOTBALL . 29.99 TOY SHOP SEIKOSHA 1000 VC 179.99 34 99 SUBLOGIC BASEBALL 27.99

HOW TO ORDER: CASHIER CHECK, MONEY ORDER, MASTERCARD\* OR VISA\* (ADD 4% FOR CHARGE CARDS) . . . NO PERSONAL CHECKS . . . NO C.O.D. S . . . . SHIPPED U.P.S . . . . ALL PRICES SUBJECT TO CHANGE WITHOUT NOTICE.

SHIPPING: ADD \$3.00 ON ALL ORDERS UNDER \$100.00 . . . ADD \$5.00 ON ALL ORDERS OVER \$100.00. ACTUAL FREIGHT CHARGED ON MULTIPLE ORDERS.

INTERNATIONAL: ACTUAL FREIGHT CHARGED ON ALL ORDERS OUTSIDE THE CONTINENTAL UNITED STATES INCLUDING A.P.O.
POLICIES: NO RETURNS WITHOUT A RETURN AUTHORIZATION ... NO RETURNS UNLESS DEFECTIVE. ALL DEFECTIVES WILL BE
EXCHANGED .... NO EXCEPTIONS. PLEASE SPECIFY ...

CALL OR WRITE FOR FREE CATALOG

CALL ELECTRONIC ONE (614) 864-9994 OR WRITE

# Visual Editor 64

Visual Editor 64 is a powerful editor for the Commodore 64 BASIC programmer, offering:

- \* Smooth scrolling
- Auto line numbering
- \* Line indentation & repeat keys
- \* Complete line renumbering
- 15 editing commands, including.
   FIND. REPLACE, DELETE.
   MOVE/COPY, and much more
- \* Help menu
- \* Program CRUNCH preprocessor
- \* NO REDUCTION OF BASIC PROGRAM AREA

\$19.95 (demo disk \$2.50)

includes full documentation

Commodore 64 trademark of Commodore Electronics, Ltd.

For immed response, send to

ClearView Software

P.O. Box 9446

Newark, DE 19714-9446

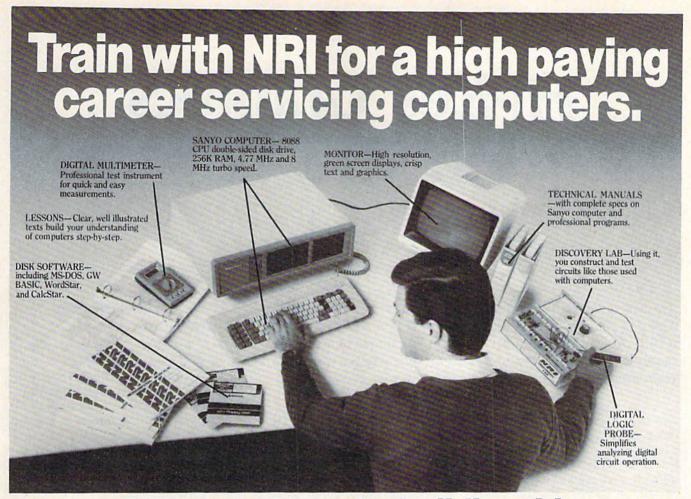

# Get started now by building this fully IBM PC compatible computer

Now you get it all...training for America's fastest growing career opportunity... training to service all computers... training on the newest total computer system, the Sanyo 880. Only NRI can give you the well-rounded training you need, because only NRI gives you a complete computer system... computer, monitor, disk drive, software, even test instruments like a digital multimeter and logic probe to work with and keep. It all adds up to training that builds the knowledge, competence, and ability you need to succeed as a computer service specialist.

# Get inside the newest, fully IBM PC compatible Sanyo Microcomputer

As an NRI student, you'll get total hands-on training as you actually build your own latest model Sanyo 880 Series computer from the keyboard up. It's fully IBM PC compatible and, best of all, it runs programs almost twice as fast as an IBM PC. As you assemble the Sanyo 880, you'll perform demonstrations and

experiments that will give you a total mastery of computer operation and servicing techniques. You'll do programming in BASIC language—even run and interpret essential diagnostic software.

# Understanding you get only through experience

You need no previous knowledge to succeed with NRI. You start with the basics, rapidly building on the fundamentals of electronics with bite-size lessons. You perform hands-on experiments with your NRI Discovery Lab and then move on to master advanced concepts like digital logic, microprocessors, and computer memories.

#### Learn at home in your spare time

You train in your own home at your own convenience, backed at all times by your own NRI instructor and the entire NRI staff of educators and student service support people. They're always ready to give you guidance, follow your progress,

and help you over the rough spots to keep you moving toward your goal.

# 100 page free catalog tells more... send today

Send the postage-paid reply card today for NRI's 100 page catalog that gives all the facts about computer training plus career training in robotics, data communications, TV/audio/video servicing, and many other fields. If the card is missing, write to NRI at the address below.

McGraw-Hill Continuing Education Center 3939 Wisconsin Avenue

Washington, DC 20016
We'll give you tomorrow

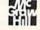

# Hi-Res Graphics On The 128

# Part 1

Rob Kennedy

Are you taking advantage of the graphics potential of your 128? It's easy to do with the powerful statements included in BASIC 7.0. In this tutorial, the author provides many useful examples and two demo programs to help you get started programming your own colorful graphics.

The 64 is a powerful graphics machine, but to get the best of its displays, you need to use high-resolution graphics. And that's a difficult and tedious process—especially in BASIC. The 128 solves this problem with BASIC 7.0's comprehensive set of graphics statements. This article is intended to introduce and explain several of those statements, and to show you how to use them.

The first statement that you must be familiar with in order to use high-resolution graphics is GRAPHIC. It's the most important of the graphics statements for one simple reason: None of the others can be used until this one has been executed.

The format of the statement is: GRAPHIC mode, clear, split

Here is a list of the possible values for the *mode* parameter:

- 0 40-column text
- 1 standard bitmapped graphics
- 2 standard bitmapped graphics with a text window
- 3 multicolor bitmapped graphics
- 4 multicolor bitmapped graphics with a text window
- 5 80-column text

The text window provided by modes 2 and 4 is a portion of text screen below the graphics display. This kind of setup is known as a *split* 

screen. Although it's possible to get split screens on the 64, it's not easy.

The differences between standard bitmapped and multicolor bitmapped modes lie in resolution and in versatile use of color. Standard bitmapped mode has twice the resolution of a multicolor screen (320 pixels horizontally as opposed to 160). However, multicolor mode is more versatile when it comes to displaying colors.

The optional clear parameter in the GRAPHIC statement allows you to choose whether you would like the graphics screen to be cleared after it has been set up. A value of 1 specifies that you want the screen cleared, while a value of 0 indicates that it should not be cleared. In most cases, you'll probably want the screen to be cleared.

The optional *split* parameter is meaningful only with modes 2 and 4, the split-screen modes. It allows you to indicate the starting line number for the text section of a split screen. You can allot any amount of text to accompany the hi-res display, but the more lines of text you use, the fewer there are available to the graphics portion of the screen. If you don't supply a value for this parameter, BASIC assumes a default of 19, which gives you five lines of text at the bottom of the screen.

Here's an example setup: GRAPHIC 2, 0, 20

The 2 specifies a split screen with standard bitmapped graphics at the top and text at the bottom. The 0 indicates that you don't want the screen cleared. The 20 causes the text portion of the screen to begin 20 rows from the top of the screen. Press the cursor-down key several times until you see the cursor. To return to normal text mode, type GRAPHIC 0.

Another variation of the GRAPHIC statement is

#### GRAPHIC CLR

When you first execute a GRAPHIC statement with a mode parameter in the range 1-4, the computer sets aside 9K of memory at the bottom of the BASIC program storage space to make room for color memory and the bitmap for the hi-res screen. The GRAPHIC CLR statement deallocates this memory so that it is again available for program storage. If you use GRAPHIC statements in your programs, it's a good idea to execute a GRAPHIC CLR before exiting to BASIC. This gives the user access to all the memory that's available.

#### Selecting Colors

Once you've set up your screen format with the GRAPHIC statement, you need to select the colors with which you will be working. This is done with the COLOR statement. Its format is

COLOR source number, color number

The *source number* specifies which color source will be changed.

The following values are allowed:

- 0 background color
- 1 foreground color
- 2 multicolor 1
- 3 multicolor 2
- 4 border color
- 5 character color (40- and 80-column)
- 6 80-column background color

Note that some changes, such as selecting a new border or background color, will be immediately apparent. Other changes, such as selecting a new foreground or multicolor value, will be apparent only when something new is drawn on the hi-res screen. Color sources 2 and 3 are used only in the multicolor graphics modes. Color source 1 can be used in both standard bitmapped and multicolor bitmapped modes.

The color number parameter can range from 1 to 16, corresponding to the 16 colors normally accessed using the CONTROL or Commodore keys in conjunction with the top row of the keyboard. Here are a few examples you can try:

COLOR 0,1 sets the background to black COLOR 4,3 sets the border to red sets the character color to white

#### **Points And Lines**

The first drawing statement that we'll discuss is DRAW. The syntax is DRAW color source, X1, Y1 TO X2, Y2 ...

The ellipsis marks (...) at the end indicate that the *TO* part of the statement can be repeated indefinitely. The *color source* can be 0 or 1 in standard bitmapped mode, or 0–3 in multicolor bitmapped mode. X1 and Y1 give the position of the first dot in a line. X2 and Y2 refer to the final point in the line. If you have more than one point in your DRAW statement, the points are connected by lines. Type NEW; then try this example:

10 GRAPHIC 1,1 20 COLOR 0,1:COLOR 4,1 30 DRAW 1,50,100

When you type RUN, you'll see a dot on the left side of the screen. Type GRAPHIC 0 to return to a text screen. Now, substitute this line for the previous line 30:

30 DRAW 1,1,1 TO 318,200

Run the modified program. Instead of having a dot, you have a line going across the screen. X coordinates may range from 0 to 319; Y coordinates, from 0 to 199. Change line 30 to read

30 DRAW 1,100,1 TO 150,190 TO 50,190 TO 100,1

The program now draws a triangle. The first point (100,1) is the top of the triangle. The second (150,190) is the bottom right, and the third (50,190) is the bottom left. The fourth point—which is the same as the first—is necessary to close the triangle. Try the line without the TO 100,1 to see the effect.

**Drawing Boxes** 

It's possible to draw boxes with the DRAW statement, but since boxes are perhaps the most commonly drawn shape, BASIC 7.0 includes a special BOX statement. This statement requires only two points—an upper left corner and a lower right corner—so BOX statements are significantly shorter than equivalent DRAW statements. Here's the syntax for BOX:

BOX color source, X1, Y1, X2, Y2, angle, paint

The color source value can be 0 or 1 for standard mode or 0-3 for multicolor mode. X1 and Y1 designate the upper left corner of the box. X2 and Y2 designate the lower right. The optional angle value can range from 0 to 360. The angle controls the tilt of the box. (Use 0 for no tilt.) The paint option can be used to automatically fill the box with the color in the color source. Set the paint parameter to 1 for filled boxes or to 0 for outlined boxes.

For a demonstration, replace line 30 in the sample program above with this line and type RUN: 30 BOX 1,50,10,260,185

This draws a large box on the screen. Now try this:

30 BOX 1,20,50,70,100,135,1

This draws a filled, rotated box. Try this one:

30 BOX 1,100,100,200,200,,1

Notice the double commas? We omitted the angle parameter—but we must retain its placeholding comma when specifying the subsequent paint parameter.

#### Circles

The final drawing statement is CIR-CLE, and it's also the most powerful. The syntax for the statement is CIRCLE color source, X, Y, XR, YR, sa,

ea, angle, inc

The color source ranges are the

same as for DRAW and BOX. The X and Y coordinates define the center of the circle. XR is the horizontal radius. You can also specify a value for YR, the vertical radius. Having two different radii makes it possible to use the statement to draw ovals as well as circles.

The *sa* value is the starting arc. It defines the angle at which the circle will begin drawing. The default is 0 degrees, which is directly above the center point. The *ea* value is the angle where the circle will end. The default is 360, for a full circle. By using these two arcs, it's possible to draw curved line segments.

The angle parameter specifies the rotation of the circle or oval in degress clockwise. The default is 0 degrees. This parameter allows ovals to be tilted in the same way as boxes.

The *inc* parameter is the increment in degrees of arc per line segment. (Remember that a full circle consists of 360 degrees.) It controls the smoothness of the line forming the circle. The default value for this parameter is 2. (Thus, default "circles" are actually 180-sided polygons, but the effect looks round on the video screen.) Use larger numbers to draw pentagons, squares, triangles, and other regular polygons. For example, use an inc value of 45 to draw ocagons (360 degrees / 8 sides = 45 degrees per side).

Try replacing line 30 in the sample program with these lines:

30 CIRCLE 1,100,100,50

30 CIRCLE 1,50,100,50,40 30 CIRCLE 1,100,100,50,30,,,45,5

**PAINTing Pictures** 

The PAINT statement is used to fill enclosed areas of the screen with a specified color. The syntax for PAINT is:

PAINT color source, X, Y, mode

Color source values have the same range as other graphics statements. The X and Y parameters designate a point within the area that you want filled. There are two modes for painting. Mode 0 paints an area defined by the color source selected. Mode 1 paints an area defined by any nonbackground source. In other words, mode 0 causes all colors except the color source to be painted over. Mode 1 causes only blank areas to be painted over. Use PAINT with care. A "runaway"

### ATTENTION

#### ALL COMMODORE 64/64C, VIC 20, COMM. 16 AND **COMMODORE 128 OWNERS**

A complete self-tutoring BASIC programming course is now available. This course starts with turning your computer on, to programming just about anything you want! This course is currently used in both High School and Adult Evening Education classes and has also formed the basis of teacher literacy programs. Written by a teacher, who after having taught the course several times, has put together one of the finest programming courses available today. This complete 13 lesson course of over 220 pages is now available for the COM-MODORE 64/64C, VIC 20, COMMODORE 16 and the COMMODORE 128 and takes you step by step through a discovery approach to programming and you can do it all in your leisure time! The lessons are filled with examples and easy to understand explanations as well as many programs for you to make up. At the end of each lesson is a test of the information presented. Furthermore, ALL answers are supplied to all the questions and programs, including the answers to the tests. Follow this course step by step, lesson by lesson, and turn yourself into a real programmer! You won't be dis-

We will send this COMPLETE course to you at once for just \$19.95 plus \$3.00 for shipping and handling (U.S. residents, please pay in U.S. funds). If you are not COMPLETELY satisfied, then simply return the course within 10 days of receipt for a

FULL refund.

Now available! a 200 page course exclusively on sequential and relations a unique approach ative files using a unique approach

for those with very limited file programming experience - set up your own personal and business records! — disk drive a must — same author same guarantee - same cost- this course for all computers except Vic 20.

Fill in the coupon or send a facsimile.

| NAME:                                                                                                    | CG                                                                                                    |
|----------------------------------------------------------------------------------------------------|----------------------------------------------------------------------------------------------------|
| ADDRESS:                                                                                                    | Walter State of the                                                                                                    |
| CITY:                                                                                                    |                                                                                                    |
| PROV./STATE:                                                                                                    |                                                                                                    |
| POSTAL/ZIP CODE:                                                                                                    | malignation of the contract of                                                                                                    |
| I desire the BASIC programming course for:  Comm. 64 / 64 C Uic 20 Comm. 128 Comm. 16 Comm. 16 Comm. 16 Course on relative and sequential files for all above computers but Vic 20. | Any complete course: \$19.95 Postage and Handling: \$3.00 Total: \$22.95 Send Cheque or Money Order to: Brantford Educational Services 6 Pioneer Place, Brantford, Ontario, Canada N3R 7G7 |

PAINT statement can blot out a carefully drawn screen image.

#### The WIDTH Statement

Sometimes you may wish that the lines drawn by the DRAW, BOX, and CIRCLE commands were thicker. The WIDTH statement allows you to select between two different line thicknesses. The syntax is

WIDTH n

where n is 1 (the default) or 2 (for thicker lines). WIDTH affects only lines drawn after the WIDTH statement is used. It doesn't change anything already on the screen.

#### Characters On The Hi-Res Screen

The CHAR statement can be used to puts characters onto the hi-res screen. The syntax is

CHAR color source, X, Y, string, reverse

The color source parameter takes its usual ranges of values (0-1 for standard mode or 0-3 for multicolor mode). The X parameter specifies the horizontal column (0-39 for 40-column mode or 0-79 for 80-column mode) where the text is to be positioned, and Y specifies the vertical row (0-24). The string parameter is the string to be printed. It can be either a literal variable (such as "HELLO") or a string variable (such as A\$). However, CHAR cannot print numbers or numeric variables. When the optional reverse parameter is set to 1, the string is displayed in reverse mode. The following program shows different ways to use the CHAR statement:

10 GRAPHIC 3,1

20 COLOR 0,1:COLOR 4,1:COLOR 1,2:COLOR 2,3

30 CHAR 1,10,1,"your string" 40 CHAR 1,10,2,"your string",1 50 A\$="HELLO":CHAR 1,10,4,A\$

60 CHAR 1,10,5,CHR\$(14) + A\$,1

A Multicolor Advantage

To see the advantage of multicolor mode, type in this program:

10 GRAPHIC 1,1

20 COLOR 0,1:COLOR 4,1:COLOR 1,2

30 CIRCLE 1,50,50,50:PAINT 1,50,50

40 COLOR 1,3:CIRCLE 1,75,50,50:PAINT 1,120,50

This sets up a standard bitmapped screen. Run the program. You'll see how the colors bleed. Now type NEW and then enter this program:

10 GRAPHIC 3,1

20 COLOR 0,1:COLOR 3,1:COLOR 1,2:COLOR 2,3

30 CIRCLE 1,25,50,25,50:PAINT 1,25,50,1

40 CIRCLE 2,37,50,25,50:PAINT 2,55,50,1

Line 10 sets the screen to multicolor bitmapped mode and clears the screen. Line 20 sets up the colors. Line 30 draws the first circle, then fills it with PAINT. Line 40 draws the second circle and fills it in.

The X coordinates are all half what they were in the standard mode program—because there is only half the horizontal resolution (0-159).

I've included two short demo programs that illustrate each of the statements we've just reviewed. Study them carefully and you'll have a good understanding of the powerful graphics capabilities of the 128. See program listings on page 95.

# You can have THE fastest most powerful DOS available for your 64/1541.

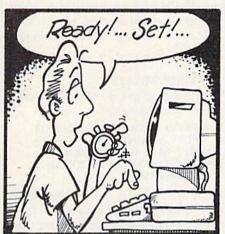

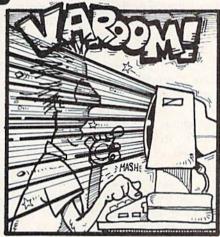

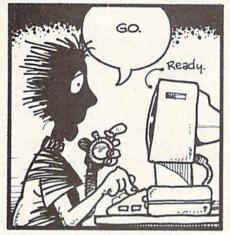

### Load 39 blocks per second!

Introducing **DigiDos** — *THE* fastest Dos enhancement on the market coupled with *THE* most powerful GCR nibbler and real-time monitor!

DigiDos is a hardware addition to your 1541 disk drive and your Commodore 64 that gives you amazing speed for ALL disk functions (loads 39 blocks per second!, compared to the normal 2 blocks per second), and coupled with our GCR Nibbler you have the most powerful disk backup system available (archives programs others can't even touch). Also included in **DigiDos**: full feature real time monitor, powerful DOS wedge, versatile utilities, and handy single keystroke commands. All this with NO loss of available memory!

**DigiDos** is *NOT* a cartridge! Utilizing state of the art technology **DigiDos** incorporates a custom kernal ROM and EF ROM installed directly in your 64 and 1541 alongside your original kernal ROM and requires minimum installation.

For those concerned with program compatibility — with the flip of a switch **DigiDos** completely disappears returning you to your original Commodore kernal. After you have installed **DigiDos** you will also have a new safe system reset button!

**DigiDos** provides a powerful wedge that includes all the normal DOS wedge commands plus: locking and unlocking files on disk, unnew, a fast parallel disk directory (that does not disturb memory), screen dump, autorun, and list — all with single keystroke commands.

Included with **DigiDos** is a Floppy Disk of custom utilities and tools for further DOS

enhancement.

You can have the fastest, most powerful DOS available for the 64 for only \$59.95 plus \$3.50 postage and handling (\$5.00 additional for C.O.D.). Our product is being shipped *NOW* and comes complete with all necessary parts.

At DigiTek, Inc. we are continuing in our commitment to customer support and satisfaction. For more information or to order your DigiDos send your check or money order to: DigiTek, Inc., 10415 N. Florida Ave., Suite 410, Tampa, Florida 33612, or call (813) 933-8023.

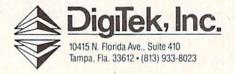

## BASIC for beginners

Larry Cotton

This month we'll discuss the BASIC statement GET. This statement is used to gather keyboard information from the user. In some ways it's similar to the INPUT command. We'll compare GET and INPUT a little further on. The GET statement can't be used in immediate mode. Try it—you'll get an ILLEGAL DIRECT ERROR. GET must be used from within a program.

Every time you press a key on your computer, a code is put in a reserved area of memory known as the keyboard buffer. Without a buffer, a fast typist could actually get ahead of the computer. The buffer is designed to hold up to ten keystrokes, waiting for a program or the BASIC editor to pick them off one at a time.

GET retrieves a character from the buffer and stores it in a specified variable. Remember that variables can be either *numeric* like N (numbers only) or *string* like S\$ (letters and numbers). Type this:

100 GET S\$ 110 PRINT S\$

When you type RUN to start the program, the computer sees the GET statement in line 100, which causes it to look at the keyboard buffer. Finding nothing there (the last thing you typed was RUN, which was used by the computer's BASIC interpreter), it prints a blank line and ends the program with the READY prompt and the flashing cursor. Note that GET (unlike INPUT) does *not* wait for you to hit a key.

The "nothing" that the computer finds when you don't hit a key is called an empty or null string—and is usually written as two quotation marks with nothing in between (""). Taking advantage of this, we can add the following line to make the program wait for a key to be pressed:

105 IF S\$="" THEN 100

When you run the modified program, the computer gets a null string ("") from the keyboard buffer (there's nothing in it), assigns it to S\$, and moves on to the next line. Line 105 says that if S\$ is a null string, go back to line 100 and try again. If you don't type anything, the computer remains in this loop indefinitely.

Type a single character (the program won't wait for you to press RETURN). That character is assigned to S\$, which is printed on the screen before the program ends.

Now let's add a line to the end of the program so it will go back to the beginning automatically:

120 GOTO 100

Run this and try typing all sorts of characters. Observe the results. Numbers work just as well as letters because a string variable can be either. Press RUN/STOP to break out of the program.

**GETting Numbers** 

What happens if you want to GET just a number? Change S\$ to N in the first three lines of the previous program and run the program again. Trouble. What is this strange message—TYPE MISMATCH ERROR—in line 105? The problem is that N is a numeric variable, and the double quotes are a null string. Thus, there is a type mismatch (numeric vs. string) error.

We must change the "" to a 0, which is the value of all numeric variables before they're assigned values. Now line 105 says IF N=0 THEN 100.

Run the program again. As it loops, type a number. Works great, right? Right, as long as you type only numbers. It doesn't work if you type a zero, and it crashes if you type a letter.

Well, we're certainly getting our lesson in debugging programs. How, then, does one GET numeric variables without the risk of bringing the program to a screeching halt with a syntax error? That's a topic for a future column. You can either use INPUT for now or, if you'd like to get a head start, look up the VAL statement in your BASIC reference manual.

**GETting Strings** 

Use NEW to get rid of the last program and type this:

100 PRINT "WOULD YOU LIKE TO PLAY AGAIN?"

110 GET A\$: IF A\$="" THEN 110 200 PRINT "CONTINUATION OF PROGRAM"

Run the program, and when asked if you would like to play again, type YES. What happens? At first, the computer GETs only null strings and loops until you start typing. As soon as the keyboard buffer receives the code for the Y in YES, A\$ becomes Y, and the program continues at line 200. The E and S are not used.

So far, so good. But suppose the user types *NO*. No matter what the user types, the program continues. To see what the user typed, add these lines:

120 IF A\$="Y" THEN 200 130 END

Now only if the user types *Y* or *YES* or any word that begins with a *Y*, will the program's flow be diverted to line 200, where the program continues. If he or she types *N*, *NO*, or anything other than *Y*, the IF-THEN statement in line 120 fails, control passes to line 130, and the program ends.

Since GET retrieves only one character at a time from the buffer, it's a good idea to add (Y/N) to the end of line 100's PRINT statement to show that you don't have to type in the entire word YES or NO.

Here's a way to GET more than one character (first, type NEW get rid of the last program):

100 PRINT "QUICKLY TYPE THREE CHARACTERS" 110 FOR J=1 TO 2000: NEXT 120 GET A\$, B\$, C\$ 130 PRINT A\$: PRINT B\$: PRINT C\$

If you type the three characters while the computer is in the delay loop at line 110, the character codes are stored in the keyboard buffer. Try typing more than three characters to see how the buffer works.

Line 120 shows that, by using commas, GET permits retrieving more than one character from the buffer. When the loop is finished, the three characters are printed to the screen as A\$, B\$, and C\$. If you want to print the strings on the same screen line, change line 130 to 130 PRINT A\$;B\$;C\$

GET (like INPUT) is often used to suspend a program's execution while, say, a program's instructions are read. Here's how that is done:

160 PRINT "PRESS ANY KEY TO BEGIN"

170 GET X\$: IF X\$="" THEN 170

Line 170 puts the computer in a loop, the only escape from which is pressing a key on the keyboard.

If you want to confine the user's response to one particular key, lines 160 and 170 could be

160 PRINT "PRESS B TO BEGIN" 170 GET R\$: IF R\$<>"B" THEN 170

Now, when the program gets to line 170, it goes into a loop. The only way to move on is to press B.

Sometimes, you may want to confine your responses to a few characters. This is often found in menus, which are lists of program options:

100 PRINT "PRESS 1 TO SEE MAIN STREET"

110 PRINT "PRESS 2 TO SEE ELM STREET"

120 PRINT "PRESS 3 TO SEE STEEPLE STREET"

130 GET A\$

140 IF A\$="1" THEN 200

150 IF A\$="2" THEN 300

160 IF A\$="3" THEN 400

170 GOTO 130

Lines 200, 300, and 400 would contain the routines which would, say, display street maps. Note that we did not include, in line 130, IF A\$="" THEN 130. If nothing or anything but 1, 2, or 3 is pressed, line 170 sends control back to line 130 for another try.

#### **GET Vs. INPUT**

Couldn't we have used INPUT as well? Yes, except the user would

have to press RETURN in addition to the selection number. Line 130 would look like this:

#### 130 INPUT AS

So how does one know when to use INPUT and when to use GET? Here are a few guidelines to help you decide:

- INPUT includes, as we've seen, a complimentary question mark and a flashing cursor, which you may not want to display. GET doesn't include either.
- INPUT requires that the user press the RETURN key to complete the entry. GET doesn't.
- INPUT can get up to 255 characters at a time. GET retrieves only one at a time.
- INPUT is easier for the programmer. GET is easier for the user.
- INPUT ignores information after commas and colons. GET accepts both.
- INPUT allows the cursor-control and clear-screen keys to work, which can alter or erase an otherwise well laid-out screen. An advantage of the INPUT statement is that it recognizes the DELete key.

This list is not complete; there are other differences between GET and INPUT that we haven't mentioned. Suffice it to say that, when programming, you should be very careful with INPUT statements—try to replace them with GET whenever possible, since GET is much less vulnerable to user error.

#### GETting More Than One Character

The disadvantages of GET mentioned above can be overcome. For instance, here's a way to combine the characters the user types (NEW your last program):

100 PRINT "PRESS \* TO END ENTRY" 110 GET A\$: IF A\$="" THEN 110 120 IF A\$="\*" THEN 150 130 B\$=B\$+A\$ 140 GOTO 110 150 PRINT B\$

When you run this, line 110 loops until a key is pressed. When it is, line 120 checks to see if it's an asterisk. If so, control goes to line 150. If not, line 130 takes over, forming B\$ by adding tacking A\$ onto the end of B\$. Line 140 sends control back to the GET statement in line 110.

Note that when the computer

GETs a particular variable (in this case A\$), it resets that variable back to a null string before looking at the keyboard buffer. Thus before you type another letter, A\$ is a null string, and we're back in a loop at line 110. Now when you type, say, a *T*, A\$ becomes *T*, and is added to whatever B\$ is—now *I*. Thus you have formed a word—B\$ becomes *IT*.

When you finally type an asterisk, A\$ becomes \*, and line 110 sends control to line 150, which prints out the *concatenated* string, B\$. The string can consist of characters and spaces to form sentences.

We can print to the screen as we type. It's not necessary to form a concatenated string as we did above. For our last demonstration this month, NEW your last program and enter this:

100 PRINT "{CLR}" 110 GET U\$: IF U\$="" THEN 110 120 PRINT U\$; 130 GOTO 110

This program loops until a character is typed. U\$ becomes that character and is printed in line 120. Note very carefully the semicolon after U\$ which causes the next character to be printed right after the previous one.

When line 130 sends control back to GET another character, U\$ is reset to a null string, is set to the character of the key that is pressed, and is then printed immediately after the previous character, thus forming words and sentences. Even the RETURN key works.

GET is one of the most common and easy-to-use commands in the BASIC language. When you plan for user involvement in your programs, by all means, try the GET statement.

### COMPUTE!'s GAZETTE

TOLL FREE Subscription Order Line 1-800-247-5470 In IA 1-800-532-1272

### machine language for beginners

Richard Mansfield Editorial Director

Machine language (ML) programmers use some special tools: assemblers, disassemblers, monitors, threading disassemblers, and unassemblers. An assembler is always necessary—an unassembler, rarely—but knowing what these various programs can do will help you get started with ML.

An assembler translates your machine language program into numbers. It's this group of numbers which the computer can run as a program when you SYS to it. But you first write a program in human-understandable commands, mixing words and numbers:

10 \*= 880 20 LDA #147 30 JSR 65490 40 RTS

The program above will clear the screen when you SYS to 880, the program's starting address. The 147 is the character which clears the screen, and 65490 is the address in ROM which prints whatever character is currently in the accumulator. This program is called source code; you cannot simply type RUN and have the computer execute it (RUN executes BASIC programs). First the source code must be turned into executable ML object code. To do this you allow another program, an assembler, to transform the source into object code. After you run your assembler, it will POKE the following numbers into addresses 880-885:

169 147 32 210 255 96

These numbers are the executable object code which was assembled from your source code. Then, when you SYS 880, your screen will clear because the computer can directly interpret the meaning of these numbers. (The microprocessor chip has no idea at all what to do about

such words as LDA, but it does know how to act when it comes upon the number 169.) The 169, 32, and 96 are special; they are ML instructions which tell the microprocessor brain at the heart of your Commodore to do precise things. It knows how to do 56 things altogether; there are thus 56 instructions available to the ML programmer.

#### **BASIC Loaders**

The instruction 169 means Put the following number into the accumulator (from the series of numbers making up the ML program). So, 147 goes into the accumulator and the microprocessor moves to the next instruction. The 32 means Jump to SubRoutine (JSR), so the control of your program is transferred to a built-in routine which prints the clear-screen command and then returns to your ML again. (The 210 255 is a two-byte address which, in ML, represents 65490.) At this point, the 96 instruction, RTS (ReTurn from Subroutine), causes the computer to leave the ML mode and return to BASIC mode. You'll see the familiar READY onscreen as the computer awaits your next BASIC instruction.

Sometimes you'll see this in a BASIC program:

10 DATA 169,147,32,210,255,96

accompanied by a loop which picks off the numbers FOR I = 880 TO 885:READ A: POKE I, A: NEXT. This is called a BASIC loader and is an effective way to stash an ML subroutine into an otherwise BASIC program. After these numbers are POKEd, a BASIC program can SYS 880 any time it wants to and expect that the screen will clear. (If you're a 128 user, you need to use 2816 as the starting address for short ML routines expected to work with BASIC.) You have thus combined BASIC and ML. Programmers often learn ML just to be able to place various ML subroutines within BASIC programs. Pure ML subroutines can greatly speed up BASIC's execution. This is particularly valuable when you're programming games, but it is also worth doing for such things as sorting, searching, and other tasks which can, in BASIC, use up too much of the computer's (and the user's) time.

Apple Pie Transformations

A disassembler is the opposite of an assembler. It translates the raw numbers back into understandable commands. In other words, it turns object code back into source code. But what good is that? After all, a cook wouldn't use some kind of anti-stove which would turn an apple pie back into raw fruit.

In practice, there are a few uses for a disassembler. When you're learning, it's sometimes instructive to take a look at a commercial program or even the BASIC inside your computer to see how expert ML programmers have solved various problems. Also, if you really get stuck, and looking at your source code simply isn't helping you to see what's going wrong, disassembly sometimes will. Source and disassembly are fundamentally the same thing, but in a slightly different form—no comments, no labels, no multiple-statement lines-just a string of instructions and their arguments.

Here's what a simple disassembly looks like:

880 LDA #147 882 JSR 65490 885 RTS

A threading disassembler disassembles, but in a special way: Whenever it comes upon a JMP (JuMP, like a GOTO in BASIC), branch (short jump), or a JSR, it continues disassembly at the subroutine or branch target. So, in our example, a threading disassembler

would reach ISR 65490 and then begin to disassemble the code located at 65490. Essentially, it follows the program thread, the various paths the computer would follow during execution, rather than simply disassembling straight up through memory without regard to jumps and other redirections.

#### Nonsense Labels

An unassembler is another flavor of disassembler. Like the others, it provides a list of instructions and arguments (addresses or numbers), but it replaces key addresses (all targets of ISRs and branches, for example) with nonsense words. These words, made up automatically during unassembly, serve as primitive kinds of labels and can help you to make sense of someone else's program. After the unassembly, you can then use search-andreplace to change all the nonsense labels into meaningful ones. Here's what an unassembly of our example program might look like:

10 \*= 880 20 X0001 LDA #147 30 ISR X0002 40 RTS

X0001 = 880X0002 = 65490

You would know that 880 was the start of the whole program and (using a map of your computer's ROM) that 65490 was the location to PRINT a character. So, you could replace X0001 with the word START and X0002 with PRINT:

START LDA #147 JSR PRINT

After some fiddling around, you can construct a fairly good replica of what the original programmer's source code might have looked like.

An assembler, though, is all you really need. The various disassemblers can come in handy, but you'll likely find that you generally approach debugging by setting BRK (BReaK, like BASIC's STOP) points within your program and checking things out to see if you can locate the problem. If you have a monitor (a collection of debugging tools) which allows single-stepping through your code, that's a major help sometimes. Ultimately, studying your own source code is usually the most effective way of tracking down bugs. And trying to follow the twists and turns of someone else's program, even if you've got a reconstructed unassembly, isn't something you'll do for hours at a time. It's tiring and of limited value.

The best way to learn ML is to get a good book, a good assembler, and start writing your own short programs. Longer programs are short programs clustered together and forced to work in harmony with each other. After some weeks of study, you'll probably surprise yourself with how much you can accomplish in ML, and how quickly you're learning it.

#### Save Your Copies of COMPUTE!

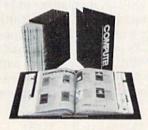

Protect your back issues of COMPUTE! in durable binders or library cases. Each binder or case is custom-made in flagblue binding with embossed white lettering. Each holds a year of COMPUTE!. Order several and keep your issues of

Zip

COMPUTE! neatly organized for quick reference. (These binders make great gifts, tool)

> Cases: \$7.95 each;

**Binders** 

\$9.95 each; 3 for \$21.95; 3 for \$27.95; 6 for \$39.95 6 for \$52.95

(Please add \$2.50 per unit for orders outside the U.S.) Send in your prepaid order with the attached coupon

Mail to: Jesse Jones Industries, P.O. Box 5120, Dept. Code COTE, Philadelphia, PA 19141

Please send me \_ COMPUTE! □ cases □ binders. Enclosed is my check or money order for \$ . (U.S. funds only.)

Name

Address \_

City -

Satisfaction guaranteed or money refunded.

Please allow 4-6 weeks for delivery

#### We Do Windows...Quickly!

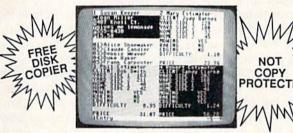

#### C-MORE

An Operating System for the Commodore 64.

- USE YOUR COMMODORE LIKE A PC!
- Let C-More teach you all about business computing! Control multiple applications in windows. Word Processing, Spreadsheet, Database, Scientific Calculator, Disk Utility and Comparative-Buyer programs are all included!
- Comprehensive 450-page manual provides tutorials, step-by-step instructions, examples and illustrations, for any level user!
- WRITE COMMODORE BASIC PROGRAMS FOR C-MORE!!

1-800-628-2828 ext. 790

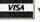

Visa and Mastercard Accepted Mostercord

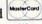

or mail \$49.95 plus \$4.50 shipping & handling (\$6.00 shipping in Canada)

(Georgia residents add \$2.00 sales tax)

C-More Products, P.O. Box 81548 Chamblee, GA 30366 Please allow 4-6 weeks for delivery.

"Commodore" is a trademark of Commodore Electronics, Ltd.

### POWAT BASIC

Anthony Chandler

The INPUT statement, used regularly in games, quizzes, and application programs, has a major drawback: It will wait forever for a user response. Now you can specify any amount of response time—up to 99 seconds—with this short machine language subroutine for the 64. For use in BASIC programs; no knowledge of machine language is required.

BASIC's INPUT statement waits for a series of keypresses followed by the RETURN key. If nothing is typed, BASIC will wait forever—or until the power is turned off. Sometimes it would be helpful if we could tell the INPUT statement how long we were willing to wait for a response. This would be useful in quizzes and trivia games. It could also be handy for tutorials and product demonstrations in stores. "Impatient INPUTs" offers a solution: It lets you set a time limit for inputs.

When you use Impatient IN-PUTs, the number of seconds remaining for an answer appears in the top right corner of the screen. The clock makes audible ticks as it counts down. If there has been no response by the time the clock counts down to zero, an *Out of Time* message appears and a gonglike sound is heard.

Typing It In

Impatient INPUTs is a machine language (ML) program in the form of a BASIC loader. Because it creates an ML program, it must be typed in accurately. Use "The Automatic Proofreader," found elsewhere in this issue, to insure accurate entry. Be sure to save a copy to tape or disk before you run the program. This is necessary because the loader erases itself after you type RUN.

After saving a copy, enter LOAD "filename", 8 (for tape users,

LOAD "filename",1). Then type RUN.

Impatient INPUTs installs itself in memory, using only 160 bytes of BASIC memory. It remains inactive until your BASIC program uses it.

#### **BASIC Subroutines**

To use Impatient INPUTs, you should have the following three subroutines added to your BASIC program. As listed, these begin at line 5000, but they may be renumbered if they conflict with the numbering of your program.

The first routine activates the timer by performing a SYS to the Impatient INPUTs routine:

5000 REM ACTIVATE TIMER 5010 POKE 251, COL: POKE 252, VOL: POKE 253, TA 5020 SYS 1020: RETURN

COL is the color for the countdown timer. Choose the background color if you want the timer to be invisible. VOL is the volume of the sound of the clock's tick. Choose 0 for inaudible and 15 for loud. TA is the time allowed (in seconds). This can range from 1 second to 99 seconds. These three variables should be initialized early in your program.

The second routine deactivates the timer. It should be called after each timed INPUT statement. When it returns, two variables are set. FLG has a value of 1 if the operator pressed RETURN during the alloted time. Otherwise FLG is set to 0. TR is the time remaining. If an answer is not given in time, this value will be 0. This variable can be used for scoring, giving more points to swifter answers.

5110 SYS 65418 5120 POKE 1062,32:POKE 1063 ,32 5130 TR=1+PEEK(253)-INT(PEE

5100 REM TIMER OFF

K(253)/16)\*6 5140 IF TR=100 THEN TR=0 5150 FLG=PEEK(254):RETURN The third subroutine produces a gong sound. It is based on a sound from the Commodore 64 Programmer's Reference Guide. You can replace it with any sound effect you like. If you prefer to have no sound at all, substitute the line 5200 RETURN for this subroutine.

5200 S=54272:REM GONG
5210 FOR L=0TO24:POKE S+L,0
:NEXT
5220 POKE S+1,130:POKE S+5,
9
5230 POKE S+15,30:POKE S+24
,VOL
5240 POKE S+4,21
5250 FOR T=1TO300:NEXT
5260 POKE S+4,20
5270 FOR T=1TO500:NEXT
5280 FOR L=0TO24:POKE S+L,0
:NEXT
5290 RETURN

#### Timed INPUT

Once these subroutines are in your program, it's easy to program an impatient INPUT. Remember to install the Impatient INPUTs routine by loading and running the Impatient INPUTs program before loading the BASIC program that will use timed INPUTs. Here's an example program that uses Impatient INPUTs:

100 POKE 53280,6:POKE 53281
 ,6:PRINT"{BLK}":PRINTCH
 R\$(147);

110 COL=1:VOL=8:TA=10

200 PRINT"ANSWER IN TEN SEC ONDS -"

210 PRINT"WHAT MAKE IS THIS COMPUTER"

220 GOSUB 5000:INPUTA\$:GOSU B 5100

230 IF FLG THEN 250

240 PRINT"SORRY! YOU RAN OU T OF TIME.":GOSUB 5200: GOTO 270

250 IF A\$="COMMODORE" THEN {SPACE}PRINT"CORRECT! Y OU HAD";TR;"SECONDS LEF T.":GOTO 270

260 PRINT"WRONGI"

27Ø END

Before running this program, be sure to add the three subroutines listed above (lines 5000–5290).

Line 100 sets the screen colors and line 110 sets the timer variables.

Lines 200 and 210 show the prompts. In line 220, the GOSUB 5000 activates the timer. Each GOSUB 5000 must have a matching GOSUB 5100 or the timer will continue indefinitely. If you press RUN/STOP before the GOSUB 5100 is executed, the timer will keep on going. If this happens to you, type SYS 65418 to stop it.

Line 230 tests the FLG variable to see if the RETURN key was pressed in time. If it was, the program goes to line 250 to check the answer. If FLG is 0, then line 240 prints the out-of-time message and sounds the gong.

With this program, if the cor-

rect answer was typed in, but the RETURN key was not pressed, the answer is considered incorrect. If you'd rather accept this answer, you can add this line:

235 IF A\$="COMMODORE"THEN P RINT"RIGHT, BUT YOU FOR GOT TO PRESS RETURN.":G OTO270

#### Untimed INPUT

It's easy to mix timed INPUTs with untimed INPUTs. If you'd rather have a particular INPUT untimed, just leave out the GOSUB 5000 and the GOSUB 5100 that surround timed INPUTs.

See program listing on page 95.

### Moving?

For address changes or subscription information, call toll free

800-247-5470

(in lowa 800-532-1272).

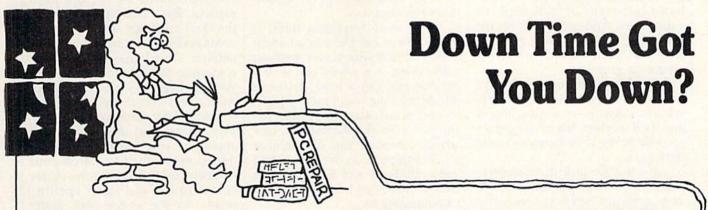

### Get on line FAST with TRIAD COMPUTERS

Most computers and disk drives are repaired and shipped within 72 hours!

|                                                    |            | 1- Tear           | nepali with     |         |
|----------------------------------------------------|------------|-------------------|-----------------|---------|
|                                                    | Repair     | Warranty Contract | 1-Year Warranty | Save    |
| C-64 Computer                                      | \$59.00    | \$69.00           | \$89.00         | \$39.00 |
| C-128 Computer                                     | 89.00      | 99.00             | 119.00          | 69.00   |
| 1541 Drive Logic repair                            | 69.00      | 79.00             | 99.00           | 49.00   |
| 1571 Drive Logic repair                            | 79.00      | 89.00             | 109.00          | 59.00   |
| 1541 or 1571 Permanent Fix                         | 69.00      | 79.00             | 99.00           | 49.00   |
| (Alignment and modification to stay in alignment!) |            |                   |                 |         |
| 1702, 1802, 1902 Monitor                           | 79.00      | 89.00             | 109.00          | 59.00   |
| 1541 or 1571 alignment (only)                      | Just 29.95 |                   |                 |         |
| MPSZ-801, 802, 1525, 1526 Printers                 | 69.00      | 89.00             | 99.00           | 59.00   |
| Star and Okidata Printers                          |            |                   | Call for price  |         |

For fast, expert service . . . Just call our toll free number today!

1-800-624-6794

(For your convenience, have your equipment serial number and credit number ready. Checks and money orders also accepted). Add \$7.50 for shipping — includes two-day air service anywhere in the Continental USA. For APO-FPO and P.O. Box addresses, add \$15.00 for shipping (excluding air freight).

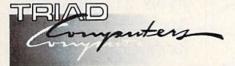

3402-E W. Wendover Ave., Greensboro, NC 27407 1-800-624-6794 or (919) 299-0391

### FREE

Permanent Fix

A \$69.00 value — includes alignment and modification to stay in alignment. FREE with any 1541 or 1571 one year warranty repair.

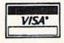

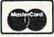

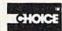

### computing for families

#### Classrooms Without Walls: School-to-School Telecommunications

Fred D'Ignazio

Computer-to-computer telecommunications is booming. Big businesses exchange financial data over the phone. Newspapers send stories and wire photos around the globe. Services like CompuServe, The Source, Delphi, and GEnie boast hundreds of thousands of subscribers. And myriads of microcomputer fans are signing onto online bulletin boards as their electronic grapevine.

Everybody is doing it. Everybody, that is, except schools. Some schools subscribe to online library and data services, but most schools are still in the telecommunications

dark ages.

It's not for lack of microcomputers. Even the poorest elementary schools have at least one computer. But these computers are not plugged into their telephones. There are many reasons, cost being the biggest problem: cost for a modem, for telecommunications software, for phone line installation and monthly charges, for longdistance charges, for online service subscription fees, and so on. Another hurdle is training. Few school teachers or administrators know how to get their computers online; most are frightened by the many technical obstacles—baud rates, data bits, duplexes, and the likewhich lie strewn in their path.

So most school computers stay isolated from the rest of the world. Or they sit huddled together in a single classroom talking only among themselves.

#### Why Bother?

Why should educators try to change this situation? What justification is there for a school going online?

The biggest reason is the obvious one: The world outside the classroom is going online. In the future, most information—pictures, sounds, print, and so on—will be exchanged electronically via computer. Schools should get their feet wet now so they can become savvy consumers of online information in the future, and so they can tap into this growing multimedia flow of information and communication.

And their first steps can be cau-

tious and simple.

The most surprising thing is that a school can become an adept telecommunications user without subscribing to a costly online service or making a long-distance phone call. The secret is for schools to communicate, computer-to-computer, among themselves. One school computer can call another school computer on the phone. And voilà: Students and teachers have entered the world of online telecommunications.

How do you get started?

You need three things: a computer, a modem, and access to a telephone line. If you don't have a newer "modular jack" on the line, you can tap in by using an acoustic coupler instead of a modem. You make the phone call yourself, then rest the earpiece and mouthpiece of the phone in two little rubber cups in the coupler. The coupler talks to your computer. And your computer can talk over the phone.

Simple And Inexpensive

We have 13 schools in Jefferson County, Alabama, carrying on computer-to-computer conversations. In a time of severe budget cuts, there was no money to install new computer lines in the schools, so parents and local phone-company officials volunteered to come in evenings and weekends to wire extensions to existing lines using cables and parts purchased at local Radio Shack stores.

Modems and couplers are getting cheaper all the time. You can now buy a 300 or 1200-baud (the standard) unit for less than \$100 at a mail-order house. Modem commands are simple, too. You type something like "ATDT" and a phone number to make a call, and when you are done, you type "ATH" or "hanging up."

I can describe how to make telecommunications simple and inexpensive. But I can barely describe the thrill you'll get when your students make contact with students in another school. As soon as your computer calls another computer, you can begin typing. Your words will be sent over the telephone line to the other students' computer display screen, and their words will appear on your screen. It's a wonderful experience to watch your students' expressions as the cursor comes to life and starts spelling words on the screen-not under the computer's control but under the control of another human being. Suddenly the walls of your classroom melt away and disappear, and you and your students are part of a bigger world, sharing your day with other students who are just as eager as you to communicate and get to know each other.

If you have been wanting to get online with your computer, this may be just the thing you're looking for. All I can say is: Try it. You'll

love it.

Back Issues of COMPUTE!,
COMPUTE!'s Gazette,
or any magazine disks
can be ordered by
calling 800-346-6767
(in NY 212-887-8525).
Some issues may no
longer be available.

115 Nassau St. Between Beekman & Ann Sts. N.Y., N.Y. 10038 (212) 732-4500 open Mon-Fri: 8:30am - 6:30pm Sat: 9:30am - 6pm Sun: 9:30am - 5:30pm

Penn Station/Amtrack Level Beneath (212) 594-7140 open Mon-Fri: 8:30am - 8pm Sat. & Sun: 9:30am - 7pm

PHONE and MAIL ORDERS CALL TOLL FREE

)345-7058 IN NEW YORK STATE CALL

ALL COMPUTERS & PERIPHERALS COME COMPLETE WITH AC ADAPTOR, OWNER'S MANUAL AND ALL CONNECTING CABLES.

commodore

C= 128=

**128 K RAM** Powered Personal

Computer

commodore

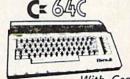

64 K RAM Powered **Home Computer** 

With Geos Program! \$155<sup>95</sup>

ALL MERCHANDISE IS BRAND NEW AND FACTORY FRESH, COMPLETE WITH MFR. U.S.A. WARRANTY.

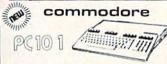

• IBM, PC/XT Compatable •512K Ram Expandable to 640K

•MS-DOS 3.2

Parallel and Serial Ports

Full 1 Year Warranty \$66995

C= 128 COMPLETE

AMIGA 512K COMPUTER SYSTEM \$79995

MAMIGA

PC10-2 · 640K Ram · Two 360K Floppy Drives \$859 95

(**I** commodore **COMPUTER PACKAGES** Get it all together & save!

COLOR CE BAC PACKAGE

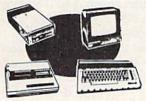

- · Commodore 64C Computer
- · Commodore 1541 Disk Drive
- Commodore Color Printer Color Monitor

With Geos Program!

C= 64

COMPLETE PACKAGE

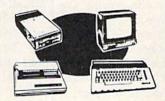

- Commodore 64 Computer
- · Commodore 1541 Disk Drive

Same pkg. w/C-64C.....\$399.95

· Commodore Color Printer

12" Monitor

Color

Monitor ADD \$130

· Commodore 128 Computer

\*Commodore Color Printer

·12" Monitor

Commodore 1541 Disk Drive

To substitute 1571 for 1541 add \$65.00

DELUXE C= 128 PACKAGE

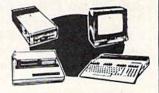

Commodore 128 Computer

. Commodore 1571 Disk Drive

 Commodore 1902 Color Monitor

 Commodore 80 Column Printer

\$75995

#### **COMPUTER PRINTERS**

#### I commodore

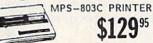

MPS-1000 PRINTER

MPS-1200 PRINTER

**DKIDAT** 

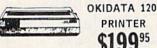

OKIMATE 20 with Plug 'n' Print

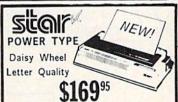

NP-10...\$175.95 SD-15...\$399.95 SG-10C...\$189.95 ND-15...\$419.95 NX-10....\$199.95 SR-10...\$429.95 NX-10C...\$209.95 SR-15...\$469.95 NX-15....\$309.95 NR-15...\$499.95 SD-10....\$279.95 NB-15...\$869.95 NL-10 w/Comm. Cart.....\$249.95

EPSON

w/Interface

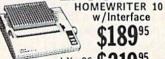

LX-86 \$21995 Printer \$219

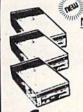

CE 1541C **NEW Disk Drive** \$169<sup>95</sup>

> CE 1541 Disk Drive

1571 Disk Drive

C= 1902 RGB Color Monitor

C= 1802 Color Computer Monitor \$18995

Monitor

AMIGA 1080 Color \$269°5 C 1670 Automodem

**PERIPHERALS** 

Cx 1351" "Mouse" for any Commodore Computer

CE 1700 128 K Expansion Module

Expansion Module \$16995 "MAGIC VOICE"

C= Module

XETEC Jr. Interface.....\$39.95 XETEC Sr. Interface.....\$59.95 C64,C64-C Power Supply... \$29.95 C128 Power Supply......\$39.95 GEOS Software..... \$39.95

BLUE CHIP IBM® PC COMPATIBLE

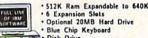

6 Expansion Slots
Optional 20MB Hard Drive
Blue Chip Keyboard
Disk Drive
12" Computer COOO

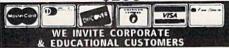

ed check, Bank check, Mastercard, Visa, Am-Ex, Diner's Club, Carte-Blanche, and Discover Card accepted. 12 must wait 4-6 weeks clearance. Money orders are non-certified checks. N.Y. residents add applicable sales tax, sililary subject to change without notice-po call before placing your order. Not responsible for typographic errors, ve merchandise must have prior return authorization number. IBM PC/XT are registered trademarks of Internation

### horizons

Todd Heimarck Assistant Editor

We recently received a review model of Xetec's \$899 Lt. Kernal hard disk drive for the Commodore 64 and 128. This Xetec drive stores up to 20 megabytes of data.

That's a lot of information. To put it in perspective, a VIC-20 with an 8K expander provides 11.5K of available RAM; a Commodore 64 normally has 38K of memory useable from BASIC; and a Commodore 128 has 119K of free memory. The 1750 RAM Expansion Module for the 128 holds 512K. A 1541 floppy disk drive gives you 664 blocks free with each block containing 254 bytes of data. A 1571 drive has double the capacity of the 1541.

Now imagine a typist who can type 50 words per minute, with an average word five characters long. That's 250 bytes per minute and, say, 48 productive minutes per hour. Our typist can generate 12,000 bytes per hour. Also, imagine a typical database record, with name, address, city, state, zip, and some other information that adds up to 250 bytes per entry.

Here's how the hardware stacks up:

fill up the Xetec hard drive. With a record size of 250 bytes in our imaginary database, the hard drive could store several lines of information about every person in a city of 80,000. To put it another way, if you have 200–300 single-sided 1541 disks that are roughly halffull, you could copy the contents of all those disks onto the Xetec drive.

Installing And Using It

To install the hard drive, you open up your 64 and clip a couple of wires to specific points inside. On the 128, you remove a chip, place it in a circuit board, and then plug the board into the socket formerly occupied by the chip. In either case, wires lead out to a large cartridge that occupies the expansion slot. A cable connects the cartridge to the hard drive. Since the cartridge acts as part of memory, the data transfer rate to and from the hard drive is incredibly high—roughly 50-100 times faster than it is with a standard 1541.

The serial bus remains available for floppy drives, printers, and other peripherals. The user port is available for modems, an important feature since hard drives are very popular among operators of bulle-

Kernal drive. The operating system also has provisions for a new kind of random-access relative file, with files holding a maximum of 65,535 records—each of which can hold up to 3072 bytes.

Forethought and planning are required to use 20 megabytes of storage effectively. A programming mistake that affects millions of bytes could be potentially disastrous. For example, let's say you have 50 disks, full of programs, and you copy them to the hard drive. If you don't plan ahead, you'll end up with a huge disk directory, one with perhaps thousands of filenames.

To avoid this situation, you can take advantage of the drive's 11 logical units (numbered 0–10), which act as separate disk drives. Each logical unit can be subdivided into 16 user areas (0–15), which gives you a total of 176 independent directories with which to work. You could segregate files and programs, putting games in one area, word processing files in another, and so on.

Is a hard disk drive worth the investment? Casual users might not need all that memory. But for serious programmers and software developers, 20 megabytes of storage space opens up a lot of possibilities.

| Unit                                                                                                    | Storage<br>capacity<br>(bytes) | Time for typist<br>to fill memory<br>(hours) | Number of database records |  |
|----------------------------------------------------------------------------------------------------|--------------------------------|----------------------------------------------|----------------------------|--|
| VIC (with 8K)                                                                                                    | 11,776                         | 1                                            | 47                         |  |
| 64                                                                                                    | 38,912                         | 3                                            | 155                        |  |
| 128                                                                                                    | 121,856                        | 10                                           | 487                        |  |
| 1541 drive                                                                                                    | 168,646                        | 14                                           | 674                        |  |
| 1571 drive                                                                                                    | 337,312                        | 28                                           | 1,349                      |  |
| 1750 RAM module                                                                                                    | 524,288                        | 44                                           | 2,097                      |  |
| Xetec drive                                                                                                    | 20,971,520                     | 1,748                                        | 83,886                     |  |
| the same of the same of the sa |                                |                                              | 200                        |  |

If you hired our imaginary typist to work a 40-hour week, he or she could fill a VIC or a 64 before lunch the first day, a 128 or a 1541 in less than two days, or a 1571 in three and a half days. The 1750 RAM Expander would take slightly more than a week to fill. But it would take our typist ten months to

tin board systems.

The cartridge that links the computer with the hard drive adds a variety of new disk commands. There are also programming utilities for doing things like renumbering programs. Some commands and utilities are built into the cartridge, while others are stored on the Lt.

### COMPUTE!'s GAZETTE

TOLL FREE Subscription Order Line 1-800-247-5470 In IA 1-800-532-1272

### Sensational Prices! . . On Our Most Popular Items!

from micro late ...

Are you paying too much for diskettes? Try our first quality, prime, 51/4" diskettes (no rejects, no seconds) at these fantastic sale prices and save, save, SAVE! Disks are packaged in boxes of 50; including diskettes in sleeves, labels, and write-protect tabs.

Each diskette is certified to be 100% error free and comes with a lifetime warranty (if you have a problem, we'll replace the diskette). All diskettes include hub reinforcement rings and write-protect notch.

All diskettes are double density and work in either single or double density drives

SS, DD Diskettes, Box of 50 32391

\$19.50-39¢ ea.!

DS, DD Diskettes, Box of 50 32403

\$24.50-49¢ ea.!

stair/ NP-10 ■ 25 cps in NLQ

- One-Year Warranty
- 100 cps in Draft Mode
- Ideal for Home or School
- Unbeatable Low Price

64204 NP-10 Printer \$174.95

Other Fine Star Printers:

..... SCall For Lowest Price 41366 NX-10 55766 NX-10C ..... SCall For Lowest Price

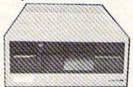

#### Commodore Compatible 51/4" Disk Drive

- · Runs All C-64 Commercial Software ·
- . Ready to Run Right From the Box .
  - . Full 6 Month Warranty .

66166 Disk Drive .....\$159.00

- \* THE BEST PRICES \*
- \* THE BEST SERVICE \* WHY SHOP ANYWHERE ELSE?

#### THE FAMOUS SLIK STIK™

The Slik Stik™ has been a favorite for years for good reason. It's just the right combination of responsiveness and accuracy. And the price can't be beat! From Suncom. 90 day warranty. Connects directly to Commodore Computers.

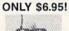

POWER and PROTECTION FOR YOUR C-64!®

POW'R PAK 64 . . .

from MicroPal®

Pow'r Pak is a replacement power supply (1.5 amp) for the Commodore 64® . . . but that's not all! Pow'r Pak also supplies two additional surge protected outlets (120V) for monitor, disk drive, or other peripherals. On/off switch. Fuse protection. Sturdy all-metal casing is ventilated for heat dissipation. Full 1 year warranty.

34910

\$49.95

#### Space Saving Printer Stand

At last a printer stand priced for homes and small offices! This great stand from Suncom is elevated so you can place your paper underneath. Features heavy duty welded steel wire construction and has a vinyl coating to reduce noise and vibration. Another plus. . the printer is held at an angle that makes it much easier to see your output as it is being printed. Available in two widths: 12" for most 80 column printers, and 18" for most 132 column printers.

33232 12" Printer Stand (Was \$14.95) ONLY \$ 6.95 33246 18" Printer Stand (Was \$22.95) ONLY \$12.95

Paper Tray

Ever wondered what to do with the printout that comes out of the printer and tends to spill all over the table and floor? The Suncom Paper Tray attaches to the rear of all Suncom stands and receives the printed paper as it comes out of the printer. Helps to neatly fold and stack it! Sug. Retail \$14.95

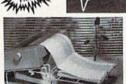

Our Lowest Price Ever On Diskette Storage!

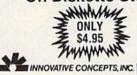

#### FLIP SORT 70

- Stores and files up to 70 51/4" diskettes.
- Includes 5 index dividers for organization of filing and retrieval.
- · Molded from highly durable plastic.

Sug. Retail \$7.95 Regular Tenex Price \$6.95

43375

SUPER SALE \$4.95

#### **DUST COVER and** "EVERYTHING BOOK" SPECIAL OFFER

Get to know us by ordering this great dust cover for your C-64 or C-128 and our catalog, "The Everything Book for the C-64 and C-128 Home Computers," for \$2.95 (no extra shipping and handling charges). Cover is antistatic, translucent 8-gauge vinyl sewn to our exacting standards with reinforced seams. Discover the savings and easy shipping available from TENEX Computer Express. puter Express!

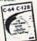

38464 C-128 Dust Cover and Catalog (G4A) 65180 C-64C Dust Cover and Catalog (G4A)

#### The Right Interface For All Your Printing Needs!!

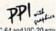

"... a sound investment for your Commodore." RUN, Dec. '85
This high-performance graphics parallel printer interface from DSI for C-64 and VIC-20 emulates a Commodore printer. Comes with

cables and user's manual.

Super Graphix. Features 8K buffer, 10 printing modes, 3 internal screen dumps and top mounted dip switches. Supports superscript, subscript, underlining, bold face, and a choice of 9 character widths. From Xetec.

Super Graphix Jr. A more economical version of the Super Graphix, featuring graphics, normal and correspon-dence quality printing. Compatible with all major printers. From

41774 ..... \$49.95

From Your Friends At

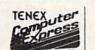

We gladly accept mail orders!

South Bend, IN 46660

**Questions? Call** 219/259-7051

Ad G4A

SHIPPING CHARGES CHARGE ORDER AMOUNT

less than \$20.00 \$3.75 \$20,00-\$39,99 4.75 \$40.00-\$74.99 5.75 \$75.00-\$149.99 6.75 \$150.00-\$299.99

VISA

NO EXTRA FEE FOR CHARGES

WE VERIFY CHARGE CARD ADDRESSES

ORDER TOLL FREE 1-800-348-2778 INDIANA ORDER LINE 1-800-225-6838

8.75 \$300 & up COMMODORE 64 is a registered trademark; and COMMODORE 128 is a trademark of Commodore Electronics. Ltd. Foreign Orders add \$4.00; heavy items ship at actual cost. NOTE: Due to publishing lead-times, product prices and specifications are subject to change without notice.

### news Exproducts

Flight Simulation Scenery

SubLOGIC has released another in a series of scenery disks for use with either Flight Simulator II or Jet on the Commodore 64 and 128. Scenery Disk #7 covers the East Coast of the U.S. from Washington, D.C., through Key West, Florida, and features miles of coastline, rivers, roads, railroads, and racetracks, plus transmitter towers with blinking lights and elevated bridges that cast shadows. There are detailed areas for sightseeing such as Tampa, Miami, Washington, D.C.-including the Washington Monument, the White House, the Capitol Buidling, and the Pentagon-and a space shuttle on the pad at Cape Canaveral.

Scenery Disk #7 offers over 130 airports, including a dozen military airports. Seven airports support ATIS and 22 have refueling facilities.

Either Flight Simulator II or Jet is required to use Scenery Disk #7.

The suggested retail price is \$19.95. SubLOGIC Corporation, 713 Edgebrook Dr., Champaign, IL 61820 Circle Reader Service Number 193.

#### 1571 Disk Drive Utilities

A new software package from Free Spirit Software offers a wide variety of utilities for the 1571 drive. Super Disk Utilities has two-drive and single-drive backup systems, a file copier for one or two drives, a CP/M Plus disk backup system, a disk editor that traces files and edits in hex or ASCII simultaneously, direct DOS commands, and other features. The utilities include file unscratch, autoboot, lock and unlock files, write-protect, analyze disk format, track or bulk erase, and rename disk or file. You can also format disks in 1541, 1571, or IBM System 34 format.

Super Disk Utilities is for the Commodore 128 with a 1571 disk drive and costs \$39.95.

Free Spirit Software, 538 S. Edgewood, LaGrange, IL 60525 Circle Reader Service Number 194.

#### 64 Games, Accounting

Nationwide Computer Industries has introduced three new programs for the Commodore 64. *Time Traveler* creates a printout of the major happenings each

year back to the year 1900, including cost of an average house, average annual income, prices, presidents, and sports. You can print a calendar for the month in which you were born or discover what was going on at any time.

Retail price for *Time Traveler* is \$39.95. You can get a sample printout with your name and information accurate for the day you were born by sending your name, date of birth, \$3.00, and a self-addressed, stamped envelope.

In Lie Detector, you and up to seven other players must interrogate 24 suspects to discover who committed a murder, as well as where, why, and how it was done. The detectives compete against each other using the lie detector to help find the guilty person. You pick a suspect, take his or her statement, and then guess what part of the statement is true. The lie detector reveals who is lying. You proceed until one of the detectives solves the case. There are over 6,000 scenarios in the game.

Lie Detector retails for \$15.00.

Business Accounting is an integrated accounting program for the Commodore 64 that includes an inventory system, accounts receivable, a point-of-sale invoicing system, and general ledger. It allows cash disbursement, cash receipts, and general journal entries. The program also creates monthly, quarterly, and year-to-date statements.

A cartridge that speeds up the program and loads and saves other programs more quickly is included.

The retail price for Business Accounting is \$99.95.

Nationwide Computer Industries, 205 McCormick Ave., Hawkinsville, GA 31036

Circle Reader Service Number 195.

#### **GEOS** Graphics

Users of the GEOS operating system and application products for the 64 and 128 from Berkeley Softworks can now buy ready-to-use graphic images that can be copied directly into geoPaint and geoWrite documents without conversion.

Diskart1, Diskart2, and Diskart3 are collections of images from Those Designers, each selling for \$8.50 per disk. Diskart1 is an assortment of Graphic Goodies, Holidays, Weather Stuff, and

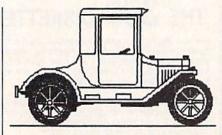

A sample graphic from one of the Diskart disks for use with GEOS on the 64 and 128.

geoPaint tips. Diskart2 is an assortment of more Graphic Goodies and Holidays, as well as Musical Stuff, U.S. Map, Workdisk Labels, and more geoPaint tips. Diskart3 is a collection of cars and airplanes. An instruction sheet is included with each disk.

Those Designers, 3330 Lewis Ave., Signal Hill, CA 90807

Circle Reader Service Number 196.

#### **Arcade Games**

Pitfall! and Demon Attack, two classic arcade games, are now available for the Commodore 64 and 128 and the Atari 800 XE/XL on one flippy disk. In Pitfall! you guide explorer Pitfall Harry through a jungle maze in search of treasures. Along the way you encounter quicksand, a bottomless pit, crocodiles, fire, and a killer scorpion.

Demon Attack involves intergalactic war, and you must defend yourself against space invaders. Your main defense against the rapidly multiplying enemy is your laser cannon.

Both games are available on one disk, with the Atari version on one side of the floppy disk and the Commodore version on the other.

Retail price is \$14.95.

Activision, 2350 Bayshore Frontage Rd., Mountain View, CA 94043

Circle Reader Service Number 197.

#### **Graphics Aids**

Inkwell Systems has released a collection of clip art for use with the Flexidraw and Doodle high-resolution drawing programs. The Graphics Galleria consists of different volumes of clip art and illustrations, with each volume concentrating on one particular theme, such as

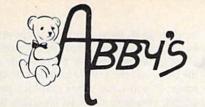

#### ABBY'S SUPER BUYS CE COMMODORE SOFTWARE

| Assembler \$3.49             |
|------------------------------|
| Super Expander (R) \$3.49    |
| Screen Editor \$3.49         |
| EDUCATION & LEARNING         |
| A Bee C's (R) \$2.99         |
| Easy Match/Easy Count \$2.99 |
| What's Next? \$2.99          |
| Fishmetic \$2.99             |
| Speed/Bingo Math (R) \$2.99  |
| Science I\$2.99              |
| Science III \$2.99           |
| Easy Lesson/Easy Quiz \$2.99 |
| English VII \$2.99           |

PROGRAMMING AIDS

| INFOCOM MIND GAMES       | VIDEO ARCADE GAMES        |
|--------------------------|---------------------------|
| Zork II\$4.99            | Clowns (R)                |
| Zork III                 | Tooth Invaders (R) \$3.49 |
| Suspended                | Kickman (R) \$3.49        |
| Starcross                | Lazarian (R) \$3.49       |
| Deadline                 | Blueprint (R) \$3.49      |
|                          | Solar Fox (R) \$3.49      |
| MISCELLANEOUS            | Star Ranger (R) \$3.49    |
| Music Composer (R)\$3.49 | Frogmaster (R) \$3.49     |
| Accounts Receivable/     | Viduzzles (R) \$3.49      |
| Billing \$5.00           | Satan's Hollow\$3.49      |
| Payroll\$5.00            | Chess                     |
| Cassette Bonus Pak\$3.49 | Rally Speedway \$3.49     |

| ATTENTO     | T | m | ** | 27 | 7 |   |   |   |   |   |  |  |
|-------------|---|---|----|----|---|---|---|---|---|---|--|--|
|             | I | İ | Ų  | À  | 1 | ģ | A |   |   |   |  |  |
|             | X |   | 4  | Ĭ  | 7 | = | Ź | 7 |   |   |  |  |
| (T. HAISITE | R | Î | z  | Q  | A | V | ľ | Î | Ē | 1 |  |  |
| ~           |   |   |    |    |   |   |   |   |   |   |  |  |
| Jackpot     |   |   |    |    |   |   |   |   |   |   |  |  |
| n Talisman  |   |   |    |    |   |   |   |   |   |   |  |  |

| Captive \$4.99              |
|-----------------------------|
| Vegas Jackpot \$4.99        |
| Golden Talisman \$4.99      |
| 1985 - The Day After \$4.99 |
| Ant Attack \$4.99           |
| Challenger \$4.99           |
| Spooks\$4.99                |
| Black Crystal \$4.99        |
| Se-Kah of Assiah \$4.99     |
| Quest For Holy Grail\$4.99  |
| Finders Keepers \$4.99      |
| Big Mac\$4.99               |
| TIMEWORKS                   |
| IIIIEWOZW                   |
| Data Manager \$4.95         |

ALL 3 FOR \$12.00

CALL ON THESE AND OTHER PRODUCTS. WE CARRY A COMPLETE LINE OF SOFTWARE AND HARDWARE.

#### TOP HITS

| AMIGA SOFTWARE                    | C64/C128 SOFT             |
|-----------------------------------|---------------------------|
| Arctic Fox\$ 30                   | ALL ABACUS TITLES         |
| Marble Madness                    | ALL MASTERTRONICS TIT     |
| Instant Music                     | Auto Duel                 |
| Deluxe Video \$ 72                | Fontmaster 128            |
| Deluxe Print                      | Bard Tale II              |
| Art Disk Vol. II                  | Certificate Maker         |
| Deluxe Paint                      | G.E.O.S                   |
| Art Disk Vol. I                   | Writer's Workshop         |
| Sky Fox \$ 29                     | Geo Dex                   |
| dB Man\$109                       | G.E.O.S. Desk Pak         |
| Defender of the Crown \$ 34       | G.E.O.S. Font Pak #1      |
| Scribble With Spell Checker \$ 79 | Paperclip II/128          |
| Deluxe Music                      | Championship Baseball     |
| Leader Board Golf \$ 29           | Gunship                   |
| Amiga Assembler\$ 79              | Marble Madness            |
| Analyze                           | High Roller               |
| Music Studio \$ 39                | Indoor Sports             |
| Aegis Animator                    | Leather Goddeses of Phobo |
| Aegis Draw Plus                   | Ninja                     |
| The Publisher                     | Chess Master 2000         |
| The Perfect Score\$ 59            | Pocket Writer II          |
| Flow                              | Battle Front              |
| Grabbit                           | Super Huey II             |
| Marauder II\$ 39                  | Flight Simulator II       |
| Kid Talk                          | Sublogic Baseball         |
| Chessmaster 2000                  | Sublogic Football         |
| Little Computer People \$ 29      | Pawn                      |
| Typing Tutor/Word Invaders \$ 27  | Zork Trilogy              |
| Zuma Fonts 1, 2 or 3 ea. \$ 26    | Hitchhiker's Guide To The |
| Flight Simulator \$ 39            | Thai Boxing               |
| Speller Bee                       | Warship                   |
| A-Copier                          | Elite                     |
| A-Report\$ 34                     | Hardball                  |
| A-Term                            | Copy II                   |
| Printmaster Plus                  | Fast Hack'em              |
| Art Gallery I, II ea. \$ 24       | Fast Load                 |
| Online                            | Leader Board Golf         |
| Mean 18\$ 39                      | L.B. Tournament Disk      |
| Talking Coloring Book \$ 24       | L.B. Executive Disk       |
| The King of Chicago               | Print Shop                |
| Super Base\$129                   | P.S. Granhics             |
| GBA Championship Basketball \$ 35 | Library I, II & III       |

ALL INFOCOM TITLES .....CALL

1-800-282-0333

**ORDERS ONLY! Sales Personnel Do** 

**Not Have Information on** Previous Orders or Product Specs.

#### WARE

| ALL MASTERTRONICS TITLES CAL         |   |
|--------------------------------------|---|
| Auto Duel                            |   |
| Fontmaster 128                       | į |
| Bard Tale II\$2                      | į |
| Certificate Maker                    | Ç |
| G.E.O.S\$4                           |   |
| Writer's Workshop\$3                 | ( |
| Geo Dex                              | ç |
| G.E.O.S. Desk Pak                    |   |
| G.E.O.S. Font Pak #1                 |   |
| Paperclip II/128                     |   |
| Championship Baseball                |   |
| Gunship\$2                           |   |
| Marble Madness                       |   |
| High Roller\$2                       | 1 |
|                                      |   |
| Indoor Sports                        | • |
| Leather Goddeses of Phobos \$2       |   |
| Ninja                                |   |
| Chess Master 2000                    |   |
| Pocket Writer II                     |   |
| Battle Front\$2                      |   |
| Super Huey II\$1                     |   |
| Flight Simulator II\$3               |   |
| Sublogic Baseball\$3                 |   |
| Sublogic Football                    |   |
| Pawn\$3                              | 4 |
| Zork Trilogy\$4                      | ļ |
| Hitchhiker's Guide To The Galaxy \$2 | 1 |
| Thai Boxing\$1                       |   |
| Warship                              |   |
| Elite\$2                             |   |
| Hardball                             |   |
| Copy II                              |   |
| Fast Hack'em \$2                     | , |
| Fast Load                            | ļ |
| Leader Board Golf                    |   |
| L.B. Tournament Disk                 |   |
| L.B. Executive Disk                  |   |
| Print Shop\$3                        | į |
| P.S. Graphics                        |   |
| Library I II & III ea \$1            |   |

Merlin 64/128

#### **HARDWARE** COMMODORE

512K RGB System .....

| 256K Amiga                      | CALL  |
|---------------------------------|-------|
| A1080 RGB Monitor               | CALL  |
| A1010 31/2" Disk Drive          | CALL  |
| A1050 256K Expansion            |       |
| A1680 1200 Baud Modem           |       |
| C-128 Computer                  |       |
| Vic 1571 Disk Drive             |       |
| Vic 1581 Disk Drive             |       |
| D64C Computer                   |       |
| D1541C Computer                 |       |
| Vic 1750 Expansion              |       |
| Vic 1351 Mouse                  |       |
|                                 | MLL   |
| DUST COVERS                     |       |
| Amiga System Pack\$1            |       |
| Amiga Computer (w/o Monitor) \$ |       |
| Amiga Keyboard \$               | 6.50  |
| Amiga 1080 Color Monitor \$1    | 12.00 |
| Amiga 1010 Disk Drive\$         | 7.00  |
| C-128 Computer                  | 7.00  |
| Vic 20/64 Computer              | 7.00  |
| 1571 Disk Drive\$               | 7.00  |
| 1541 Disk Drive\$               | 7.00  |
| 1525 Printer\$                  |       |
| 1526 Printer                    |       |
| MPS 1000 W or W/O               |       |
| Tractor ea. \$                  | 9.00  |
| MPS 801/802 Printer ea. \$      |       |
| MPS 803 W or W/O                |       |
| 1111 0 000 11 01 1110           | -     |

#### RIBBONS

| IIIDDONO                            |
|-------------------------------------|
| Commodore 1525                      |
| Commodore 1526/802 \$7.00           |
| Commodore MPS-801                   |
| Commodore MPS-803                   |
| Epson MX/FX/RX-80 ea. \$5.00        |
| Panasonic 1080/1091/1092 ea. \$8.50 |
| Okimate 10 Black/Color ea. \$6.00   |
| Star Gemini Black \$2.50            |
| Star Gemini Color*                  |
| *Please State Choice of Color       |
| NASHUA DISKS                        |

#### DS/DD 5%" With Sleeves

| Per Hundred     |    |    | à. |   |   | × | + |    |   |   |       |   |      | 39   | , |
|-----------------|----|----|----|---|---|---|---|----|---|---|-------|---|------|------|---|
| Per Thousand    |    |    |    |   |   |   |   |    |   |   |       |   |      | 310  | ) |
| BI              | JL | ŀ  | (  | D | ľ | S | K | (5 | 3 |   |       |   |      |      |   |
| Gold Star 31/2" | DS | 5/ | DI | ) | , |   |   |    |   | * | <br>e | a | . \$ | 1.79 | ) |

| Sony 31/2" DS/DD        | ea. \$2.05 |
|-------------------------|------------|
| MEMOREX                 | PAPER      |
| 100 Sheets 20 lb. Ivory | \$2.45     |
| 250 Shoots 20 lb White  | \$3.95     |

#### 250 Sheets 15 lb. White . . . . . . . . . \$3.95 **WORLDS OF WONDER** LAZER TAG

| LAZER TAG GAME KIT - Inci        | udes    |
|----------------------------------|---------|
| Star Lyte (Hand Unit), Star Bell |         |
| & Star Sensor                    | \$45.00 |
| ACCESSORIES                      |         |
| Lazer Tag Star Vest              | \$18.00 |
| I Too Care Connect               | 620.00  |

SUNCOM P.O. PARTY QUIZ ONLY

\$1495

**COMMODORE (8-BIT)** 

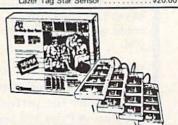

ALL TITLES ON DISK UNLESS MARKED (R) FOR ROM CARTRIDGE & (C) FOR CASSETTE TAPE
Order Line WE CHECK FOR STOLEN CHARGE CARDS Customer Service **Order Line** 

M-F 10 a.m.-8 p.m.; Sat. 10-3 ET

37 S. Broad Street, Fairborn, OH 45324

**Customer Service** & Ohio Residents 1-513-879-9699

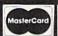

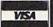

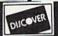

ersonal checks require a three-week waiting period. No waiting when paid by credit card, certified check or money sility and price change. PLEASE CITE AD NUMBER WHEN ORDERING. ALL RETURNS MUST BE ACCOMPANIED

AD #G-067

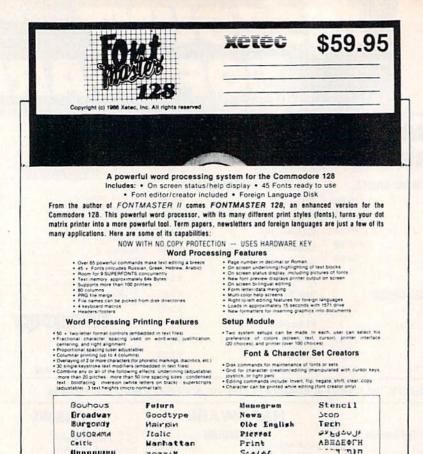

"I Saved Time & Money with PHYSICAL EXAM"

XCICC, inc. • 2804 Arnold Road • Salina, KS 67401 • (913) 827-0685

Shadou

Disk drive read errors are a frustrating waste of time! I use a data base to keep records for our club. Last week I experienced read errors on my disk drive. Luckily I have a 1541 Physical Exam program. The alignment test confirmed what I had suspected, my drive was out of alignment. I am happy to report aligned my drive MYSELF. I avoided the wait for repair and paid a fraction of the cost.

Onooorini

Freehand

MITTOT

ac£au'it

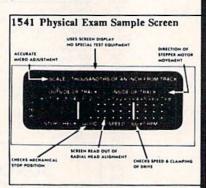

аБЧЛефгх

Package includes: • True digital alignment disk with offset tracks. Mechanical Stop Test
 Speed Test
 Illustrated manual with instructions for performing alignment, adjusting speed and stop position. Print test results for future reference.

Physical Exam is available for these drives: 1541, 1571, 8050, 8250, 4040, SFD 1001. Please Specify Drive! \$39.95 EA. + SHIP.

See Reviews in: Run Special Issue #3, 1/87, p.83; Info #11, Aug/Sept 86, p.46 Mid-

nite Gazette, April 1986, p. 19. Cardinal Software

14840 Build America Dr. Woodbridge, VA 22191 Info: (703) 491-6494

Order Toll Free 10 - 4 MON-SAT

800 762-5645

borders and signs, clip-art potpourri, holiday themes, or maps of the world. The Flexidraw format is on one side of the disk, and the Doodle format is on the other. If you have other graphics programs, you may want to purchase the Graphics Integrator 2 program to use Graphics Galleria with your program.

Each volume of The Graphics Galleria retails for \$24.95.

Graphics Integrator 2 is a package that converts graphics program formats, adds pictures to word processing, creates picture slide shows with multiple effects, and prints pictures for both black-and-white and color printers. Integrator 2 converts picture formats among the following graphics packages: GEOS, Doodle, Print Shop, Print Master, Koala, CADPAK 64, Billboard Maker, Newsroom, ComputerEyes, Super Sketch, Animation Station, Blazing Paddles, and Flexidraw. Graphics Integrator 2 offers screen menus and an instruction manual. It can be used with Paper-Clip to insert pictures into the document or with slide show presentations for multiple effects like sparkle, shutter, and door.

Graphics Integrator 2 retails for \$29.95.

Both The Graphics Galleria and Graphics Integrator 2 are available for the Commodore 64 and 128. Flexidraw is a product of Inkwell Systems.

Inkwell Systems, P.O. Box 85152 MB290, 5710 Ruffin Rd., San Diego, CA

Circle Reader Service Number 198.

Power From Avantage

Accolade has released Power, an arcade-style galactic war game for the Commodore 64. As a part of Accolade's Avantage midpriced software line, Power has a suggested retail price of \$14.95.

The player is pitted against the Demoid Empire, with a goal to save Earth from terrorist attack. The action includes infiltrating an occupied asteroid and disabling a converter before it can be destroyed by the Demoids. Using joystick-controlled missiles and light phasers, the player defends and attacks simultaneously. There are seven levels of play and five skill levels.

Accolade, 20813 Stevens Creek Blvd., Cupertino, CA 95014

Circle Reader Service Number 199.

### COMPUTER CENTERS OF AMERICA MEANS LOW [

### **DISTRIBUTOR PRICES!**

VISA

NO EXTRA CHARGE FOR THESE CARDS

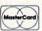

FOR ORDERS ONLY OUT OF STATE CALL

1-800-631-1003

1-800-221-2760

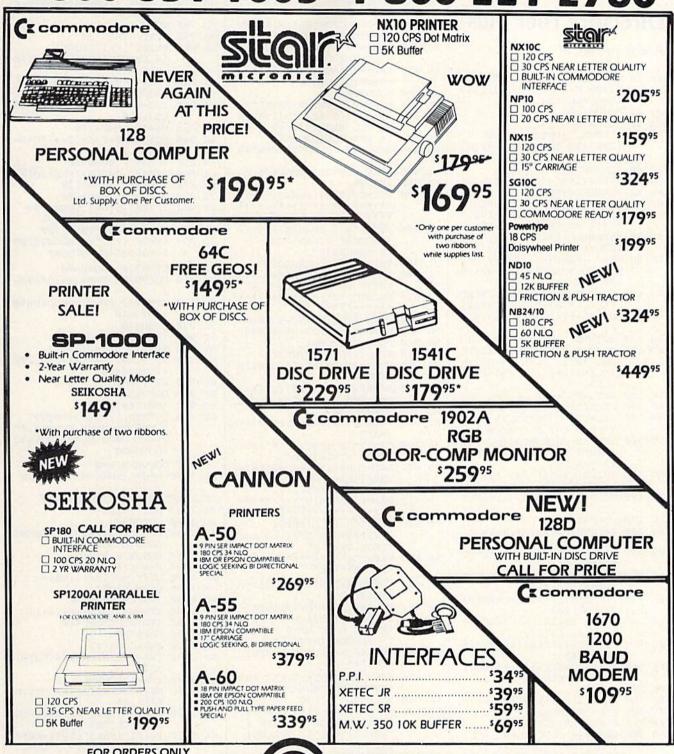

FOR ORDERS ONLY
IN N.Y. STATE CALL TOLL FREE
1-800-221-2760
OUT OF STATE CALL
1-800-631-1003

@

COMPUTER

CENTERS OF AMERICA 81 TERMINAL DRIVE PLAINVIEW, NY 11803 Check, Money Order, MC or VISA accepted. No additional charge for MasterCard and Visa. Call for shipping and handling information / NYS residents add applicable sales tax / Prices and availability are subject to change without notice / All factory fresh merchandles with manufacturer's warranty. Dealers Welcome. Call for recent price reductions and new rebate information. Plus shipping and handling. No returns without return authorization number.

#### BEFORE TYPING . . .

Before typing in programs, please refer to "How To Type In COMPUTE!'s GAZETTE Programs," which appears before the Program Listings.

#### **Directory Filer Plus**

- Article on page 64. RR 10 N\$="ZZ": POKE53281, 0: POKE 53280,0:NR=214:NC=211:KB =198: POKE808, 225 KF 15 GOSUB2000 CA 2Ø GOTO47Ø EB 30 POKENR, 1: PRINT: PRINT" (CYN) ARE YOU SURE? (Y/N) PJ 40 POKEKB, 0 RX 50 GETKS: IFKS=""THEN50 XH 60 POKEKB, 0: RETURN MF 7Ø GOSUB1ØØ: POKENR, 1: PRINT: PRINT" [CYN] \*\*\* WORKING \* \*\*\*{4 SPACES}":RETURN SD 80 POKENR, 1: PRINT" [CYN]": PR INTMID\$ (M\$, 4, 16): RETURN GB 90 M\$="":POKENR, 1:PRINT:PRI NT" [30 SPACES] ": GOSUB120 : RETURN AS 100 POKENR, RL+2:PRINT:PRINT TAB(CL\*20); "[YEL] "MID\$( N\$(RL+(I+1)\*CL+D-1),4,1 61 GQ 110 RETURN XR 120 POKENR, R+2: PRINT: PRINTT AB(C\*20); "[CYN][RVS]"; M
- ID\$(N\$(R+(I+1)\*C+D-1),4,16) SS 13Ø RETURN 140 PRINT" [CLR] [YEL] "HES; EP

- MP 150 IFD>1THENPOKENC, 21:PRIN T" P = PRIOR SCREEN
- EC 160 IFD=<N-40THENPOKENC, 21: PRINT" N = NEXT SCREEN [2 SPACES]"
- XG 170 I = INT((N-D-1)/2+.5):IFI>19THENI=19
- GOSUB80: POKENR, 3: PRINT" YEL " DC
- 190 FORX=DTOD+I
- HS 200 PRINTMID\$(N\$(X),4,16)",
- GX 210 PRINTT\$ (ASC(N\$(X)) ANDNO QE 220 IF (ASC(N\$(X))AND64)=64T
- HENPRINT" < " KP 230 IFASC(N\$(X+I+1)+CHR\$(Ø)
- )=ØTHEN28Ø MA 240 PRINTTAB(20); MID\$(N\$(X+
- I+1),4,16)",";
- GB 250 PRINTT\$ (ASC(N\$(X+I+1))A NDNOT248);
- KD 260 IF(ASC(N\$(X+I+1))AND64) =64THENPRINT" <";
- 270 PRINT
- SO 280 NEXT: IFR>I+1THENR=I+1
- MK 285 IFR<1THENR=1
- 290 GOSUB120: RETURN AC 300 GOSUB40:CL=C:RL=R
- GS 310 IFK\$=CHR\$(13)ORK\$="{F1}
  "ORK\$="-"ORK\$=", "ORK\$=" "ORK\$="[STOP]"THENRETU
- RN HF 313 IFK\$="R"THENRETURN RH 315 IFK\$="{F7}"THENRETURN

- KG 317 IFK\$="[F3]"THENRETURN DB 320 IFKS="{HOME}"THENR=1:C= OD 33Ø IFK\$="{RIGHT}"ORK\$="
- {LEFT} "THENC=NOTCAND1
- SD 340 IFK\$="{DOWN}"ORK\$="{UP}
  "THENR=(R+1+2\*(K\$>" [DOWN]"))
- PK 350 IFC>N-1THENR=1:C=0
- FC 360 IFR>I+1THENR=1 IFR<1THENR=I+1 370
- AG 380 IFN\$(R+(I+1)\*C+D-1)=""T
- HEN33Ø FA 390 IF(CL<>C)OR(RL<>R)THENG
- OSUB100: GOSUB120 BJ 400 IFK\$="P"ANDD>1THEND=D-4
- Ø:GOSUB140 KH 410 IFK\$="N"ANDD=<N-40THEND =D+40:GOSUB140
- CP 420 GOTO300
- ME 430 POKENR, 7: PRINT: PRINT" {RIGHT}{3 SPACES}{YEL}A RE YOU SURE? (Y/N) [4 SPACES] [RIGHT]
- DR 440 GOSUB40:IFK\$="Y"THEN144
- EQ 450 IFK\$="[STOP]"THEN440
- KD 460 RETURN
- JD 470 PRINT" [CLR] [DOWN] [CYN] U \*\*\*\*\*\*\*\* \*\*\*1
- GQ 480 PRINT"B[5 SPACES][YEL]D IRECTORY FILER (CYN) [6 SPACES]B'
- QC 490 PRINT"B[26 SPACES]B" CS 500 PRINT"B (YEL) INSERT DIS
- \*\*\*\*\*\*\* CX 520 FORX=1TO6:N\$=N\$+N\$:NEXT
- DK 530 N\$=MID\$(N\$,2):N\$=N\$+N\$
- MK 540 FORX=828T0861 FM. 550
- READY: POKEX, Y: NEXT
- RA 560 FORX=1TO30:Z\$=Z\$+CHR\$(0 ):NEXT
- XQ 570 DIMN\$(144), S(18), T\$(4): D=1:N=0:F=0:B=1:R=1:C=0
- BQ 575 DIMB% (144)
- KQ 580 FORX=ØTO17:READY:S(X)=Y · NEXT
- HH 590 T\$(1)="S":T\$(2)="P":T\$( 3)="U":T\$(4)="R"
- ES 600 LN\$=CHR\$(130)+CHR\$(18)+ CHR\$ (18)+"-----"+LEFT\$ (Z\$, 11)
- PP 610 PRINT" [DOWN] U\*\*\*\*\*\*\*\* \*\*\*\*\*\*\*\*\*\*\*\*\*\*\*
- DB 620 PRINT"B [YEL] PRESS [RVS] RETURN[OFF] TO CON
- GK 640 GOSUB40:IFK\$="[STOP]"TH ENGOSUB43Ø
- PP 650 POKENR, 7: PRINT: PRINT" [RIGHT] [4 SPACES] [YEL] R EADING DISK NAME
- [5 SPACES] [RIGHT]" XH 660 OPEN15,8,15,"IO": OPEN1,
- 8,3,"\$ CP 670 SYS828: INPUT#15, EN\$, EM\$
- :IFENS="ØØ"THEN71Ø KK 680 POKENR, 7: PRINT
- AC 690 PRINT"[RIGHT][3 SPACES] (YEL)DISK READ ERROR # [SPACE] "ENS" [2 SPACES] {RIGHT}"
- SS 700 PRINT: GOTO1480
- JE 710 HE\$=MID\$(N\$,143,16)+","
- +MID\$(N\$,161,2) RM 720 POKENR, 3: PRINT: PRINT" [RIGHT] [3 SPACES] "HE\$"

- [4 SPACES] [RIGHT]" QB 730 POKENR, 7: PRINT: PRINT" [RIGHT] [4 SPACES] READIN G ENTRY #"N" [2 SPACES] {2 RIGHT}"
- JP 740 SYS828:FORX=1TO254STEP3 2:Y=ASC(MID\$(N\$,X,1))AN D127
- CO 75Ø IFY=ØTHEN77Ø
- BA 760 N=N+1:N\$(N)=MID\$(N\$,X,3
- BH 770 POKENR, 7: PRINT: POKENC, 2 Ø:PRINTN
- PD 78Ø NEXT
- IFST=ØTHEN73Ø 790 RB
- PRINT" (UP) {RIGHT} AK 800 [4 SPACES] TOTAL ENTRIES =[8 RIGHT]"
- QX 810 FORX=1TO1500:NEXT
- GS 820 CLOSE1
- IFN=ØTHENPRINT" [CLR]":G EB 825 OTO1410
- M\$="":GOSUB140 CD 83Ø
- GOSUB300:F=R+(I+1)\*C+D-PC 840
- FK 85Ø IFK\$="-"THEN990
- IFK\$=" "ANDN>1THEN1040 CG 860
- IFK\$=","THEN1120 EF 87Ø
- FB 875 IFK\$="R"THEN1600
- IFK\$="{STOP}"THEN119Ø FE 880
- XB 890 IFK\$="{F1}"THEN1230 MF 895
- IFK\$="{F3}"THEN1700 IFK\$="{F7}"THENGOSUB200 JD 897 Ø:GOSUB14Ø:GOTO84Ø
- BR 900 M\$=N\$(F):GOSUB80
- DC 910 GOSUB300:T=R+(I+1)\*C+D-
- XJ 920 IFF=T-1ORF=TTHENGOSUB90 : GOTO840
- RJ 93Ø GOSUB7Ø
- JD 940 IFF>TTHENV=-1
- DP 950 IFF < TTHENV=1:T=T-1
- SQ 960 N\$(F)=N\$(F+V):F=F+V:IFF <>TTHEN96Ø
- GD 970 N\$(T)=M\$
- BF 98Ø GOT0830
- XS 990 IFN<144THEN997
- BE 995 POKENR, 1: PRINT: PRINT" {CYN}TOO MANY FILES":FO RX=1TO2000:NEXT:GOSUB90 : GOTO840
- CF 997 GOSUB70:B=0
- KR 1000 N=N+1:FORX=NTOF+1STEP
- SK 1010 N\$(X)=N\$(X-1):NEXT
- EA 1020 N\$(F)=LN\$
- ES 1030 GOTO830
- KJ 1040 GOSUB3Ø:IFK\$<>"Y"THENG OSUB90:GOTO840
- ER 1050 GOSUB7Ø:B=Ø
- JB 1060 N=N-1:FORX=FTON
- RE 1070 N\$(X)=N\$(X+1):NEXT SM 1080 N\$(N+1)=""
- RC 1090 IFN<C+1THENC=Ø FF 1100 IFF=N+1THENR=R+(R>1)
- GA 1105 IFD>NTHEND=D-40
- HF 1110 GOTO83Ø CA 1120 A=ASC(N\$(F))
- KX 1130 IFA=130THENA=194:GOTO1 150
- QG 1140 IFA=194THENA=130
- DQ 1150 N(F)=CHR(A)+RIGHT(N)\$(F),29)
- RX 1160 POKENR, RL+2: PRINT: PRIN
- TTAB(CL\*20+18); JX 1170 PRINT"{YEL}"CHR\$(-60\*( A=194)); CHR\$(-32\*(A=13 0))
- QP 1180 GOTO840
- RE 1190 GOSUBIOO
- JM 1200 GOSUB3Ø:IFK\$="Y"THEN14

| HH       |                  |                                                                                                    |
|----------|------------------|----------------------------------------------------------------------------------------------------|
| ****     | 1210             | IFK\$="{STOP}"THEN1200                                                                                                    |
| CR       | Control - called |                                                                                                    |
| KR       | 1230             | GOSUB100:GOSUB30:IFK\$<                                                                                                    |
|          |                  | > "Y"THENGOSUB90:GOTO84                                                                                                    |
|          |                  | Ø                                                                                                    |
| CK       | 1240             | POKENR, 1: PRINT: PRINT"                                                                                                    |
|          |                  | (CYN) WRITING DIRECTORY                                                                                                    |
|          |                  | {2 SPACES}"                                                                                                    |
| RK       | 1250             | IFN/8=INT(N/8)THEN1270                                                                                                    |
| CP       | 1260             | N=N+1:N\$(N)=Z\$:GOTO125                                                                                                    |
|          |                  | Ø                                                                                                    |
| QS       | 1270             | S=0:T=18:S(N/8+.5)=255                                                                                                    |
|          |                  | :N=1:OPEN2,8,2,"#"                                                                                                    |
| JJ       | 1280             | IFS(S+1)=255THENT=0                                                                                                    |
| DM       | 1290             | PRINT#15, "B-P"; 2; Ø                                                                                                    |
| SH       | 1300             | PRINT#2, CHR\$(T); CHR\$(S                                                                                                    |
| 511      | 1300             | (S+1));:P=2                                                                                                    |
| DT       | 1310             |                                                                                                    |
| BJ       | 1310             | FORX=NTON+7:PRINT#15,"                                                                                                    |
|          |                  | B-P";2;P                                                                                                    |
| RG       | 1320             | PRINT#2,N\$(X);:P=P+32:                                                                                                    |
|          |                  | NEXT:N=X                                                                                                    |
| HR       | 1330             | PRINT#15, "U2";2;0;18;S                                                                                                    |
|          |                  | (S):INPUT#15,EN\$,EM\$:I                                                                                                    |
|          |                  | FEN\$="00"THEN1370                                                                                                    |
| CJ       | 1340             | POKENR, 1: PRINT                                                                                                    |
| XD       | 1350             | PRINT" (CYN) DISK WRITE                                                                                                    |
|          |                  | ERROR # "EN\$                                                                                                    |
| ED       | 1360             | FORT=1TO2000:NEXT:GOTO                                                                                                    |
| 20       | 1300             | 1440                                                                                                    |
| 0.       | 1070             |                                                                                                    |
| OA       | 1370             | S=S+1:IFS(S)<>255GOTO1                                                                                                    |
|          |                  | 280                                                                                                    |
| FQ       | 1380             | IFBTHEN1410                                                                                                    |
| QD       | 1390             | PRINT#2, CHR\$(Ø); CHR\$(2                                                                                                    |
|          | -                | 55); Z\$: PRINT#15, "U2"; 2                                                                                                    |
|          |                  | ;0;18;18                                                                                                    |
| DE       | 1400             | POKENR, 1: PRINT: PRINT"                                                                                                    |
| DI       | 1400             |                                                                                                    |
|          |                  | [CYN] VALIDATING BAM                                                                                                    |
|          |                  | [4 SPACES]":PRINT#15,"                                                                                                    |
| -        |                  | VØ"                                                                                                    |
| PD       | 1410             | CLOSE2:PRINT#15,"IØ":C                                                                                                    |
|          |                  | LOSE15                                                                                                    |
| SA       | 1420             |                                                                                                    |
|          |                  | {CYN}ANOTHER DISK? (Y/                                                                                                    |
|          |                  | N)"                                                                                                    |
| BE       | 1430             | GOSUB40: IFK\$="Y"THENRU                                                                                                    |
|          |                  | N                                                                                                    |
| DE       | 1440             | PRINT" [CLR]": POKENR, 7:                                                                                                    |
|          |                  | PRINT                                                                                                    |
| QS       | 1450             | PRINT" (CYN) U*******                                                                                                    |
| Q5       | 1430             | **************************************                                                                                            |
|          |                  |                                                                                                    |
| FD       | 1460             | PRINT B[4 SPACES] [YEL]                                                                                                    |
|          |                  | PROGRAM TERMINATED                                                                                                    |
|          |                  | [4 SPACES] [CYN]B"                                                                                                    |
| AP       | 1470             | PRINT"J**********                                                                                                    |
|          |                  | *****K"                                                                                                    |
| DJ       | 1480             | CLOSE1:CLOSE2:CLOSE15                                                                                                    |
|          | 1490             | SYS65418                                                                                                    |
|          | 1495             | END                                                                                                    |
|          | 1500             | DATA 160,2,177,45,153,                                                                                                    |
|          | 2300             | 137,0,200,192,6,208,24                                                                                                    |
|          |                  | 6,162                                                                                                    |
|          | 1510             | DATA 1,32,198,255,32,2                                                                                                    |
| SQ       | 1510             |                                                                                                    |
|          |                  | 28,255,164,142,145,140                                                                                                    |
|          | - The same       | , 200                                                                                                    |
| KH       | 1520             | DATA 132,142,196,139,2                                                                                                    |
|          |                  | 08,242,76,204,255                                                                                                    |
| HG       | 1530             | DATA 1,4,7,10,13,16,2,                                                                                                    |
|          |                  | 5,8,11,14,17,3,6,9,12,                                                                                                    |
|          |                  | 15,18                                                                                                    |
|          | 1600             | NN\$="":POKENR,1:PRINT:                                                                                                    |
| ВО       |                  | INPUT" {CYN } NEW NAME ";                                                                                                    |
| BQ       | 1000             |                                                                                                    |
| BQ       | 1000             | NNS . GOSHROG . TENNS = ""TH                                                                                                    |
| BQ       | 1000             | NN\$:GOSUB90:IFNN\$=""TH                                                                                                    |
|          |                  | EN83Ø                                                                                                    |
| BQ<br>AP |                  | EN830<br>NN\$=LEFT\$(NN\$,16):GOSU                                                                                                |
| AP       | 1610             | EN830<br>NN\$=LEFT\$(NN\$,16):GOSU<br>B70                                                                                         |
|          |                  | EN830<br>NN\$=LEFT\$(NN\$,16):GOSU<br>B70<br>IFLEN(NN\$)<16 THEN NN\$                                                             |
| AP       | 1610             | EN830<br>NN\$=LEFT\$(NN\$,16):GOSU<br>B70<br>IFLEN(NN\$)<16 THEN NN\$<br>=NN\$+CHR\$(160):GOTO162                                 |
| AP<br>GK | 161Ø<br>162Ø     | EN83Ø<br>NN\$=LEFT\$(NN\$,16):GOSU<br>B7Ø<br>IFLEN(NN\$)<16 THEN NN\$<br>=NN\$+CHR\$(160):GOTO162<br>Ø                            |
| AP<br>GK | 161Ø<br>162Ø     | EN830<br>NN\$=LEFT\$(NN\$,16):GOSU<br>B70<br>IFLEN(NN\$)<16 THEN NN\$<br>=NN\$+CHR\$(160):GOTO162                                 |
| AP<br>GK | 161Ø<br>162Ø     | EN83Ø<br>NN\$=LEFT\$(NN\$,16):GOSU<br>B7Ø<br>IFLEN(NN\$)<16 THEN NN\$<br>=NN\$+CHR\$(160):GOTO162<br>Ø                            |
| AP<br>GK | 161Ø<br>162Ø     | EN83Ø<br>NN\$=LEFT\$(NN\$,16):GOSU<br>B7Ø<br>IFLEN(NN\$)<16 THEN NN\$<br>=NN\$+CHR\$(16Ø):GOTO162<br>Ø<br>DU=Ø:FORX=1TON:IFNN\$=M |

| (E.T | 1650 | POKENR, 1: PRINT: PRINT"                                                                     | m DIRECTORY (CVV)                                                                                                  |
|------|------|----------------------------------------------------------------------------------------------|----------------------------------------------------------------------------------------------------|
| Lo   | 1030 | {CYN}DUPLICATE NAME "N<br>N\$:FORX=1TO2000:NEXT:G                                            | T DIRECTORY (CYN) {4 SPACES}B":GOSUB4010 DE 3020 PRINT" B [YEL] < RETN>                                            |
| QK   | 1670 | OTO830<br>M\$=N\$(F):N\$(F)=LEFT\$(M<br>\$,3)+NN\$+RIGHT\$(M\$,LEN                           | {2 SPACES}MOVE FILE/BE<br>FORE THIS FILE{CYN} B"<br>:GOSUB4010                                                     |
| JP   | 1700 | (M\$)-19):GOTO830<br>POKENR, 1:PRINT:PRINT"<br>[CYN]TURN PRINTER ON -                        | RJ 3030 PRINT" B {YEL} <space> {SPACE}DELETE THIS FIL E [CYN] [11 SPACES]B":GO</space>                             |
| DF   | 1710 | PRESS RETURN"  GOSUB40:IFK\$="{STOP}"T                                                       | SUB4010<br>QX 3035 PRINT" B {YEL} <f1><br/>{4 SPACES}REWRITE THE</f1>                                              |
|      |      | HENGOSUB90:GOTO840<br>IFK\$<>CHR\$(13)THEN1710<br>GOSUB90:OPEN4,4:IFST<><br>ØTHEN1700        | {SPACE}DIRECTORY{CYN} {SPACES}B"  KA 3040 PRINT" B {YEL} <f3></f3>                                                 |
| АН   | 1730 | POKENR, 1: PRINT: PRINT" {CYN}LINE UP PAPER AND                                              | <pre>{4 SPACES}PRINT FORMAT TED DIRECTORY{CYN} {2 SPACES}B"</pre>                                                  |
| RM   | 1740 | PRESS RETURN" GOSUB40:IFK\$="{STOP}"T HEN1790                                                | MD 3043 PRINT" B [YEL] [RVS] <f7> [4 SPACES] DISPLAY THI</f7>                                                      |
|      |      | IFK\$<>CHR\$(13)THEN1740<br>GOSUB90:GOSUB70:B%(0)=                                           | S HELP SCREEN [2 SPACES][OFF][CYN] B                                                                               |
| JJ   | 1752 | 664:FORX=1TON B%(X)=ASC(MID\$(N\$(X),3 Ø,1))*256+ASC(MID\$(N\$( X),29,1)):B%(Ø)=B%(Ø)-       | ":GOSUB4010" SX 3045 PRINT" B[7 SPACES] [YEL]PRESS [RVS]RETURN [OFF] TO CONTINUE[CYN]                              |
| МВ   | 1754 | B%(X)<br>NEXT:PRINT#4,CHR\$(15);<br>CHR\$(145);HE\$;"";N;"F<br>ILES";B%(Ø);"FREE":PRI        | {5 SPACES}B"  XG 3050 PRINT" J************  ***********************                                                |
| PD   | 1760 | NT#4<br>FORX=1TO3Ø:X\$="":FORY=                                                              | SM 3090 GOSUB40:IFK\$<>CHR\$(13) THEN3090 BJ 4000 RETURN                                                           |
| JC   | 1765 | 1TO4<br>W=(Y-1)*30+X:IFW>NTHEN<br>1780                                                       | FE 4010 PRINT" B(36 SPACES)B": RETURN                                                                              |
| DJ   | 1767 | W\$=STR\$(B%(W)):W\$=RIGH<br>T\$(W\$, LEN(W\$)-1)                                            |                                                                                                    |
| CP   | 1769 | IFLEN(W\$) <4THENW\$=W\$+" ":GOTO1769                                                        | Fraction Practice                                                                                                  |
|      |      | X\$=X\$+W\$+MID\$(N\$(W),4,<br>16)                                                           | Article on page 40.                                                                                                |
|      |      | NEXTY: PRINT#4,X\$: NEXTX : PRINT#4                                                          |                                                                                                    |
| GP   | 2000 | CLOSE4:GOSUB90:GOTO840<br>PRINT"{CLR}{CYN}";<br>PRINT" U************************************ | PE 10 BA=53281:BO=53280:REM ON<br>THE PLUS 4/16, USE BA=6                                                          |
| SG   | 2010 | **************************************                                                       | 5301:BO=65305<br>MA 20 X=RND(-TI):DEFFNC(X1)=IN<br>T(10*RND(1))+1                                                  |
| PF   | 2020 | PRINT" B[6 SPACES] [YEL]DIRECTORY FILER C                                                    | HQ 30 POKEBA,1:POKEBO,0:PRINTC<br>HR\$(142)                                                                        |
| SX   | 2040 | OMMANDS (CYN) [6 SPACES] B":GOSUB4010 PRINT" B[3 SPACES]                                     | HQ 40 PRINT"[CLR][2 DOWN][BLU]<br>[6 SPACES]WELCOME TO<br>[RVS]FRACTION PRACTICE                                   |
|      |      | {YEL}N(5 SPACES)NEXT S<br>CREEN OF FILES(CYN)<br>{7 SPACES}B"                                | (OFF)."  AQ 50 PRINT" [2 DOWN] [4 SPACES]  DO YOU NEED INSTRUCTIONS                                                |
| CD   | 2050 | PRINT" B{3 SPACES} [YEL]P[5 SPACES]PREVIO US SCREEN OF FILES [CYN]{3 SPACES]B":GOSU B4010    | (Y/N)";:INPUTI\$ MX 60 POKEBA,0:POKEBO,1 DG 70 PRINT"{CLR}{DOWN}TO ADD {SPACE}OR SUBTRACT FRACT IONS, YOU MUST     |
| BE   | 2060 | PRINT" B[3 SPACES] [YEL]-[5 SPACES]INSERT DIVIDER ABOVE FILE                                 | JF 80 PRINT" (DOWN) FIRST GIVE A COMMON DENOMINATOR (UNL ESS                                                       |
| FD   | 2070 | [CYN][2 SPACES]B" PRINT" B[3 SPACES] [YEL]R[5 SPACES] RENAME THIS FILE[CYN]                  | JC 90 PRINT" (DOWN) THE TWO DENO MINATORS ARE ALREADY THE PK 100 PRINT" (DOWN) SAME). THE [SPACE] COMMON DENOMINAT |
|      |      | (11 SPACES ) R"                                                                              | OR MUST BE                                                                                                    |

{11 SPACES}B"

NLOCK THIS FILE (CYN)
[6 SPACES]B":GOSUB4010
MG 2080 PRINT" B [YEL] < CRSR >

[CYN][16 SPACES]B"
FS 2090 PRINT" B [YEL]<HOME>
[2 SPACES]MOVE CURSOR

SG 3000 PRINT" B [YEL] <STOP>

[YEL], [5 SPACES] LOCK/U

{2 SPACES | MOVE CURSOR

{2 SPACES } ABORT CURREN

{SPACE}TO TOP{CYN} {9 SPACES}B"

HE 2075 PRINT" B[3 SPACES]

| FH       | 160 | PRINTTAB(12)"{DOWN}PRES                                              |   |
|----------|-----|----------------------------------------------------------------------|---|
| -        | 170 |                                                                      |   |
| SG       | 180 | PRINT" (CLR) (3 DOWN)  [RIGHT] IF YOU NEED TO                        |   |
| 1        |     | (RVS)E(OFF)SCAPE BACK T                                              |   |
| RG       | 190 | PRINT" [DOWN] [RIGHT] STAR T OF ANY PROBLEM,";                       |   |
| CM       |     | PRINT" JUST ENTER [RVS] E:[OFF]"                                     |   |
| JK       | 210 | MBER TO {RVS}E{OFF}S CAPE, ENTER {RVS}E:                             |   |
| PH       | 220 | {OFF}." PRINT"{2 DOWN}{RIGHT}WH ICH OPERATION WOULD YOU CARE TO TRY? |   |
| QK       | 230 | PRINT" [2 DOWN] [12 SPACES]1 = ADDITION OR                           |   |
| FQ       | 240 | PRINT" [DOWN] [12 SPACES] 2 = SUBTRACTION ";                         |   |
| GS       | 250 | INPUTM: IF M<1 OR M>2 TH<br>EN180                                    |   |
| FF       | 260 |                                                                      |   |
| НН       | 270 | X=FNC(X1):Y=FNC(X1):IFX<br>>=YTHEN270                                |   |
| KR       | 280 | A=FNC(X1):B=FNC(X1):IFA<br>>=BTHEN280                                |   |
| MS       | 290 | IF M=2 AND X/Y<=A/B THE N270                                         |   |
| SA       |     | P=P+1:IF P>20 THEN940                                                |   |
| 1,0      | 310 | PROBLEM NUMBER"P" {LEFT}.{DOWN}":PRINT"                              |   |
| MK       |     |                                                                      |   |
| AB       | 330 | PRINT"[3 SPACES]CC<br>[2 SPACES]"P\$"                                |   |
|          |     | {3 SPACES}CC[3 SPACES]= ":PRINT"{2 SPACES}"YTAB                      |   |
| AS       | 340 | (10)B<br>PRINT"{DOWN}THE COMMON                                      |   |
|          | 250 | [SPACE] DENOMINATOR IS "                                             |   |
|          | 350 | IF Y=B THEN PRINTY:T=Y:<br>GOTO470                                   |   |
| HA       | 360 | INPUT T                                                              |   |
| HH       | 370 | IF T=E THEN310                                                       |   |
| HQ       | 380 | IF T=Ø THEN PRINT"THE D                                              |   |
| VD       | 390 | ENOMINATOR CAN'T BE ZER O.{3 UP}":GOTO34Ø IF T>B*Y THEN PRINT"PLE    |   |
| AR       | 390 | ASE FIND A SMALLER ONE.                                              | - |
| TK       | 400 | [5 SPACES]":GOTO340<br>FOR D=1 TO B*Y                                |   |
| AH       |     | IF $(B*Y)/D=INT((B*Y)/D)$                                            |   |
|          |     | AND INT((B*Y)/D) THEN4 40                                            |   |
|          | 420 | NEXT D                                                               | 1 |
| KA       | 430 | GOTO460<br>IF T/B=INT(T/B) AND T/Y                                   |   |
| GX       | 450 | =INT(T/Y)THEN470<br>NEXT D                                           |   |
|          |     | PRINT"SORRY, THAT NUMBE                                              |   |
| MD       | 470 | R WON'T WORK[3 UP]":<br>GOTO34Ø<br>PRINT"[2 DOWN]                    |   |
| ME       | 470 |                                                                      |   |
|          |     | {3 SPACES}=":PRINTTAB(2)TTAB(10)T                                    |   |
| RG       | 480 | PRINT" [DOWN] THE FIRST N<br>UMERATOR IS[4 UP]                       | ( |
| DC       | 400 | {24 LEFT}";                                                          | ( |
| DG       |     | INPUT S1                                                             | 1 |
| HF<br>KE |     | IF S1=E THEN310<br>PRINT"{UP}{2 SPACES}"S1                           | 1 |
| SP       | 520 |                                                                      | I |
| ٠.       | 520 | "{4 DOWN}SORRY, TRY                                                  | 1 |
|          |     |                                                                      |   |

```
12 SPACES AGAIN...
{3 UP}":GOTO480
KR 530 PRINT"{4 DOWN}THE SECON
        D NUMERATOR IS ... {5 UP}
        {17 LEFT}";
EP 540 INPUT S2
EK 550 IF S2=E THEN310
XP 560 PRINTTAB(8)"(UP)
        [2 SPACES]"S2
MM 570 IF S2 <> T/B*A THEN PRINT
        "[5 DOWN]SORRY, TRY AGA
        IN... [6 UP]" : GOTO530
BD 580 PRINT" [7 DOWN] YOUR ANSW
        ER IS...[3 SPACES]CC";:
PRINT"[UP][4 LEFT]";:IN
        PUTS3
RQ 590 IF S3=E THEN310
AB 600 PRINTTAB(18)"[UP] "S3
KG 610 PRINT" (DOWN) "TAB(18);:I
        NPUT T1:PRINTTAB(18)
{UP} "T1
ER 620 IF T1=E THEN310
HM 630
        IF(M<>1 OR S3=S1+S2)AND
         (M<>2 OR S3=S1-S2) THEN
        650
FR 640 PRINT" [DOWN] WRONG NUMER
        ATOR... [11 UP] ": GOTO580
RP 650 IF T1 <>T THEN PRINT"
        [DOWN] WRONG DENOMINATOR
        [11 UP]":GOTO580
SD 660 IF S3 (T1 THEN 790
MQ 670 PRINT" [DOWN] PLEASE CHAN
        GE TO A MIXED NUMBER
        [3 \text{ UP}][9 \text{ LEFT}] = ";:INP]
        UTMl
BD 680
       IF M1=E THEN310
EG 690
        IF M1 <> 1THENPRINT"
        2 DOWN TRY AGAIN ..
        {22 SPACES}{2 UP}":GOTO
        670
GS 700
       PRINTTAB(27)"{2 UP}
        {LEFT } NEH } { DOWN }
        [3 LEFT] [2 SPACES] RHR
        {DOWN}{2 LEFT}&P31
        {2 UP}"::IFS3=T1THENPRI
        NT" [2 DOWN] ": GOTO910
SG 710 INPUTS5: IF S5=E THEN310
XH 720 PRINT" [UP] "TAB(28)" "S5
   730
        IF S5<>S3-T1 THENPRINT"
        [3 DOWN] TRY AGAIN ...
        [22 SPACES][3 UP]":GOTO
        700
FC 740 PRINTTAB(30) "CC(DOWN)
        [4 LEFT]";:INPUTT5
JP 750 IF T5=E THEN310
FQ 760 PRINT" [UP] "TAB(28)" "T5
JH 770 IF T5<>T1 THEN PRINT"
        [DOWN] TRY AGAIN.
        [16 SPACES][3 UP]
        {4 LEFT}"TAB(26);:GOTO7
        40
CS 780 S3=S5
XJ
   790
       FOR G=(B*Y)TO 2 STEP -1
AJ 800 IF S3/G=INT(S3/G) AND T
        1/G=INT(T1/G) THEN820
JP 810 NEXT G:GOTO 910
JJ 820 PRINT" [DOWN] PLEASE SIMP
       LIFY... {16 SPACES}
{3 UP}{11 LEFT}=
        [3 RIGHT] [UP]";
AP 830 PRINTTAB(28);:INPUT S4:
PRINT"(UP)"TAB(28)" "S4
        "{2 SPACES}":PRINTTAB(3
        Ø) "CC"
QQ 840 IF S4=E THEN310
DG 850 PRINTTAB(28): INPUT T2
QR 860 IF T2=E THEN310
BX 870 PRINT" [UP] "TAB(28)" "T2
FM 880
       IF S4=S3/G AND T2=T1/G
        (SPACE) THEN GOTO910
DK 890
       PRINT" [ DOWN ] INCORRECT . .
        .PLEASE SIMPLIFY AGAIN
```

```
(SPACE) [4 UP] [8 LEFT]";
       :GOTO830
OJ 900 PRINT"INCORRECT ..
       [5 SPACES]":GOTO830
       PRINT" [3 DOWN] [RVS] WELL
ES 910
        DONEL [OFF]"
JB 920 GOSUB990
JS 930 GOTO270
CM 940 PRINT"[3 DOWN]DO YOU WI
       SH ANOTHER SET OF PROBL
BD 950 PRINT" (DOWN) (Y/N)";
BM 960 INPUT QS
AA 970 IF Q$ <> "Y"THENPRINT"
       [CLR] ": END
EC 980 GOTO180
PX 990 FORV=1TO400:NEXTV:RETUR
```

#### BEFORE TYPING . . .

Before typing in programs, please refer to "How To Type In COMPUTE!'s GAZETTE Programs," which appears before the Program Listings.

#### Free-Form Filer

See instructions in article on page 56 before typing in.

```
Ø8Ø1:ØB Ø8 ØA ØØ 9E 32 3Ø 36 2E
Ø8Ø9:33 ØØ ØØ ØØ ØØ ØF AD ØD 57
0811:08 85
           FD AD ØE Ø8 85
                           FE
                               BB
Ø819:A9 Ø1 8D ØØ ØF 8D ØØ CØ
                               5F
Ø821:8D 21 DØ A9 Ø3 8D 2Ø
                            DØ
                               54
Ø829:85 1F A9
               80 BD BA 02
                            AØ
                               30
Ø831:00 84 8D 84 FB A9
                        ØF
                            85
                               86
Ø839:8E 85
           FC 85
                  8C
                     A9
                         ØØ
                            85
                               7A
Ø841:21 85 8B
               20
                  BD ØA
                        20
                            2D
                               3A
Ø849:ØC 2Ø 3Ø ØC
                  20 E4
                        FF
                            FØ
                               R3
Ø851:FB
        C9
           53
               DØ
                  Ø3
                     4C
                         90
                            09
                               BC
Ø859:C9 52 DØ Ø3 4C
                     FF
                         ØR
                            C9
                               69
Ø861:46 DØ Ø3 4C 6C
                     09
                         C9
                            42
                               4B
Ø869:DØ Ø3 4C
               7F Ø9 C9
                        50 D0
                               Ø5
Ø871:Ø3 4C D2 ØD C9
                     44
                        DØ Ø3
                               45
Ø879:4C
        3B Ø9
               C9
                  43
                     DØ
                         Ø3
                            4C
                               EB
Ø881:21 Ø9 C9 41 DØ Ø3 4C
                            ØR
                               E4
0889:09
        C9
           54 DØ Ø3 4C
                        D4
                            99
                               24
Ø891:C9 49
           DØ Ø3 4C
                     F7
                         09
                            C9
                               41
Ø899:48 DØ B1 EA
                  20 BD ØA
                            A9
                               9C
Ø8A1:ØF
        85
            8C
               AØ
                  ØØ
                     20
                         39
                            ØC
                               35
Ø8A9:A2 ØØ
           20 CF
                  FF
                     95
                            C9
                         4C
                               C4
Ø8B1:ØD FØ Ø9 E8 EØ ØB 9Ø
                           F2
                               7 B
Ø8B9:A9 ØD 95
               4C
                  EØ Ø1
                        BØ Ø4
                               C9
Ø8C1:4C 3Ø Ø8 EA AØ ØØ A2
                            90
                               FD
Ø8C9:A5 4C
           85 4B C8 FØ
                            B1
                        1A
                               15
Ø8D1:8B FØ
           1E C5
                  4B DØ
                        F5
                            CB
                               56
Ø8D9:FØ 13 E8 B5 4C C9 ØD FØ
                               34
Ø8E1:13
        Dl
           88
              FØ
                  F2
                     A2
                         ØØ
                            FØ
                               83
Ø8E9:E6 E6 8C DØ E2 E6 8C DØ
                               62
Ø8F1:E9 4C 87 ØA 2Ø A3 ØA
                            20
                               5F
Ø8F9:D2 ØA 4C
               4A Ø8 EA
                        20
                            B2
                               03
0901:0A A4 FB 4C
                  C7
                     08
                            20
0909:BD ØA 20 63 ØD
                     20
                         5C
                           ØB
                               63
Ø911:A4 FD A5 FE 85 8C
                        20 A3
                               DB
Ø919:ØA 20 D2 ØA 4C 4A Ø8 EA
                               B9
Ø921:20 B2 ØA 20 63 ØD
                        A9
                            Øl
                               D<sub>6</sub>
0929:85 20 20 BD ØA 20 42 ØC
                               47
0931:20 0B 0B 20 E5 0B 4C 0B
                               78
0939:09 EA 20 B2 ØA 20
                        36
                           ØC
                               03
0941:20 E4 FF FØ FB C9 59 FØ 56
0949:03 4C
           30 08 20 E5 0B A5
                               CA
Ø951:8D C5 FD DØ Ø9 A5 8E C5
                               2A
Ø959:FE DØ Ø3 4C
                  30 08 A4 8D BC
Ø961:A5 8E 85 8C 2Ø D2 ØA 4C
                               10
```

```
0969:4A 08 EA A4 FB A5 FC 85 40
Ø971:8C
         20
            70 ØA
                   20 A3 ØA
                            20 44
0979:D2
         ØA
            4C
               4A
                   08
                      EA
                         A4
                             8D
                                68
Ø981:A5
        8E 85
               8C
                   CØ
                      00
                         DØ
                             EC
                                18
Ø989:C9
         ØF
            DØ
               E8
                   FØ E3
                         EA
                             20
                                F9
Ø991:E7
        FF
            A5
               FD
                   8D ØD
                         Ø8
                             A5
                                82
0999 : FE
        8D ØE Ø8 20 FD ØD A9
                                8D
Ø9A1: Ø8
            85
               40
                      Ø1
        AA
                   A9
                         85
                             3F
                                B2
Ø9A9:AØ
        FF
            20
               BA FF
                      A9
                         11
                             A2
                                27
Ø9B1:93
        AØ
            ØD 20
                  BD FF A9
                             80
                                1B
Ø9B9:85
        90
            20
               A4
                  ØD
                      20
                         A4
                             ØD
                                83
Ø9C1:A9
        3F A6
               FD
                  A4 FE
                         20 D8
                                67
Ø9C9:FF
        20 C4
               ØA
                  20 C4 0A
                            4C
                                91
Ø9D1:30
        Ø8 EA
               20
                  B2
                     ØA
                         A9
                            05
                                73
Ø9D9:8D
        20 DØ
               85
                  1F
                      20 08
                            ØC
                                C2
Ø9E1:20
        E5
            ØB
               20
                  3F
                      ØC
                         A5
                             8D
                                E3
Ø9E9:85
        FB A5
               8E
                  85
                     FC
                         A9
                            00
                                CE
Ø9F1:85
        21
            4C
               4A
                  Ø8 EA
                         A5
                                93
                            1F
Ø9F9:C9
        05
            FØ
               06
                   20
                     45
                         ØC
                             4C
                                2B
ØAØ1:4A Ø8 2Ø A4
                  ØD A5
                        FD
                            18
                                90
ØAØ9:65
        28 85
               1D 85
                     3D A5
                            FF C7
ØA11:65
        1C 85
               1E
                  85
                      3E A9
                            ØØ
                                E9
ØA19:A8 91 8D 91 1D
                      88 CØ
                            FF
                                3D
ØA21:DØ Ø4 C6 FE C6
                                77
                     1E B1
                            FD
ØA29:DØ F1 A9 Ø1 AØ
                      ØØ
                         91
                            8D
                                1D
ØA31:A5
        3D 85 FD
                  A5
                     3E 85
                            FE
                                28
ØA39:20
        C4 ØA AØ
                  ØØ A9
                         CØ
                            85
                                87
ØA41:29 84 28
               CB
                     04
                            29
                  DØ
                         E6
                                2A
ØA49:E6 8E B1
               28
                  91
                      8D C9
                            01 84
ØA51:DØ
        Fl
            C6
               1F
                  A9
                      Ø3
                         8D
                            20
                                A9
ØA59:DØ E6 8D DØ Ø2 E6 8E A4
                               BB
ØA61:8D A5 8E 85 8C
                      20 A3 ØA
                                06
ØA69:20
        D2
           ØA
               4C
                  4A
                      MA
                         EA
                            C8
                                59
                                95
ØA71:FØ
        Ø5 B1
               8B FØ
                      ØE
                         60
                            E6
               88
                     FF
                                2A
ØA79:8C
        DØ F7
                  CØ
                         DØ
                            F2
ØA81:C6
        8C DØ EE
                  68
                     68
                         20
                            7C
                                C6
ØA89: ØA 84 FB 84 8D A5
                         8C
                            85
                                2D
ØA91:FC
        85
            8E A9
                  00
                      85
                         21
                             20
                                6A
                            08
                                74
           20
                  ØC
                     4C
                         4A
ØA99:BD ØA
               33
ØAA1:60 EA
           20 7C
                  ØA
                     C9
                         Øl
                            DØ
                               B6
                      85
ØAA9:F9
        84 8D A5
                  8C
                         8E
                             60
                                DF
ØAB1:EA A5 21 DØ
                  05
                      68
                         68
                            4C
                                BC
ØAB9:30 Ø8 60 EA
                  A9
                      93
                         20
                            D2
                                51
ØAC1:FF
        60
            EA
               48
                  C6
                      FD
                         A5
                            FD
                                47
ØAC9:C9 FF DØ
               02
                  C6
                     FE
                         68
                            60
                                60
ØAD1:EA
        A9
            99
               85
                   20
                      85
                         40
                            A9
                                5F
                                79
                  70
                            Øl
ØAD9:00
        85
            3F
               20
                      ØA
                         C9
ØAE1:FØ
        16 C9
               ØD FØ
                      ØE E6
                            3F
                                CA
        3F
            C9
               26
                  90
                      ED
                         A9
                            01
                                CC
ØAE9:A5
ØAF1:85
        2Ø DØ
               E3
                  E6
                     40 DØ
                            DF
ØAF9:EA EA
           20
               BD
                  ØA A9
                         17
                             38
                                7 B
ØBØ1:E5
        40 4A AØ ØØ
                     AA
                         18
                            20
                                68
ØBØ9:FØ FF A4 8D A5
                     8F 85
                            8C 04
                         85
ØB11:A5
        20
            DØ
               2B
                  A9
                      ØØ
                             3F
                                66
ØB19:20
        70 ØA C9
                  Ø1 FØ
                         Ø8
                            C9
                                DE
ØB21:0D FØ Ø4
               E6
                  3F
                      DØ
                         Fl
                            A9
                                B3
ØB29:28
        38 E5
               3F
                  4A
                     AA
                         A9
                             20
                                82
        30 05
               2Ø D2
                     FF DØ
                            F8 8C
ØB31:CA
ØB39:20
        7C
            ØA
               C6
                  3F
                      10
                         F9
                             20
                                7A
ØB41:7Ø ØA C9
               Ø1
                  FØ
                      99
                         20
                            D2
                                1A
ØB49:FF
        C9
            an na
                  F2
                     FØ
                         CI
                             84 E3
ØB51:FB A5
           8C
               85
                  FC
                      A9
                         Øl
                            85
                                CE
ØB59:21
        60 EA
               78 A9
                      6A 8D
                            14
                                23
                         58
            ØB
               8D
                  15
                      03
                            DØ
ØB61:03 A9
                                D3
                  C9
        48 A5
                      18
                         BØ
                            ØA
ØB69:3B
               D6
                                6B
ØB71:A5
        D3 C9
               27
                  FØ
                      25
                         C9
                            26
                                DØ
ØB79:90
        ØB
            A9
               ØD
                  8D
                      77
                         02
                             A9
                                98
ØB81:01
        85 C6
               DØ
                  1B AØ
                         26 B1
                                B8
                                97
ØB89:D1
        C9
            20
               FØ
                  13 A5
                         DB
                            18
ØB91:65
        D3
            85
               D3
                  A9
                      00
                         85
                             D8
                                6E
ØB99:A9
        14
            2C A9
                  1D
                      2Ø D2
                            FF
                                B8
ØBA1:68
         4C
            31
               EA
                  AØ
                      ØØ
                         20
                             CF
                                E8
        20 A4
               ØD
                  91 FD
                         C9
                            ØD
                                52
ØBA9:FF
            20
               D2
                  FF
                      20
                         C4
                             ØA
                                B2
ØBB1:DØ
        F4
ØBB9:B1
        FD
            C9
               20
                  FØ
                      05
                         20
                            A4
                                E3
ØBC1:ØD DØ E3
               20
                  C4 ØA
                         A9
                             Øl
                                B3
                             91
ØBC9:91
        FD
            20
               A4
                  ØD
                      A9
                         ØØ
                                17
ØBD1:FD
        20 C4 ØA
                  78 A9
                         31
                             8D 82
        Ø3 A9
               EA 8D
                      15
                         Ø3
                             58
ØBD9:14
                                BD
                      89
                   20
ØBE1:60
        EA
            EA
               EA
                         ØD
                             AØ
                                DØ
ØBE9:00 C8 D0 04 E6
                     FC
                         E6
                             3C
                                Cl
                         98
            91
               3B
                  DØ
                      F3
                                65
ØBF1:B1
        FB
                             18
ØBF9:65
        3B 85 FD A9 00
                         65
                            3C
                                76
ØCØ1:85 FE 2Ø C4 ØA 6Ø EA 2Ø B3
```

```
ØCØ9:89 ØD AØ ØØ 84 28 A9 CØ 16
ØC11:85 29
            C8 DØ Ø4 E6
                          29 E6
                                 51
ØC19:3C
         B1
            3R
                91
                   28
                      C9
                          Ø1 DØ
                                 77
ØC21:F1
         84
            28
               A5
                   29
                      38
                         F.9
                             CØ
                                 71
ØC29:85
         1C
            60
               EA
                   A2
                      99
                         2C A2 D5
ØC31: ØB
         2C
            A2
                67
                   2C
                          7C
                      A2
                             2C
                                 B5
ØC39:A2
         8E
            2C
               A2
                  A2
                      2C
                         A2 B4
                                B5
ØC41:2C
         A2
            C9
               2C
                   A2
                      F6
                         8A 48
                                62
ØC49:BD 63 ØC
               BC
                   64
                      ØC.
                         AA
                             18
                                 27
ØC51:20 FØ FF
               68 AA
                      BD 65 ØC
                                 5F
ØC59:FØ
         06
            20
               D2
                   FF
                      E8
                         DØ
                             F5
                                D7
ØC61:60 EA
            ØR
                   90
               10
                      53
                          45
                             40
                                CF
ØC69:45
         43
            54
               3A
                   00
                      17
                         Ø5
                            9C
                                26
ØC71:48
            55
         9F
               4E
                   54
                      20
                          9C
                             52
                                D3
ØC79:9F 45 2D 54
                   52
                      59
                          20
                             9C
                                72
ØC81:41
         9F
            44 44
                   20
                      9C
                          50
                             9F
                                A2
                          46
ØC89:52
         49
            4E
               54
                   20
                      9C
                             9F
                                CB
ØC91:57
         44
            2Ø 9C
                   42
                      9F
                          41
                             43
                                BA
ØC99:4B ØD
            20
               20
                   20
                      20
                         20
                             9C
                                FE
ØCA1:43 9F
            48 41
                   4E
                      47
                         45
                             20
                                9A
ØCA9:9C 44 9F 4C 45
                      54 45
                             2Ø FF
ØCB1:9C
         54
            9F
               4F
                   42
                      55
                          46
                             20
                                2A
ØCB9:9C
        53
            9F
               41
                   56
                      45
                         20
                             90
                                A1
ØCC1 : 49
        9F
            4E 53
                  42
                      55
                          46
                             20
                                79
ØCC9:00
        ØB
            ØR
               9C
                   53
                      4F
                          52
                             52
                                9E
ØCD1:59
        2C
            20 4E 4F
                      54 20
                             4C E2
ØCD9:49
        53
            54
               45
                   44
                      ØØ
                         04
                             ØD
                                81
ØCE1:9C
               45 20
                      59 4F
        41
            52
                                91
                             55
                             aa
ØCE9:20
        53
            55
               52
                   45
                      3F
                         9F
                                10
ØCF1: ØB
        ØD
            9C
               53
                   45
                      41
                         52
                             43
                                B2
ØCF9:48
        49
            4E 47
                   20
                      46
                         4F
                             52
                                D1
        20
            9F
               ØØ
                  00
                      ØD 9C 4C
                                70
@D@1:3F
ØDØ9:4F
        57
            20
               4F
                   4E
                      20
                         4D
                            45
                                6C
ØD11:4D 4F
            52
               59 9F 00 0B 0B A3
            4F
               4C
                   44
                      49
                         4E 47
ØD19:90
        48
                                6D
ØD21:20
        49
            4E
               20 42
                      55
                         46
                            46 A3
ØD29:45
        52
            00 00 01
                      9C
                         43
                            2E A9
                   54
                      4F
                             45
                                Ø3
ØD31:52
         2E
            20
               53
                         52
ØD39:53
        20
            4C
               49
                  4E 45 2D
                             20
                                25
                             20
                                88
            20 4C
                   49 4E
                         45
ØD41:49
        46
ØD49:45
         4D
            50
               54
                   59
                      2C
                         20
                             45
                                A9
ØD51:58
        49
            54
               53
                  ØD ØD 9F
                             ØØ
                                85
ØD59:0C
        11
            9C
               45
                   4D 50
                         54
                             59
                                53
               3C
                      A9
                                54
                   ØC
                         ØD
                             20
ØD61:9F
         99
            20
ØD69:D2 FF
            20 D2 FF A5 FE C9
                                7C
ØD71:9C
        BØ
            Ø5
               20
                  42
                      ØC
                          FØ
                             Ø7
                                D3
                            A2
        9E
            90
               Ø6 A2 ØA
                         2C
                                CA
ØD79:C9
        2C
            A2 Ø8 8E
                      20
                         DØ
                             60
                                F3
ØD81:03
ØD89:A5
        8D
            85
               3B
                  A5
                      8E
                         85
                             30
                                EC
                   46
                      52
                         45
                             45
                                A5
ØD91:60
        53
           30
               3A
ØD99:2D
        46
            4F
               52
                   4D
                      20
                          46
                             49
                                AB
ØDA1:4C
        45
            52 48 E6 FD DØ
                             Ø2 D4
ØDA9:E6 FE A5 FE C9 AØ
                         90
                            15
                                A2
ØDB1:C6
        FE
            A9
               FD
                   85
                      FD
                         C8
                             A9
                                63
                      91
                             68
                                70
ØDB9:00
         91
           FD
               98
                   88
                         FD
            4C
               90
                   09
                      C9
                          9F
                             90
                                FB
ØDC1:68 68
                                5F
                  2Ø DØ
                             60
ØDC9:05
        A9
           Ø2 8D
                         68
ØDD1:EA
        20 B2 ØA A9
                      aa
                         20
                             RD
                                AB
ØDD9:FF
         A9
            04
               AA
                   AØ
                      FF
                          20
                             BA
                                89
ØDE1:FF
         20
            CØ
               FF
                   A2
                      04
                         20
                             C9
                                4B
                      ØB
                   ØB
                             ØD
                                A8
ØDE9:FF E6
            20
               20
                         A9
ØDF1:20 D2
            FF
               20
                   D2
                      FF
                          20
                            E7
                                91
ØDF9:FF 4C
            30
               Ø8
                   2Ø BD
                         ØA A9
                                63
ØEØ1:01 A2 Ø8
                   ØF
                      20
                             FF
                                BF
               AØ
                         BA
                      ØD
ØEØ9:A9
        12
            A2
               92
                   AØ
                         20
                             BD
                                33
                      Øl
ØE11:FF
        20
            CØ FF
                   A9
                          20
                            C3
                                A2
ØE19:FF
         4C
            CC
               FF
                   1F
                      FØ
                          ØE
                             A5
                                 60
ØE21:2A C9
            E8 B1
                   CI
                      BØ
                         1C
                             20
                                26
                             2A
               88 DØ
                          Ø6
ØE29:C2 FC
            00
                      F2
                                F6
                                59
                      ØØ
                          20
                             A5
ØE31:90 ØE
            BD
               2A
                   FF
ØE39:FD ØØ
            BD
               30
                  FF
                      90
                         FØ
                             03
                                F3
ØE41:20
        A5
            FD
               ØØ
                   CA
                      DØ
                         D5
                             60
                                 3C
ØE49:20
        CD
            FC
               ØØ
                  AA
                      E8
                         DØ
                             Ø1
                                 24
ØE51:C8
         98
            20
                      ØØ
                          8A
                             86
               C2
                   FC
                                AB
         20
                   99
                             60
                                77
ØE59:1C
            48
               FA
                      A6
                         10
ØE61:A5
        1F
            38
               A4
                   C2
                      AA
                          10 01
                                 4R
                             A8
ØE69:88
         65
            Cl
               90
                   Øl
                      C8
                          60
                                F8
ØE71:4A 9Ø
            ØB
               4A BØ
                      17
                          C9
                             22
                                74
ØE79:FØ
        13
            29
               Ø7
                   Ø9
                      80
                          4A AA F1
ØE81:BD D9
               00
                   BØ
                      04
                             4A
                                 47
            FE
                         4A
                      94
                             80
ØE89:4A
         4A
            29
               ØF
                   DØ
                         AØ
                                CR
ØE91:A9 ØØ
            00
               AA
                   BD
                      1D
                          FF
                             90
                                8F
                             29
ØE99:85
        2A
            29
               Ø3
                   85
                      1F
                          98
                                 5B
ØEA1:8F AA 98 AØ Ø3 EØ 8A FØ EE
```

```
ØEA9: ØB 4A 9Ø Ø8 4A 4A Ø9 2Ø 1E
ØEB1:88 DØ FA C8 88 DØ F2
                            60
                               FF
ØEB9:B1 C1 20 C2 FC
                     ØØ A2 Ø1
                               7D
ØEC1:20
        FE
           FA
               ØØ
                  C4
                     1F
                         C8
                            90
                               D1
ØEC9:F1 A2
           Ø3 CØ
                  04
                     9Ø F2 6Ø
                               9C
ØED1:A8 B9
           37
              FF
                  00 85
                        28 B9 B7
ØED9:77
        FF
           99
              85
                  29
                     A9
                         ØØ
                            ØØ
                               F9
ØEE1:AØ Ø5 Ø6
               29
                  26
                     28
                        2A 88
                               91
ØEE9:DØ
        F8
           69
               3F
                  2Ø D2
                        FF
                            CA E4
ØEF1:DØ
        EC
           A9
              20
                  2C
                     A9
                        ØD
                            4C
                               57
ØEF9:D2 FF
           20 D4 FA 00
                        2Ø Ø1 E9
ØFØ1:00 00
           ØØ
              00
                  00
                     00
                        00 00
```

#### Play Bingo

Article on page 37.

```
FB 1 F=0:REM F=1 FOR +4/16, F=
     2 ON THE 128
RM 2 BA=53281:BO=53280:S=1024:
     C=55296:IFF=1THENBA=65301
     :B0=65305:S=3072:C=2048
SC 3 NDX=198:IFF=1THENNDX=239
DD 4 IFF=2THENNDX=208
    IFFTHENKEY1, CHR$ (133): KEY
JE 5
     7, CHR$ (136)
HF 100 PRINT CHR$ (142) CHR$ (8) C
       HR$ (5): POKEBO, 9
SS 110
      DIM D(26,5),A(75):SD=54
       272:R=RND(-TI):DL=400
GA 120
      A$=CHR$(167)+CHR$(18):B
       $=CHR$(146)+CHR$(165)
AE 130 FOR I=0 TO 19:CP$=CP$+C
       HR$(17):NEXT:CP$=CHR$(1
       9)+CP$
JE 140 IFF <> 1THENFORI = SDTOSD+2
       4: POKEI, Ø: NEXT
PA 150 IFF <> 1THENPOKESD, 135: PO
       KESD+1,33:POKESD+5,0:PO
       KESD+6,10:POKESD+24,15
       FOR I=Ø TO 24:FOR J=Ø T
       O 4: READ D(I, J): NEXT J,
RR 170 FOR I=1 TO 75:A(I)=I:NE
       XT
XD 180
      FOR I=75 TO 1 STEP-1:R=
       INT(RND(1)*I)+1:A=A(I):
       A(I)=A(R):A(R)=A:NEXT:C
       T=0
GM 190 PRINT CHR$ (147); CHR$ (14
       9): POKE BA, 7+4*16
MH 200
       PRINT: PRINT: PRINT TAB(1
       Ø)"P L A Y{3 SPACES}B I
        N G O"
EM 210 PRINT TAB(10)" $7 Y3
       [3 SPACES] [9 Y]":PRINT
AJ 220 PRINT" [3 SPACES] BINGO O
       R 4CR. "A$"A"B$"
       14 SPACES LETTER
       [3 SPACES]T[2 SPACES]"A
       S"N"BS
AH 230 PRINT"[3 SPACES]DIAMOND
       [3 SPACES] Z[2 SPACES] "A
       $"B"B$"{4 SPACES}LETTER
       [3 SPACES]Y[2 SPACES]"A
       S"O"BS
EG 240 PRINT" [3 SPACES] PLUS SI
       GN +{2 SPACES}"AS"C"BS"
       [4 SPACES] POSTAGE STPS"
       A$"P"B$
GD 250 PRINT"[3 SPACES]INSIDE
        [SPACE] FR+4C "A$"D"B$"
        4 SPACES LETTER
```

[3 SPACES]X[2 SPACES]"A

XC 260 PRINT" [3 SPACES] OUTSIDE

FRAME"A\$"E"B\$"

[4 SPACES]LETTER

\$"Q"B\$

{SPACE}FL=1 ES 590 PRINT CP\$; CHR\$(144); D\$: [3 SPACES]H[2 SPACES]"A MC 1070 RETURN S"R"B\$ PRINT: PRINT CHR\$ (29); "B AJ 1080 PRINT CHR\$(147):PRINT: INGO": PRINT: PRINT D\$; CD 270 PRINT"[3 SPACES]LAYERCA PRINT TAB(2); "PRINT TO GF 600 PRINT CP\$:PRINT CHR\$ (30 KE[4 SPACES]"A\$"F"B\$" SCREEN OR PRINTER (S/ )TAB(7) "MATCH THIS"TAB( [4 SPACES] LETTER P) P" 27): "NEW GAME" AS "F1"B\$ [3 SPACES]N[2 SPACES]"A BF 1090 GET IS:IF IS="S" THEN1 MX 610 PRINT TAB(7)"PATTERN"TA \$"S"B\$ B(19)CHR\$(5)"COUNT"CHR\$ 120 PX 280 PRINT"[3 SPACES] CHECKER IF IS <> "P" AND IS <> CHR PD 1100 BOARD "A\$"G"B\$' (30): \$(13) GOTO1090 [4 SPACES]KITE BJ 620 PRINT TAB(27) "PAUSE BM 1110 DV=4:TB\$="{27 SPACES}" [8 SPACES] "A\$"T"B\$ [3 SPACES] "A\$ "F7"B\$ :PRINTCHR\$ (147):PRINT: XP 290 PRINT"[3 SPACES] DOGHOUS JB 630 PRINT TAB(7) "TO WIN" TAB (27) "QUIT [4 SPACES] "A\$" TB=27:GOTO1150 E[5 SPACES]"A\$"H"B\$" DB 1120 DV=3:TB=7:PRINT CHR\$(1 [4 SPACES]LETTER Q "B\$ 47); CP\$: PRINT: PRINT: PR [3 SPACES]P[2 SPACES]"A FD 640 PRINT CP\$: PRINT: PRINT C INT \$"U"B\$ HRS(5) AA 1130 PRINT CHR\$(5)" "A\$"RET MP 300 PRINT" [3 SPACES] COVERAL FP 650 FORI=0 TO 999:NEXT URN"B\$"TO MENU : "; L[5 SPACES]"AS"I"BS" XC 660 IF A<14 THEN RG=Ø SA 1140 PRINT "ANY KEY FOR NEW GX 670 IF A>13 AND A<19 THEN R [4 SPACES]WINDOW CARD"CHR\$ (149) CHR\$ (1 [6 SPACES] "A\$ "V"B\$ G=19);:GOTO1220 EH 310 PRINT"[3 SPACES]UMBRELL GS 680 IF A>18 AND A<22 THEN R FF 1150 CC\$="":INPUT" G=2 A[5 SPACES]"A\$"J"B\$" [4 SPACES] HOW MANY CAR DH 690 IF A=22 THEN RG=3 [4 SPACES]LETTER DS DO YOU WANT"; CC\$ IF A=23 THEN RG=4 [3 SPACES]S[2 SPACES]"A GE 700 CG 1160 IF CC\$="" GOTO1510 S"W"BS JP 710 IF A=24 THEN RG=5 MX 1170 E=0:FOR I=1 TO LEN(CC\$ AP 320 PRINT"[3 SPACES]DOUBLE AF 720 FOR I=1 TO 75:X=A(I):FL [4 SPACES]W[2 SPACES]"A =0 MR 1180 A=ASC(MID\$(CC\$,I,1)):I S"K"BS"[4 SPACES]NINE S DS 73Ø ON RG GOSUB98Ø, 1000, 102 F A<48 OR A>57 THEN E= POTS[2 SPACES] "A\$ "X"B\$ 0,1040,1060 HR 330 PRINT" [3 SPACES] SCHOONE I:I=LEN(CC\$) **RB 740** IF FL GOTO960 SR 1190 NEXT R[5 SPACES]"A\$"L"B\$" PC 750 IFF <> 1THENPOKESD+4,17:P JC 1200 IF E THEN PRINT: PRINT [4 SPACES]LETTER OKESD+4,16:GOTO770 (SPACE) TAB(12+E); "INVA {3 SPACES ] K {2 SPACES } "A PX 760 IFF=1THENVOL7:SOUND1,91 \$"Y"B\$ LID CHARACTER 7,50:FORQ=7TO1STEP-1:VO RG 340 PRINT"[3 SPACES]LETTER LQ: FORU=1TO50: NEXTU, Q [2 SPACES] T": PRINT: GOT [4 SPACES]A[2 SPACES]"A BG 770 A=INT((X-1)/15):B=X-A\*1 01150 S"M"B\$"[4 SPACES]FENCE HR 1210 CC=VAL(CC\$):IF CC=0 GO [SPACE] POSTS "AS"Z"B\$ TO1510 PB 780 D=B AND 1:B=INT(B/2) FC 350 PRINT: PRINT" [3 SPACES]P XH 1220 FOR I=1 TO 75:A(I)=I:N HR 790 A=45+16Ø\*A+D\*42+B\*4 RINT CARDS [2 SPACES] "AS FQ 800 HD=INT(X/10):LD=X-HD\*10 EXT +48:IF LD=48 THEN LD=15 "CTRL-P"B\$ SE 1230 E\$=CHR\$(14)+CHR\$(32):F CD 360 PRINT: PRINT" [3 SPACES]S S=CHR\$(15)+CHR\$(32):RE GQ 810 HD=HD+48:IF HD=48 THEN PEED CONTROL "A\$"1-9"B\$ (SPACE) HD=32 M DOUBLE WIDE, NORMAL ME 37Ø GET I\$:A=ASC(I\$+CHR\$(Ø) XG 820 POKE S+A, HD: POKE S+A+1, SPACE TEXT 1-66 QE 1240 IF DV=3 THEN ES=" LD EA 380 IF A=-50 THEN GOSUB1080 [2 SPACES]":F\$=E\$ QM 830 CT=CT+1:PRINT TAB(20) C :GOTO180 T: PRINT CHR\$ (145); CHR\$ ( JH 1250 CS="\*\*\*\*\*\*\*\* BH 390 IF A<-1 OR A>24 GOTO370 145) MC 400 POKE BA, Ø: PRINT CHR\$ (14 SK 840 FOR L=0 TO DL:B=L/20 AN BA 1260 DS="\* [4 SPACES] \* [4 SPACES]\*[4 SPACES]\* [4 SPACES]\*[4 SPACES]\* 7):POKE BA, 7+4\*16 D 1 DH 410 FOR Y=0 TO 24: POKE S+Y\* MK 850 POKE C+A, B+16\*6: POKE C+ 40,116:POKE S+39+Y\*40,1 A+1,B+16\*6 Ø3:NEXT AR 860 NEXT L RC 1270 OPEN 4, DV:CMD4 KE 420 FOR X=0 TO 39:FOR Y=0 T FP 870 POKE C+A, 9: POKE C+A+1, 9 MJ 1280 FOR I=60 TO 0 STEP-15: O 16 STEP 4:AD=S+X+40\*Y FD 880 GET I\$: IF I\$=CHR\$(136) FOR J=15 TO 1 STEP-1 PA 430 POKE AD, 119: IF X=0 THEN (SPACE)GOTO930 FR 1290 B=INT(RND(1)\*J+1)+I:A= POKE AD, 79 JC 890 A=ASC(I\$+CHR\$(0))-48:IF A(I+J):A(I+J)=A(B):A(B)MB 440 IF X=39 THEN POKE AD, 80 A>Ø AND A<1Ø THEN DL=A )=A:NEXT J, I KM 450 NEXT Y GC 1300 PRINT#4, LEFT\$ (TB\$, TB); \*80 E\$; "B"; F\$; E\$; "I"; F\$; E\$ HD 460 AD=S+X+19\*40:POKE AD, 11 DC 900 IF I\$=CHR\$(133) GOTO180 1:IF X=39 THEN POKE AD, ; "N"; F\$; E\$; "G"; F\$; E\$; " PR 910 IF I\$=CHR\$(81) THEN PRI 122 NT CHR\$ (147): END 0";F\$ PG 470 IF X=0 THEN POKE AD, 76 DA 920 GOTO950 DM 1310 FOR I=0 TO 4 RA 480 AD=AD+5\*40:IF X>6 THEN GE 930 GET I\$:IF I\$="" GOTO930 JQ 1320 PRINT#4, LEFT\$ (TB\$, TB); {SPACE}POKE AD, 111:IF X RS 940 GOTO900 C\$ =39 THEN POKE AD, 122 GR 950 POKE NDX, 0 AP 1330 PRINT#4, LEFT\$ (TB\$, TB); BQ 490 NEXT X EC 960 NEXT I DS XK 500 POKE S+42,2:POKE S+202 SJ 970 FORI=1TO22690:NEXT:GOTO EK 1340 PRINT#4, LEFT\$ (TB\$, TB); 9: POKE S+362,14: POKE S+ 180 RR 1350 FOR J=1 TO 61 STEP 15 522,7:POKE S+682,15 XF 980 IF X>30 AND X<46 THEN F QQ 1360 N\$=RIGHT\$(STR\$(A(I+J)) GG 510 IF A=-1 GOTO580 L=12) RA 520 FOR I=0 TO 4:X=D(A, I):F CQ 1370 IF I=2 AND J=31 THEN P CE 990 RETURN OR J=Ø TO 4 QD 1000 IF X<16 OR X>60 THEN F RINT#4, "\*FREE"; :GOTO13 GB 530 B=X AND 16:B=-(B<>16):X L=1 90 =X\*2 AND 31 DS 1010 RETURN XX 1380 PRINT#4, "\* "; N\$; " "; BJ 540 POKE C+801+J+I\*40, B+16\* GA 1020 IF (X>15 AND X<31) OR EC 1390 NEXT J DX 1400 PRINT#4, "\*" [SPACE] (X>45 AND X<61) 550 POKE S+801+J+I\*40,87 THEN FL=1 RH 1410 PRINT#4, LEFT\$ (TB\$, TB); FB 560 NEXT J, I SB 1030 RETURN DS MH 570 GOTO600 GH 1040 IF X>60 THEN FL=1 MC 1420 NEXT I XD 580 D\$=CHR\$(29)+CHR\$(215)+" AD 1050 RETURN SH 1430 PRINT#4, LEFT\$ (TB\$, TB); [3 SPACES]"+CHR\$(215) CR 1060 IF X>15 AND X<61 THEN C\$

JH 1440 IF DV=4 THEN1480 RG 1450 GET I\$:IF I\$="" GOTO14 SR 1460 IF I\$=CHR\$(13) THEN150 SM 1470 PRINT CHR\$(19):GOTO128 JR 1480 FOR I=Ø TO 10:PRINT#4: NEXT KR 1490 CC=CC-1:IF CC GOTO1280 1500 CLOSE 4 AA PX 1510 RETURN GM 1520 DATA 4,10,17,10,4,4,4, 31,4,4,17,14,10,14,17, 31, 17, 17, 17, 31, 31, 0, 31 .0.31 FA 1530 DATA 21,10,21,10,21,4, 14,31,10,14,31,31,31,3 1,31,14,31,4,4,4,21,10 ,0,21,10 PX 1540 DATA 10,10,10,31,14,4, 10,14,10,17,31,4,4,4,4 ,17,10,4,4,4,3,3,0,24, 24,17 JG 1550 DATA 10,4,10,17,17,17 31, 17, 17, 17, 25, 21, 19, 1 7,3,3,4,8,16,14,10,14, 8,8,14 HG 1560 DATA 10,14,10,14,14,8, 14,2,14,21,0,21,0,21,1 8, 20, 24, 20, 18, 17, 17, 17

#### BEFORE TYPING . . .

Before typing in programs, please refer to "How To Type In COMPUTE!'s GAZETTE Programs," which appears before the Program Listings.

#### Going Up?

See instructions in article on page 30 before typing in.

Ø8Ø1:ØD Ø8 ØØ ØØ 9E 28 32 30 C3 0809:36 33 29 00 00 00 4C CØ 7 F ØØ A6 Ø811:ØB 00 00 00 99 90 99 ØØ ØØ ØØ aa ØØ aa ØØ 29 0819:00 0821:00 aa aa aa aa aa aa aa 31 0829:00 00 00 00 ØØ ØØ ØØ ØØ 39 0831:00 00 00 00 00 00 00 00 41 0839:00 00 99 99 99 00 00 99 49 Ø841:3C ØØ ØØ 14 00 00 ØØ D8 99 00 00 28 0849:00 10 99 28 C6 0851:00 99 28 99 00 28 80 00 ØB Ø859:2A 80 00 2A ØØ 00 28 ØØ 91 0861:00 00 00 00 00 3C 9E 3C 3C 0869:00 ØØ 3C 00 00 3C 00 00 Fl Ø871:3C 00 00 3C 00 00 3F ØØ El 00 0879:00 30 00 00 3C 00 00 77 Ø881:3C 00 ØØ 19 ØØ 14 00 00 14 0889:00 ØØ 00 00 28 Ø7 10 00 28 0891:00 00 A8 99 00 AR 80 99 5A Ø899:AA 80 00 AA ØØ ØØ 28 ØØ 1A 3C 00 00 3C 00 00 3F Ø8A1:00 El Ø8A9:00 00 3F 00 aa 33 aa 00 6E Ø8B1:33 ØØ Ø3 F3 ØØ Ø3 ØØ FØ F7 Ø889: Ø3 00 CØ 00 00 00 00 00 63 Ø8C1:3C ØØ ØØ aa ØØ ØØ 59 14 14 Ø8C9:ØØ 10 ØØ ØØ 28 ØØ ØØ 28 47 Ø8D1:00 ØØ 28 00 00 28 00 ØØ 87 Ø8D9:28 00 aa 2A aa aa 2A aa F4 3C 3C ØØ ØØ 3F 22 Ø8E1:00 00 ØØ Ø8E9:00 00 0F C0 00 0C C0 00 99

Ø8F1:FF CØ ØØ CC ØØ ØØ CC ØØ 98 ØB81:00 00 00 00 00 00 00 00 97 Ø8F9:00 ØC ØB89:00 aa aa ØF ØØ ØØ ØØ 85 99 aa aa aa aa aa ØØ 9F 9991 . 30 ØB91:00 00 aa aa aa aa aa aa aa 14 00 00 14 aa 9A aa A7 ØB99:00 0909:00 99 aa aa aa 99 00 99 10 00 00 28 00 99 28 88 AF 0911:00 00 ØBA1:00 00 ØØ aa aa aa aa ØØ 28 aa aa 28 aa aa **C8** B7 ØBA9:00 00 Ø919:2A 00 99 2A ØØ ØØ 99 aa aa 20 93 aa 46 28 ØØ 33 0921:00 3C gg ØØ 3F ØØ ØØ 3F ØBB1:20 03 D2 AB FF D<sub>6</sub> AB FF 60 7B ØBB9:D6 91 Ø929:CØ AB FF D6 AB FF ØØ AØ aa 33 CØ aa FØ CØ aa 53 ØBC1:00 ØØ 99 A9 aa Ø931:F3 CØ ØØ C3 ØØ ØØ CØ CØ EB D4 CB CØ 81 0939:00 CØ aa ØØ ØØ ØBC9:19 90 F8 A9 ØF 8D 18 D4 FD 30 ØØ 00 FC ØBD1:A9 ØØ 8D 05 D4 Ø941:3C 8D 00 70 D4 aa aa 14 00 00 14 00 DA 0949:00 ØBD9:8D ØC D4 8D 97 10 00 ØØ 28 00 ØØ 28 C8 D4 8D 13 E6 0951:00 99 **A8** ØØ ØØ 80 00 ØBE1:D4 8D ØE D4 8D 15 D4 8D CC A8 1C 0959:AA DB ØBE9:06 80 aa AA 00 00 28 00 D4 A9 FØ 8D ØD D4 8D 54 0961:00 ØBF1:14 3C 99 00 3F aa aa FF 70 D4 A9 80 8D 04 D4 A9 54 Ø969:CØ ØBF9:10 8D aa F3 Ca 93 CO Ca 93 96 ØR D4 A9 20 SD 12 25 Ø971:CØ CO OF aa FØ ØC 90 00 ØCØ1:D4 A9 07 8D Øl D4 A9 04 5A Ø979:ØC 90 90 aa 00 00 ØØ aa 91 ØCØ9:8D ØF D4 A9 aa BD 15 DØ 12 ØC11:8D Ø1 Ø981:3C aa aa aa DØ 14 aa 14 aa 1 B 8D 99 DØ AQ aa RQ 0989:00 10 aa aa 28 00 00 28 09 ØC19:8D FR BF 8D 03 CØ 8D 04 41 ØC21:CØ A9 0991:80 aa AA 80 92 AA ØØ 02 FD Øl 8D 30 CØ A9 80 ØC29:8D 02 93 0999:28 aa 8A A9 20 D2 FF 48 aa 032 28 aa 28 ØØ D2 Ø9A1:00 ØØ ØØ ØF ØC31:A9 aa 8D 20 DØ 8D 3F 3F CØ 3C DA 21 DØ AI Ø9A9:CØ 93 FØ CØ 00 FØ FØ ØØ ØC39:A9 ØE 80 27 DØ AD 10 DØ 14 AC ØC41:09 01 Ø9B1:00 aa aa aa 00 aa 00 00 C3 8D 10 DØ AQ 07 8D 5A Ø9B9:ØØ ØØ ØØ 00 00 00 ØØ ØØ ØC49:25 DØ 96 CB A9 8D 26 DØ ØE Ø9C1:3C 99 99 99 99 ØØ ØC51:08 80 28 DØ A9 05 29 14 14 5B 8D 88 Ø9C9:ØØ 00 ØC59:DØ 06 04 90 28 00 aa 28 46 A9 8D 2A DØ A9 07 CC Ø9D1:00 Ø2 28 00 02 ØØ ØØ 10 ØC61:8D 2B DØ A8 A9 04 8D 2C DØ 3F Ø9D9:A8 00 00 **A8** 00 00 28 ØØ 18 ØC69:A9 02 8D 2D DØ A9 Ø3 8D 10 Ø9E1:00 3C 00 00 3C 00 00 3C 21 ØC71:2E DØ A9 27 8D FR 07 A9 84 Ø9E9:00 00 3C 00 00 3C 00 00 74 ØC79:2D 8D Ø7 F9 8D FA 07 8D 2F Ø9F1:3C 99 ØØ ØØ ØØ ØC81:FB Ø7 8D FC 07 ØØ 3C FC DF 8D FD 07 4C Ø9F9:00 ØC aa ØØ 3C ØØ ØØ 00 FØ ØC89:8D FE 07 8D FF 07 A9 38 89 ØAØ1:3C 00 00 14 99 99 14 00 90 ØC91:8D 02 DØ A9 55 8D 04 DØ 5F ØC99:A9 9A99:99 aa aa aa 28 87 72 8D 06 DØ A9 8F ØF 04 90 28 8D ØA A9 ØA11:00 aa 2A 00 02 2A 00 02 25 ØCA1:08 DØ A9 AC 8D DØ D1 ØA19:AA 00 00 AA 00 00 28 00 7D ØCA9:C9 8D ØC DØ A9 E6 8D ØE AA aa ØCB1:DØ A9 FF 8D 03 DØ 8D 95 FØ ØA21:00 30 aa aa 30 aa FC 23 ØA29:00 00 00 ØØ 10 ØCB9:DØ 80 07 DØ 8D 99 DØ 8D 4B 00 FC 00 CC ØA31:CF CØ gg CØ CØ ØF gg CØ 6C ØCC1:ØB DØ 8D ØD DØ 8D ØF DØ Cl ØCC9:A9 ØA39:03 aa aa aa aa aa aa aa CE C3 8D 04 80 A9 C2 8D 57 ØA41:3C 00 ØØ DC ØCD1:05 ØØ 14 ØØ 00 14 80 A9 CD 8D Ø6 80 CD ØA49:00 04 aa ga 28 aa 00 28 C7 ØCD9:38 8D Ø7 80 A9 30 8D 08 88 ØA51:00 aa 28 aa aa 28 aa aa ØB ØCE1:80 A9 F2 8D 00 80 8D 02 FA ØA59:28 ØØ ØØ A8 ØØ ØØ **A8** ØØ 5D ØCE9:8Ø A9 ØC 8D Øl 80 8D Ø3 2F ØA61:00 ØØ 99 ØØ 00 00 3C 3C FC 63 ØCF1:80 A9 8D DØ 80 4D 15 A9 ØA69:00 Ø3 FØ ØØ 03 30 00 03 38 ØCF9:8D 94 D4 A9 20 8D ØB D4 31 ØA71:FF ØØ ØDØ1:A9 8D 12 ØØ ØØ 33 ØØ ØØ 33 1F 10 D4 A9 96 AØ El ØA79:00 30 ØØ 00 FØ ØØ ØØ ØØ ØDØ9:14 20 1E AB AD 00 DC C9 A4 21 93 FF ØA81:3C 00 00 14 00 00 14 ØØ 1D ØD11:6F DØ F9 A9 20 D2 **B3** ØD19:A2 ØØ 8E Ø1 CØ A2 00 ØA89:00 04 aa gg 28 90 aa 28 98 8E 85 ØD21:00 CØ A9 52 75 ØA91:00 aa aa aa aa 99 AØ 13 20 1E 28 28 4R ØA99:A8 00 00 ØØ 00 28 ØØ ØD29:AB AE 90 CØ E8 8E aa CØ 13 **A8** DC 90 ØAA1:00 3C 00 99 FC 99 03 FC ØD31:EØ Ø5 EE A9 9D AØ AF ØD39:20 ØI CØ E8 ØAA9:00 03 CC 99 03 OF aa 03 6F 1 E AB AE 8E B6 ØAB1:CF 00 aa C3 00 Ø3 Ø3 00 FB ØD41:01 CØ EØ 04 90 D7 A9 78 18 ØAB9:00 03 00 00 ØC 00 99 00 EE ØD49:AØ 13 20 1E AB A9 C7 AØ 92 ØAC1:3C 00 00 90 99 00 ØD51:13 20 20 81 14 14 5D 1E AB CD 12 A9 ØAC9:00 04 aa aa 28 ØØ ØØ 28 48 ØD59:F4 AØ 13 20 20 CD 28 1E AB ØAD1:00 00 2A ØØ 02 2A ØØ 02 E5 ØD61:12 A9 FE AØ 13 20 1E AB D9 ØAD9:AA aa gg aa aa 28 99 AA 3E ØD69:20 CD 12 A9 Ø7 AØ 14 20 E6 ØAE1:00 ØØ ØØ 3C 00 FC Ø3 FF F2 ØD71:1E AB 20 CD 12 A9 AØ 5E ØAE9:00 ØD79:14 2Ø Ø3 CF ØØ Ø3 Ø3 CØ Ø3 61 1E AB 20 CD 12 A9 2A FØ ØAF1:03 CØ ØF ØØ ØØ ØØ 30 51 ØD81:1A AØ 14 20 1E 20 CD Ø3 AB ØAF9:00 ØØ 30 ØØ ØØ ØØ ØØ ØØ 14 ØD89:12 A9 24 AØ 14 20 1E AB AE ØØ 9E ØBØ1:3C ØØ 14 ØØ ØØ 14 ØØ ØD91:20 CD 12 A9 2D AØ 14 20 40 ØBØ9:00 04 ØØ 00 28 00 02 28 BD ØD99:1E AB 20 CD 12 A9 36 D2 AØ ØB11:00 92 AA 99 00 AA 80 aa ØDA1:14 20 1E AB 20 CD 12 A9 52 A8 ØB19:28 aa @DA9:4@ 80 aa 28 80 aa AG 20 3F 28 3A 14 20 1E AR CD ØB21:00 FC 99 03 FC 99 03 3C DØ ØDB1:12 A9 4A AØ 14 20 1E 9B ØB29:FØ Ø3 ØF CØ ØF ØF ØØ 00 18 ØDB9:20 CD 12 A9 53 AØ 20 99 14 ØB31:00 aa ØØ aa 00 aa 00 00 47 ØDC1:1E AB 20 CD 12 A9 SC AØ 47 ØB39:00 aa aa aa aa aa aa 017 56 ØDC9:14 20 1E AB 20 CD 12 7A 07 Ø7 20 ØB41:FF FØ FF FØ FF FØ 09 ØDD1:66 AØ 14 20 1E AB CD 79 07 Ø7 ØB49:07 FF FØ FF FØ FF 43 70 ØDD9:12 A9 AØ 14 20 1E AR 88 ØB51:FØ Ø7 FF FØ 07 FF FØ 07 D1 ØDE1:20 CD 12 A9 79 AØ 14 20 F2 ØB59:FF FØ 07 FF FØ Ø7 FF FØ 21 ØDE9:1E AB 20 CD 12 A9 82 AØ BB Ø7 Ø7 ØB61:07 FF FØ FF FØ FF 5B ØDF1:14 20 1E AB 20 CD 12 A9 A2 ØB69:FØ 97 FF FØ 97 FF FØ Ø7 E9 ØDF9:8C AØ 14 20 1E AB A9 FE F8 FF ØØ 20 ØB71:FF FØ Ø7 FF FØ Ø7 FØ 39 ØEØ1:8D DØ B2 10 20 87 9D ØB79:07 FF FØ Ø7 FF FØ ØØ ØØ 65 ØEØ9:12 AD F8 Ø7 C9 23 FØ Ø9 EE

1331:C9 23 FØ Ø8 A9 8Ø 8D Ø4 12 10A1:CE 0D D0 4C 53 10 A9 00 79 ØE11:C9 29 FØ Ø5 A9 8Ø 8D Ø4 39 10A9:8D 0B C0 EE Ø2 1339:D4 4C DF 12 AD Ø3 CØ C9 BE ØF DØ 4C 53 ØE19:D4 AD 8D Ø2 C9 Ø1 FØ F9 ØB 1341:01 BØ F1 A9 81 8D Ø4 7C ØC CØ A9 3C ØE21:AD 1E DØ 29 Ø1 C9 Ø1 FØ 6A 10B1:10 A9 28 8D F8 81 8D Ø4 D4 1ØB9:8D F9 CØ A9 37 8D FA CØ 78 1349:4C DF 12 A9 80 11 A9 E8 8D 53 6C ØE29:03 4C 11 32 8D FB CØ A9 2D 8D 49 20 20 20 20 20 Ø5 C2 04 1ØC1:A9 1351:60 ØE31:16 A9 Ø3 8D 54 16 AD ØØ 52 71 20 4B CØ A9 D9 8D FD 20 10C9:FC CØ A9 41 1359:20 20 20 A5 20 ØE39:DØ C9 FD BØ EC C9 90 5E 22 10D1:46 8D FE CO A9 01 8D 50 21 20 A5 20 87 1361:20 20 C7 20 20 2E 8D F8 Ø7 AØ aa FF ØE41:E8 A9 51 34 1ØD9:16 8D 30 CØ A9 ØØ 8D 1369:20 C8 20 20 20 A5 20 20 CF ØE49:8C CØ C1 2Ø 2D 12 20 74 70 C2 A9 D5 16 8D 87 20 E7 1ØE1:16 8D 52 1371:20 20 1E A7 **B4** ØD aa ØE51:12 EE CØ C1 AC CØ Cl CØ 13 A9 Ø3 8D 54 76 51 10E9:E8 8D 53 16 1379:20 20 20 20 Ø5 C2 20 20 FØ CE F2 Ø6 F2 F3 ØE59:82 DØ AD 20 1ØF1:16 60 A9 FF 8D 15 DØ A9 76 1381:20 A5 20 20 D9 20 20 D6 ØE61:06 C9 3Ø DØ Ø3 4C F3 47 10F9:AD AØ 15 20 1E AB 20 2D CA 1389:C7 20 20 20 A5 20 20 CR 58 CØ ØE69:A9 FE 8D 15 DØ AD 30 7B 11Ø1:12 AD ØØ DC C9 6F DØ F6 ØA 1391:20 20 2Ø A5 20 20 20 20 10 ØE71:C9 Ø1 FØ ØF C9 Ø3 FØ ØR 99 20 8D 15 DØ 4C 14 ØD EF 1399:1E A7 97 20 9E 8D F8 Ø7 ØØ DØ 33 1109:A9 aa B4 00 12 ØE79:A9 21 8D AD ØE81:4C 8E ØE A9 27 8D F8 Ø7 20 1111:EE 3D C7 3D C7 C9 E6 51 13A1:20 AA 98 20 20 20 20 20 D9 10 A9 00 8D 13 20 CF ØE89:A9 FE 8D ØØ DØ A9 1119:FØ Ø3 4C Ø6 13A9:20 20 20 20 20 20 20 FF 8D A6 20 E9 Øl 20 20 20 D7 38 AD 53 7D 13B1:20 20 20 20 ØE91:15 DØ 4C ØA ØE AD 30 CØ DE 1121:3D C7 16 1129:8D 53 16 BØ Ø3 CE 54 16 C6 13B9:20 20 20 20 97 A5 20 20 B1 ØE99:C9 Ø1 FØ 12 C9 Ø3 FØ ØE 64 1131:A9 7B AØ 15 20 1E AB AE EB 13C1:20 92 1E B4 ØD ØØ **4B** ØEA1:AD ØØ DØ C9 FF FØ 21 C9 1 B AD 54 CD BD 20 10 17 AD ØØ DB 1139:53 16 16 13C9:1D 1D 1D 1D 1D 1D 1D 1D EF ØEA9:20 FØ 4C 51 ØF ØEB1:DØ C9 20 FØ 18 C9 FF FØ AC 1141:A9 20 2Ø D2 FF AD 54 16 E6 13D1:1D 1D 1D 1D 1D 1D 1D 1D F7 1149:C9 ØØ DØ 24 AD 53 16 C9 5D 13D9:1D 1D 1D 1D 1D 1D 1D FF ØEB9:03 4C 51 ØF 00 DØ 4C CE E9 1D A9 2E 8D F8 Ø7 86 1151:00 DØ Ø8 13E1:1D 1D 1D 1D 1D 10 1D 1D ØEC1:51 ØF EE ØØ DØ 4C 51 ØF 91 1159:AØ 00 8C CØ Cl 20 20 12 64 13E9:1D 99 47 4F AE ØEC9:A9 27 8D F8 07 4C D6 ØE EA 1E **B4** 49 4E 1161:20 74 12 EE CØ Cl AC CØ Ø9 ØED1:A9 21 8D F8 Ø7 AD 13F1:47 20 00 1E B4 99 55 50 AC 51 16 F3 1169:C1 CØ 82 DØ FØ 4C F3 10 AA 13F9:3F 20 20 00 CC 8F 51 20 1E AF ØED9:18 69 64 BD 16 90 03 C8 1171:4C 96 10 A9 Ø1 8D 15 DØ 11 1401:AF AF AF AF AF 99 1E **B4** 4C ØEE1:EE 52 16 A9 51 AØ 15 20 BE 1179:CE Ø1 51 16 AD DØ 20 2D 12 AD Ø1 6D 1409:20 20 20 20 20 20 ØØ 1E EE ØEE9:1E AB AE 52 16 ØD 1181:DØ C9 FF 90 F3 A9 ØØ 8D 5B 1411:B4 99 53 43 4F 52 45 20 07 ØEF1:20 CD BD AD 30 CØ C9 Ø1 3D C9 ØEF9:FØ ØB C9 02 FØ 17 Ø3 25 1189:15 DØ A9 00 8D 15 DØ EE FØ 1419:00 1E **B4** 05 30 20 20 20 12 ØFØ1:FØ 23 4C 74 C7 1191:50 16 AD 50 16 C9 Ø5 FØ EE 1421:20 20 00 1E B4 20 20 20 C9 11 CE Ø1 DØ 1199:0B C9 0A F0 07 ØF FØ 1429:20 20 ØFØ9:20 2D 12 AD Ø1 DØ C9 72 20 00 CF R7 C4 C9 A5 24 1E R7 ØF11:FØ 23 4C ØF 11A1:03 4C A8 11 EE F2 06 AD 7B 1431:B7 B7 **B7 B7** 00 99 11 Ø6 CE Øl DØ EØ 1E **B4** C9 75 11A9:51 16 ØF19:20 2D 12 Ø1 DØ 18 6D 53 16 8D 51 33 1439:4C 45 56 45 4C 20 ØØ 1E F8 AD 04 11B1:16 AD 52 16 8D 16 6D 54 ØF21:FØ 13 4C 16 ØF CE Ø1 DØ ED 6C 1441:B4 Ø5 31 20 20 20 20 20 ØF ØF29:20 2D Øl 11B9:52 16 A9 51 AØ 15 20 1E 8C 1449:00 12 AD DØ C9 45 E3 1E CC AF AF AF AF AF D8 11C1:AB AE ØF31:FØ Ø3 4C 51 16 AD 52 16 20 F3 1451:AF 00 26 ØF A9 10 **B4** 20 20 42 8D 41 1E 20 20 11C9:CD BD A9 FF 8D Ø3 DØ 8D 1F ØF39: ØB D4 EE 30 CØ AD ØØ DØ 80 1459:20 20 00 1E B4 99 42 4F 5B 1461:4E ØF41:C9 FF FØ 06 EE ØØ DØ 4C 28 11D1:05 DØ 8D 07 DØ 8D Ø9 DØ 6C 55 53 20 ØØ 1E **B4** Ø5 59 ØF49:ØA ØE CE ØØ 11D9:8D ØB DØ 8D ØD DØ 8D ØF 4E 1469:31 30 DØ 4C ØA ØE 30 30 20 20 00 1E DE A3 11E1:DØ A2 00 A0 ØØ BD F8 CØ C8 ØF51:AD ØØ DC C9 7F FØ 18 C9 38 1471:B4 20 20 20 20 20 20 ØØ C3 ØF59:77 FØ 42 C9 76 FØ 3E C9 11E9:C9 08 FØ Ø8 DE F8 CØ C8 B6 12 1479:1E CF **B7 B7 B7 B7 B7 B7** DA ØF61:75 FØ 3A C9 7B FØ 52 C9 68 11F1:CØ Ø4 90 Fl E8 EØ Ø7 90 10 1481:00 1E B4 99 4D 90 45 4E 20 11F9:EA A9 FE 8D 00 DØ A9 Ø1 1489:20 20 ØF69:7A FØ 4E C9 79 FØ 4C 4A AD 39 aa 1E B4 05 35 20 EF ØF71:F8 Ø7 C9 26 BØ 17 C9 27 06 1201:8D 30 C0 A9 FF 8D 15 DØ DB 1491:20 20 20 20 00 93 11 11 59 1209:A9 ØF79:9Ø Ø3 4C ØA ØE A9 21 8D B1 1D AØ 15 20 1E AB AE 2E 1499:11 11 11 11 20 20 20 20 A3 ØF81:F8 Ø7 A9 ØØ 8D Ø2 1211:50 16 A9 00 20 CD BD A9 75 CØ AD 96 14A1:20 20 20 20 20 20 20 20 C9 ØF89:03 CØ 4C ØA ØE A9 27 76 1219:27 8D F8 07 A9 E8 8D 53 23 8D 14A9:20 20 20 05 47 4F 49 4E 96 ØF91:F8 Ø7 A9 ØØ 8D Ø2 CØ 1221:16 A9 Ø3 8D 54 16 20 87 **B6** 8D A6 14B1:47 20 55 50 3F an 20 20 C3 1229:12 4C ØA ØE AØ ØØ 8C ØF99:03 CØ 4C ØA ØE AD F8 Ø7 3A E3 14B9:20 20 **B3** 20 20 20 20 20 20 El 26 9C ØFA1:C9 21 FØ 51 C9 1231:C7 A2 ØØ 8E 39 C7 AD 8D BØ 4D **B5** 14C1:20 20 20 20 20 10 RA RR A3 CØ EØ AD 1239:02 C9 FØ F9 ØFA9:AE Ø4 CØ E8 8E 04 Øl C9 23 FØ 2E 14C9:B8 B8 B8 B8 B8 B8 ØD B8 46 ØFB1:3Ø FØ 20 1241:09 C9 29 FØ Ø5 A9 8Ø 8D ED 1E 4C D5 12 ØA 83 14D1:11 11 11 11 11 F9 11 11 11 1249:Ø4 D4 C7 ØFB9: ØE AD F8 07 C9 28 90 3D 27 AD 39 C9 2F 90 42 14D9:11 11 9F 20 20 20 20 20 A6 ØFC1:AE Ø4 CØ 1251:1A EE 39 C7 AD 39 C7 C9 8D E8 8E 04 CØ EØ C5 14E1:20 20 20 20 20 50 52 45 54 20 ØFC9:2D FØ 18 20 D5 12 4C ØA 59 1259:FF 90 DB A9 8D 12 D4 E7 14E9:53 53 20 46 49 52 45 20 37 ØFD1: ØE A9 ØØ 8D Ø4 1261 : EE 3A C7 AD CØ AE aa BA 3A C7 C9 Ø1 E4 14F1:54 4F 20 53 54 41 52 54 Fl ØFD9:DØ E8 8E ØØ DØ 2Ø D5 12 31 1269:90 C7 60 A9 01 8D 38 C7 E4 14F9:0D 00 1D 10 1D 1D 1D 10 D2 ØFE1:4C ØA ØE A9 00 8D 04 CØ 04 1271:4C 96 10 AD CØ C1 C9 Ø8 C2 1501:1D 1D 1D 1D 1D 1D 1D 2B ØFE9:AE ØØ DØ CA 8E ØØ 1279:BØ Ø6 A9 DØ 20 5C 21 8D 12 D4 60 7 D 1509:1D 1D 1D 1D 1D 1D 1D 1D 33 ØFF1:D5 12 4C ØA ØE A9 22 8D 92 1281:A9 20 8D 12 D4 60 A9 FF DØ 1511:1D 1D 1D 10 10 1D 1D 1D 3B ØFF9:F8 Ø7 4C 9E ØF A9 28 8D 1289:8D Øl DØ A9 Øl 8D 15 DØ C6 A2 1519:1D 1D 1D 00 13 11 CC 1001:F8 07 4C BA 0F 05 1291:A9 8D F8 EE CØ 93 27 07 CE Ø1 DØ DB 1521:11 11 11 11 11 11 11 1D 57 1009:AE 05 C0 EC F8 CØ 1299:20 2D 12 A9 FF ED Ø1 DØ 8Ø FØ 54 A9 1529:1D 1D 1D 1D 10 10 10 10 53 1011:EE 06 CØ AE Ø6 CØ EC F9 34 12A1:8D 08 D4 A9 11 8D ØB D4 6D 1531:1D 1D 1D 1D 1D 1D 1D 1D 5B 1019:CØ FØ 54 EE Ø7 12A9:AD Ø1 DØ C9 CØ 97 D5 DØ E6 A9 AE EE 05 1539:1D 1D 1D 1D 1D 1D 1D 1D 63 1021:CØ EC FA 12B1:10 8D 0B D4 A9 FF 8D Ø5 5D CØ FØ 54 EE Ø8 07 1541:1D 1D 1D 1D 1D 1D 1D 1D 6B 12B9:DØ 8D Ø7 DØ 8D 1029:CØ AE Ø8 CØ EC FB CØ FØ 09 DØ 8D 57 2C 1549:1D 20 20 20 9D 9D 9D 00 AE 1031:54 EE 09 C0 AE 09 12C1:ØB DØ 8D ØD DØ 8D ØF DØ CD Ca EC 6C 1551:13 11 11 11 11 11 1D 11 88 1039:FC CØ FØ 12C9:8D 15 DØ 6Ø A9 FB AØ 14 AC 54 EE ØA CØ AE 3B 1559:1D 1D 1D 1D 1D 10 1D 1D 83 12D1:20 1041:0A CO EC FD CØ FØ 54 EE 75 1E AB 60 AE 02 CØ E8 FØ 1561:1D 1D 1D 1D 1D 1D 1049:0B CØ AE ØB CØ 12D9:8E Ø2 CØ 4C EC FE CØ 1 E 2A 13 AE Ø2 9F 1569:1D 1D 1D 1D 1D 1D 1D 1D 93 DØ 12E1:CØ EØ 1051:FØ 54 AD 38 C7 C9 Øl 70 1B FØ Ø1 60 A2 00 DF 1571:1D 1D 1D 1D 1D 1D 1D 10 98 12E9:8E Ø2 CØ Ø3 CØ 8E 1059:08 A9 ØØ 8D 38 C7 4C 52 8C AE E8 54 1579:1D ØØ 13 11 11 11 11 11 A5 1061:12 4C 96 0E A9 00 8D 05 BE 12F1:03 CØ EØ ØC FØ Ø1 6Ø A2 93 1581:11 11 11 11 11 11 11 AB 1069:CØ EE 03 DØ 4C 53 10 A9 8C 12F9:00 8E Ø3 CØ AD F8 07 C9 57 1589:11 1D 1D 1D 1D 1D 10 1D AD 1071:00 8D 06 CØ CE Ø5 DØ 4C 3A 13Ø1:21 FØ 26 C9 27 FØ 44 C9 1591:1D 1D 1D A4 10 10 10 10 1D BB 1079:53 10 A9 ØØ 8D Ø7 CØ EE 75 1309:2E 40 07 FØ AE F8 E8 EØ ØC 1599:1D 1D 1D 1D 1D 1D 1D 1D C3 1081:07 DØ 4C 53 10 A9 ØØ 8D CC 1311:27 FØ ØA EØ 2D FØ ØC 8E 2A 15A1:1D 1D 1D 1D 1D 1D 1D CB 1089:08 CØ CE 09 DØ 4C 53 10 **B6** 1319:F8 Ø7 4C 4C 13 A2 22 8E Cl 15A9:1D 1D 1D 00 13 11 11 11 5D 1091:A9 00 8D 09 C0 EE 0B D0 71 1321:F8 Ø7 6Ø A2 28 SE FS Ø7 30 15B1:11 11 11 11 11 11 11 1D E7 1099:4C 53 10 A9 00 8D 0A C0 5C 1329:60 AD F8 07 C9 29 F0 0C 5B 15B9:1D 1D 1D 1D 1D 1D 1D E3

| 15C1:96 | A6 | A6 | A6 | A6 | A6 | A6 | A6 | E3 |  |
|---------|----|----|----|----|----|----|----|----|--|
| 15C9:A6 | A6 | A6 | A6 | A6 | A6 | A6 | A6 | F3 |  |
| 15D1:11 | 9D | 9D | 9D | 9D | 9D | 9D | 9D | B5 |  |
| 15D9:9D | 9D | 9D | 9D | 9D | 9D | 9D | 9D | 04 |  |
| 15E1:A6 | 20 | 20 | 20 | 20 | 20 | 20 | 20 | 4F |  |
| 15E9:20 | 20 | 20 | 20 | 20 | 20 | A6 | 11 | 12 |  |
| 15F1:9D | 9D | 9D | 9D | 9D | 9D | 9D | 9D | 10 |  |
| 15F9:9D | 9D | 9D | 9D | 9D | 9D | 9D | A6 | 2D |  |
| 1601:20 | 20 | 05 | 47 | 41 | 4D | 45 | 20 | 44 |  |
| 1609:4F | 56 | 45 | 52 | 20 | 20 | 96 | A6 | 95 |  |
| 1611:11 | 9D | 9D | 9D | 9D | 9D | 9D | 9D | F6 |  |
| 1619:9D | 9D | 9D | 9D | 9D | 9D | 9D | 9D | 45 |  |
| 1621:A6 | 20 | 20 | 20 | 20 | 20 | 20 | 20 | 90 |  |
| 1629:20 | 20 | 20 | 20 | 20 | 20 | A6 | 11 | 53 |  |
| 1631:9D | 9D | 9D | 9D | 9D | 9D | 9D | 9D | 5D |  |
| 1639:9D | 9D | 9D | 9D | 9D | 9D | 9D | A6 | 6E |  |
| 1641:A6 | A6 | A6 | A6 | A6 | A6 | A6 | A6 | 6D |  |
| 1649:A6 | A6 | A6 | A6 | A6 | A6 | 00 | Øl | 82 |  |
| 1651:00 | 00 | E8 | 03 | 00 | ØØ | ØØ | ØØ | CA |  |
|         |    |    |    |    |    |    |    |    |  |

#### BEFORE TYPING . . .

Before typing in programs, please refer to "How To Type In COMPUTE!'s GAZETTE Programs," which appears before the Program Listings.

#### Disk Vacuum

Article on page 68.

- DX 10 POKE53280,6:POKE53281,6: PRINT"{CLR}"CHR\$(14):DIM F\$(144),MT\$(144)
- GK 20 PRINTSPC(13)"[9 DOWN][8]
  DISK VACUUM"
- ME 30 PRINTSPC(5)"(8 DOWN)
  [RVS]INSERT DISK AND PRE
  SS ANY KEY"
- KD 40 POKE198,0:WAIT198,1:GETA
- RA 50 PRINT"[CLR][8 DOWN]"SPC( 11)"READING DIRECTORY"
- HR 60 FORI=830TO899:READD:POKE
- EE 70 CS=CS+D:NEXT:IFCS<>9588T
  HEN PRINT"{2 DOWN}{RVS}E
  RROR{OFF} IN DATA STATEM
  ENTS":END
- DB 80 FORI=0T0144:F\$(I)=CHR\$(3 2)+"{18 SPACES}":NEXT
- JF 90 OPEN1,8,0,"\$":SYS830:CLO SE1:C=PEEK(0)-1
- SA 100 PRINT"[CLR] [7 DOWN] "SPC (5) "FILE NAME" SPC(11) "F ILE TYPE [2 DOWN] ": X=0:F ORI=1TOC
- AF 110 PRINT" [UP] [5 SPACES] [RVS] "LEFT\$ (F\$ (I), 18)" [OFF] [7 SPACES]"; :W\$=MI DS (F\$ (I), 18, 1)
- D\$(F\$(I),18,1)
  SG 120 FT\$="PRG":IFW\$="S"THENF
  T\$="SEQ"
- GF 130 IFW\$="R"THENFT\$="REL"
- SX 140 IFW\$="D"THENFT\$="\overline{DEL}"

  JB 150 PRINTFT\$:INPUT" {2 \overline{DOWN}} {5 \overline{SPACES}} \overline{DELETE THIS F} ILE (Y/N) {2 \overline{SPACES}} N {3 \overline{LEFT}}"; TM\$:IFTM\$="N"
- THEN200 PD 160 X=X+1:L=3
- DJ 170 CK\$=RIGHT\$(F\$(I),L):IFL EFT\$(CK\$,1)>" "THEN190
- DX 180 L=L+1:GOTO170
- RF 190 MT\$(X)=MID\$(F\$(I),1,20-

- L):MT\$(X)=MID\$(MT\$(X),2,19-L)
- AM 200 PRINT" [4 UP] [16 SPACES]
  ":NEXT:PRINT" [UP] "SPC(1
  6)" [17 SPACES]"
- RS 210 IFX=0THENPRINT"{UP}"SPC (11)"{RVS}NO {SHIFT-SPACE}FILES DELE TED{OFF}{5 SPACES}
- AA 220 PRINT"{UP}"SPC(13)"
  {RVS}SCRATCHING...":OPE
  N15,8,15,"S0:"+MT\$(1):G
  OSUB310
- JG 230 IFX=1THEN250
- MG 240 FORI=2TOX:PRINT#15, "SØ: "+MT\$(I):NEXT
- EE 250 CLOSE15:PRINT"{UP}"SPC(
  12)"{RVS}VALIDATING DIS
  K{5 DOWN}":OPEN1,8,15,"
  V0":CLOSE1:END
- FQ 260 DATA 169,255,133,0,165, 55,133,71,165,56,133,72 ,162,1,32,198,255
- EM 270 DATA 166,0,232,134,0,21 6,56,165,71,233,20,133, 71,176,5,166,72,202
- XS 280 DATA 134,72,32,207,255, 164,144,208,22,201,34,2 08,245,160,0,32
- AE 290 DATA 207,255,201,34,240 ,249,145,71,200,192,19, 208,242,240,207,32
- KB 300 DATA 204, 255, 96
- FE 310 INPUT#15, A, B\$, C\$, D\$: IFA <2THENRETURN
- JC 320 PRINT"[CLR]DISK ERROR #
  "A,B\$:PRINT"[3 DOWN]"SP
  C(7)"[RVS]PRESS ANY KEY
  TO START OVER"
- PS 330 POKE198,0:WAIT198,1:GET AS:RUN

### Power BASIC: Impatient INPUTs

Article on page 78.

- HR 10 PRINT"WAIT ... "
- GH 20 A=PEEK(55)+256\*PEEK(56)
- EC 30 A=A-160:HB=INT(A/256)
- HE 40 POKE55, A-256\*HB: POKE56, H
- QH 50 POKE766, A-256\*HB: POKE767
- DE 60 RESTORE: I=0:T=0
- BF 70 READV:T=T+V:I=I+1:IFI<15 9THEN70
- ME 80 IFT <> 19491THENPRINT "ERRO R IN DATA": END FH 90 RESTORE: I=0
- DE 100 READV:POKEA+I,V:I=I+1:I
- FI <159THEN100 QA 110 A=A+100:HB=INT(A/256):P
- OKE1020,76
- BE 120 POKE1021, A-256\*HB: POKE1 022, HB
- BD 130 PRINT"IMPATIENT INPUTS [SPACE] IN MEMORY": NEW
- RJ 140 DATA72,138,72,152,72,19 8,250,208,79,169,60,133
- BC 150 DATA250,165,252,141,24, 212,165,251,141,38,216, 141
- AB 160 DATA39,216,169,32,141,3 8,4,141,39,4,165,253
- KE 170 DATA72,74,74,74,74,9,48

- PG 180 DATA38,4,104,41,15,9,48,141,39,4,169,0
- RM 190 DATA141,24,212,165,253, 248,56,233,1,133,253,21
- GS 200 DATA201,153,208,12,162, 0,134,254,232,134,198,1
- HX 210 DATA13,141,119,2,104,16
- 8,104,170,104,76,158,2 HE 220 DATA234,234,234,234, ,234,173,20,3,141,159,2
- KM 230 DATA173,21,3,141,160,2, 165,253,240,11,170,248
- EA 240 DATA169,0,24,105,1,202, 208,250,216,133,253,169
- HQ 250 DATA1,133,250,133,254,1 69,76,141,158,2,120,173
- DM 260 DATA254,2,141,20,3,173,
- 255,2,141,21,3,88 QF 270 DATA96,0,0

#### Hi-Res Graphics On The 128

Article on page 70.

#### Hi-Res Graphics—Demo 1

- XR 10 GRAPHIC1,1:REM \*\*\*PUTS S CREEN IN STANDARD BIT-MA P MODE
- GP 20 SCALE1,1000,1000:REM \*\*\* SCALE SCREEN FOR X=1000, Y=1000\*\*\*
- SH 30 COLORØ,1:COLOR4,1:REM \*\*
  \*SET COLORS\*\*\*
- QQ 40 COLOR1,2:CHAR1,1,1,"3D B AR GRAPH":REM \*\*\*DISPLAY TITLE\*\*\*
- PK 50 COLOR1,7:TRAP70:REM \*\*\*S ET ERROR TRAP FOR LINE 7
- QJ 60 READV(1): I=I+1:GOTO60
- PB 70 I=0:C=0:X=0:REM \*\*\*PROGR AM COMES HERE WITH TRAP
- CQ 80 DO:REM \*\*\*START LOOP\*\*\* EP 90 H=1000-V(C):REM \*\*\*DEFIN
- ES FIRST Y COORDINATE
  KB 100 BOX1, I\*100, H, I\*100+75, 1
- 000,,1:REM \*\*\*DRAWS MAI N BAR SB 110 DRAW1,1\*100,HTOI\*100+30
- ,H-50TOI\*100+95,H-50TOI \*100+95,1000:DRAW1,I\*10 0+95,H-50TOI\*100+75,H
- CE 120 V\$=STR\$(V(C)):COLOR1,2: CHAR1,X,24,V\$:X=X+4:COL OR1,7 MM 130 REM \*\*\*ADDS 3D SECTION
- (SPACE) AND PRINTS VALUE

  \*\*\*
- SH 140 I=I+1:C=C+1:IFI=10THENG ETKEYA\$:GRAPHIC0:END:EL SE:LOOP
- KA 150 DATA 600,30,500,302,654 ,345,865,345,123,543
- XJ 160 REM \*\*\*YOU MAY PUT YOUR OWN VALUES IN FOR THE {SPACE}DATA\*\*\*

#### Hi-Res Graphics—Demo 2

- XR 10 GRAPHIC1,1:REM \*\*\*PUTS S CREEN IN STANDARD BIT-MA P MODE
- XB 20 COLORØ,1:COLOR4,1:COLOR1,7:REM \*\*\*SET COLORS\*\*\*
- AC 30 FORT=75T01STEP-10:REM \*\*
  \*SETS UP LOOP THAT DESCE

NDS IN INCREMENTS OF 10\*

\*\*

KA 40 CIRCLE1,160,100,T,60:REM

\*\*\*DRAWS A CIRCLE AND S
LOWLY SQUASHES IT

KQ 50 NEXTT
DH 60 FORT=60T00STEP-10
DQ 70 CIRCLE1,160,100,75,T:REM

\*\*\*DRAWS CIRCLE AND SQU

ASHES IT\*\*\*
MS 80 NEXTT
FE 90 GETKEYAS:GRAPHICO

#### BEFORE TYPING . . .

Before typing in programs, please refer to "How To Type In COMPUTE!'s GAZETTE Programs," which appears before the Program Listings.

#### **ML Base**

See instructions in article on page 62 before typing in.

C000:A9 FF 8D 8B C6 8D 92 C6 19 00 CØØ8:8D 45 C6 8D 4B C6 A9 10 CØ10:A8 AA 99 A3 aa CB Ca 04 A6 CØ18:DØ FB AØ Ø1 20 73 99 C9 FC CØ20:53 FØ 03 4C EE CØ 20 73 DA CØ28:00 DØ C9 BØ 8D 5Ø C2 ØA 26 CØ3Ø:2Ø E4 CO 20 73 00 C9 41 85 8D 51 C2 CØ CØ38:DØ 09 20 E4 4C CØ4Ø:4C 80 CØ C9 44 FØ Ø3 4C F4 CØ48:EE CØ 8D 51 C2 20 CØ 59 E4 CO CØ5Ø:4C 80 CØ 45 FØ 03 4C an 59 CØ58:EE CØ 8D 50 C2 20 E4 CØ C9 CØ6Ø:2Ø 73 ØØ 48 DØ ØE 80 9A CØ68:51 C2 A9 60 8D B8 C3 20 75 CØ7Ø:E4 CØ 4C 80 CØ C9 4C FØ DC CØ78:EE C9 45 FØ EA 4C EE CØ C2 73 ØØ FØ CØ8Ø:2Ø 69 C9 24 FØ A9 CØ88: ØA C9 95 28 FØ 1A A3 E8 EC CØ9Ø:4C 80 CO CØ Ø3 FØ 05 A9 ØC CØ98:53 8D 52 C2 **B9** A3 ØØ 49 43 CØAØ:80 99 A3 ØØ 4C BØ CØ CØ A4 CØA8: Ø3 FØ Ø5 A9 4E 8D 52 C2 33 73 C9 CØBØ:20 ØØ 29 DØ F9 20 5C CØB8:73 00 FØ 32 C9 2E FØ 97 25 CØCØ:C9 2C FØ 14 4C EE CØ EØ 12 CØC8:02 BØ 05 A9 ØØ 8D 53 C2 52 CØDØ: 20 73 99 DØ 19 4C F3 CØ EE CØD8:A9 43 BD 53 C2 A2 92 AØ 2C CØEØ: Ø3 4C 80 CØ 20 73 99 FØ D2 F7 CØE8:05 C9 2C DØ 60 A2 ØB 83 CØFØ:6C ØØ Ø3 CE A9 C4 20 AØ 46 CØF8:8D C5 AD EE C5 8D 56 C2 2B C100:8D 43 C6 AD ED C5 8D 57 C7 C108:C2 8D 49 C6 A9 A3 8D 34 11 C110:C1 A5 2F 85 AA A5 3Ø 85 ED C118:AR AØ ØØ A5 AA CS 31 DØ 93 ØA C120:10 A5 AB C5 32 DØ A9 79 C128:88 Cl 20 AØ 1E AB 4C 65 EF C130:A4 B1 AA D9 A3 ØØ DØ 33 57 C138:C8 CØ Ø2 DØ F4 AD 53 C2 65 C140:C9 FØ 20 43 96 5A Cl 4C 32 C148:57 Cl AD 34 Cl C9 A5 FØ 52 C150:06 20 5A Cl 4C 63 CI 4C 96 C158:99 C1 A5 AA 85 FB A5 AB 8B C160:85 FC 60 A9 A5 8D 34 CI 1 A C168:4C 11 C1 AØ 02 B1 AA 8D 52 C170:7C Cl C8 B1 AA 8D 82 Cl 29 C178:18 A5 AA 69 63 85 89 AA A5 C180:AB 69 63 85 4C 19 AB C1 7B C188:41 52 52 41 59 20 4E 4F D6

C190:54 20 46 4F 55 4E 44 20 90 C198:00 A9 FB 20 D7 C1 A9 FR 10 A9 C1AØ: 20 EB Cl 8D 54 C2 FB 3D C2 AD 53 C2 C9 43 EF C1A8:20 10 C2 48 3C 52 AD CE C1BØ:DØ 22 AD 2Ø D7 C1 A9 3D C1B8:03 48 A9 AA C1CØ:AA 2Ø EB C1 8D 55 C2 A9 2C 3C Ø3 CC C1C8:AA 20 10 C2 68 8D C1DØ:68 8D 52 C2 4C 58 C2 8D 39 C1D8:DD Cl AØ 01 B1 FB 10 05 82 8D ClEØ:A9 53 4C E7 CI A9 4E F4 C1E8:52 C2 60 8D F4 Cl 8D FF F4 ØE C1FØ:C1 AØ Ø4 B1 FB 8D ØF. C2 Øl C1F8:C9 FØ Ø7 AØ 08 B1 FB **B4** C200:8D ØE C2 AE 52 C2 EØ 53 C5 C2Ø8:FØ Ø1 ØA ØA 18 69 63 60 **B**5 C210:8D 19 C2 8D 20 C2 AØ 04 25 C218:B1 FR MA 18 69 95 AA AØ AD C220:FB 18 20 26 C2 60 A9 E9 E4 C228:BØ 02 A9 69 8D 43 C2 8D DE 8C C2 8C 59 C23Ø:4B C2 42 46 C2 C238:8C 4A C2 8C 4E C2 8E 44 96 69 C240:C2 63 ØØ 85 63 A2 A5 13 C248:01 **B5** 63 69 ØØ 95 63 60 30 C250:EA EA EA EA EA EA EA EA D5 C258:AD 50 CO CO RØ DØ 03 4C DA C260:65 C2 4C FB C3 AD 52 C2 9E C268:C9 53 DØ 03 4C CD C2 20 31 C270:78 C3 51 C2 C9 41 FØ 9E AD A9 C2 A9 C278:05 FF 4C 80 01 13 C280:8D B3 C2 A5 FB 85 A6 18 C7 C288:6D 3C Ø3 48 A5 FC 85 A7 80 C290:69 ØØ A8 68 20 A2 A5 BB ØF C298:AA 50 A5 AR 85 85 51 4C 9R C2A0:B6 C2 A5 FR 18 6D 3C 03 98 C2A8:48 A5 FC ØØ A8 69 68 20 85 C2BØ:5B BC C9 Ø1 FØ 11 20 34 9C Ø9 C2B8:C6 90 20 82 90 01 C6 3A C2CØ:60 4C 83 C2 4C A2 C2 20 **B8** C2CB:DA C3 4C 83 C2 AD 51 C2 AØ C2DØ:C9 41 FØ Ø5 A9 BØ 4C 7E DB C2D8:C2 A9 9Ø 8D 48 C3 8D 3C BD C2EØ:C3 20 78 C3 AC 3C Ø3 B1 A9 C2E8:FB DØ Ø8 20 34 C6 90 F4 76 C2FØ:4C 57 C3 ØØ A2 B1 FB 95 69 C2F8:A3 C8 E8 EØ 03 DØ F6 A5 90 A5 C300:FB 85 A6 A5 FC 85 A7 09 C308:AA 85 5Ø A5 51 AB 85 4C ØD C310:4A C3 AC 3C Ø3 B1 FB FØ CE C318:31 C5 A3 90 Ø2 A5 A3 8D A2 C320:32 C3 C8 B1 FB 8D 42 C3 44 C328:C8 B1 FB 8D 43 C3 AØ FF 43 C330:C8 CØ 63 DØ ØC AC 3C 03 54 C338:B1 FB C5 90 A3 10 4C AA 66 C340:C3 B9 AA AA D1 A4 FØ E8 04 C348:9Ø 20 34 **C6** 90 11 Ø9 20 4E C350:82 C6 BØ Ø3 4C E4 C2 60 EC C358:4C 12 C3 20 DA C3 AC 3C 80 C360:03 93 A2 aa B1 FB 95 A3 E8 C368:C8 EØ Ø3 DØ F6 A5 FB 85 C5 C37Ø:A6 A5 FC 85 A7 4C 4A C3 73 C378:AD 53 C2 C9 43 DØ ØD A5 RD C380:AA 85 9B A5 AB 85 9C A9 E2 C388: EA 4C 8E C3 A9 8D 60 **B8** 49 C39Ø:C3 8D C6 C3 8D DA C3 8D 5F C398:E4 C3 A5 FB 85 FD A5 FC 64 C3AØ:85 FE AD 3C Ø3 8D **B3** C3 9D C3A8:AE 52 C2 EØ 53 FØ Øl ØA EC C3BØ: ØA 18 69 63 8D 3C 03 60 6A C3B8:EA 18 A5 55 C2 85 AA 60 F6 C3CØ:AA 90 02 E6 AB 60 EA 18 3D C3C8:A5 9B 6D 55 C2 85 9B 85 F5 C3DØ:AA A5 9C 69 ØØ 85 9C 85 16 C3D8:AB 60 EA A5 AA 85 50 A5 B7 C3EØ:AB 85 51 60 EA AØ ØØ B1 5B C3E8:9B 48 B1 50 91 9B 68 91 E8 C3FØ:50 **C8** CC 55 C2 DØ FØ 60 5D C3F8:AD 52 C2 C9 53 FØ Ø3 4C 91 C400:87 C4 51 AD C2 C9 02 45 FØ C408:03 4C EE CØ A9 53 AØ D2 BE C410:20 BD C5 AØ ØØ B9 ED C5 58 C418:DØ Ø3 4C A7 C5 8D 70 C4 D8 C420:C8 B9 C5 8D ED 5F C4 C8 D2 C428:B9 ED C5 8D 60 C4 20 E5 D7

C430:C4 90 03 4C 55 C5 AC 3C BC 39 CD ED C5 EØ C438:03 B1 FB F0 C5 8D 67 C4 B3 ED ED C440 . 90 34 C448:EE 67 C4 C8 B1 FB 8D 5C 3D C450:C4 C8 B1 FB 8D 5D C4 AØ 70 ØØ BD AA AA D9 C4 C458:00 A2 AA aa EØ 8F C460:AA FØ ØA AØ ER 63 ØC 4C 5B C4 E8 C8 CO AR C468:BØ C470:63 90 E8 20 F2 C5 EE 10 88 20 34 DØ C478:C6 EE ØB C6 Da 93 C480:C6 90 Ø1 60 4C 36 C4 AD 2A C2 C9 45 DØ Ø8 A9 00 F2 C488:51 C490:8D CB C4 4C A4 C4 C9 48 45 05 A9 FF 4C 9Ø C4 A9 D8 C498:DØ C4AØ:01 4C 9Ø C4 2Ø E5 C4 90 CE 5C C5 52 C4A8:03 4C A9 53 AØ DC C4BØ: 20 8D C5 A9 ED AØ C5 20 9E 30 93 ER C4B8:A2 BB A5 FB 18 6D C4CØ:48 A5 FC 69 ØØ **A8** 68 20 A1 C4C8:5B BC C9 00 F0 Ø3 4C D4 69 95 C4DØ:C4 F2 C5 EE 1Ø C6 DØ 20 C4D8:03 EE ØB C6 20 34 C6 90 5D ØØ 8C C4EØ:01 60 4C BA C4 AØ 6D C4E8:02 8C FD C5 8C ØB C6 D3 C6 10 2E C4FØ:8C 10 C6 20 C6 B1 2F C4F8:C9 D2 FØ 03 4C 55 CS CA 76 C500:B1 2F C9 DØ FØ Ø3 4C 55 F7 C5Ø8:C5 A5 2F 85 92 A5 30 85 2F C510:93 AØ 02 B1 2F 18 65 92 20 65 C518:8D 48 C5 C8 Bl 2F 93 6A C520:8D 4E C5 AØ Ø7 92 A2 18 ØE C528:20 26 C2 A5 92 8D FF C5 90 C53Ø:A5 93 99 C6 99 A8 8D A9 AA 91 C538:91 92 C8 92 AØ 92 A2 42 C540:02 18 20 26 C2 A5 92 C9 D4 93 C548:63 DØ Ø8 A5 C9 63 DØ 70 C550:02 38 60 18 60 A9 66 AØ SF C558:C5 4C 60 C5 A9 7A AØ C5 80 C56Ø:2Ø 1E AB 4C 65 A4 52 50 70 C568:25 52 52 41 59 20 20 41 46 C570:4E 4F 46 55 54 20 4F 4E EB C578:44 ØØ 52 50 25 20 41 52 F3 59 C58Ø:52 41 20 4F 56 45 52 63 C588:46 4C 4F 57 ØØ 8D B5 C5 11 C590:8C BC C5 A5 2D 85 AA A5 1F C598: 2E 85 AB A5 AA C5 2F DØ Ø8 C5AØ: ØD A5 AB C5 30 DØ 07 A9 6A C5A8:DA AØ C5 4C 60 C5 AØ ØØ A2 C5BØ: A2 FF Bl AA C9 53 DØ 13 BE C5B8:C8 B1 AA C9 D2 DØ ØC **C8** Cl 9D C5CØ:E8 B1 AA ED C5 EØ 04 **A8** C5C8:DØ F5 60 18 A5 AA 69 97 79 C5DØ:85 AA 9Ø Ø2 E6 AB 4C 9B 16 C5D8:C5 60 56 41 52 49 41 42 BA C5EØ:4C 45 20 4E 4F 54 20 46 1 F C5E8:4F 55 4E 44 00 EA EA EA EB C5FØ:EA EA 02 EE C6 DØ 03 EE 19 C5F8:FD C5 A2 ØØ A9 63 9D ØA AA C600:AA A9 63 E8 EØ Ø2 DØ F6 EF C608:A0 00 A9 63 91 92 C8 A9 63 C610:63 91 92 20 3D C5 90 Ø3 2D C618:4C 5C C5 60 3C Ø3 AD FØ F6 91 C620:12 8D 2F C6 AE 52 C2 EØ C628:53 FØ Ø1 ØA ØA 18 69 63 43 C630:8D 3C 03 60 AD 99 04 8D FC C638:68 C6 EE 45 C6 DØ Ø3 EE 4C C640:4B C6 A9 63 C9 63 DØ 26 34 C648:A9 63 C9 63 DØ 20 A9 FF 4D C65Ø:8D 45 C6 8D 4B C6 38 AD 3R C658:43 C6 E9 Ø1 8D 43 C6 AD 3B C660:49 C6 E9 00 8D 49 C6 A9 4A C668:63 8D 00 04 38 60 18 A5 64 C67Ø:FB 8D ØØ 04 6D 54 C2 85 67 C678:FB 90 02 E6 FC 20 **B8** C3 74 C68Ø:18 60 EE **8B** C6 DØ Ø3 EE 37 C688:92 C6 A9 63 CD 56 C2 9A DØ C690:09 A9 57 63 CD C2 DØ 02 BF C698:38 60 20 C3 E4 AØ aa B1 FE 91 C6AØ:FD 48 Bl A6 91 FD 68 C6 C6A8:A6 C8 CC 54 C2 DØ FØ 18 ED C6BØ:A5 FD 6D 54 C2 85 FD 85 31 C6B8:FB A5 FE 69 ØØ 85 85 FE BD C6CØ:FC 20 C6 C3 18 60 FF FF 2C

C6C8:FF FF 00 00 00

00 00 00

#### Program 2: ML Base—Demo 1

- KB 10 POKE 53280,12:POKE 53281 ,12:PRINT"[CLR][DOWN] {RIGHT}"
- BA 20 IF X=1 THEN GOTO40: REM F LAG X PREVENTS RELOADING IN LINE 30
- XR 30 X=1:LOAD "0:ML/BASE.OBJ" .8.1
- HB 40 INPUT "{RED}HOW MANY ENT RIES"; N:N=N-1:PRINT" [BLK]";
- HB 50 ND%=N: DIM RP%(N+2), N\$(1, N), D(N)
- BK 60 FOR I=0 TO N:FOR K=0 TO [SPACE]1
- FG 70 IF K=0 THEN PRINT " { DOWN } NAME?
- QC 80 IF K=1 THEN PRINT " [DOWN] ADDRESS?"
- KH 90 INPUT NS(K,I)
- AQ 100 NEXT K
- PF 110 INPUT "{DOWN}SALARY";D( T)
- JR 120 NEXT I
- ED 130 RP(0)=0:INPUT" [DOWN] {RED}SORT OR SEARCH";S\$
  QA 140 IF S\$="SORT" THEN170
- AD 150 IF S\$="SEARCH" THEN 330
- FQ 160 GOTO130 BS 170 INPUT "{DOWN}SORT BY NA ME, ADDRESS, OR SALARY" ;QS
- EK 180 INPUT "[DOWN]A OR D"; AD
- AK 190 IF Q\$ <> "NAME" THEN 230 RE 200 IF AD\$="A" THEN X=0:GOS
- **UB49**Ø
- JB 210 IF AD\$="D" THEN X=0:GOS **UB500**
- XX 22Ø GOTO3ØØ
- CC 23Ø IF Q\$ <> "ADDRESS" THEN 27
- MA 240 IF AD\$="A" THEN X=1:GOS **UB490**
- HM 250 IF AD\$="D" THEN X=1:GOS UB5ØØ
- QC 26Ø GOTO3ØØ
- AB 270 IF Q\$ <> "SALARY" THEN 170
- GH 28Ø IF AD\$="A" THEN GOSUB51
- CD 290 IF AD\$="D" THEN GOSUB52
- CC 300 PRINT"[CLR][BLK]":FORI= Ø TO N: FORK=Ø TO 1:PRI NTN\$(K,I),:NEXT K:PRINT D(I)
- QD 310 PRINT: NEXT I
- BM 320 GOTO580
- INPUT "{DOWN} SEARCH NAM 330 E, ADDRESS OR SALARY"; N A\$
- AG 340 IF NA\$ <> "NAME" THEN 370 HJ 350 INPUT "{DOWN}WHAT NAME"
- ;SR\$:X=Ø:GOSUB54Ø
- CP 36Ø GOTO45Ø
- DP 370 IF NA\$<> "ADDRESS" THEN4 90
- INPUT "{DOWN}WHAT ADDRE XD 380 SS"; SR\$: X=1:GOSUB540
- SS 390 GOTO450
- INPUT "{DOWN}WHAT SALAR DD 400 Y \$"; SR
- FR 410 INPUT "{DOWN}H,L OR E"; EOS
- JM 420 IF EQ\$="E" THEN GOSUB57
- KM 430 IF EQ\$="H" THEN GOSUB55
- RH 440 IF EQ\$="L" THEN GOSUB56

- HM 450 A=RP%(0): IF A=0 THEN P RINT "{DOWN}NOT FOUND": GOTO58Ø
- QA 460 PRINT" {CLR} {BLK}": FORI= 1TOA: B=RP%(I): FOR K=Ø T O 1:PRINT N\$(K,B),:NEXT K: PRINT D(B)
- KD 470 PRINT: NEXT I: GOTO580
- MP 480 REM \*\*\*SORTS\*\*\*
- QH 490 POKE 828, X:SYS 49152:SO RT,A,N\$(),D():RETURN
- PQ 500 POKE 828, X:SYS 49152:SO RT, D, N\$(), D() .: RETURN
- GG 510 POKE 828,0:SYS 49152:SO RT, A, D(), N\$() .: RETURN
- GA 520 POKE 828, Ø:SYS 49152:SO RT, D, D(), N\$() .: RETURN
- CC 530 REM \*\*\*SEARCHES\*\*\*
- JE 540 POKE 828, X:SYS 49152:SE ARCH, E, N\$() .: RETURN
- FC 550 POKE 828,0:SYS 49152:SE ARCH, H, D() .: RETURN
- SM 560 POKE 828,0:SYS 49152:SE ARCH, L, D() .: RETURN
- HG 570 POKE 828,0:SYS 49152:SE ARCH, E, D() .: RETURN
- JK 580 INPUT " [RED] ANOTHER OPE RATION? Y/N"; ANS: IF AN \$="Y" THEN13Ø

#### Program 3: ML Base—Demo 2

- BR 10 POKE 53280, 15: POKE 53281 ,15
- DD 20 IF X=1 THEN GOTO40: REM F LAG X PREVENTS RELOADING IN LINE 20
- XR 30 X=1:LOAD "0:ML/BASE.OBJ" ,8,1
- INPUT "{CLR} [BLU] [DOWN]H AH 40 OW MANY RANDOM STRINGS"; X
- XC 50 PRINT" 843"
- KK 60 DIM NS(X):ND%=X
- BC 70 FORI=1TOX: LN=INT (RND (0)\* 8)+1
- RG 80 FORK=1 TO LN
- RD 90 NS(I)=NS(I)+CHRS(INT(RND (Ø)\*26+65))
- AQ 100 NEXT K
- FG 110 PRINT N\$(I)+" ";:NEXT I :PRINT
- SP 120 PRINT" [BLU] SORTING IN A SCENDING ORDER .. \$43":B=
- HM 130 POKE 828,0:SYS49152:SOR T, A, N\$().
- EK 140 B=TI-B
- JM 150 FORI=0TO X:PRINTN\$(I):N EXT: PRINT
- JQ 160 PRINT: PRINT" [BLU] SECOND S TO SORT"; X; "STRINGS= {LEFT}"; B/60

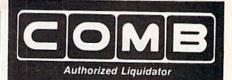

Commodore Compatible Total Telecommunications™

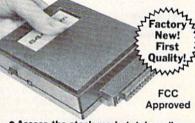

- Access the stock market, take college classes, do your shopping and more.
- For Commodore 64K or SX64.
- Has modular jacks for quick, easy hookup to your phone system!
- Works on TouchTone" and Rotary (pulse) dialing (not PBX).

Overstock liquidation. Simple communications package connects 64K or SX64 for on-line telephone use. No special computer knowledge required. This super-intelligent software is completely menu-driven and easy to understand.

Features: 30K software buffer. 300 Baud. Auto-dial simplifies complex modem steps. Upload, download of text, programs, data files. Captures and displays hi-resolution, mapped graphics files. Color selection menu. Equipment needed: C64, monitor, and disk drive or SX64.

NOTE: Price includes trial subscription to over 52 data base services for vast information. Initial sign-up fee is FREE. All you pay is the on-line time you use, plus

90-Day Limited Factory Warranty.

Mfr. List: \$109.95

Liquidation Priced At . . . . . .

Item H-2364-3646-007 Ship, hand: \$4.00 ea.

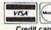

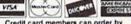

Credit card members can order by phone, 24 hours a day, 7 days a week

Toll-Free: 1-800-328-0609 Sales outside the 48 contiguous states are subject to special conditions. Please call or write to inquire.

C.O.M.B. Direct Marketing Corp. Item H-2364 1405 Xenium Lane N/Minneapolis, MN 55441-4494

Send \_\_Modem(s) Item H-2364-3646-007 at \$19 each, plus \$4 each for ship, handling, (Minnesota residents add

6% sales tax. Sorry, no C.O.D. orders.)

☐ My check or money order is enclosed. (No delays in processing orders paid by check.)

PLEASE CHECK:

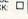

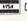

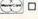

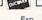

Name .

Address -

City . State Phone\_(

Sign Here \_

OMB Direct Marketing Corp.

ZIP -

Authorized Liquidator 1405 Xenium Lane North Minneapolis, Minnesota 55441-4494 **FACTORY AUTHORIZED** 

#### COMMODORE REPAIR CENTER 1-800-772-7289

(312) 879-2888 IL

C64 Repair (PCB ONLY) . 42.95 Amiga Repair C128 Repair (PCB ONLY) . 79.95 Amiga Drive 1541 Permanent Repair ...... 149.95 Align . . . . . . . . 29.95 Printers ..... CALL 1541 Repair ..... 79.95 Monitors . . . . . . CALL 1571 Repair ..... 79.95 Other Computers . . CALL

#### CALL BEFORE SHIPPING PARTS AND LABOR INCLUDED FREE RETURN SHIPPING

(APO, FPO, AIR ADD \$10.00) 24-48 HR. TURNAROUND (Subject to Parts Availability) 30 DAY WARRANTY ON ALL REPAIRS

#### COMMODORE PARTS

C-64 Power Supply ...... 34.95 128 Power Supply ...... 59.95 C-64 Over Voltage Sensor ................. 19.95 Other Parts ..... CALL

(Plus \$3.00 Shipping/Handling)

All parts for Commodore equipment usually in stock Dealer Discounts Available

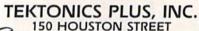

BATAVIA, IL 60510 CLIP AND SAVE

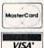

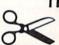

#### THE AMAZING ICE MASTEL

THE FINAL **FRONTIER** OF MAN-TO-MACHINE COMMUNICATIONS

**ENTER** 

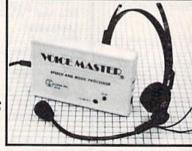

There is nothing else like it. Voice Master gives both speech output

and voice recognition with this single hardware product! Your voice controls programs, or home appliances, robots, and more with spoken commands. Verbal response back gives status, verifies, or requests your community, verbal response back gives status, verilles, or requests your reply! Speech output and recognition patterns are recorded in with your voice. Or use the voice of your friend, boss, teacher, mother, even the family pet! Programming is simple with new commands added to BASIC. A music bonus program lets you write and compose musical scores simply by humming the tune. Unlimited applications for fun, education, and commercial use. Design your own programs for profit. Speech and recognition quality unsurpassed by even the most sophisticated machines. Only Covox provides this high-tech marvel at a price less than most common peripherals.

The Covox Voice Master comes complete with all hardware and software for only 889.95. (Add 84 shipping and handling for USA, 86 Canada, 510 overseas.) Available for Commodore 64/128, Apple II, II+, IIc, IIe, Atari 800, 800XL, 130 XE. Specify when ordering. Visa, MasterCard phone orders accepted

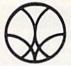

Call or write for FREE Voice Master Infopak and special combination package offers.

COVOX INC., DEPT. CG

675-D Conger Street • Eugene, Oregon 97402 • U.S.A. Area Code (503) 342-1271 • Telex 706017 (Av Alarm UD)

### COMMODORE

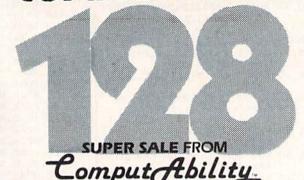

#### ORDER NOW QUANTITIES LIMITED

- NO EXCESSIVE SHIPPING CHARGES
- NO HIDDEN CREDIT

ALL MERCHANDISE IS FACTORY NEW AND INCLUDES FULL MANUFACTURER'S

WARRANTIES

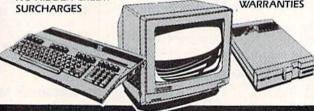

#### SUPER C-128 PACKAGE #1

- COMMODORE 128 COMPUTER
- 1571 DISK DRIVE

FREE SHIPPING IN CONTINENTAL USA **NO SURCHARGES** ON CREDIT CARDS LIMITED TO FIRST 300 ORDERS

#### SUPER C-128 PACKAGE #2

- COMMODORE 128 COMPUTER
- 1571 DISK DRIVE
- 1902 MONITOR

FREE SHIPPING IN CONTINENTAL USA NO SURCHARGES ON CREDIT CARDS LIMITED TO FIRST 100 ORDERS

#### COMMODORE 128 COMPUTER

FREE SHIPPING IN CONTINENTAL USA NO SURCHARGES ON CREDIT CARDS LIMITED TO FIRST 100 ORDERS

#### 1571 DISK DRIVE

1902 RGB COMPOSITE MONITOR

FREE SHIPPING IN CONTINENTAL USA NO SURCHARGES ON CREDIT CARDS LIMITED TO FIRST \$249 100 ORDERS

FREE SHIPPING IN CONTINENTAL USA NO SURCHARGES ON CREDIT CARDS LIMITED TO FIRST \$289 100 ORDERS

**SINCE 1982** 

COMMODORE 128 is a trademark of Commodore Electronics, Ltd.

omput Ability

800-558-0003

IN WISCONSIN 414-357-8181 TELEX NUMBER 9102406440 (ANSWERBACK COMPUT MILW UQ

ORDERS OUTSIDE CONTINENTAL USA SEE ORDERING

INFORMATION NEXT PAGE

#### EXTENDED HOURS

MON.-FRI. 9AM-9PM SAT. 11AM-5PM

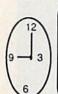

**NX-10 PRINTER** & XETEC SUPER GRAPHIC INTERFACE

\$259

**PANASONIC 1080i** PRINTER **XETEC SUPER** GRAPHIC INTERFACE

\$249

PANASONIC 1091I PRINTER 2

**XETEC SUPER** GRAPHIC INTERFACE \$319

SEIKOSHA SP 1000VC PRINTER WITH BUILT-IN GRAPHICS

> INTERFACE \$165

\$8.00 SHIPPING IN CONTINENTAL USA

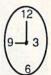

TO

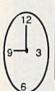

**COMMODORE 64C** COMPUTER WITH GEOS \$159

**PANASONIC 1092I** PRINTER &

**XETEC SUPER GRAPHIC INTERFACE** \$399

LO 2500 . . . . . . . . .

**AMIGA 1000** COMPUTER

**AMIGA 1080** MONITOR \$849

(FACTORY RENEWED WITH FULL WARRANTY)

| XETEC SUPER GRAPHIC | CALL  |
|---------------------|-------|
| 1541C DISKDRIVE     | CALL  |
| COMMODORE 1670      |       |
| MODEM               | 119   |
| COMMODORE 1351      |       |
| MOUSE               | 44.95 |
| 1750 RAM EXPANDER   | 159   |
| AVATEX 1200 H.C.    |       |
| MODEM               | 129   |
|                     |       |

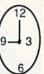

3

TO

| PRIN                                                                                                    | TER EX              | TRAVAGA                                                                        | ANZA                                                                                           |  |
|----------------------------------------------------------------------------------------------------|---------------------|--------------------------------------------------------------------------------|------------------------------------------------------------------------------------------------|--|
| PANASONIC 10801 199<br>PANASONIC 10801 259<br>PANASONIC 10921 349<br>PANASONIC 10921 349<br>PANASONIC 3131 279<br>PANASONIC 3151 409<br>PANASONIC 1592 419 | OKIDATA OKIDATA 120 | EPSON  LX 86 219  FX 86E 399  EX 800 479  EX 1000 629  FX 286E 569  LO 800 519 | STAR MICRONICS NX-10 CALL NX-10C CALL NL-10. CALL NP-10. CALL NY-15. 339 ND-15. 449 NR-15. 539 |  |

CANON A-50 CANON A-55 CANON A-60

PANASONIC 1595 . . . . 539

SEIKOSHA SP-180 . . . SP-180VC SP-1000VC 165 SP-1000A SP-1200 IMINIMI IM 18 00 SHIPPING IN CONTINENTAL USAL

BROTHER BROTHER 1009 BROTHER 1509 379 BROTHER 1709 BROTHER HR 35 BROTHER 2024 LD **R19** TWINWRITER 5

NB 24/15 (24 WIRE) . . CALL

MONITORS MAGNAVOX 8562 RGB/COMP COMMODORE 1802C 209 COMMODORE 1902 . . 279

**AMIGA** SOFTWARE CALI FOR PRICE & AVAILABILITY C 120 COETWADE

| C-120 30                 | LIVENTE                |
|--------------------------|------------------------|
| Superbase 12857.95       | Chart Pak 128 25.95    |
| Wordwriter 128 42.95     | Cad Pak 128 39.95      |
| Data Manager 128 42.95   | Super C Compiler 39.95 |
| Superscript 128 46.95    | Cobol 128 39.95        |
| Perfect Writer 49.95     | Speed Term 128 25.95   |
| Sylvia Porter 128 42.95  | Pocket Planner 236.95  |
| Pocket Filer 2 36.95     | Visastar 128 54.95     |
| Pocket Writer 2 36.95    | Super Pascal 128 39.95 |
| Basic Compiler 128 39.95 | Super Pak 128 46.95    |
| Fontmaster 128 36.95     | Swiftcalc 128 42.95    |
| Visawrite 128 54.95      | Partner 128 42.95      |
| Multiplan 128 27 95      | Fleet System 4 46.95   |

#### I ONGER HOURS

| LONGLI                                   | 11100110                                        |
|------------------------------------------|-------------------------------------------------|
| ABACUS 64                                | BRODERBUND                                      |
| Chartpak25.95                            | Bank St, Series(Ea) 32.95                       |
| Cad-Pak25.95                             | Graphic Lib. 1,2 or 3 . 16.95                   |
| Powerplan 25.95                          | P. S. Companion 22.95                           |
| Super C Compiler39.95                    | Toy Shop 39.95                                  |
| Super Pascal 39.95                       | Print Shop 28.95                                |
| Basic Compiler25.95                      | Carmen Sandlego 22.95                           |
| Forth25.95                               | Thinking Cap32.95                               |
| Geos Inside & Out 16.95                  | TypeCALL                                        |
| Personal Portfolio 25.95                 | EPYX                                            |
| Xper System 39.95                        | Destroyer22.95                                  |
|                                          | Fast Load22.95                                  |
| ACCESS                                   | Movie Monster 22.95                             |
| Mach V-Cart21.95                         | Champ Wrestling 22.95                           |
| Leader Board24.95                        | World Games 22.95                               |
| Tournament Disk 14.95                    | Winter Games22.95                               |
| Tenth Frame 24.95                        | Summer Games 14.95                              |
| Executive Disk14.95                      | Apshal Trilogy 14.95                            |
| Wld Class Lder Brd 25.95                 | Vorpal Utility14.95                             |
| Triple Pak14.95                          | Multiplan27.95                                  |
| Famous Courses 14.95                     | Super Cycle 22.95                               |
| ACTIVISION                               | St. Sports Basketball . 22.95                   |
| Gamemaker 25.95                          | St. Sports Baseball 22.95                       |
| 2 on 2 Basketball 22.95                  | Summer Games 2 22.95                            |
| Hacker II22.95                           | Sub Battle Simulat 22.95                        |
| Tass Times19.95                          | MINIDECARE                                      |
| Shanghai19.95                            | MINDSCAPE<br>Perfect Score 44.95                |
| Champ Baseball 8619.95                   | Perfect Score44.95                              |
| Transformers 19.95                       | Crossword Magic 32.95                           |
| Gamemaker Library . 14.95                | High Roller 19.95<br>Superstar Ice Hockey 22.95 |
| Labyrinth22.95                           | Bop 'N' Wrestle 19.95                           |
| Howard The Duck 22.95                    | Indoor Sports 19.95                             |
| GFL Football 22.95                       | American Challenge . 19.95                      |
| Greet. Card Maker 22.95                  | Defender of the Crown 22.95                     |
| Aliens                                   | S.D.I                                           |
| Portal25.95                              | Fist                                            |
|                                          | Uridium 19.95                                   |
| BERKLEY SOFTWORKS                        | Parallax 19.95                                  |
| Geos                                     | Uchi Mata (Judo)19.95                           |
|                                          | Trailblazer 19.95                               |
| Geofile34.95                             | DATA EAST                                       |
| Geocalc 34.95<br>Writer's Workshop 32.95 | Karate Champ 16.95                              |
| Geochart27.95                            | Kung Fu Master16.95                             |
| Geochart                                 | Compression 23.95                               |

Commando . .

...22.95

#### COMMODORE 64 SOFTWARE

| SPRINGBOARD              |
|--------------------------|
| Newsroom30.95            |
| Certificate Maker 30.95  |
| Graphics Expander 21.95  |
| Clip Art 1 or 3 18.95    |
| Clip Art 221.95          |
| Cert. Maker Lib 1 21.95  |
|                          |
| TIMEWORKS                |
| Swiftax '86 32.95        |
| Wordwriter 3 32.95       |
| Swiftcalc/Sideways 25.95 |
| Data Manager II 25.95    |
| Sylvia Porter 32.95      |
| Evelyn Wood 19.95        |
| Sideways 19.95           |
| Partner 64 39.95         |
| Business Systems 34.95   |
|                          |
| DATASOFT                 |
| Alternate Reality 18.95  |
| The Dungeon24.95         |
| Bismarck 21.95           |
| Video Title Shop 18.95   |
|                          |

P.O.BOX 17882, MILWAUKEE, WI 53217 ORDER LINES OPEN

Mon.-Fri. 9a.m.-9p.m. CST Sat.11a.m.-5p.m. CST

To Order Call Toll Free 800-558-000

For Technical Info, Order Inquiries, or for Wisc. Orders

**TELEX NUMBER 9102406440** 

(ANSERBACK = COMPUT MILW UQ)

#### LONGER HOURS

| LUNGER                                        |
|-----------------------------------------------|
| MISCELLANEOUS 64                              |
| Final Cartridge 39.95                         |
| Fellowship/Ring23.95                          |
| Hobitt 23.95                                  |
| Leather Goddesses 22.95                       |
| Moonmist 22.95                                |
| Hollywood Hijinks 22.95                       |
| Business Form Shop . 25.95                    |
| Fontmaster 2 30.95                            |
| Fontmaster 230.95<br>Disney Comic Strip23.95  |
| Disney Card & Party . 23.95                   |
| Micro League Baseball . 25.95                 |
| WWF Wrestling 25.95                           |
| Starfleet 1 26.95                             |
| Battle Front 26.95                            |
| Elite22.95                                    |
| Pocket Dictionary 10.95                       |
| Thunder Chopper 19.95                         |
| Up Periscope 19.95                            |
| Contriver Mouse 36.95                         |
| The Pawn 25.95                                |
| Tracker25.95                                  |
| Starglider 25.95                              |
| Jet 27.95                                     |
| Sublogic Football 27.95                       |
| Flight Simulatoril33.95                       |
| Sublogic Baseball33.95                        |
| Printmaster 21.95<br>Art Gallery 1 or 2 16.95 |
| Art Gallery 1 or 2 16.95                      |
| Superscript 64 32.95                          |
| Superbase 6446.95<br>Animation Station49.95   |
| Animation Station 49.95                       |
| Ultima II32.95                                |
| Copy II 64                                    |
| Bureacracy22.95                               |
| SSI                                           |
| Wilsond's Comun 27 95                         |

| SSI                   |      |
|-----------------------|------|
| Wizard's Crown        | 27.9 |
| Phantasie I,II or III | 27.9 |
| Rings of Zilfin       | 27.9 |
| Shard of Spring       | 27.9 |
| Roadwar 2000          | 27.9 |
| War in S. Pacific     | 39.9 |
| Wargame Construction  | 20.9 |
| Battlecruiser         | 39 9 |

Realms/Darkness .... 27.95

| Archon 10.95                                   |
|------------------------------------------------|
| Archon II 10.95                                |
| Financial Cookbook , 10.95                     |
| Heart of Africa 10.95                          |
| Mall Ord. Monsters 10.95                       |
| Mind Mirror 10.95                              |
| Movie Maker 10.95                              |
| Mule 10.95                                     |
| Music Construction . 10.95                     |
| One On One 10.95                               |
| Pinball Construction . 10.95                   |
| Racing Destruction 10.95                       |
| Seven Cities of Gold . 10.95                   |
| Skyfox 10.95                                   |
| Super Boulderdash 10.95                        |
| Touchdown Football , 10.95                     |
| Ultimate Wizard 10.95                          |
| Adv. Construction 25.95<br>America's Cup 22.95 |
| America's Cup22.95                             |
| Arctic Fox 22.95                               |
| Autoduel 31.95                                 |
| Bard's Tale 25.95                              |
| Bard's Tale II 25.95                           |
| Chickamauga23.95                               |
| Battlefront 25.95<br>Carriers At War 31.95     |
| Carriers At War 31.95                          |
| Europe Ablaze 31.95                            |
| Lords of Conquest 22.95                        |
| Marble Madness 20.95                           |
| Moeblus 25.95                                  |
| Murder Party22.95                              |
| Ogre25.95                                      |
| Pegasus 23.95<br>Reach For The Stars 30.95     |
|                                                |
| Road To Moscow 25.95                           |
| Robot Rascals25.95                             |
| Russia                                         |
| Scrabble                                       |
| Chessmaster 2000 25.95                         |
| Ultima 125.95                                  |

**ELECTRONIC ARTS** 

INFOCOM

Call for items and prices

VISA VISA VISA

25.95

Geodex

No surcharge for Mastercard or Visa

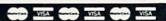

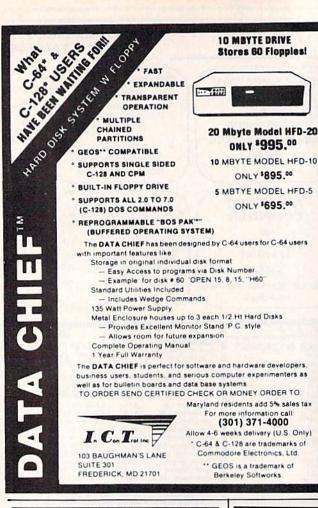

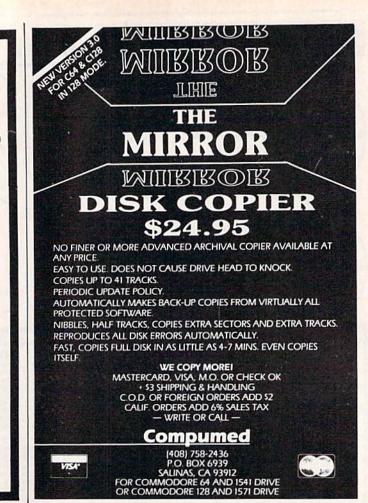

#### COMMODORE 64 SOFTWARE ONLY \$5.00/DISK

001 LUSCHER COLOR TEST

011 DISK FILE UTILITIES 027 MUSIC AND SOUND 035 BEST OF TPUG #1 065 BEST OF COMMUNICATION 066 BEST OF UTILITIES 067 BEST OF GAMES 068 BEST OF EDUCATION 085 C64 SPACE GAMES 091 ADVENTURE 096 NEW STUFF 102 BEST GAMES OF ENGLAND ARTIST SKETCHBOOK 106 GREAT AMERICAN NOVELISTS PHONE CONNECTIONS 107 SPACE WARS 109 DUNGEONS & DRAGONS 110 HOME ORCHESTRA 111 JUKE BOX 112 EINSTEIN'S FAVORITES 113 PONZO'S TUTOR 114 ELECTRONIC SECRETARY

Add \$4 shipping and handling per order CA residents add 6.5% sales tax For free brochure of over 100 disks Call toll free 800-431-6249 In CA 1-800-654-7955

\_ Check | VISA | MasterCard Card No. Signature Exp. Date Phone ( Name Address

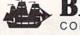

COMPUTER SUPPLY

385 Oyster Point Blvd. #10 South San Francisco, CA 94080

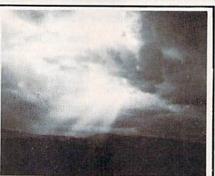

A NEW LIGHT SHINES ON THE WORLD OF BIBLE STUDY!

LANDMARK v1.0

The Computer Study Bible

LANDMARK 1.0 consists of the entire King James version of the Bible, the words of Christ highlighted in red, individual verse REFERENCES (as in a large Family Bible), and a CONCORDANCE of over 3,300 words.

SUMMARY of LANDMARK 1.0 features: 100% Machine Language for efficiency & speed View any Scripture with or without its references Outline text in a pre-selected color of your choice Keep permanent notes of your Bible Study: Add to or create a new reference to any verse(s) Copy Scripture to add to your own files, notes, or references. Move Scripture around for direct study Search any chapter, book, Testament, or your own files for up to 12 phrases at a time Print any part of the Bible or any references. Create your own Personal Bible containing all your notes, comments, referencing, and outlining of text

notes, comments, referencing, and outlining of text Unlimited size of your Personal Bible

LANDMARK 1.0 for the Commodore 64 is \$179.95 CALL or WRITE for our free brochure! BIBLE BYTES P.O. Box 1584 Ballwin. MO 63022 (314) 527-4505 Hours:Mon-Fri 9an-5pm (cst)

Postage FREE! (in cont. US) MC & VISA add 3 1/2% (%6.30);MO residents add 5.725% sales tax (%10.30) Personal Checks please allow 14 business days to clea deadors & is a registered tradeary of Commodors Business Machines, Inc.

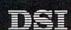

DIGITAL SOLUTIONS

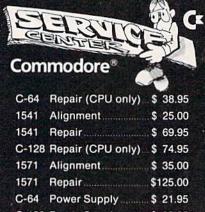

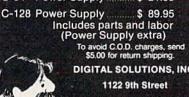

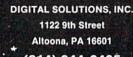

(814) 944-0405 VISA

\* 1986 DSL ALTOONA PA

DUCOVER

### The Great Communicator

### Direct-connect Hayes/Commodore® 1670 compatible 1200 Baud modem for ONLY \$119.95.

Now that you're able to do all those stand alone applications with your Commodore, like word processing, spread sheet analysis, and many others, you are probably thinking "It would sure be nice if I could expand the amount of data I have access to." You are quite right, everything from Electronic Mail (E-mail) to stock quotes and huge databases of every imaginable type is now on line to the small computer owner. You can even send and receive telexes anywhere in the world. All you need is a telephone and a modem which allows your computer to communicate with others through these many services.

The next question is: "Which modem is best for me?" Let me first say that almost all modems (and services) are set up to communicate in one of two speeds; 300 and 1200 Baud. If you look around you will find that there is a flood of 300 baud modems on the market and sometimes at very low prices. The reason is simple, they are being dumped because most computer users prefer 1200 Baud. (1200 Baud is about 4 times as fast which means you spend less time and money getting the data you want and more time enjoying it.) Virtually everyone who has a 300 would rather have a 1200. You will also notice a few very cheap 1200s on the

market at "too good to be true prices". They are. The reason is that they are either not truly Hayes and/or Commodore compatible therefore not usable in all situations and with all services.

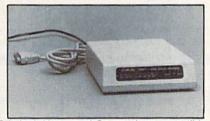

The Aprotek-1200C is both Hayes and Commodore compatible and 1200 baud. Why not get a modem that will satisfy your present AND future needs by going directly to an inexpensive Aprotek-1200C especially when we have it on sale?

What do you get for \$119.95? Everything! You don't need to worry about cables, compatibility or anything else! We don't just sell hardware, we sell solutions. The Aprotek-1200C plugs directly into your Commodore Vic-20, C-64, C-64C or C-128 user port. It is unique in that it has two separate (switchable) emulation modes (Hayes and Commodore 1670) to make it compatible with all available software. The Aprotek-1200C is a full feature, 300 and 1200 Baud modem with Auto Answer, Auto Dial. Touch-Tone or rotary dialing, has the full complement of 8 status LEDs on the front panel and has a built in speaker with volume control. Just plug it into your computer and standard phone jack with the supplied cables. Also included is a free trial offer subscription to Quantum-Link, a very useful Commodore user database with local access numbers and about every feature imaginable.

Do you have more than one computer or do you plan to get another computer? You can have your cake and eat it too. Simply order our Universal RS-232 interface #5232 along with the standard Aprotek-1200 which you can use with any computer that has a RS-232 serial port as well as your Commodore.

#### NO RISK POLICY

Try the Aprotek-1200 for two weeks and if you are not satisfied, send it back for a prompt refund.

#### The bottom line:

| Aprotek-1200C (for Commodore)        |          |
|--------------------------------------|----------|
| order #1200C                         | \$119.95 |
| Aprotek-1200 (for RS-232 with DB-25) |          |
| order #1200                          | \$119.95 |

Modem shipping - Cont. US \$5.00, UPS Blue \$10.00

#### UNIVERSAL RS-232 INTERFACE

with Commodore User Port expansion.ONLY \$39.95 + shipping

Now you can connect and communicate with any of the popular RS-232 peripherals using your Commodore User Port. You can even connect more than one and leave it permanently attached. This superb expander opens a whole new world to your Commodore computer's capabilities. You can now connect to printers, modems and any other RS-232 devices. If you already have a device that connects to the User Port, don't worry because

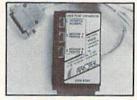

to the User Port, don't worry because the port is duplicated on the outside edge of the interface. Simply plug it in and turn on the device you want to communicate with. Comes complete with sample driver program listings. Compatible with all Commodore home computers with a user port. 1-year warranty. Order #5232.

Aprospand-64 TM Gives your Commodore 64 or 128 full expandability! This superbly designed expansion module plugs into the expansion port & gives you 4 switchable (singly or in any combination) expansion connectors —plus fuse protection—plus a reset button! Before you buy an expander, be sure that it has a fuse to protect your computer and that you can activate your cartridges in any combination allowed by the cartridges.

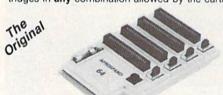

Compatible C-128

Order # 5064

#### NOW ONLY \$29.95 + shipping

**NEW!** "EXTENDER-64" allows you to place your Aprospand-64 (or any other cartridge expander) in a more convenient location. This device is a 10" section of ribbon cable with male and female connectors that allows you to place your cartridges to the side of, rather than in back of, your computer. This puts your cartridges and switches within easy reach.

ONLY \$19.95 + shipping. Order #5065

#### Commodore Interfaces and Cables

| Cardprint G-WIZ Printer Interface #1108\$4      | 6.95   |
|-------------------------------------------------|--------|
|                                                 | \$Call |
| Amiga Printer Cable (6 ft) #3040-6MF\$1         | 7.95   |
|                                                 | 21.95  |
| Commodore 6 Pin Serial Cable (5 ft) #3006-5MM\$ | 6.95   |
| Commodore 6 Pin Serial Cable (8 ft) #3006-8MM\$ | 8.95   |

Shipping per above items: \$3. Cont. US \$6. CAN,PR,HI,AK,APO,UPS Blue

#### PRINTERS

| 1 IIII I LIIO                           | Price & Shipping   |
|-----------------------------------------|--------------------|
| Aprotek Daisy 1120, 20 CPS, Order #1120 | \$279.95 + \$11.00 |
| Auto Cut-Sheet Feeder, Order #1110      | \$185.00 +\$7.00   |
| Tractor Feed, Order #1112               | \$ 75.00 + \$5.00  |

#### SEIKOSHA

| SP-1000VC (C-64) Order#2200        | \$163.95 + \$10.00 |
|------------------------------------|--------------------|
| SP-1000 Apple IIc, Mac Order #2300 |                    |
| SP-1000 IBM Order #2100            | \$184.95 + \$10.00 |
| SP-1000 Serial Order #2500         | \$184.95 + \$10.00 |
| SP-1200Al Order #2600              | \$199.95 + \$10.00 |
| MP-1300AI 300 CPS, #2700           | \$449.95 + \$12.00 |
| MP-1300 Color Kit Order #2705      | \$119.95+\$ 5.00   |
| BP-5420 420 CPS Order #2800        | \$949.95 + \$27.00 |

**ORDER INFORMATION** California residents add 6% tax. All prices are cash prices—VISA and MC add 3% to total. We ship the next business day on money orders, cashier's checks, and charge cards. A 14-day clearing period is required for checks. Prices subject to change— CALL. Dealer inquiries invited.

For information and in Calif. call 805/987-2454 TO ORDER CALL TOLL FREE

1 (800) 962-5800

(7-7 PST)

Or send order to:

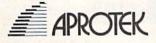

Dept CG

1071-A Avenida Acaso Camarillo, CA 93010

#### **Commodore Compatible** and only. . . \$149.00

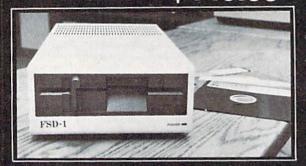

#### FSD-1 51/4"Disk Drive Directly replaces the Commodore 1541 disk drive.

The FSD-1 Disk Drive is a versatile and efficient disk drive built for the Commodore series of personal computers. This disk drive is fully compatible with the Commodore 64° computer and directly replaces the Commodore 1541 Disk Drive

#### **Special Features**

- . Runs all C-64 commercial software
- . Ready to run right from the box
- Full 6 month warranty
- Heavy duty construction
- Vented metal chassis
   Built especially for C-64 users

To Order call toll free 1-800-356-5178

COMMODORE 64 is a registered trademark of Commodore

Visa & MasterCard welcome. Credit card orders shipped in 24 hrs. Allow \$12.00 shipping and handling. Send mail order with payment to:

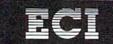

**Emerald Component International** 541 Willamette Street Eugene, OR 97401

Tel. 503-683-1154

#### NO INTERFACE IS EASIER TO USE

- · Control lights, appliances, heating and cooling systems, relays, motors and virtually any electrical device.
- Connect to temperature, light, sound, moisture, fluid level and pressure sensors.
- 32 separate buffered digital output lines.

\$129

32 separate digital input lines.

1/0 BH100 Card User Manual, instructions. sample programs & diagrams

of typical hookups.

8 Channel A/D Plug-in Conversion Module \$45

Fast 8 bit 0-5V A/D converter.

Complete I/O Course

Includes BH100, Beginner's Module, Course Manual and User Manual. \$159

Security System Module

With siren, switches and software. \$35

Beginner's I/O Interface Course Manual \$15 Learn all about interfacing! Beginner's Module \$25 With 8 LEDs, 8 switches and 1

relay. Requires the BH100.

#### INTELLIGENT 1/0

P.O. BOX 70 • POTSDAM, NY 13676

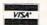

(315) 265-6350

Call for free brochure today!

Beware of imitations - get the high quality original BH100 Add \$4 for postage and specify C-64 or VIC-20.

### THEY'VE DONE IT AGAII

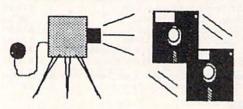

The programmers who created Snapshot 64, the hottest "memory capture" utility on the market, have done it again! Introducing SUPER SNAPSHOT, the ultimate cartridge for the C64/C128.

SUPER SNAPSHOT combines several different functions into one revolutionary new cartridge. First and foremost, SUPER SNAPSHOT is a stateof-the-art memory capture device. This means that you can load a program into your computer's RAM and, at the touch of a button, capture an exact image of your computer's memory. That image can then be saved to disk, allowing you to make working, UNPROTECTED backups of your software!

And that's just the beginning—here're some of the highlights of this incredible cartridge:

- SUPER SNAPSHOT works on the C64 or the C128 in the 64 mode!
- Will copy 99.9% of all memory resident software on the market today!
- . SUPER SNAPSHOT files will run without the cartridge being plugged
- No experience required thanks to our window driven user menus!
- Allows you to combine several different programs onto a single disk!
- 24K on board—easily expandable to 40K with plug in EPROM's! Our TurboDOS is the most compatible fast loader we've ever tested!
- The special built in DOS wedge commands will support devices 8
- Our ROM-based machine language monitor will NOT corrupt memory!
- Unique RESUME feature lets you flip in and out of running programs!
- . Hi-res screen dump works with 1525, 1526, & compatibles like Epson & Gemini!
- SUPER SNAPSHOT works with all aftermarket disk drives tested to date!

Special Bonus: 40 FREE customed designed Kracker Jax parameters!

Why buy a separate cartridge for each major function? A fast loader cartridge. A machine language monitor. A screen dump. DOS wedge commands. A memory capture utility. What would it cost for four or five cartridges, not to mention an expansion board to hold them all? Thanks to SUPER SNAPSHOT, you'll never have to find out! SPECIAL OFFER FOR SNAP-SHOT 64 OWNERS: Send us your working Snapshot 64 cartridge (with the original owner's manual AND the function key overlay card) in good, working condition with your order for a \$10.00 discount off the price of the new SUPER SNAPSHOT! This offer applies only to direct orders.

SUPER SNAPSHOT 64/ONLY \$49.95

COMPUTER MART

Need more info? Call or write for our free catalog

DEALERS-Don't miss out on this one-CALL!

CHECKS, MONEY ORDERS OR VISA/MASTERCARD. Mail your order to: Computer Mart

2700 NE Andresen Road/Vancouver, WA 98661 Phone orders welcome: 206-695-1393 Same day shipping

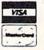

PLEASE NOTE: Free shipping & handling on all orders. • COD orders must add \$3.00 to total order. WA residents must add 7.3% sales tax. Sorry, no COD orders accepted from outside the U.S. • All orders must be paid in U.S. funds. • Overseas orders please add \$5.00 per unit.

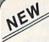

#### KRACKER JAX® REVEALED!

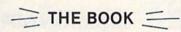

At last-Kracker Jax takes you beyond the protection barrier! The secrets of un-protecting software are yours with Kracker Jax revealed!

We'll show you exactly how to defeat five different protection schemes encompassing scores of current programs. Our tutorial has twenty specific examples to lead you, step by step, to a new level of knowledge. Here's what you get:

- Kracker Jax revealed.
- · A reset switch.
- · A utility disk.
- 20 parameters on disk.

#### ONLY \$23.50 COMPLETE!

Orders outside of North America Please add \$7.50 for shipping and handling. Please allow two weeks for delivery

#### KRACKER JAX voted "MOST INNOVATIVE COPY Flash-PROGRAM OF 1986" by The Guide Magazinel

AND HERE'S WHAT SOME OF OUR CUSTOMERS HAVE TO SAY ABOUT US:

"I really enjoy doing business with you—your attitude is great!" Richard Libby.
"Very impressed with your product—thanks." Larry Lyman, Director, Green Mountain Commodore User's Group.

"I am excited about **Kracker Jax Revealed**—thanks again for the great product & great service." Jerry Pectol

"Very nice utility—about time someone looked out for us." John Dale, President, Wiregrass Micro-Comp Society

See our reviews in the Jan. '87 Ahoy! and in the Dec. '86 issue of The Guide.

#### KRACKER JAX

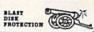

#### ARE YOU CAUGHT UP IN THE COPY PROTECTION ARMS RACE?

DEFEND YOURSELF WITH KRACKER JAK® A REVOLUTION IN ARCHIVAL SOFTWARE!

Kracker Jax is the powerful parameter copy system that is taking the country by storm! What IS a parameter! It's a custom program that allows your 1541 or 1571 disk drive to strip all copy protection from your expensive software, leaving you with UNPROTECTED, TOTALLY BROKEN back-ups that can even be copied with a simple fast copier. Each Volume costs \$19.95 and will un-protect around 100 titles. So why pay for backups of programs that you already own?

#### Check out some of these exclusive features:

- Kracker Jax is the BEST program of its kind!
- Tracker Jax will back up titles that the nibbles CAN'T!
- Kracker Jax requires NO special knowledge to operate!
- Kracker Jax strips protection in a matter of SECONDS!
- · Kracker Jax is priced RIGHT-just \$19.95 per Volume
- · Kracker Jax is UNPROTECTED-easy to back up!
- Jax updates are available QUARTERLY

VOLUME FIVE INCLUDES A POWERFUL NEW C64/C128 FAST COPIER! -

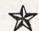

#### ALL NEW VOLUME FIVE

VOL. 1-4 STILL AVAILABLE. ONLY \$19.95 EACH!

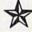

KRACKER JAX

DISK PROTECTION

#### THE SHOTGUN

Those of you who have used our Kracker Jax parameters know just how good they are. Can you imagine the kind of nibbler we could put out? Well, you don't have to imagine it because it's HERE! THE SHOTGUM, our new premium nibbler utility, is available two ways:

THE SHOTGUN by itself—offered to you at the unheard of introductory price of only \$14.95!

 THE LOADED SHOTGUN—Packaged WITH
 32 of the most popular Kracker Jax 32 of the most popular Kracker Jax parameters ever created—only \$19.95!

Whichever version you order, you'll find THE SHOTGUN to be loyal to the Kracker Jax tradition of more quality for less money

#### THE MSD DUAL CANNON

MSD owners aren't left out in the cold anymore! The all new MSD DUAL CANNON gives you state of the art control over your advanced equipment! You get:

• A NIBBLER—for backing up your protected programs!

• A FILE COPIER—for easy file maintenance and manipulation!

• A SECTOR EDITOR—developed just for the MSD dual drive!

• And a FAST COPIER—that WON'T transfer errors—perfect for use with data disk or Kracker Jax parameters!

Start cetting the full performance that your MSD drives are canable of delivering. You already

Start getting the full performance that your MSD drives are capable of delivering. You already know you own the finest drives available—so why settle for anything less than the best utilities know you own to made for them?

Get the most out of your special equipment—only \$34.95!

#### ON-LINE HELP

Are you programming in BASIC? Let your C-64 help you! Forget about all those tattered books and charts—just load **ON-LINE HELP** in at the beginning of a session. Then, at the touch of the F1 key, you're given a menu of available help screens to choose from! When you return to BASIC, you're right back EXACTLY where you left of!!

ON-LINE HELP gives you 17 screens of info at the touch of a button, including: ASCII character set/POKES/color codes/selected DOS commands/useful memory commands/BASIC keywords, abbreviations, and token values/sound registers/musical notes in all 8 octaves/location 197 last

Never waste time hunting for basic information again—only \$19.95

SUPER CAT If you had the time and skill to create your own custom disk catalog system, the paramount system of your wildest dreams, it probably STILL wouldn't have all the features of SUPER CAT! For example: • Catalog up to 840 disk directories—1280 with 2 drives! • Index & alphabetize over 5000 titles—10000 with 2 drives!
• Unique ID's are NOT necessary!/A printer is NOT required! • Find ANY title in 10 seconds—sort 1000 titles in 8 seconds! • Automatic entry with Selection, Edit, and Cross Ref. options!
SUPER CAT has literally too many features to fit in here. From the easy, menu driven work screens to the comprehensive output options, SUPER CAT is the most powerful and complete disk catalog system available today!

system available today! The ultimate software library index system—only \$24.99

#### THE C-128 CANNON

Here's the package you C-128 owners have been waiting for! The C-128 CANNON gives you more power than you ever hoped for! Just look at some of these capabilities:

- . NIBBLER-Works with single or dual 1571/1541
- drives! FAST COPIER—Great for data disks or use with
- · FILE COPIER-Makes file maintenance and
- manipulation easy!
   1581 FAST COPIER—For use with the new high
- 1581 FILE COPIER—For high speed file mani-
- pulation!
  MFM COPIER—Copies unprotected IBM and
- T/S EDITOR-Works with 1541, 1571, and the
- new 1581 drives!

   ERROR SCANNER—Complete with on-screen
- DENSITY SCANNER—Check for altered
- densities track by track!

  DIRECTORY EDITOR—After & organize your disk directories!

  KRACKER JAX—You also get 100 of our most
- popular parameters!

you've seen nibblers alone that sold for thirty-live or forty dollars. And the 100 Kracker Jax parameters are a twenty dollar value. Yet the ENTIRE C-128 CANNON utility package sells for just \$34.95. Never before has this much power and control been integrated into a single, affordable product. If you own a C-128, you deserve the C-128

C-128 owners, this is the package of your dreams—only \$34.95

COMPUTER MART

Need more info? Call or write for our free catalog

Program submissions wanted Good Commissions-National Marketing.

CHECKS, MONEY ORDERS OR VISA/MASTERCARD.

Mail your order to: Computer Mart, Dept. G 2700 NE Andresen Road/Vancouver, WA 98661 Phone orders welcome: 206-695-1393 Same day shipping/No C.O.D. orders outside U.S.

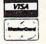

PLEASE NOTE: Free shipping & handling on all orders • C.O.D. add \$3.00 to total order • All orders must be paid in U.S. funds.

### DISCOUNT SOFTWARE and FREE Leroy's Cheatsheet

We carry a complete line of software at competitive prices. PLUS - on any software package of \$25.00 or more you get a FREE Leroy's Cheatsheet of your choice! See below for shipping information.

|                                                                          |                                           | zere, s cheateneet                                             | CHIEF TO THE                     |                                                                                           | -                                |                                                                              | -                                         |
|--------------------------------------------------------------------------|-------------------------------------------|----------------------------------------------------------------|----------------------------------|-------------------------------------------------------------------------------------------|----------------------------------|------------------------------------------------------------------------------|-------------------------------------------|
| COMMODOR                                                                 | E 64                                      | Consultant<br>Paperclip/Spell Pak                              | \$ 44<br>\$ 33                   | PRECISION<br>Superbase 64<br>Superscript 64                                               | \$ 54<br>\$ 54                   | COMMODORE 1                                                                  | 28                                        |
| Basic Compiler 64<br>Cad Pac 64<br>Chart Pak 64<br>Cobol 64              | \$ 30<br>\$ 30<br>\$ 30<br>\$ 30          | BRODERBUND<br>Carman Sandiego<br>Print Shop<br>Print Shop Comp | \$ 26<br>\$ 29<br>\$ 26          | PROFESSIONAL<br>Fleet System 2<br>Fleet Filer                                             | \$ 38<br>\$ 30                   | Basic 7.0 Compiler<br>Cad Pac 128<br>Chart Pak 128<br>Super C                | \$ 44<br>\$ 44<br>\$ 30<br>\$ 44          |
| ACCESS Leader Board Golf Tournament Disk 1 Exec Tournament 1 Triple Pack | \$ 30<br>\$ 15<br>\$ 15<br>\$ 15          | CSM<br>1541 Alignment Kit<br>DIGITAL SOLUTION                  |                                  | SIMON & SCHUSTER<br>Chem, Lab<br>Paper Airplane Kit                                       | \$ 30<br>\$ 22                   | BATTERIES INCLUDE<br>Consultant<br>Paperclip II                              | \$ 44<br>\$ 44<br>\$ 59                   |
| ARTWORKS<br>Strip Poker<br>Data Disks (each)                             | \$ 22<br>\$ 16                            | Pocker Filer Pocket Planner Pocket Writer ELECTRONIC ART       | \$ 30<br>\$ 30<br>\$ 30          | SPRINGBOARD<br>Newsroom<br>Clip Art Vol 1<br>Certificate Maker<br>Certificate Library v.1 | \$ 37<br>\$ 22<br>\$ 37<br>\$ 25 | EPYX<br>Multiplan 128<br>PERSONAL CHOICE                                     | \$ 44                                     |
| GEOS<br>Deskpack 1                                                       | \$ 42<br>\$ 25                            | Marble Madness<br>Make your own                                | \$ 26                            | SUBLOGIC                                                                                  |                                  | I am The C128                                                                | \$ 27                                     |
| Fontpack 1<br>GeoCalc<br>GeoFile<br>GeoDex<br>Writer's Workshop          | \$ 22<br>\$ 36<br>\$ 36<br>\$ 28<br>\$ 36 | Murder Party EPYX Fast Load (cart) Multiplan World Games       | \$ 25<br>\$ 30<br>\$ 44<br>\$ 30 | Football Flight Simulator II Jet Scenery disks (each) TIMEWORKS                           | \$ 30<br>\$ 36<br>\$ 30<br>\$ 16 | PROGRESSIVE<br>Bob's Term Pro<br>Superbase 128<br>Superscript128<br>Vizastar | \$ 59<br>\$ 66<br>\$ 54<br>\$ 64<br>\$ 64 |
| BOOKS ON GEO                                                             | os                                        | FIREBIRD<br>Elite<br>Pawn                                      | \$ 22<br>\$ 32                   | Data Manager 2<br>SwiftCalc w/Sideways                                                    | \$ 30                            | Vizawrite PROFESSIONAL                                                       | 2.5                                       |
| Geos inside & out<br>Midnight Press                                      | \$ 19                                     | INFOCOM<br>Lthr Goddesses                                      | \$ 26                            | Sylvia Porter Fin Plnr<br>Word Writer w/Speller                                           | \$ 37                            | Fleet System 4<br>Fleet Filer                                                | \$ 51                                     |
| How to get the mos<br>out of GEOS<br>Disk for book                       | \$ 14<br>\$ 9                             | MICROPROSE<br>Gunship<br>F-15 Strike Eagle<br>Silent Service   | \$ 26<br>\$ 26<br>\$ 26          | Don't forget to select y FREE Leroy's Cheatshe when ordering a progr of \$25 or more.     | et                               | TIMEWORKS Data Manager 128 Partner 128 Swittcalc 128 Word Writer 128         | \$ 50<br>\$ 50<br>\$ 50<br>\$ 50          |

### LEROY'S CHEATSHEET & Keyboard Overlays

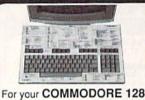

\$7.95 each

PLASTIC LAMINATED

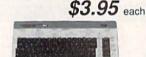

For your COMMODORE 64

Put Your Computer's Commands Where They Belong - And Your Manuals On The Shelf.

Have you ever sat at your computer with the manual in your lap trying to find an elusive command? How much time have you lost searching through manuals to refresh your memory on how to do what you wanted? Now you have a way to end that frustration - **Leroy's Cheatsheets**.

Leroy's Cheatsheets help you get into your program right away. We put the commands right at your fingertips, actual keystrokes are in **bold** type, variables are shown in *italics*. Designed by software experts, our durable plastic laminated overlays are comprehensive reference aids which document a product or system completely. Now use your software more easily and more effectively. With Leroy's Cheatsheets you'll never have to hunt for a program command again!!!

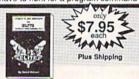

#### LEROY'S HELPBOOK FOR ELITE

By David Palmer - The first person in the U.S to attain ELITE status. Filled with hints & tips to sharpen your combat and traiding skills. Covers approaching space station, goods to trade on what planets, quickest way to become ELITE and prepares you for FIREBIRD'S ELITE TOURNAMENT.

#### The Problem Solver EQUIPMENT STAND

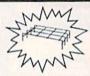

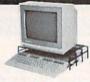

By Leroy

Made of sturdy vinyl coated steel - strong enough for any computer equipment. This equipment stand will help you organize your system. With this unique open construction, cables are never in the wrong place, switches are more accessable and your equipment stays cooler. The Problem Solver Equipment stand was specially designed for Commodore computers 128 & 64. Keeps your monitor at eye level (Great to printer con) or printers too)

#### Order Now and Save ... Money, Time and Frustration \$7.95 ea **COMMODORE 128** COMMODORE 64 \$3.95 ea Please send me the following LEROY'S CHEATSHEETS for t COMMODORE 128 for only \$7,95 each plus shipping. Please send me the following LEROY'S CHEATSHEETS for the COMMODORE 64 for only \$3.95 each give shipping. DOMOCORE 128 for only 17.95 each plas shipping. Basic 7.0 DIE - CUT Blanks NOT lamnated) Aerw Newsroom Data Managor 128 Aerw Paperback Filer Disk 1571 Aerw Paperback Writer Fleet System Superback Planner Fleght Smulator 2 Superscript 128 GEOS Word The Beginner Aerw SwiftCalc 128 Word Writer 128 CUT-OUT-YOURSELF ON DOTTED LINES Basic 2.0 Blanks (NOT lamina Data Manager Data Manager 2 Disk 1541 Easyscript Elite ☐ FleetSystem 2 ☐ Flight Simulator 2 ☐ For The Beginner ☐ GEOS ☐ Multiplan ☐ Newsroom ☐ Paperback Filer Paperback Planner Paperback Writer PaperClip Speedscript Superbase 64 Superscript 64 SwittCalc VEW 00000 SwiftCalc Word Writer Fleet Files Also fits the COMMODORE 64C FREE - Keyboard extender (each order) INFORMATION: For fast delivery send cashier's check or . Personal & company checks allow 2 weeks to clear. Master Card ders please include card #, expiration date .Prices and availability ange without notice. TAXES: ORDERING Equipment stand(s) for only \$19.95 each ELITE HELPBOOK for only \$7.95 each TAXES: Program name(s) SHIPPING: INTER-NATIONAL RDER Name GAZ6

CHEATSHEET PRODUCTS, INC. P.O. Box 111368 Pittsburgh, PA. 15238 For Orders only TOLL FREE 1-800-334-2896 PA Orders - (412) 781-1551 DEALER INQUIRES WELCOME

HOURS: 8 AM - 5 PM EST Mor

Can Your Computer Make YOU a MILLIONAIRE?

LOTTERY 64 • LOTTERY +4

It costs no more to buy a WINNING lottery ticket!

LOTTERY was designed to use the raw power of your computer to help you play the various lottery games: LOTTO, PICK 3, PICK 4, LUCKY LOTTERY, 6/49, SUPER LOTTO, etc. We do not believe there is a better system than the original" LOTTERY 64 & LOTTERY + 4.

Join the growing list of winners

SPECIFY 64/128 or PLUS/4

To order, send \$24.95 for each plus \$3.00 postage and handling per order to (Illinois residents add 6% sales tax)

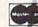

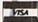

C.O.D. orders call: (312) 566-4647

Superior Micro Systems, Inc.

P 0 Box 713 - Wheeling IL 60090

.....................................

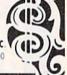

#### FIFTEEN TIMES THE POWER!

#### 90% + CONFIDENCE LEVEL

Why purchase only 1 thoroughbred handicapping strategy when you can have the POWER of the 15 most popular handicapping strategies available?

A proven computer program, designed by an M.B.A. of Finance, combines improved variations of the 15 most popular handicapping strategies into one easy program. This POWERFUL program called Multi-Strats can analyze a race using 15 strategies in a fraction of the time you analyze a race using just 1 strategy.

Simply type in the answers to the program questions. All the info is in the Daily Racing Form. The results of the 15 strategies will automatically appear on your screen or printer. Multi-Strats then tabulates the 15 strategy totals to give you an ultimate number for each horse

When 10 or more strategies select the same horse to win, that horse has over a 90% chance of winning.

Multi-Strats package includes: \* 15 strategies \* 40 page book (with money management) \* 5½" or 3½" disk or tape \* telephone hotline \* first class delivery \* BONUS #1 Pick 6-10 Horse Program \* BONUS #2 Lottery Program \* BONUS #3 Free Las Vegas trip eligibility \* All for \$69.95 (Add \$2 S & H)

Multi-Strats' Video Tutorial is available for beginning computer operators and/or handicappers on VHS or Beta for \$19.95. (Add \$3 S & H)

Order by Money Order, Check, Visa, MC. AMEX, or C.O.D. to Banana Software, Inc. Dept. SA. 6531 Park Avenue, Kent, OH 44240.

ORDERS (216) 673-6969 (24 hrs.) INQUIRIES (216) 673-6167 (recording)

#### **ALL MODELS**

COMMODORE ATARI

IBM **RADIO SHACK** COLECO

Address

### Have your Commodore® look as smart as it works.

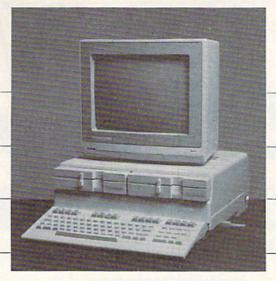

Consolidate your 64, 64C and 128 system with the Command Center.

With the Command Center, your system is compact and complete.

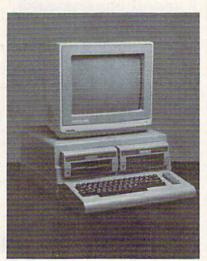

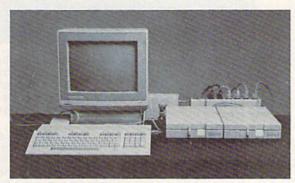

Without the Command Center your Commodore peripherals look cluttered and take up most of your desk top.

#### Get your workspace back again.

The Command Center will untangle your wires, unclutter your desk and put peripherals at your fingertips. Condensing your whole system into one compact unit, you might consider it the ultimate Commodore peripheral. You get Commodore value with the look of a more expensive system.

#### Just look at all it includes:

- Built-in AC Power Strip with power surge and voltage spike protection, line noise filtering and power outlets.
- Built-in Drive/CPU Cooling Fan to prevent overheating.
- Modular Telephone Plug, with its own online/off-line telecommunications switch. (Option on 64 and 64C).
- Master AC Switch for easy system power-up.
- Single or Dual Drive Configurations with the standard drive insert.

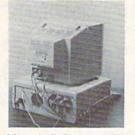

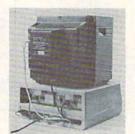

Many built-in conveniences add to the Command Center's value.

modore is a registered trademark of Commodore Electronics Ltd.

#### -KETEK

Free 30-day trial offer and one-year warranty.

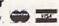

For faster service, call 1-800-626-4582 toll-free 1-319-338-7123 (Iowa Residents)

| KET | EK | P.O.  | Box   | 203  |   |
|-----|----|-------|-------|------|---|
|     | Oa | kdale | e. IA | 5231 | C |

YES! Rush me a Command Center to complete my system. I may enjoy it for up to 30 days and return it for a full refund. □ 64 ......\$119.95

(Please include \$3.50 for shipping and

| Name    |               |     |
|---------|---------------|-----|
| Address | To getting of | ME  |
| City    | State         | Zip |

#### DEALER INQUIRIES INVITED

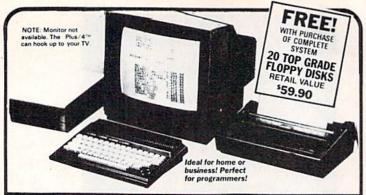

### **DORE PLUS/4**

#### COMPLETE COMPUTER SYSTEM

AT BELOW DEALER COST!

Factory new!

COMMODORE PLUS/4

Data base of 999 records. Com-puter holds 99 lines of text before it must be transferred to disk drive. Excellent terminal for use with modem. 128 colors available with modem. 128 colors available for graphics. Split screen and windowing capabilities Compat-ible with all Commodore hard-ware except joystick and dataset. NOT compatible with C64

#### DISK DRIVE

DISK DRIVE
Intelligent: high-speed. External
51/4" floppy diskette recorder: 2 K
RAM, 16K ROM. Maximum storage of 170K formatted data: 35
tracks. Uses single sided, single
density disk. Serial interface.
Second senal port for chaining
second drive or printer. Data
transfer rate of 400 bytes per
second.

#### DOT MATRIX PRINTER

PRINTER
Bi-directional 6 x 7 dot matrix
impact printer, 60 characters per
second 18 supper and lower
second 18 supper and lower
bols. All PET graphic characters.
Standard friction feed. Maximum
of 80 columns width, dot addressable. CBM, ASCII character
codes. Original plus maximum of
two copies. Paper width: 4.5" to
8.5" Size: 13" W x 8" D x 3"4" H
Weight: 6½ lbs.

Factory warranted by Commodore®. Built-in software for word processing, data processing, spreadsheets and 128 color graphics!

Commodore® designed this Plus/4' specifically for programmers and small businesses! And then they made it VERY EASY to learn and use for novices. Popular business software is available for a variety of purposes. For programmers, this machine has easy-to-use powerful commands and 60K of usable memory. Can hook up as many as four disk drives.

Team up the computer with our compatible units of famous brand, factory reconditioned and warranted DISK DRIVE and DOT MATRIX PRINTER! Sorry, we can't print the brand name of the disk drive and printer. But phone us Toll-Free and we can tell you. With Disk Drive for data storage and Printer for "hard copies", you'll have a complete system...at low liquidation prices. Order TODAY!

| Units sold individually or in any combination you desire. | Original<br>List Price | YOUR  |
|-----------------------------------------------------------|------------------------|-------|
| PLUS/4 COMPUTER<br>Item H 1046-5035-001 Ship, hand \$8.00 | \$299.00               | \$79  |
| DISK DRIVE<br>Item H-1046-3553-013 Ship, hand \$8.00      | \$269.00               | \$169 |
| PRINTER<br>Item H-1046-3831-005 Ship, hand: \$7.00        | \$200.00               | \$119 |
| TOTAL                                                     | \$768 OO               | \$367 |

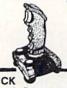

#### JOYSTICK

Deluxe cosmetic, Robust construc-tion Joystick. Comfortable rugged hand grip, 8-Directional control, will automatically come back to the center when you let it free. Heavy duty base with strong/stabilizing suction cups. Four highly sensitive, light touch fire buttons. Two fire buttons on heavy duty base. Other two fire buttons on control handle. Extra strong, high conductivity leaf type directiona/fire contacts be built in Auto and quick fire electronic circuit

#### JOYSTICK \$12.95

Item H-1046-4035-001 Ship, hand: \$3.00

Credit card customers can order by phone,

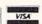

Toll-Free:

1-800-233-6345

S & S LIQUIDATION DIVISION A division of S & S Wholesalers 226 Lincoln Rd., Miami, FL 33139

#### COMPLETE SYSTEM WITH 20 FREE FLOPPY DISKS

\$827.90 Total Original List . . .

Liquidation Priced At Only . . .

Item H-1046-5035-019 Ship, hand: \$19.00

#### Item H-1046 TS & S LIQUIDATION DIVISION A division of S & S Wholesalers

226 Lincoln Rd., Miami, FL 33139

| Send \_\_\_\_COMPLETE SYSTEM(s) Commodore® Plus/41w Disk Drive. Printer and Floppy Disks Item | H-1046-5043-019 at \$349 each plus \$19 each for ship, handling. Send \_\_ Commodore\* Plus/4\*\*COMPUTER(s) Item H-1046-5035-001 at \$79 each plus \$8 each for ship, handling. Send \_\_ DISK DRIVE(s) Item H-1046-3553-013 at \$169 each plus \$9 each for ship, handling.

prus se each for ship, handling.

Send \_\_\_ PRINTER(s) Ihem H-1046-3831-005 at \$119 each
plus \$7 each for ship, handling.

Send \_\_\_ JOY\$TICK(s) Ihem H-1046-4035-001 at \$12.95 each
plus \$3.00 each ship, handling.

Charge: | MasterCard<sub>R</sub> | VISA<sup>8</sup> | C.O.D.
ACCI. No.
PLEASE PRINT CLEARLY

Address -City State

Phone 1 Sign Here.

#### 1541 DISK DRIVE ALIGNMENT PROGRAM

A complete disk drive alignment program! No special equipment needed! A two disk (program and calibration) program allows anyone with average mechanical skills to properly align the 1541 disk drive. Complete intstruction manual. Don't be fooled by cheap imitations! This is the alignment program that works!

\$44.95

PROGRAM PROTECTION MANUAL FOR THE C-64 ......\$29.95 PROGRAM PROTECTION MANUAL VOLUME 2 ..... \$34.95 SNAPSHOT 64 ..... \$49.95 **SNAPSHOT 64** ENHANCEMENT DISK ..... \$14.00 SOURCE GENERATOR ..... \$34.95 EPROM PROGRAMMER CARTRIDGE BACKER II ...........\$54.95

#### CSM SOFTWARE

P.O. Box 563, Crown Point, IN 46307 (219) 663-4335

VISA AND MASTER CARDS ACCEPTED DEALER INQUIRIES INVITED Shipping \$3.50 Per Item in U.S.; Foreign Orders Extra

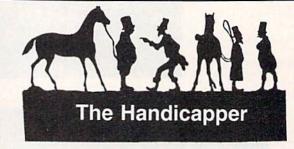

Use your Commodore 64/128 to improve your performance at the track! Programs for Thoroughbred, Harness and Greyhound racing rank the horses or dogs in each race quickly and easily. All the information is readily available from the Racing Form, harness or dog track program.

Thoroughbred factors include speed, distance, past performance, weight, class, jockey's record, beaten favorite and post position. Harness factors include speed, post position, driver's record, breaking tendencies, class, parked-out signs and beaten favorite. Greyhound factors include speed, past performance, maneuvering ability, favorite box, class, kennel record, beaten favorite and breaking ability.

Complete instructions and wagering guide included. Thoroughbred, Harness or Greyhound Handicappers, \$39.95 each on tape or disk. Any two for \$59.95 or all three for \$79.95.

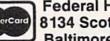

Federal Hill Software MasterCard 8134 Scotts Level Rd. Baltimore, MD 21208

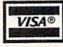

Toll Free Orders 800-628-2828 Ext. 850 For Information 301-521-4886

## Software Discounters of America

S.D. of A

For Orders Only-1-800-225-7638 \$100 in continental USA PA Orders—1-800-223-7784 Customer Service 412-361-5291

Free shipping on orders over

No surcharge for VISA/MasterCard

· Your card is not charged until we ship

|                                           |                                              | THE RESIDENCE OF THE PERSON NAMED IN STREET                                                                                                    |                                            |                                                                                                    |                                                                                                    |
|-------------------------------------------|----------------------------------------------|----------------------------------------------------------------------------------------------------|--------------------------------------------|----------------------------------------------------------------------------------------------------|----------------------------------------------------------------------------------------------------|
| ABACUS SOFTWARE                           | AVANTAGE                                     | Ultimate Wizard \$9.88                                                                                                    | INFOCOM                                    | Picasso's Revenge Light                                                                                                    | Perry Mason \$9.88                                                                                                    |
| Assembler Monitor \$25                    | Desert Fox\$9.88                             | ELECTRONIC ARTS                                                                                                    | Ballyhoo\$25                               | Pen w/Software \$39                                                                                                    | Rendezvous\$9.88                                                                                                    |
| Basic\$25                                 | Deceptor \$9.88                              | Adv. Const. Set \$26                                                                                                    | Bureaucracy 128 \$23                       | Snapshot 64 (R) \$39                                                                                                    | THUNDER MOUNTAIN                                                                                                    |
| Basic 128 \$39                            | Power\$9.88                                  | America's Cup Salling \$23                                                                                                    | Hitchhiker's Gulde \$23                    | Superbase 64\$47                                                                                                    | Cyrus Chess \$6.88                                                                                                    |
| Cad Pak\$25                               | Spy vs. Spy 1 & 2 \$9.88                     | Arctic Fox\$23                                                                                                    | Hollywood Hijinx\$25                       | Superbase 128\$59                                                                                                    | Maxi Golf\$6.88                                                                                                    |
| Cad Pak 128 \$39                          | BATTERIES INCLUDED                           | Bard's Tale 1 \$26                                                                                                    | Leather Goddesses .\$23                    | Superscript 64 \$33                                                                                                    | Mr. Pixel's                                                                                                    |
| Chart Pak 128 \$25                        | Consultant (64 or 128)\$36                   | Bard's Tale 2: The                                                                                                    | Moonmlst\$23                               | Superscript 128 \$47                                                                                                    | Cartoon Kit \$6.88                                                                                                    |
| Cobol\$25                                 | Paperclip w/Spell\$29                        | Destiny Knight \$26                                                                                                    | Trinity 128\$25                            | ORIGIN                                                                                                    | Rambo\$6.88                                                                                                    |
| Cobol 128 \$39                            | Paperclip II 128 \$49                        | Battlefront\$26                                                                                                    | Wishbringer\$23                            | Autoduel\$32                                                                                                    | The Eliminator \$6.88                                                                                                    |
| Forth\$25                                 | BERKELEY SOFTWORKS                           | Chessmaster 2000\$26                                                                                                    | Zork 1\$23                                 | Moeblus \$26                                                                                                    | Top Gun\$6.88                                                                                                    |
| Power Plan\$25<br>PPM\$25                 | Geos 128\$44                                 | Lords of Conquest \$23<br>Make Your Own                                                                                                    | KONAMI                                     | Ogre \$26                                                                                                    | TIMEWORKS                                                                                                    |
| PPM 128 \$39                              | Geos 64                                      |                                                                                                    | Jalibreak\$19                              | Ultima 3\$32                                                                                                    | Accts. Payable\$33                                                                                                    |
| Speed Term 64 or 128 \$25                 | *Geo-Calc\$33                                | Murder Party \$23<br>Marble Madness \$23                                                                                                    | Yle Ar Kung Fu/                            | PROFESSIONAL \$39                                                                                                    | Accts. Receivable \$33                                                                                                    |
| Super C                                   | *Geos Desk Pak 1 \$23                        | Pegasus\$23                                                                                                    | Rush 'N Attack\$19<br>Yle Ar Kung Fu 2\$19 |                                                                                                    | Data Manager 2 \$25                                                                                                    |
| Super C 128 \$39                          | *Geos Desk Pak 2 Call                        | Road to Moscow \$26                                                                                                    | MASTERTRONIC                               | Fleet Filer\$25                                                                                                    | Data Manager 128 \$43                                                                                                    |
| Super Pascal\$39                          | *Geo-Dex \$25                                | Robot Pascals \$26                                                                                                    |                                            | Fleet System 2 \$39<br>Fleet System 3 128 \$43                                                                                                    | Evelyn Wood Reader \$19                                                                                                    |
| Super Pascal 128\$39                      | *Geo-File                                    | Russia—The                                                                                                    | Action Biker \$6.88                        | Fleet System 4 128 \$49                                                                                                    | General Ledger \$33                                                                                                    |
| ACCESS                                    | *Writer's Workshop .\$33                     | Great War\$26                                                                                                    | Bounder\$6.88                              | RELEVANT                                                                                                    | Inventory Mgmt\$33                                                                                                    |
| Mach 128 (R)\$33                          | *Geos 64 add-on                              | Scrabble\$23                                                                                                    | Captain Zap\$6.88<br>Electra Glide\$6.88   | Billboard Maker\$25                                                                                                    | Partner 64 (R) \$39                                                                                                    |
| Robotics Workshop \$119                   | programs only!                               | Star Fleet I\$26                                                                                                    | Infinity Machine (R) \$9.88                |                                                                                                    | Partner 128 (R) \$43                                                                                                    |
| Tenth Frame\$25                           | BRODERBUND                                   | World Tour Golf\$25                                                                                                    | 5-A-Side Soccer \$6.88                     | Photo Finish \$19                                                                                                    | Swiftcalc/Sideways .\$25                                                                                                    |
| Triple Pack: BH1, BH2,                    | Bank St. Series Call                         | EPYX                                                                                                    | Knight Games\$6.88                         | SCARBOROUGH                                                                                                    | Swiftcalc/                                                                                                    |
| Raid Over Moscow \$14                     | Carmen Sandlego:                             | Ballblazer \$9.88                                                                                                    | Last V-8 \$6.88                            |                                                                                                    | Sideways 128\$43                                                                                                    |
| World Class                               | USA\$25                                      | Barble \$9.88                                                                                                    | Magnum Joystick \$12                       | Bulld A Book \$16                                                                                                    | Sylvia Porter's Personal<br>Fin. Planner 64 \$33                                                                                                    |
| Leader Board \$25                         | World \$23                                   | Champ. Wrestling \$23                                                                                                    | Master of Magic \$6.88                     | Mastertype\$25                                                                                                    | Sylvia Porter's Personal                                                                                                    |
| ACCOLADE                                  | Karateka\$19                                 | Create A Calendar \$19                                                                                                    | Ninja \$6.88                               | SIMON & SCHUSTER                                                                                                    | Fin. Planner 128\$43                                                                                                    |
| Ace of Aces\$19                           | Print Shop\$26                               | Destroyer\$23                                                                                                    | Pro Golf\$8.88                             | Chem. Lab \$25                                                                                                    | Word Writer 3\$33                                                                                                    |
| Comics\$19                                | P.S. Companion\$23                           | Fast Load (R)\$23<br>Gateway to Apshal \$6.88                                                                                                    | Shogun \$6.88                              | Great Int'l. Paper                                                                                                    | Word Writer 128 \$43                                                                                                    |
| Fight Night\$19                           | P.S. Graphics Library                        | Gateway to Apshal \$6.88                                                                                                    | Speed King \$6.88                          | Airplane Const \$9.88                                                                                                    | UNISON WORLD                                                                                                    |
| 4th & Inches Football \$19                | #1, #2, or #3\$16 Ea.                        | GI Joe                                                                                                    | The Slugger \$6.88                         | Star Trek: Promethean                                                                                                    | Art Gallery 1\$16                                                                                                    |
| Hardball                                  | P.S. Graphics Library                        | Impossible Mission \$6.88                                                                                                    | Vegas Poker &                              | Prophecy\$19                                                                                                    | Art Gallery 2\$16                                                                                                    |
| Killed Until Dead \$19                    | Holiday Edition \$16                         | Jet Combat Simulator \$14                                                                                                    | Jackpot \$6.88                             | Typing Tutor 3 \$25                                                                                                    | Print Master Plus\$23                                                                                                    |
| PSI-5 Trading \$19                        | Toy Shop\$39                                 | Koronis Rift \$9.88                                                                                                    | MICROLEAGUE                                | SPRINGBOARD                                                                                                    | VALUE TIME                                                                                                    |
| ACTION SOFT                               | CMS                                          | Movie Monster \$23                                                                                                    | Baseball\$25                               | Certificate Maker\$32                                                                                                    | Art Library 1 or 2 \$6.88                                                                                                    |
|                                           | CMS Accounting\$119                          | Multiplan 128\$25                                                                                                    | Box Score Stats\$16                        | C.M. Library Vol. 1\$23                                                                                                    | Calendars &                                                                                                    |
| Thunder Chopper \$19                      | CMS Acct. 128 \$119                          | Pitstop 2 \$9.88                                                                                                    | General Manager \$25                       | Newsroom \$32                                                                                                    | Stationery \$6.88                                                                                                    |
| Up Periscope!\$19                         | CMS Inventory 128 \$49                       | P.S. Graphics Scrapbook                                                                                                    | 1985 Team Data Disk \$14                   | N.R. Clip Art Vol. 1 \$19                                                                                                    | Greeting Cards \$6.88                                                                                                    |
| ACTIVISION<br>Allens\$23                  | DATA EAST                                    | #1: Sports \$16                                                                                                    | 1986 Team Data Disk \$14                   | N.R. Clip Art Vol. 2 \$25<br>N.R. Clip Art Vol. 3 \$19                                                                                                    | Signs & Banners\$6.88                                                                                                    |
| Allens                                    | Breakthru\$23                                | #2: Off the Wall \$16                                                                                                    | WWF Wrestling \$25                         | Print Shop Graphics                                                                                                    | WEEKLY READER                                                                                                    |
| Cross Country Road Race \$19              | Commando\$23                                 | #3: School \$16                                                                                                    | MICROPROSE                                 | Expander\$23                                                                                                    | Stickybear Series:                                                                                                    |
| Companyles #25                            | Express Raider\$23                           | Rescue on Fractalus\$9.88                                                                                                    | Acrojet                                    |                                                                                                    | ABC's\$16                                                                                                    |
| Gamemaker \$25<br>Gamemaker Library Disks | Ikari Warriors\$23                           | Street Sports:                                                                                                    | Conflict in Viet Nam .\$25                 | SSI                                                                                                    | Math                                                                                                    |
| Sports Cibrary Disks                      | Karate Champ\$14                             | Baseball Call<br>Basketball Call                                                                                                    | F-15 Strike Eagle \$23                     | Battle Cruiser \$37                                                                                                    | Numbers\$16                                                                                                    |
| Sports\$14<br>Science Fiction \$14        | Kung Fu Master\$14                           | Sub Battle Simulator \$25                                                                                                    | Gunship \$23                               | Battle Group\$37                                                                                                    | Opposites \$16                                                                                                    |
| Greeting Card Maker \$23                  | Tag Team Wrestling .\$23                     | Summer Games\$14                                                                                                    | Kennedy Approach \$16                      | Battle of Antietam \$33                                                                                                    | Reading\$16                                                                                                    |
| Hacker 2\$23                              | DAVIDSON                                     | Summer Games 2 \$23                                                                                                    | Silent Service\$23                         | Gettysburg\$37                                                                                                    | Shapes \$16                                                                                                    |
| Music Studio\$23                          | Algeblaster\$33                              | Super Cycle\$23                                                                                                    | Top Gunner\$16                             | Kampfgruppe\$37                                                                                                    | Shapes \$16<br>Spellgrabber \$16                                                                                                    |
| Portal\$25                                | Math Blaster\$33                             | Temple Apshal Trilogy\$14                                                                                                    | MINDSCAPE                                  | Mech Brigade\$37<br>NAM\$25                                                                                                    | Typing\$16                                                                                                    |
| Shanghal\$23                              | Speed Reader II \$33                         | The Eldolon \$9.88                                                                                                    | Bop & Wrestle \$19                         | Phantasie\$25                                                                                                    | WINDHAM CLASSICS                                                                                                    |
| Tass Times                                | Spell It\$33                                 | World Games\$23                                                                                                    | Crossword Maglc\$33                        | Phantasie 2\$25                                                                                                    | Alice in                                                                                                    |
| In Tonetown\$23                           | Word Attack\$33                              | World's Greatest                                                                                                    | Defender of the Crown \$25                 | Phantasie 3\$25                                                                                                    | Wonderland\$6.88                                                                                                    |
| Transformers\$23                          | ELECTRIC DREAMS                              | Baseball\$14                                                                                                    | Fairlight                                  | Realms of Darkness . Call                                                                                                    | Swiss Family                                                                                                    |
| ARTWORX                                   | Rocky Horror Show . \$14<br>Spindizzy \$9.88 | FIREBIRD                                                                                                    | Flst                                       | Rings of Zilfin \$25                                                                                                    | Swiss Family<br>Robinson \$6.88                                                                                                    |
| Beach Blanket                             | Titanic Recovery                             | Elite\$19                                                                                                    | High Roller\$19                            | Roadwar 2000 \$25                                                                                                    | Treasure Island\$0.00                                                                                                    |
| Volleyball\$9.88                          | Mission\$14                                  | Golden Path Call                                                                                                    | Indoor Sports\$19                          | Shard of Spring \$25                                                                                                    | Wizard of Oz \$6.88                                                                                                    |
| Bridge 4.0\$16                            | Zolds \$9.88                                 | Guild of Thieves Call                                                                                                    | Infiltrator \$19                           | War Game                                                                                                    | ACCESSORIES                                                                                                    |
| Equestrian Show                           | ELECTRONIC ARTS                              | Starglider\$25                                                                                                    | Parallax                                   | Construction Set . \$19                                                                                                    | Anchor 6480 w/software                                                                                                    |
| Jumper \$9.88                             | Software Classic Series:                     | Talking Teacher\$25                                                                                                    | Super Star                                 | War In the South                                                                                                    | 1200 Baud Modem \$129                                                                                                    |
| Highland Games \$9.88                     | Archon\$9.88                                 | The Pawn \$25                                                                                                    | Ice Hockey\$23                             | Pacific\$37                                                                                                    | Bonus SS, DD \$5.99 Bx                                                                                                    |
| Hole in One + 6 \$9.88                    | Archon 2: Adept \$9.88                       | Tracker\$25                                                                                                    | The American Challenge                     | Warship\$37                                                                                                    | Bonus DS, DD \$6.99 Bx                                                                                                    |
| International Hockey . \$16               | Financial Cookbook \$9.88                    | GAMESTAR                                                                                                    | Sailing Simulation \$19                    | Wizard's Crown \$25                                                                                                    | Compuserve Starter Kit                                                                                                    |
| Police Cadet \$9.88                       | Heart of Africa \$9.88                       | Champ. Baseball \$23                                                                                                    | Trail Blazer\$19                           | SOFTSYNC                                                                                                    | (a \$25 usage Credit) . \$23                                                                                                    |
| Strlp Poker\$21                           | Mall Order Monsters \$9.88                   | Champ. Basketball \$23                                                                                                    | Uchi Mata\$19                              | Personal                                                                                                    | Disk Case (Holds 75)\$9                                                                                                    |
| Data Disk #1 Female . \$14                | Mind Mirror\$9.88                            | Star Rank Boxing\$19                                                                                                    | Urldlum\$19                                | Accountant \$23                                                                                                    | Disk Drive Cleaner \$9<br>Epyx 500XJ Joystick . \$14                                                                                                    |
| Data Disk #2 Male\$14                     | Movie Maker \$9.88                           | GFL Championship                                                                                                    | MISC                                       | SUBLOGIC                                                                                                    |                                                                                                    |
| Data Disk #3 Female . \$14                | M.U.L.E \$9.88                               | Football\$23                                                                                                    | CSM 1541 Align Kit \$29                    | Baseball\$32                                                                                                    | Hot Shot Printer Int Call<br>Messenger Modem \$33                                                                                                    |
| Thai Boxing\$9.88                         | Music Const. Set \$9.88                      | HES                                                                                                    | C.P. Copy 2 \$23                           | Flight Simulator 2 \$32                                                                                                    | Wico Bat Handle \$17                                                                                                    |
| AVALON HILL                               | One-on-One\$9.88                             | Microsoft Multiplan \$14                                                                                                    | Font Master 2\$33                          | F.S. Scenery Disks Call                                                                                                    | Wico Boss\$12                                                                                                    |
| Dr. Ruth \$19                             | Pinball Const. Set . \$9.88                  | Project Space Station \$19                                                                                                    | Font Master 128 \$39                       | Football\$26                                                                                                    | XETEC Super Graphix . \$59                                                                                                    |
| Super Sunday \$21                         | Racing Dest. Set \$9.88                      | HI-TECH EXPRESSIONS                                                                                                    | Gato\$16                                   | Jet \$26                                                                                                    | XETEC Super                                                                                                    |
| SBS 1985 Team Disk . \$14                 | Seven Cities Gold . \$9.88                   | Award Ware \$9.88                                                                                                    | GEOS-Inside &                              | TELARIUM                                                                                                    | Graphix Jr \$39                                                                                                    |
| SBS Champs Disk\$14                       | Skylox \$9.88                                | Card Ware \$6.88                                                                                                    | Out (Book)\$15                             | Amazon                                                                                                    | Telephone and the second company of the second company of the seco |
| Spitfire '40 \$23                         | Super Boulder Dash \$9.88                    | Heart Ware \$6.88                                                                                                    | GEOS-Tricks & Tips                         | Dragon World \$9.88                                                                                                    | *all programs on disk                                                                                                    |
| Title Bout\$19                            | Touchdown Football\$9.88                     | Party Ware \$9.88                                                                                                    | (Book)\$15                                 | Fahrenheit 451 \$9.88                                                                                                    | unless otherwise noted!                                                                                                    |
|                                           |                                              | The second second secon |                                            | Annual Control of the Control of the |                                                                                                    |

P.O. BOX 111327—DEPT. CG—BLAWNOX, PA 15238

\*Please Read The Following Ordering Terms & Conditions Carefully Before Placing Your Order: Orders with cashlers check or money order shipped immediately on in stock items. Personal & Company checks, allow 3 weeks clearance. No C.O.D.'s! Shipping: Continental U.S.A.—Orders under \$100 add \$3; free shipping on orders over \$100. AK, HI, FPO, APO—add \$5 on all orders. Canada & Puerto Rico—add \$10 on all orders. Sorry, no other international orders accepted! PA residents add 6% sales tax on the total amount of order including shipping charges! REASONS FOR CALLING CUSTOMER SERVICE—412-361-5291 (1) Status of order or back order (2) it any merchandise purchased within 60 days from S.D. of A. is defective, please call for a return authorization number. Defective merchandise will be replaced with the same merchandise only. Other returns subject to a 15% restocking charge. After 60 days please refer to the manufacturers warranty included with the merchandise & return directly to the manufacturer. Customer service will not accept collect calls on S.D. Of A.'s 8000 order lines! Have you seen our on line catalog of 1000 software titles for Commodore, Atari, Apple, IBM and Amiga? It's on Compuserve's Electronic Mall—just type GO SDA and shopping for software will never be the same again! HOURS: Mon.-Fri. 9AM-5:30 PM, Sat. 10AM-4PM Eastern Time. Because this ad had to be written 2:3 mos. before it was published, prices & availability are subject to change!

### UNLEASH THE DATA ACQUISITION AND CONTROL POWER OF YOUR COMMODORE C64 OR C128. We have the answers to all your control needs.

### NEW! 80-LINE SIMPLIFIED DIGITAL I/O BOARD

- · 40 separate buffered digital output lines can each directly switch 50 volts at 500 mA.
- · 40 separate digital input lines. (TTL).
- · Socket for standard ROM cartridge. Create your own autostart dedicated controller without relying on disk drive.
- I/O lines controlled through simple memory mapped ports each accessed via a single statement in Basic. No interface could be easier to use. A total of ten 8-bit ports.
- Included M.L. driver program optionally called as a subroutine for fast convenient access to individual I/O lines from Basic.
- · Plugs into computer's expansion port. For both C64 & C128. I/O connections are through a pair of 50-pin professional type strip headers.

Order Model SS100 Plus. Only \$119! Shipping paid USA. Includes extensive documentation and program disk. Each additional board \$109.

We take pride in our interface board documentation and software support, which is available separately for examination.

Credit against first order. SS100 Plus, \$20. 64IF22 & ADCO816, \$30.

### OUR ORIGINAL ULTIMATE INTERFACE

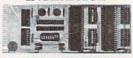

- Universally applicable dual 6522 Versatile Interface Adapter (VIA) board.
- Industrial control and monitoring. Great for laboratory data acquisition and instrumentation applications.
- · Intelligently control almost any device.
- · Perform automated testing.
- · Easy to program yet extremely powerful.
- Easily interfaced to high-performance A/D and D/A converters.
- Four 8-bit fully bidirectional I/O ports & eight handshake lines. Four 16-bit timer/counters. Full IRQ interrupt capability. Expandable to four boards.

Order Model 64IF22. \$169 postpaid USA. Includes extensive documentation and programs on disk. Each additional board \$149. Quantity pricing available. For both C64 and C128.

### A/D CONVERSION MODULE

Fast. 16-channel. 8-bit. Requires above. Leaves all VIA ports available. For both C64 and C128. Order Model 64IF/ADCO816. Only \$69.

### SERIOUS ABOUT PROGRAMMING?

SYMBOL MASTER MULTI-PASS SYMBOLIC DISASSEMBLER. Learn to program like the experts! Adapt existing programs to your needs! Disassembles any 6502/6510/undoc/65C02/8502 machine code program into beautiful source. Outputs source code files to disk fully compatible with your MAE, PAL, CBM, Develop-64, LADS, Merlin or Panther assembler, ready for reassembly and editing. Includes both C64 & C128 native mode versions. 100% machine code and extremely fast. 63-page manual. The original and best is now even better with Version 2.0! Advanced and sophisticated features far too numerous to detail here. \$49.95 postpaid USA.

C64 SOURCE CODE. Most complete available reconstructed, extensively commented and cross-referenced assembly language source code for Basic and Kernal ROMs, all 16K. In book form, 242 pages. \$29.95 postpaid USA.

PTD-6510 SYMBOLIC DEBUGGER for C64. An extremely powerful tool with capabilities far beyond a machine-language monitor. 100-page manual. Essential for assembly-language programmers. \$49.95 postpaid USA.

MAE64 version 5.0. Fully professional 6502/65C02 macro editor/assembler. 80-page manual. \$29.95 postpaid USA.

### SCHNEDLER SYSTEMS

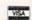

1501 N. Ivanhoe, Dept. G6, Arlington, VA 22205 Telephone Orders/Information (703) 237-4796

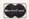

### MAJOR... SOFTWARE LIQUIDATION

INVENTORY FROM BANKRUPTCY -EVERYTHING MUST BE LIQUIDATED

### COMMODORE SOFTWARE

| COMMO              | DOILE 301           | 1 00 /    |       |
|--------------------|---------------------|-----------|-------|
| Program Name       | Description         | List      | Sale  |
| Flight Simulator   | Educational Game    | 69.95     | 19.95 |
| Management Combo   | Word Processing     |           | 10000 |
|                    | Spreadsheet         | 139.95    | 24.95 |
| Insta-Calc         | Spreadsheet         | 42.95     | 9.95  |
| Zork II            | Game                | 59.95     | 9.95  |
| Zork III           | Game                | 59.95     | 9.95  |
| Dealine            | Game                | 59.95     | 9.95  |
| Starcross          | Game                | 59.95     | 9.95  |
| Hes Modem          | 300 Baud Modem      | 7.707.700 | 1000  |
|                    | /Software           | 119.95    | 19.95 |
| Super Expander 64  | 21 New Commands     | 69.95     | 9.95  |
| Chess              | The best in Chess   | 69.95     | 9.95  |
| A BEE C'S          | Educ. W/Speech      | 59.95     | 9.95  |
| Viduzzies          | Com. Jigsaw Puzzle  | 59.95     | 9.95  |
| Fast Eddle         | 8 Level Game        | 39.95     | 3.99  |
| Turmoll            | 9 Level Game        | 39.95     | 3.99  |
| Snake Byte         | 20 Play Screen Game | 39.95     | 3.99  |
| Squish 'Em         | 15 Level Game       | 39.95     | 3.99  |
| Mr. Robot          | 22 Screen Game      | 39.95     | 3.99  |
| Kwik-Load          | 300% Faster         |           |       |
|                    | Load/Copy           | 49.95     | 9.95  |
| Repton             | Award Winning       | 39.95     | 4.99  |
| Grog Revenge       | Caveman Game        | 39.95     | 4.99  |
| BC Quest for Tires | Comic Strip BC      | 39.95     | 4.99  |
| Matchmake-64       | Memory Game         | 39.95     | 2.99  |
| Screen Editor      | Design your Screens | 54.95     | 9.95  |
| Blueprint          | Increase Peri, Cap. | 54.95     | 9.95  |
| Games III          | 7 Great Games       | 49.95     | 9.95  |
| Insta Writer       | Word Preocessing    | 69.95     | 19.95 |
| Designer's Pencil  | Draw & Design       | 59.95     | 24.95 |
| Decathlon          | Competion Game      | 39.95     | 14.95 |
| Mind Shadow        | Illus. Text Adven.  | 49.95     | 12.95 |
| GhostBuster        | Musical Game        | 49.95     | 9.95  |
| Pitfall II         | Avanced Adventure   | 49.95     | 14.95 |
| The Music Studio   | Compose Music       | 69.95     | 29.95 |
| Boad Bace          | Cross Country Bace  | 50 05     | 1005  |

### DEALER'S ASK FOR QUANTITY PRICES **WE BUY SOFTWARE**

ALL KINDS-Large & Small Quantities! Call & Ask for Arti

### A.T.& T. LIQUIDATORS 2640 S. HARBOR BL., SANTA ANA, CA 92704

714-751-2667 MINIMUM ORDER \$25

All prices quoted are for cashler's check, money order, or cash. Personal, business checks or credit cards add 5%. California Residents add 6%. —Shipping Charges: order—\$25.00 to \$100.00—7.50 \* \$101. to \$200—15.00 \* \$200 plus—FREE

SATISFACTION GUARANTEED

- \* CUSTOM MADE TO FIT
- HEAVY 32-oz. VINYL ANTI-STATIC
- EXTENDS EQUIPMENT LIFE

| A choice of colors           | Light Ion of Brown          |
|------------------------------|-----------------------------|
| COMPUTERS                    | PRINTERS                    |
| C-64/Plus 4/C-64C 8.00       | Seikosha SP-100013.00       |
| C-12813.00                   | Comrex 22013.00             |
| Datassette (C2N) 5.00        | C'Itoh 8510                 |
| Amiga 100013.00              | Juki 551013.00              |
| (W/Amiga Mon. Stacked) 28.00 | Imagewriter13.00            |
| Keyboard only 7.00           | Epson JX 80 13.00           |
| Atari 800XL, 130XE 10.00     | Epson FX 85/18513.00        |
| Atari 520 ST14.00            | Okidata 9213.00             |
| IBM PC/XT28.00               | Citizen MSP 10              |
| IBM 5051 Keybaard 8.00       | C/DPS 110116.00             |
| (Dimensions Required         | Gemini 10 & Star 10's 13.00 |
| for IBM Clones)              | Gemini 15 & Star 15's 16.00 |
|                              | Atari 1027 13.00            |
| DISK DRIVES                  | HONITORS                    |

# C-1541, C-1571 ...... 8.00 Amiga 3½" D/Drv ... 8.00 Amiga 5½" D/Drv ... 9.00 Indust GT, MSD SD-1 8.00 MSD SD-2 ..... 10.00

Enhancer 2000 8.00 FSD-1 Atari 1050

C-1525/MPS 801 C-1526/MPS 802 13.00 8.00

C-MPS/803, C-1520 Panasonic 1090/91 13.00 Okidata 120/192 Okimate 10/20 Epson MX/FX/RX80 13.00 Epson LX80/C-1000. 13.00

PRINTERS

Taxan (State Model) 19.00 Sakata SC-100 ....... 19.00 Zenith (State Model) 19.00 VIDEO RECORDERS 13.00 State Make & Model

Dimensions required including clock cut-out

Order by stating MAKE, MODEL and COLOR CHOICE - TAN or BROWN with check or money order plus \$1.50 per item (\$4.50 max.) shipping and handling Calif. Res. Include 6% + local tax. APO, 2.00'item, Foreign 3.00'item

SPECIAL COVERS WILL BE MADE TO YOUR DIMENSIONS. SEND YOUR REQUIREMENTS FOR OUR LOW PRICE QUOTES.

### Crown Custom Covers

24621 PAIGE CIRCLE DEPT. A LAGUNA HILLS, CA 92653 (714) 472-6362

### LOTTO CIPHER.

GET THE BEST ODDS ON ANY LOTTERY SIX NUMBER - PICK FOUR - DAILY GAME

- PRODUCES FOUR COMBINATIONS OF NUMBERS TO CHOOSE FROM. ANY AMOUNT OF BALLS AND NUMBERS CAN BE PROGRAMMED.

- BE PROGRAMMED.
  PRINTS OUT PAST LOTTO NUMBERS DRAWN,
  PAST COMPUTER PICKS, AND NUMBER DRAW
  FREQUENCY LIST.
  RANDOM NUMBER GENERATOR INCLUDED.

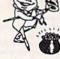

829.95 C-64/128

## Window Magic

SUPER HI-RESOLUTION DRAWING IN MULTI OR MONO COLOR

### STOCK BROKER.

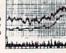

\$29.95

COMMODORE, COMMODORE AMIGA, AND IBM SYSTEMS

### ACORN OF INDIANA, INC.

2721 OHIO STREET MICHIGAN CITY, IN 46360

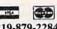

219-879-2284

SHIPPING AND HANDLING, ADD \$1.50 - C.O.D.'S ACCEPTED VISA AND MASTER CARD ORDERS ADD 4% INDIANA RESIDENTS ADD 5% SALES TAX

# **The Commodore Connection**

### COMMODORE COMPUTERS

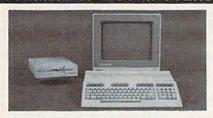

### **COMMODORE 128 SYSTEM**

| Includes: CB128 Computer, |
|---------------------------|
| CB1571 Disk Drive,        |
| CB1902 Monitor            |

\$759.00

### COMMODORE 64 SYSTEM

| Includes: CB64C Computer, CB154 | C Disk     |
|---------------------------------|------------|
| Drive, CB1802 Monitor           | \$539.00   |
| CBM128 Mouse                    | 39.99      |
| CBM128 512K Memory Expansion    | 169.00     |
| C64 Power Supply                | 29.99      |
| AMIGA 500Call f                 | or pricing |
| AMIGA 2000and con               |            |
| Amiga 1 MB Board/0K             | 249.00     |
| Amiga Genlock Interface         | 239.00     |
|                                 |            |

### **ACCESSORIES**

| Datashield 4 Outlet Surge Protector 14.9 Curtis SP2 Surge & Spike Protector39.9 | Control of the Control of the Contro |
|---------------------------------------------------------------------------------|----------------------------------------------------------------------------------------------------|
| Curtis SP2 Surge & Spike Protector39.9                                          | Outlet Surge Protector 14.99                                                                                                    |
|                                                                                 | Surge & Spike Protector39.99                                                                                                    |
| Curtis Safe Strip with 6 Outlets19.9                                            |                                                                                                    |
| Curtis Universal Printer Stand14.9                                              |                                                                                                    |
| Computer Specialties Power Plus54.9                                             | pecialties Power Plus54.99                                                                                                    |
| CB128 Universal Monitor Cable16.9                                               |                                                                                                    |

### MONITORS

| CONTROL OF THE PROPERTY OF THE PROPERTY OF THE |
|----------------------------------------------------------------------------------------------------|
| COMMODORE                                                                                                    |
| Commodore 1802 199.00                                                                                                    |
| Commodore 1902299.00                                                                                                    |
| MAGNAVOX                                                                                                    |
| 515 RGB/Composite289.00                                                                                                    |
| 8502 Composite189.00                                                                                                    |
| 8505 RGB/Composite199.00                                                                                                    |
| ZENITH                                                                                                    |
| ZVM 1220/1230(ea.) 99.99                                                                                                    |
| AMIGA                                                                                                    |
| 1080 Hi-Res Color279.00                                                                                                    |
|                                                                                                    |

### MODEMS

| ANCHOR                        |        |
|-------------------------------|--------|
| Volksmodem 300/1200           | 139.00 |
| 6480 -64/128 300-1200 Baud    |        |
| Omiga 80 -Amiga 300-1200 Baud | 129.00 |
| Smartmodem 300                | 130 00 |
|                               |        |
| Smartmodem 1200 COMMODORE     |        |
| Amiga 1680-1200 BPS           | 169.00 |
| CBM 1660 (C-64)               | .59.99 |
| CBM 1670 (C-128)              | .99.99 |
| PRACTICAL PERIPHERALS         |        |
| 1200 BPS External             | 159.00 |

### PRINTERS

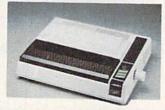

### JUKI 5510C PRINTER \$349

| EPSON                      |          |
|----------------------------|----------|
| LX-86, 120 cps             | \$199.00 |
| FX-286E, FX-86E            | Call     |
| EX-800, EX-1000            | Call     |
| HI80 4 Pen Plotter         | 359.00   |
| Free book w/purchase       |          |
| HEWLETT PACKARD            |          |
| Think Jet                  | 399.00   |
| JUKI                       |          |
| 6000 12 cps Daisywheel     | 189.00   |
| 6100 18 cps Daisywheel     |          |
| 6300 40 cps Daisywheel     | 649.00   |
| OKIDATA                    |          |
| Okimate 20 Color Printer   | 139.00   |
| ML-182 120 cps Dot Matrix  |          |
| ML-192 160 cps Dot Matrix  |          |
| STAR MICRONICS             |          |
| NL-10 w/interface          | Call     |
| NX-10 120 cps Dot Matrix   |          |
| TOSHIBA                    |          |
| P321 24 Wire 80 column     | 479 00   |
| I OZ I Z TVIIC OO COIGIIII | 11 0.00  |

## P341 24 Wire 136 column......589.00

| BLUE CHIP                |         |
|--------------------------|---------|
| 128 51/4" Floppy         | Call    |
| 64 51/4" Floppy          | Call    |
| COMMODORE                |         |
| Amiga 1010 31/2"         | 219.00  |
| Amiga 1020 51/4"         | 189.00  |
| 1541C                    | 179.00  |
| 1571                     | 239.00  |
| CSI                      |         |
| 10 mb (64-128)           | 1099.00 |
| MICROBOTICS              |         |
| 20 mb Hard Drive (Amiga) | 1299.00 |
| XEBEC                    |         |
| 20 mb (Amiga)            | 899.00  |
|                          |         |

### NEWHITE

| DISKETTES                |       |
|--------------------------|-------|
| MAXELL                   |       |
| MD1-M SS/DD 51/4"        |       |
| MD2-DM DS/DD 51/4"       | 10.99 |
| MD2-HDM 51/4" Hi Density |       |
| MF1-DDM 31/2" SS/DD      | 12.99 |
| MF2-DDM 31/2" DS/DD      | 21.99 |
| SONY                     |       |
| MD1D SS/DD 51/4"         | 7.99  |
| MD2D DS/DD 51/4"         | 9.49  |
| MD2HD 51/4" Hi Density   |       |
| MFD-IDD 31/2" SS/DD      |       |
| MFD-2DD 31/2" DS/DD      |       |
|                          |       |

### AMIGA SOFTWARE

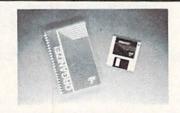

| Micro Systems ORGANIZE | \$64 <sup>99</sup> |
|------------------------|--------------------|
| AEGIS DEVELOPMENT      |                    |
| Animator/Images        | \$99.99            |
| COMMODORE              |                    |

| Textcraft w/Graphic Craft59 | .99          |
|-----------------------------|--------------|
| Lattice "C"119              | .00          |
| Assembler79                 | .99          |
| Enhancer DOS 1.214          | .99          |
| DISCOVERY SOFTWARE          |              |
| Marauder Back-up32          | .99          |
| ELECTROLUC ARTO             |              |
| Deluxe Paint69              | .99          |
| Sky Fox31                   | .99          |
| Seven Cities of Gold31      |              |
| Arctic Fox                  |              |
| Deluxe Print74              |              |
| Instant Music               |              |
| Deluxe Video                |              |
| INFOCOM                     |              |
| Hitchhiker's Guide31        | gg           |
|                             |              |
| Dynamic-Cad                 | 00.0         |
| MINIDCOADE                  |              |
| Halley Project31            | 00           |
| MICRO SYSTEMS               | .55          |
| Analysis Varion 0.0         | 00           |
| Analyze Version 2.0         | 1.00         |
| Scribble 64                 |              |
| On-Line/Comm                | 1.99         |
| NEW TEK INC.                | and the same |

Digi-View......169.00

Flight Simulator II.......37.99

| C64/128 SOFTWARE            |        |
|-----------------------------|--------|
| COMMODORE                   |        |
| Jane-integrated (128)       | 39.99  |
| Jane-integrated (128)       | 49.99  |
| BRODERBUND                  |        |
| The Print Shop              | 29.99  |
| Graphics Library 1,2,3(ea.) | 17.99  |
| The Toy Shop                | 39.99  |
| Print Shop Companion        | :24.99 |
| PROFESSIONAL SOFTWARE       |        |
| Fleet Systems II C128/64    | 49.99  |
| Fleet Systems III C128      | .49.99 |
| Fleet Systems III C128      | 19.99  |
| PFS                         |        |
| File                        | 29.99  |
| SUBLOGIC                    |        |
| Flight Simulator            | 37.99  |

Jet Simulator C64......37.99

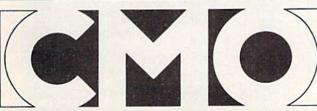

COMPUTER MAIL ORDER

In the U.S.A. and Canada

SUBLOGIC

V.I.P.

### Call toll-free 1-800-233-8950

Outside the U.S.A. 717-327-9575 Telex 5106017898
Corporate and Educational Institutions call toll-free: 1-800-221-4283
CMO. 477 East Third Street, Dept. A406, Williamsport, PA 17701
All major credit cards accepted.

POLICY: Add 3%, minimum \$7.00 shipping and handling. Larger shipments may require additional charges. Personal & company checks require 3 weeks clearance. For faster delivery use your credit card or send cashier's check or bank money order. PA residents add 6% sales tax. Defective software will be replaced with same item only. All items subject to availability and price change. All sales final, returned shipments are subject to restocking fee.

# How To Type In COMPUTE!'s GAZETTE Programs

Each month, COMPUTE!'s GAZETTE publishes programs for the Commodore 128, 64, Plus/4, 16, and VIC-20. Each program is clearly marked by title and version. Be sure to type in the correct version for your machine. All 64 programs run on the 128 in 64 mode. Be sure to read the instructions in the corresponding article. This can save time and eliminate any questions which might arise after you begin typing.

We frequently publish two programs designed to make typing easier: The Automatic Proofreader, and MLX, designed for entering machine language programs.

When entering a BASIC program, be especially careful with DATA statements as they are extremely sensitive to errors. A mistyped number in a DATA statement can cause your machine to "lock up" (you'll have no control over the computer). If this happens, the only recourse is to turn your computer off then back on, erasing whatever was in memory. So be sure to save a copy of your program before you run it. If your computer crashes, you can always reload the program and look for the error.

### Special Characters

Most of the programs listed in each issue contain special control characters. To facilitate typing in any programs from the GAZETTE, use the following listing conventions.

The most common type of control characters in our listings appear as words within braces: {DOWN} means to press the cursor down key; {5 SPACES} means to press

the space bar five times.

To indicate that a key should be *shifted* (hold down the SHIFT key while pressing another key), the character is underlined. For example,  $\underline{A}$  means hold down the SHIFT key and press A. You may see strange characters on your screen, but that's to be expected. If you find a number followed by an underlined key enclosed in braces (for example,  $\{8\ \underline{A}\}$ ), type the key as many times as indicated (in our example, enter eight SHIFTed A's).

If a key is enclosed in special brackets, [8], hold down the Commodore key (at the lower left corner of the keyboard) and press the indicated character.

Rarely, you'll see a single letter of the alphabet enclosed in braces.

This can be entered on the Commodore 64 by pressing the CTRL key while typing the letter in braces. For example, {A} means to press CTRL-A.

### The Quote Mode

Although you can move the cursor around the screen with the CRSR keys, often a programmer will want to move the cursor under program control. This is seen in examples such as {LEFT} and {HOME} in the program listings. The only way the computer can tell the difference between direct and programmed cursor control is the quote mode.

Once you press the quote key, you're in quote mode. This mode can be confusing if you mistype a character and cursor left to change it. You'll see a reverse video character (a graphics symbol for cursor left). In this case, you can use the DELete key to back up and edit the line. Type another quote and you're out of quote mode. If things really get confusing, you can exit quote mode simply by pressing RETURN. Then just cursor up to the mistyped line and fix it.

| Vhen You R | lead: Press:   | See: | When You Read | : Press:  | See: | When You Read: | Press:    | Se  |
|------------|----------------|------|---------------|-----------|------|----------------|-----------|-----|
| {CLR}      | SHIFT CLR/HOME |      | {PUR}         | CTRL 5    |      | 4              |           |     |
| {HOME}     | CLR/HOME       | 5    | {GRN}         | CTRL 6    |      | 1              | SHIFT     | ]   |
| {UP}       | SHIFT   CRSR   |      | {BLU}         | CTRL 7    | #    |                |           |     |
| {DOWN}     | † CRSR ↓       |      | {YEL}         | CTRL 8    |      | For Commodore  | 64 Only   |     |
| {LEFT}     | SHIFT ← CRSR → |      | { F1 }        | fi        |      | E 1 3          | COMMODORE | 1   |
| {RIGHT}    | ← CRSR →       |      | { F2 }        | SHIFT f1  | N    | E 2 3          | COMMODORE | 2   |
| {RVS}      | CTRL 9         |      | { F3 }        | f3        |      | E 3 3          | COMMODORE | 3   |
| {OFF}      | CTRL 0         |      | { F4 }        | SHIFT f3  |      | E 4 3          | COMMODORE | 4 0 |
| {BLK}      | CTRL 1         |      | { F5 }        | f5        |      | E 5 3          | COMMODORE | 5   |
| {WHT}      | CTRL 2         |      | { F6 }        | SHIFT f5  | 2    | E 6 3          | COMMODORE | 6   |
| {RED}      | CTRL 3         |      | { F7 }        | <b>17</b> |      | E 7 3          | COMMODORE | 7   |
| {CYN}      | CTRL 4         |      | { F8 }        | SHIFT f7  |      | E 8 3          | COMMODORE | 8   |

# The Automatic Proofreader

Philip I. Nelson, Assistant Editor

"The Automatic Proofreader" helps you type in program listings for the 128, 64, Plus/4, 16, and VIC-20 and prevents nearly every kind of typing

Type in the Proofreader exactly as listed. Since the program can't check itself, type carefully to avoid mistakes. Don't omit any lines, even if they contain unfamiliar commands. After finishing, save a copy or two on disk or tape before running it. This is important because the Proofreader erases the BASIC portion of itself when you run it, leaving only the machine language portion in memory.

Next, type RUN and press RE-TURN. After announcing which computer it's running on, the Proofreader displays the message "Proofreader Active". Now you're ready to type in a

BASIC program.

Every time you finish typing a line and press RETURN, the Proofreader displays a two-letter checksum in the upper-left corner of the screen. Compare this result with the two-letter checksum printed to the left of the line in the program listing. If the letters match, it's almost certain the line was typed correctly. If the letters don't match, check for your mistake and correct the line.

The Proofreader ignores spaces not enclosed in quotes, so you can omit or add spaces between keywords and still see a matching checksum. However, since spaces inside quotes are almost always significant, the Proofreader pays attention to them. For example, 10 PRINT"THIS IS BASIC" will generate a different checksum than 10 PRINT"THIS ISBA SIC".

A common typing error is transposition-typing two successive characters in the wrong order, like PIRNT instead of PRINT or 64378 instead of 64738. The Proofreader is sensitive to the position of each character within the line and thus catches transposition errors

The Proofreader does not accept keyword abbreviations (for example, ? instead of PRINT). If you prefer to use abbreviations, you can still check the line by LISTing it after typing it in, moving the cursor back to the line, and pressing RETURN. LISTing the line substitutes the full keyword for the abbreviation and allows the Proofreader to work properly. The same technique works for rechecking programs you've

already typed in.

If you're using the Proofreader on the Commodore 128, Plus/4, or 16, do not perform any GRAPHIC commands while the Proofreader is active. When you perform a command like GRAPH-IC 1, the computer moves everything at the start of BASIC program space-including the Proofreader-to another memory area, causing the Proofreader to crash. The same thing happens if you run any program with a GRAPHIC command while the Proofreader is in

Though the Proofreader doesn't interfere with other BASIC operations, it's a good idea to disable it before running another program. However, the Proofreader is purposely difficult to dislodge: It's not affected by tape or disk operations, or by pressing RUN/ STOP- RESTORE. The simplest way to disable it is to turn the computer off then on. A gentler method is to SYS to the computer's built-in reset routine (SYS 65341 for the 128, 64738 for the 64, 65526 for the Plus/4 and 16, and 64802 for the VIC). These reset routines erase any program in memory, so be sure to save the program you're typing in before entering the SYS command.

If you own a Commodore 64, you may already have wondered whether the Proofreader works with other programming utilities like "MetaBASIC." The answer is generally yes, if you're using a 64 and activate the Proofreader after installing the other utility. For example, first load and activate Meta-BASIC, then load and run the Proofreader.

When using the Proofreader with another utility, you should disable both programs before running a BASIC program. While the Proofreader seems unaffected by most utilities, there's no way to promise that it will work with any and every combination of utilities you might want to use. The more utilities activated, the more fragile the system becomes.

### The New Automatic Proofreader

10 VEC=PEEK(772)+256\*PEEK(773) :LO=43:HI=44

- 20 PRINT "AUTOMATIC PROOFREADE R FOR ";:IF VEC=42364 THEN [SPACE]PRINT "C-64"
- 30 IF VEC=50556 THEN PRINT "VI C-20"
- 40 IF VEC=35158 THEN GRAPHIC C LR: PRINT "PLUS/4 & 16"
- 50 IF VEC=17165 THEN LO=45:HI= 46:GRAPHIC CLR:PRINT"128"
- 60 SA=(PEEK(LO)+256\*PEEK(HI))+ 6:ADR=SA
- 70 FOR J=0 TO 166:READ BYT:POK E ADR, BYT: ADR=ADR+1: CHK=CHK +BYT: NEXT
- 80 IF CHK <> 20570 THEN PRINT "\* ERROR\* CHECK TYPING IN DATA STATEMENTS": END
- 90 FOR J=1 TO 5: READ RF, LF, HF: RS=SA+RF:HB=INT(RS/256):LB= RS-(256\*HB)
- 100 CHK=CHK+RF+LF+HF:POKE SA+L F, LB: POKE SA+HF, HB: NEXT
- 110 IF CHK <> 22054 THEN PRINT " \*ERROR\* RELOAD PROGRAM AND [SPACE] CHECK FINAL LINE": EN
- 120 POKE SA+149, PEEK (772): POKE SA+150, PEEK (773)
- 130 IF VEC=17165 THEN POKE SA+ 14,22:POKE SA+18,23:POKESA+ 29,224:POKESA+139,224
- 140 PRINT CHR\$ (147); CHR\$ (17);" PROOFREADER ACTIVE":SYS SA
- 150 POKE HI, PEEK(HI)+1: POKE (P EEK(LO)+256\*PEEK(HI))-1,0:N
- 160 DATA 120,169,73,141,4,3,16 9,3,141,5,3
- 170 DATA 88,96,165,20,133,167, 165,21,133,168,169
- 180 DATA 0,141,0,255,162,31,18 1,199,157,227,3
- 190 DATA 202,16,248,169,19,32, 210,255,169,18,32
- 200 DATA 210,255,160,0,132,180 ,132,176,136,230,180
- 210 DATA 200,185,0,2,240,46,20 1,34,208,8,72
- 220 DATA 165,176,73,255,133,17 6,104,72,201,32,208
- 230 DATA 7,165,176,208,3,104,2 08,226,104,166,180
- 240 DATA 24,165,167,121,0,2,13 3,167,165,168,105
- 250 DATA 0,133,168,202,208,239 ,240,202,165,167,69
- 260 DATA 168,72,41,15,168,185, 211,3,32,210,255
- 270 DATA 104,74,74,74,74,168,1 85,211,3,32,210
- 280 DATA 255,162,31,189,227,3, 149,199,202,16,248
- 290 DATA 169,146,32,210,255,76 ,86,137,65,66,67
- 300 DATA 68,69,70,71,72,74,75, 77,80,81,82,83,88
- 310 DATA 13,2,7,167,31,32,151, 116,117,151,128,129,167,136

# Machine Language Entry Program For Commodore 64

Ottis Cowper, Technical Editor I

"MLX" is a labor-saving utility that allows almost fail-safe entry of Commodore 64 machine language programs.

Type in and save some copies of MLXyou'll want to use it to enter future ML programs from COMPUTE!'s GAZETTE. When you're ready to enter an ML program, load and run MLX. It asks you for a starting address and an ending address. These addresses appear in the article accompanying the MLX-format program

listing you're typing.

If you're unfamiliar with machine language, the addresses (and all other values you enter in MLX) may appear strange. Instead of the usual decimal numbers you're accustomed to, these numbers are in hexadecimal—a base 16 numbering system commonly used by ML programmers. Hexadecimal—hex for short-includes the numerals 0-9 and the letters A-F. But don't worryeven if you know nothing about ML or hex, you should have no trouble using

After you enter the starting and ending addresses, you'll be offered the option of clearing the workspace. Choose this option if you're starting to enter a new listing. If you're continuing a listing that's partially typed from a previous session, don't choose this option.

A functions menu will appear. The first option in the menu is ENTER DATA. If you're just starting to type in a program, pick this. Press the E key, and type the first number in the first line of the program listing. If you've already typed in part of a program, type the line number where you left off typing at the end of the previous session (be sure to load the partially completed program before you resume entry). In any case, make sure the address you enter corresponds to the address of a line in the listing you are entering. Otherwise, you'll be unable to enter the data correctly. If you pressed E by mistake, you can return to the command menu by pressing RETURN alone when asked for the address. (You can get back to the menu from most options by pressing RETURN with no other input.)

### **Entering A Listing**

Once you're in Enter mode, MLX prints the address for each program line for you. You then type in all nine numbers on that line, beginning with the first two-digit number after the colon (:). Each line represents eight data bytes and a checksum. Although an MLX-format listing appears similar to the "hex dump" listings from a machine language monitor program, the extra checksum number on the end allows MLX to check your typing.

When you enter a line, MLX recalculates the checksum from the eight bytes and the address and compares this value to the number from the ninth column. If the values match, you'll hear a bell tone, the data will be added to the workspace area, and the prompt for the next line of data will appear. But if MLX detects a typing error, you'll hear a low buzz and see an error message. The line will then be redisplayed for editing.

### Invalid Characters Banned

Only a few keys are active while you're entering data, so you may have to unlearn some habits. You do not type spaces between the columns; MLX automatically inserts these for you. You do not press RETURN after typing the last number in a line; MLX automatically enters and checks the line after you

type the last digit.

Only the numerals 0-9 and the letters A-F can be typed in. If you press any other key (with some exceptions noted below), you'll hear a warning buzz. To simplify typing, the numeric keypad modification from the March 1986 "Bug-Swatter" column is now in-corporated in the listing. The keypad is active only while entering data. Addresses must be entered with the normal letter and number keys. The figure below shows the keypad configuration:

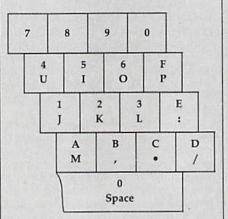

MLX checks for transposed characters. If you're supposed to type in A0 and instead enter 0A, MLX will catch your mistake. There is one error that can slip past MLX: Because of the checksum formula used, MLX won't notice if you accidentally type FF in place of 00, and vice versa. And there's a very slim chance that you could garble a line and still end up with a combination of characters that adds up to the proper checksum. However, these mistakes should not occur if you take reasonable care while entering data.

### **Editing Features**

To correct typing mistakes before finishing a line, use the INST/DEL key to delete the character to the left of the cursor. (The cursor-left key also deletes.) If you mess up a line really badly, press CLR/HOME to start the line over. The RETURN key is also active, but only before any data is typed on a line. Pressing RETURN at this point returns you to the command menu. After you type a character of data, MLX disables RETURN until the cursor returns to the start of a line. Remember, you can press CLR/HOME to quickly get to a line

number prompt.

More editing features are available when correcting lines in which MLX has detected an error. To make corrections in a line that MLX has redisplayed for editing, compare the line on the screen with the one printed in the listing, then move the cursor to the mistake and type the correct key. The cursor left and right keys provide the normal cursor controls. (The INST/ DEL key now works as an alternative cursor-left key.) You cannot move left beyond the first character in the line. If you try to move beyond the rightmost character, you'll reenter the line. During editing, RETURN is active; pressing it tells MLX to recheck the line. You can press the CLR/HOME key to clear the entire line if you want to start from scratch, or if you want to get to a line number prompt to use RETURN to get back to the menu.

### Display Data

The second menu choice, DISPLAY DATA, examines memory and shows the contents in the same format as the program listing (including the checksum). When you press D, MLX asks you for a starting address. Be sure that the starting address you give corresponds to a line number in the listing. Otherwise, the checksum display will be meaningless. MLX displays program lines until it reaches the end of the program, at which point the menu is redisplayed. You can pause the display by pressing the space bar. (MLX finishes printing the current line before halting.) Press space again to restart the display. To break out of the display and get back to the menu before the ending address is reached, press RETURN.

### Other Menu Options

Two more menu selections let you save programs and load them back into the computer. These are SAVE FILE and LOAD FILE; their operation is quite straightforward. When you press S or L, MLX asks you for the filename. You'll then be asked to press either D or T to select disk or tape.

You'll notice the disk drive starting and stopping several times during a load or save. Don't panic; this is normal behavior. MLX opens and reads from or writes to the file instead of using the usual LOAD and SAVE commands. Disk users should also note that the drive prefix 0: is automatically added to the filename (line 750), so this should *not* be included when entering the name. This also precludes the use of @ for Save-with-Replace, so remember to give each version you save a different name.

Remember that MLX saves the entire workspace area from the starting address to the ending address, so the save or load may take longer than you might expect if you've entered only a small amount of data from a long listing. When saving a partially completed listing, make sure to note the address where you stopped typing so you'll know where to resume entry when you reload.

MLX reports the standard disk or tape error messages if any problems are detected during the save or load. (Tape users should bear in mind that Commodore computers are never able to detect errors during a save to tape.) MLX also has three special load error messages: INCORRECT STARTING ADDRESS, which means the file you're trying to load does not have the starting address you specified when you ran MLX; LOAD ENDED AT address, which means the file you're trying to load ends before the ending address you specified when you started MLX; and TRUNCATED AT ENDING AD-DRESS, which means the file you're trying to load extends beyond the ending address you specified when you started MLX. If you see one of these messages and feel certain that you've loaded the right file, exit and rerun MLX, being careful to enter the correct starting and ending addresses.

The QUIT menu option has the obvious effect—it stops MLX and enters BASIC. The RUN/STOP key is disabled, so the Q option lets you exit the

program without turning off the computer. (Of course, RUN/STOP-RE-STORE also gets you out.) You'll be asked for verification; press Y to exit to BASIC, or any other key to return to the menu. After quitting, you can type RUN again and reenter MLX without losing your data, as long as you don't use the clear workspace option.

### The Finished Product

When you've finished typing all the data for an ML program and saved your work, you're ready to see the results. The instructions for loading and using the finished product vary from program to program. Some ML programs are designed to be loaded and run like BASIC programs, so all you need to type is LOAD "filename",8 for disk or LOAD 'filename'' for tape, and then RUN. Such programs will usually have a starting address of 0801 for the 64. Other programs must be reloaded to specific addresses with a command such as LOAD "filename", 8,1 for disk or LOAD "filename",1,1 for tape, then started with a SYS to a particular memory address. On the Commodore 64, the most common starting address for such programs is 49152, which corresponds to MLX address C000. In either case, you should always refer to the article which accompanies the ML listing for information on loading and running the program.

### An Ounce Of Prevention

By the time you finish typing in the data for a long ML program, you may have several hours invested in the project. Don't take chances-use our "Automatic Proofreader" to type the new MLX, and then test your copy thoroughly before first using it to enter any significant amount of data. Make sure all the menu options work as they should. Enter fragments of the program starting at several different addresses, then use the Display option to verify that the data has been entered correctly. And be sure to test the Save and Load options several times to insure that you can recall your work from disk or tape. Don't let a simple typing error in the new MLX cost you several nights of hard work.

### MLX For Commodore 64

- SS 10 REM VERSION 1.1: LINES 8 30,950 MODIFIED, LINES 4 85-487 ADDED
- EK 100 POKE 56,50:CLR:DIM IN\$, I,J,A,B,A\$,B\$,A(7),N\$
- DM 110 C4=48:C6=16:C7=7:Z2=2:Z 4=254:Z5=255:Z6=256:Z7= 127
- CJ 120 FA=PEEK(45)+Z6\*PEEK(46) :BS=PEEK(55)+Z6\*PEEK(56

- ):H\$="0123456789ABCDEF" SB 130 R\$=CHR\$(13):L\$="{LEFT}" :S\$=" ":D\$=CHR\$(20):Z\$= CHR\$(0):T\$="{13 RIGHT}"
- CQ 140 SD=54272:FOR I=SD TO SD +23:POKE I,0:NEXT:POKE {SPACE}SD+24,15:POKE 78 8,52
- FC 150 PRINT"[CLR]"CHR\$(142)CH R\$(8):POKE 53280,15:POK E 53281,15
- EJ 160 PRINT T\$" {RED}{RVS}
  {2 SPACES} & @ 3
  {2 SPACES} "SPC(28)"
  {2 SPACES} (OFF) {BLU} ML
  X II {RED} {RVS}
  {2 SPACES} "SPC(28)"
  {12 SPACES} [BLU]"
- FR 170 PRINT"[3 DOWN]
  [3 SPACES]COMPUTE1'S MA
  CHINE LANGUAGE EDITOR
  [3 DOWN]"
- JB 180 PRINT" [BLK] STARTING ADD RESS [4]";:GOSUB300:SA=A D:GOSUB1040:IF F THEN18
- GF 190 PRINT"[BLK][2 SPACES]EN
  DING ADDRESS[4]";:GOSUB
  300:EA=AD:GOSUB1030:IF
  [SPACE]F THEN190
- KR 200 INPUT"[3 DOWN] BLK CLEA R WORKSPACE [Y/N] 43"; A \$:IF LEFT\$ (A\$,1) <> "Y"TH EN220
- PG 210 PRINT"[2 DOWN] [BLU] WORK ING...";:FORI=BS TO BS+ EA-SA+7:POKE I,0:NEXT:P RINT"DONE"
- DR 220 PRINTTAB(10)"{2 DOWN}

  [BLK]{RVS} MLX COMMAND

  [SPACE]MENU [DOWN]{4}":

  PRINT T\$"{RVS}E{OFF}NTE

  R DATA"
- BD 230 PRINT T\$"[RVS]D[OFF]ISP LAY DATA":PRINT T\$" [RVS]L[OFF]OAD FILE"
- JS 240 PRINT T\$"[RVS]\$[OFF]AVE FILE":PRINT T\$"[RVS]Q {OFF}UIT{2 DOWN}{BLK}"
- JH 250 GET A\$:IF A\$=N\$ THEN250 HK 260 A=0:FOR I=1 TO 5:IF A\$= MID\$("EDLSQ",I,1)THEN A =1:I=5
- FD 270 NEXT:ON A GOTO420,610,6 90,700,280:GOSUB1060:GO TO250
- EJ 280 PRINT"[RVS] QUIT ":INPU T"[OWN] [4] ARE YOU SURE [Y/N]"; A\$:IF LEFT\$ (A\$, 1) <> "Y"THEN220
- EM 290 POKE SD+24,0:END
- JX 300 IN\$=N\$:AD=0:INPUTIN\$:IF
   LEN(IN\$)<>4THENRETURN
- KF 310 B\$=IN\$:GOSUB320:AD=A:B\$
  =MID\$(IN\$,3):GOSUB320:A
  D=AD\*256+A:RETURN
- PP 320 A=0:FOR J=1 TO 2:A\$=MID \$(B\$,J,1):B=ASC(A\$)-C4+ (A\$>"@")\*C7:A=A\*C6+B
- JA 330 IF B<0 OR B>15 THEN AD= 0:A=-1:J=2
- GX 340 NEXT: RETURN
- RR 360 A=INT(AD/Z6):GOSUB350:A =AD-A\*Z6:GOSUB350:PRINT
- BE 370 CK=INT(AD/Z6):CK=AD-Z4\* CK+Z5\*(CK>Z7):GOTO390
- PX 380 CK=CK\*Z2+Z5\*(CK>Z7)+A

|   |          | -4         |                                                                                                    |  |
|---|----------|------------|----------------------------------------------------------------------------------------------------|--|
|   |          | 39Ø<br>4ØØ | CK=CK+Z5*(CK>Z5):RETURN PRINT"{DOWN}STARTING AT {4}";:GOSUB300:IF IN\$<> NS THEN GOSUB1030:IF F                    |  |
|   | TIN      | 410        | {SPACE}THEN400                                                                                                    |  |
|   |          | 420        | RETURN PRINT"[RVS] ENTER DATA [SPACE]":GOSUB400:IF IN S=N\$ THEN220                                                |  |
|   |          | 43Ø<br>44Ø | OPEN3,3:PRINT POKE198,0:GOSUB360:IF F THEN PRINT INS:PRINT"                                                        |  |
|   | GC       | 450        | {UP}{5 RIGHT}";<br>FOR I=Ø TO 24 STEP 3:B\$<br>=S\$:FOR J=1 TO 2:IF F T                                            |  |
|   | на       | 460        | HEN B\$=MID\$(IN\$,I+J,1)<br>PRINT"{RVS}"B\$L\$;:IF I<<br>24THEN PRINT"{OFF}";                                     |  |
| l | HD       | 470        | GET A\$:IF A\$=N\$ THEN470                                                                                         |  |
|   | FK       | 480        | IF(A\$>"/"ANDA\$<":")OR(A<br>\$>"@"ANDA\$<"G")THEN54Ø                                                              |  |
|   | GS       | 485        | A=-(A\$="M")-2*(A\$=",")-<br>3*(A\$=".")-4*(A\$=",")-5<br>*(A\$="J")-6*(A\$="K")                                   |  |
|   | FX       | 486        | A=A-7*(A\$="L")-8*(A\$=": ")-9*(A\$="U")-10*(A\$="I ")-11*(A\$="O")-12*(A\$=" P")                                  |  |
|   | CM       | 487        | A=A-13*(A\$=S\$):IF A THE<br>N A\$=MID\$("ABCD123E456F<br>0",A,1):GOTO 540                                         |  |
|   | MP       | 490        | IF AŞ=RŞ AND((I=Ø)AND(J<br>=1)OR F)THEN PRINT B\$;:<br>J=2:NEXT:I=24:GOTO55Ø                                       |  |
|   | KC       | 500        | IF A\$="[HOME]" THEN PRI<br>NT B\$:J=2:NEXT:I=24:NEX                                                               |  |
|   | MX       | 510        | T:F=0:GOTO440<br>IF(A\$="{RIGHT}")ANDF TH<br>ENPRINT B\$L\$;:GOTO540                                               |  |
|   | GK       | 520        | IF A\$<>L\$ AND A\$<>D\$ OR<br>((I=Ø)AND(J=1))THEN GOS                                                             |  |
|   | HG       | 530        | :J=2-J:IF J THEN PRINT                                                                                             |  |
|   | QS       | 540        | <pre>[SPACE]L\$;:I=I-3 PRINT A\$;:NEXT J:PRINT [SPACE]S\$;</pre>                                                   |  |
|   | PM       | 550        | NEXT I:PRINT:PRINT"{UP}<br>{5 RIGHT}";:INPUT#3,IN\$<br>:IF IN\$=N\$ THEN CLOSE3:                                   |  |
|   | QC       | 56Ø        | GOTO22Ø<br>FOR I=1 TO 25 STEP3:B\$=<br>MID\$(IN\$,I):GOSUB32Ø:IF<br>I<25 THEN GOSUB38Ø:A(I                         |  |
|   | PK       | 57Ø        | /3)=A NEXT:IF A<>CK THEN GOSU Bl060:PRINT"[BLK]{RVS} [SPACE]ERROR: REENTER L INE K43":F=1:GOTO440                  |  |
|   | HJ       | 58Ø        | GOSUB1080:B=BS+AD-SA:FO<br>R I=0 TO 7:POKE B+I,A(I                                                                 |  |
|   | QQ       | 590        | ):NEXT<br>AD=AD+8:IF AD>EA THEN C<br>LOSE3:PRINT"[DOWN][BLU]<br>** END OF ENTRY **[BLK]                            |  |
|   | GQ<br>QA | 600<br>610 | {2 DOWN}":GOTO700<br>F=0:GOTO440<br>PRINT"[CLR][DOWN][RVS]<br>[SPACE]DISPLAY DATA ":G<br>OSUB400:IF IN\$=N\$ THEN2 |  |
|   | RJ       | 62Ø        | PRINT"{DOWN}{BLU}PRESS:  {RVS}SPACE{OFF} TO PAU SE, {RVS}RETURN{OFF} TO                                            |  |
|   | KS       | 63Ø        | BREAK[4][DOWN]" GOSUB360:B=BS+AD-SA:FOR I=BTO B+7:A=PEEK(I):GOS UB350:GOSUB380:PRINT S\$                           |  |
|   | CC       | 640        | NEXT:PRINT"(RVS)";:A=CK                                                                                            |  |

ENPRINT"[DOWN][BLU] \*\* E ND OF DATA \*\*":GOTO220 KC 660 GET AS:IF AS=RS THEN GO SUB1080:GOTO220 EQ 670 IF A\$=S\$ THEN F=F+1:GOS UB1080 AD 680 ONFGOTO630,660,630 CM 690 PRINT"[DOWN][RVS] LOAD [SPACE]DATA ":OP=1:GOTO 710 PC 700 PRINT"[DOWN] [RVS] SAVE [SPACE] FILE ":OP=0 [SPACE] FILE INS=NS:INPUT"[DOWN]FILE RX 710 NAME 843"; INS: IF INS=NS [SPACE]THEN220 PR 720 F=0:PRINT"[DOWN][BLK] [RVS]T[OFF]APE OR [RVS] D[OFF]ISK: E43"; FP 730 GET A\$:IF A\$="T"THEN PR INT "T [ DOWN ] ": GOTO880 HQ 740 IF A\$ <> "D"THEN730 HH 750 PRINT "D[DOWN]": OPEN15,8 .15. "IØ: ": B=EA-SA: INS=" Ø:"+IN\$:IF OP THEN810 SQ 760 OPEN 1,8,8,IN\$+",P,W":G OSUB860:IF A THEN220 FJ 770 AH=INT(SA/256):AL=SA-(A H\*256):PRINT#1,CHR\$(AL) CHR\$ (AH); PE 780 FOR I=0 TO B:PRINT#1,CH R\$(PEEK(BS+I));:IF ST T HEN800 FC 790 NEXT:CLOSE1:CLOSE15:GOT 0940 GS 800 GOSUB1060:PRINT"[DOWN] [BLK]ERROR DURING SAVE: [4]":GOSUB860:GOTO220 MA 810 OPEN 1,8,8,IN\$+",P,R":G OSUB860:IF A THEN220 GE 820 GET#1,A\$,B\$:AD=ASC(A\$+Z \$)+256\*ASC(B\$+Z\$):IF AD <>SA THEN F=1:GOTO850 RX 830 FOR I=0 TO B:GET#1,AS:P OKE BS+I, ASC (A\$+Z\$):IF( I <> B) AND ST THEN F=2:AD =I:I=B FA 840 NEXT: IF ST <> 64 THEN F=3 FQ 850 CLOSE1:CLOSE15:ON ABS(F >Ø)+1 GOTO960,970 SA 860 INPUT#15, A, A\$: IF A THEN CLOSE1:CLOSE15:GOSUB1Ø 60:PRINT"[RVS]ERROR: "A GQ 870 RETURN EJ 880 POKE183, PEEK (FA+2): POKE 187, PEEK (FA+3): POKE188,

PEEK(FA+4):IFOP=ØTHEN92

ND1)THEN GOSUB1060:PRIN T"{DOWN}{RVS} FILE NOT {SPACE}FOUND ":GOTO690

UB1010:ON OP GOTO950:SY

SAVE COMPLETED \*\*":GOT

HJ 890 SYS 63466:IF(PEEK(783)A

CS 900 AD=PEEK(829)+256\*PEEK(8 30):IF AD<>SA THEN F=1:

SC 910 A=PEEK(831)+256\*PEEK(83 2)-1:F=F-2\*(A<EA)-3\*(A> EA):AD=A-AD:GOTO930

KM 920 A=SA:B=EA+1:GOSUB1010:P
 OKE780,3:SYS 63338
JF 930 A=BS:B=BS+(EA-SA)+1:GOS

AE 940 GOSUBL080:PRINT"[BLU] \*\*

XP 950 POKE147,0:SYS 63562:IF {SPACE}ST>0 THEN970 FR 960 GOSUB1080:PRINT"{BLU}\*\* LOAD COMPLETED \*\*":GOT

DP 970 GOSUBL060:PRINT"[BLK]

GOTO97Ø

S 63591

0220

0220

[DOWN] \$43":ON F GOSUB98 Ø,99Ø,1000:GOTO220 PP 980 PRINT"INCORRECT STARTIN G ADDRESS (";:GOSUB360: PRINT")": RETURN
GR 990 PRINT"LOAD ENDED AT ";: AD=SA+AD: GOSUB360: PRINT D\$:RETURN FD 1000 PRINT TRUNCATED AT END ING ADDRESS": RETURN RX 1010 AH=INT(A/256):AL=A-(AH \*256):POKE193,AL:POKE1 94, AH FF 1020 AH=INT(B/256):AL=B-(AH \*256):POKE174,AL:POKE1 75, AH: RETURN FX 1030 IF AD SA OR AD EA THEN 1050 HA 1040 IF (AD>511 AND AD<40960 )OR(AD>49151 AND AD<53 248) THEN GOSUBLØ80:F=0 : RETURN HC 1050 GOSUB1060:PRINT" [RVS] [SPACE] INVALID ADDRESS { DOWN } { BLK } ": F=1 : RETU RN AR 1060 POKE SD+5,31:POKE SD+6 208:POKE SD,240:POKE [SPACE |SD+1,4:POKE SD+ 4.33 DX 1070 FOR S=1 TO 100:NEXT:GO TO1090 PF 1080 POKE SD+5,8:POKE SD+6, 240:POKE SD,0:POKE SD+ 1,90:POKE SD+4,17 AC 1090 FOR S=1 TO 100:NEXT:PO KE SD+4,0:POKE SD,0:PO KE SD+1,0:RETURN @

[RVS]ERROR DURING LOAD:

All programs
listed in
this magazine
are available
on the
GAZETTE Disk.
Details
elsewhere
in this issue.

:GOSUB35Ø:PRINT

KH 650 F=1:AD=AD+8:IF AD>EA TH

## Classified

### SOFTWARE

\$\$ WIN WITH THOROUGHBRED, HARNESS & Greyhound handicapping software...\$29.95 enhanced...\$49.95. Pro Football handicapping system...\$39.95. For most computers. Free info. Software Exchange, Box 5382 CG, W. Bloomfield, MI 48033. Orders: (800) 527-9467

ARB 1541 DISK DRIVE ALIGNMENT PROGRAM Easy to use. No special tools req'd! Includes detail diagrams & instr's. Do it yourself. SAVE! Only \$9.95. L&S, Box 392, Bklyn, NY 11229

COMMODORE: TRY BEFORE YOU BUY. Best selling games, utilities, educational + classics and new releases. 100's of titles. Visa/MC. Free brochure. RENT-A-DISC, Frederick Bldg. #345, Hunt'n, WV 25701 (304) 529-3232

FREE SOFTWARE for C64, C128, IBM & CPM Send SASE for info (specify computer) to: PUBLIC DOMAIN USERS GROUP PO Box 1442-A2, Orange Park, FL 32067

ARTIFICIAL INTELLIGENCE language LISPI Lisp interpreter for C64 with 140 page manual, Source Code, Tutorial & Sample Programs. Send \$39.95 to List Processing Software, Box 3422, Rapid City, SD 57709

FAMILY TREE. Ped charts, fam grp records, files, indexes, searches. 3 versions: 64, LDS,-128. \$49.95 + \$2 s/h. GENEALOGY SOFTWARE, POB 1151, Port Huron, MI 48061 (519) 542-4424

SPEEDSCRIPT® BOOK+DISK by C. Brannon. OFFICIAL guide for 3.x w/source code disk:\$20\* IBM XT CLONE BUYER'S GUIDE by Rutsch: \$10\* SPEEDPAK, SPEEDMATE+VIEW or WURDS, each:\$17\* SASE/CALL for 64/IBM product info:(919) 379-9732 UPSTART -G76, POB 22022, Greensboro, NC 27420 \*Add \$3 s/h per order (\$6 non US/CAN) MC/V okay.

New Plus/4 and C128 Software (disk only) Games, Educational, Finance Statistics. Write for info. CARDINAL SOFTWARE, 14840 Build America Dr., Woodbridge, VA 22191

\*BEST PUBLIC DOMAIN PRICES & SERVICE\* \*PICK PROGRAMS IN OUR FREE CATALOG &\* ONLY PAY BY THE BLOCK YOUR CHOICE! \*QUAIL, POB L-2, WOODLAND, WA 98674\*

500 COMMODORE 64 PROGRAMS, Every Disk we stock will be sold in this massive multi-disk sale. These disks sold for over \$300. Now we're blowing them out for \$49.95 + \$6 s/h. Send to: WCS Software, 2029 Dickens Dr., Modesto, CA 95350. CA res add 6% sales tax.

### \*\*\*\* BBS Construction Kit 128 & 64 \*\*\*\*

Design and make your own customized BBS! For more info write: Powersystems, PO Box 822, Coventry, RI 02816 \* BBS 401-822-4605

BONANZA - 7 Games, 1 Price. Only \$19.50 Receive Monopoly, Connect 4, Backgammon, Concentration, Mastermind, Yahtzee and Othello. All for your Commodore 64 & 128 Send check to: PANTHER SOFTWARE 2230-1 Sesame, Memphis, TN 38134

### DIET ANALYSIS PROGRAM FOR C64

Keeps track of 25 nutrients and 8 amino acids for up to 665 different foods and drinks. Program contains nutritional information for 500 food and drink items. CHANGE AND ADD program lets you rename, add, remove or mix records together to fit your needs. Use these programs to count calories while checking for vitamin and mineral deficiencies or too much fat, sodium, or cholesterol. The NUTRIENT FINDER program will tell you which foods to add to your diet to correct your deficiencies. MENU DRIVEN, fast and very easy to use. 1 disk \$29.95 (includes all programs, instructions & shipping.) DIET, PO Box 649120, Mustang, Oklahoma 73064-9001

### DRAG RACE ELIMINATOR

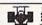

NEW exciting action game for the C64128 simulates five classes of NHRA competition including Top Fuel Dragster, Funny Car, and Pro Stock. Three modes of game play-time trasts, simulations the player competition, or one player versus a computer drive opponent. Accivate 400 Pro-start "Xinas Tiree", inclinical separed time clicks; reaction times, and we lights. Times are computed to 1/1000th of a second. The most authentic Drag Racing Game ever made.
(ON DISK, ONLY \$24.95 POSTPAID.) Check or more

FAMILY SOFTWARE, 3164 SURREY LANE, ASTON PA 19014 PA RES. ADD 6% TAX. FOR INFORMATION CALL (215) 497-5561

LOSE, GAIN OR MAINTAIN WEIGHT WITH DIET PLANNER. 300+ servings, up to 7 days! C64/disk: \$33 + \$2 s/h. Stevens Software, 203 Thomas Dr., LaGrange, GA 30240

DARKSTAR SYSTEMS SOFTWARE CBBS V3:\$49.95...OverLink:\$29.95...Both:\$79.90. 24 hr BBS 416-445-6788 Cert Chk/MO US Funds. 113 Valleywoods Rd #95, Don Mills, Ont, Can M3A 2R8

### HEY AMIGO! PD software for AMIGA!

Games, Graphics, Utilities, More! Over 70 disks available, only \$5.95 ea! SASE for cat. AMYWARE, POB 19474, Jacksonville, FL 32245

INTERACTIVE TEXT GAME DISKS for C64/128. Medieval I - A mystic quest - \$15.95. The Legend - Epic fantasy war game - \$17.95. Check/MO to: Spectrum Visual Concepts, 1609 Royal Pl., Clementon, NJ 08021

Murder text game for 1 to 8 players. Over 6000 different scenarios. \$15 to: Nationwide Computer, 205 McCormick Ave., Hawkinsville, GA 31036 Visa/MC

### TIME TRAVELER

FIND OUT WHAT HAPPENED THE YEAR YOU WERE BORN! Sell printout at flea markets, etc. \$39 for disk; \$3 & SASE for printout to: Nationwide Computer, 205 McCormick Ave., Hawkinsville, GA 31036 Visa/MC

PUBLIC DOMAIN COLLECTIONS! 5 ds-disks each. C64: 200 Games \$10. 200 Utility/Business \$10. C128 Mixed Programs \$10. B. Keller, 2301 Collins Ave., A1206, Miami, FL 33139

C64 FINEST PUBLIC DOMAIN PROGRAMS \*On Disk\* Most \$1.50 \*On Disk\* YOU pick the programs that YOU want!!! For a list and description SEND SASE to: JLH Co., Dept. G, Box 67021, Topeka, KS 66667

### HARDWARE

COMPUTER REPAIR - C64: \$45, 1541: \$50 Parts available. MAJOR COMPUTER SERVICES, Rte. 6, Box 806-M, Midland, TX 79703 (915) 561-8483 V/MC/COD

### MISCELLANEOUS

BBS Numbers \$5 BBS Software! Order by modem (300 BAUD) 818-840-8066 or send \$5 to BBS-FUNPAK, Box 6055, Burbank, CA 91510 Multi-User Modem Party Line: 818-842-3322

MAKE BIG MONEY with your C64 or VIC20. Order your step-by-step book for \$8 or info only for \$2 to: GHC DATA, 430 McFarland St., Wilmington, CA 90744

\*\* COMMODORE REPAIR \*\* C64:\$45, SX64:\$75, 1541:\$50, 1571:\$65 Will buy used units. Repairs warranted 30 days. Dave Taylor, 5106 Daventry Pl., Midland, TX 79705. (915) 683-8398

### \* BLACKJACK PLAYER CHARTS \*

\*Win at multiple decks - no card counting \*Easy and proven method gives you 2% edge \$12. Rick Mason, POB 9091, Albany, NY 12209

### COMPUTEI's Gazette Classified is a low-cost way to tell over 275,000 microcomputer owners about your product or service.

Rates: \$25 per line, minimum of four lines. Any or all of the first line set in capital letters at no charge. Add \$15 per line for boldface words, or \$50 for the entire ad set in boldface (any number of lines.) Inquire about display rates.

rates.

Terms: Prepayment is required. Check, money order, American Express, Visa, or MasterCard is accepted. Make checks payable to COMPUTE! Publications.

Form: Ads are subject to publisher's approval and must be either typed or legibly printed. One line equals 40 letters and spaces between words. Please underline words to be set in boldface.

General Information: Advertisers using post office box numbers in their ads must supply permanent address and telephone numbers. Orders will not be acknowledged. Ad will appear in next available issue after receipt.

Closing: 10th of the third month preceding cover date (e.g., June issue closes March 10th). Send order and remittance to: Harry Blair, Classified Manager, COMPUTE!'s Gazette, P.O. Box 5406, Greensboro, NC 27403. To place an ad by phone, call Harry Blair at (9/19) 275-9809.

Notice: COMPUTE! Publications cannot be responsible for offers or claims of advertisers, but will attempt to screen out misleading or questionable copy.

# advertiser's index

| 10 MILL<br>Top-of-th<br>original p<br>with QUA<br>when you<br>the highe<br>free, 30-d<br>replacem | SKLIQUIDATION MIUM QUALITYI 5 YEAR WARRANT LION DISKS MUST BE SOLD! effect The manufacture of a rame synthesis of the form from from get the cliars, you'll agree that these are among to quality cliars maded Glusarsteed 100% error- ty norizy satisfaction guarantee, five year sected all industry specifications.                                                       |             |
|---------------------------------------------------------------------------------------------------|----------------------------------------------------------------------------------------------------|-------------|
| for PC/X<br>#4102 E<br>#4103 E<br>#4104 E                                                         | OS/DD UNIVERSAL DISKS: T, Apple II series, Atart, Commodore, TRS-80 ox of 100 wishvibalwp tabs 339/box (38o/disk) ox of 25 wi/sivs/bia/wp tabs 110.25box (41-cidisk) ASST COLORS wishva/bia/wp tabs 4351-box (35o/disk) ASST COLORS wishva/bia/wp tabs ASST COLORS wishva/bia/wp tabs ASST COLORS wishva/bia/wp tabs 535-box (325-55box                                      |             |
|                                                                                                   | 3)0" OCKS FOR THE MACKYTOSH, AMMCA, IRMPC 3)0". ALL ARE CONSTRUCTED WITH LARLES FOR MOTATIONS.  SUDJ.3 Single side, pack of 23 \$322.55pack (\$1.29/disk)  SUDJ.3 Single side, pack of 100 \$125pack (\$1.25/disk)  SUDGJ. Double side, pack of 55 \$372.55pack (\$1.39/disk)  SUDGJ. Double side, pack of 100 \$139/pack (\$1.39/disk)                                      | tion<br>tee |
| TYVEK<br>51/4" CL<br>31/4" CL<br>80 COL                                                           | LEVES for 5W disks, 100-pak, #SLV \$4.00 (4s each) SLEEVES for 5W disks, 100-pak, #TV \$0.00 (6s each) SAMER KIT, disks & solvent for 15 cleanings! #HCK \$4.93 AMER KIT, disks & solvent for 15 cleanings! #HCK \$4.93 66K RAM for Apple lie" guer, compatible #80COLR \$39                                                                                                 | 1           |
| or COD<br>APO/FF<br>(School<br>lax. 30                                                            | O GROEF: Order by phone/mail, pay by McViss, send check worder (\$1,35.0 add'i), Min order \$32.0 UPS shipping-handling \$3.50. Caneda, O, PO Boxes \$6.50 shipping, Include daytime phone & street address scall \$17.66-55.51 for purchase orders). Mass residents add \$% as day money-back satisfaction guarantes!  NITECH 24-Z Thorndlike Street Cambridge, MA 02141-18 | **          |
|                                                                                                   | Cambridge, MA 02141-18<br>Urs-a-day 7 days-a-week! In Mass (617)868-5555<br>OO) 343-0472                                                                                                    | 2           |

# This Publication is available in Microform.

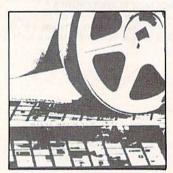

### University Microfilms International

| Name                            |     |         |
|---------------------------------|-----|---------|
| Institution                     |     |         |
| Street                          |     |         |
| City                            |     | 1       |
| State                           | Zip | MICHAEL |
|                                 |     |         |
| 300 North Zeeb Ro               |     |         |
| Dept. P.R.<br>Ann Arbor, Mi. 48 | 106 |         |

| Reader Service Number/Advertiser                                                                                                    | Page                                                                               |
|----------------------------------------------------------------------------------------------------|------------------------------------------------------------------------------------|
| 102 Abacus 103 Abby's Discount Software 104 Acorn of Indiana, Inc. 105 ActionSoft Corp. 106 Activision, Inc. 107 Aprotek 108 A. T. & T. Liquidators 109 Banana Software 110 Berkeley Softworks 111 Berkeley Softworks 112 Berkeley Softworks 113 Bible Bytes 114 Blackship Computer Supply                                       | 49<br>85<br>. 108<br>. 2–3<br>11<br>. 101<br>. 108<br>. 104<br>2–23<br>25          |
| Brantford Educational Services                                                                                                    | . 100                                                                              |
| Marketing Corp.  116 Cardinal Software  117 Central Point Software  118 Cheatsheet Products, Inc.  119 Clear View Software  C.O.M.B. Direct  Marketing  121 Compumed  122 CompuServe  123 Computability  Computer Centers of Amer                                                                                                | 19<br>86<br>51<br>. 104<br>68<br>77<br>97<br>. 100<br>. IBC<br>8–99<br>ica         |
| 124 Computer Mail Order 125 Computer Mart 102 126 Covox, Inc. Crown Custom Covers 127 CSM Software 128 Digital Solutions, Inc. 129 Digital Solutions, Inc. 130 DigiTek, Inc. 131 Electronic Arts 132 Electronic One 133 Emerald Components International 134 Emerald Components International 135 EPYX 136 Federal Hill Software | . 109<br>2-103<br>. 98<br>. 108<br>. 106<br>. BC<br>. 100<br>. 73<br>. IFC<br>. 68 |
|                                                                                                    |                                                                                    |

| Re      | ade     | er Service Number/Advertiser                | Page          |
|---------|---------|---------------------------------------------|---------------|
| 1:      | 37      | First American                              |               |
|         |         | Distributors                                | 31            |
| 1;      | 38      | Free Spirit Software                        | 48            |
| 1:      | 39      | In ConTrol Inc                              | . 100         |
| 14      | 40      | Inkwell Systems                             | 41            |
| 14      | 71      | Intelligent I/O                             | . 102         |
| 14      | 12      | Jacobson Software                           |               |
|         |         | Design                                      | 57            |
| 14      | 43      | Ketek                                       | . 105         |
| 14      | 14      | Lyco Computer                               | 32–35         |
| 14      | 45      | MCS                                         | 36–67         |
| 14      | 46      | MicroProse                                  | 7             |
| 14      | 47      | Montgomery Grant                            | 81            |
|         |         | NRI Schools                                 | 69            |
| 14      | 48      | Pro-Tech-Tronics 58-5                       | 9, 61         |
| 14      | 19      | Protecto Enterprizes 4<br>Schnedler Systems | 13-45         |
|         |         | Schnedler Systems                           | . 108         |
|         |         | Second Source Engineerin                    | g             |
|         |         | Software Discounters of                     | 5/            |
| 1:      | 50      | Software Discounters of                     | 407           |
|         |         | America                                     | . 107         |
|         |         | S & S Wholesalers                           | 100           |
| 41      | = 4     | S & S Wholesalers subLOGIC Corporation      | . 100         |
| 41      | 51      | Superior Micro Systems, Ir                  | 1             |
| •       | 32      | Superior Micro Systems, in                  | 104           |
|         |         | Tektonics Plus Inc                          | . 104         |
| 44      | 53      | Tektonics Plus, Inc Tenex Computer Express  | 83            |
| 1       | 54      | Triad Computers                             | 79            |
| 1       | 55      | Tussey Computer Products                    |               |
| •       |         |                                             | 13-15         |
| 1       | 56      | Unitech                                     | . 116         |
| 1       | 57      | Xetec                                       | 86            |
| (Artes) | 73/17/0 |                                             | Verta diagram |
| (       | Cla     | ssified Ads                                 | 115           |
| (       | CO      | MPUTE! Books' Commodo                       | re            |
|         | -       | 128 Collection                              | 9             |
| (       | င္သဝ    | MPUTE!'s Gazette Disk                       |               |
| 28      | 5       | Subscription                                | . 53          |
| (       | CO      | MPUTE!'s Gazette                            |               |
|         |         | Subscription                                | . 17          |
|         |         |                                             |               |

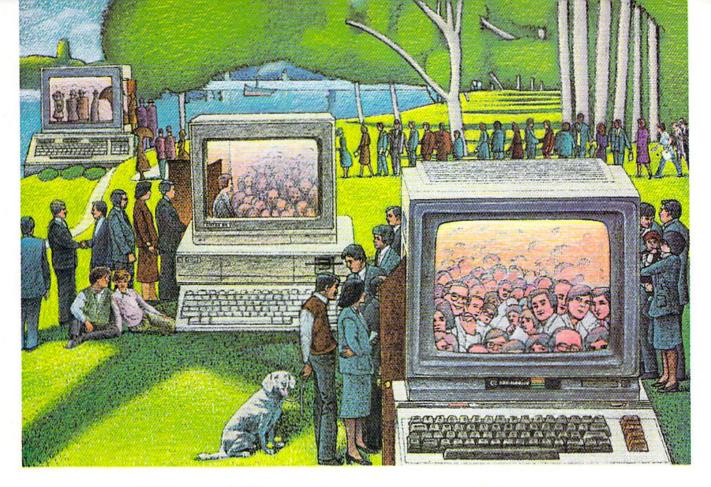

# USE THE BRAINS YOUR COMMODORE WASN'T BORN WITH.

### Right at Your Fingertips in CompuServe's Commodore\* Forums

Our Commodore Forums involve thousands of Commodore users worldwide. These forums show you just how easy and fun it is to get the most from your Commodore Computer.

The Commodore Communications
Forum provides the latest news on communications software and advice on effective telecommunications.

The Commodore **Programming Forum** supports programmers and developers of Commodore 8-bit computers.

The Commodore **Arts and Games Forum** is for all Commodore 8-bit computers, concentrating on music, graphics and games.

The Commodore Amiga\* Forum is the national resource for all business and entertainment applications in the Amiga community.

### Easy access to free software, including FREE uploads.

- Download first-rate, non-commercial usersupported software and utility programs.
- Upload your own programs free of connect time charges.
- Take advantage of CompuServe's inexpensive weeknight and weekend rates (when forums are most active, and standard online charges are just 10¢ a minute).
- Go online in most major metropolitan areas with a local phone call.
- Receive a \$25.00 Introductory Usage Credit when you purchase your CompuServe Subscription Kit.

### Information you simply can't find anywhere else.

Use the Forum Message Board to exchange mail with fellow members. Join ongoing, real-time discussions in a Forum Conference—with Commodore software publishers, developers and technical experts. Scan Forum Data Libraries for free software, documentation and contributions from Commodore enthusiasts.

Enjoy other useful services, too. Like electronic editions of your favorite magazines, newsletters and articles, including Family Computing, OMNI Online and the Electronic Gamer.™

# All you need is your Commodore computer and a modem...or almost any other personal computer.

To buy your Subscription Kit, see your nearest computer dealer. Suggested retail price is \$39.95. To receive our free brochure, or to order direct, call 800-848-8199 (in Ohio, call 614-457-0802). If you're already a CompuServe subscriber, type GO CBMNET (the Commodore Users Network) at any! prompt to see what you've been missing.

## CompuServe<sup>®</sup>

Information Services, P.O. Box 20212 5000 Arlington Centre Blvd., Columbus, Ohio 43220

800-848-8199

In Ohio, call 614-457-0802 An H&R Block Company

# oer Solutions 2

Pocket Vriter 2 **Word Processor** 

Constant Bures *Spre*adsheet

Database

We just did something only the best can do! We made our award w software for the Commodore 128 and 64 computers even better!

Introducing...Pocket Writer 2/word pro-cessor Pocket Planner 2/spreadsheet Pocket Filer 2/database

Our new Pocket 2 series offers features usually found only in much more sophisticated applications software. Features that include: compatability with the new GEOS operating system t, ability to work with the Commodore RAM expander to allow a RAM disk, mouse support with pull down menus, 1571 burst mode for faster file loading, increased support for two single disk drives, automatic configuration for screen color, format and printer selection t.

Sophisticated software, yes, and still easy to use. You can be up and running in under 30 minutes even if you haven't operated a computer before.

Now, when you upgrade your Commodore 64

Now, when you upgrade your Commodore 64 to a 128, Pocket software helps make it a breeze. The new Pocket 2 software has both 128 and 64 applica-tions on the same disk. So when you buy one you are actually buying two software packages. The cost only \$59.95 (U.S.).

You can buy all three Pocket 2 applications, Pocket Writer 2, Pocket Planner 2 and Pocket Filer 2 in one convenient Superpak for the low price of only \$99.95 (U.S.). A super way to discover all the integrated features of Pocket 2 software and save almost eighty dollars.

As a companion to Pocket Writer 2, a Dictionar Disk containing 32,000 words (expandable to 40,000) is available. The cost \$14.95 (U.S.).

For those of you who have already discovered the many benefits of owning Pocket software; we offer all registered owners upgrade Pocket 2 software for only \$ 19.95 (U.S.) plus 3.00 (U.S.) shipping and handling! Available only by writing to Digital Solutions Inc.

\*Commodore's Micro-computers Magazine, independent reviewers, rated the original Pocket Writer 128/64 and Pocket Planner 128/64 software the "Annual Best of 1986" in the productivity category.

International Distributor Enquiries to

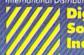

Digital Solutions mc.

2-30 Wertheim Court Richmond Hill, Ontario Conada L4B 1B9 Telephone (416) 731-8775 Telex 06-964501 Fox (416) 731-8915 Superpak: The Solution That Saves Money!

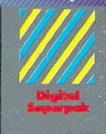

Economical; \$179.85 (U.S.) worth of software for only \$99.95 (U.S.)

Ingram Canada Ltd. 1-416-738-1700

Crystal Computer Inc. in Michigan 1-517-224-7667 outside Michigan 1-800-245-7316

Commodore is a registered tradumark of Commodo Business Machines Inc. Treatures available for Commodore 64<sup>1 M</sup> 61986 Digital Salutions Inc.